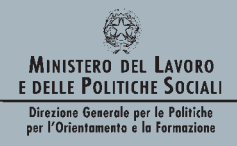

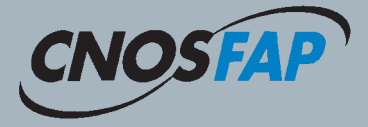

## **STUDI PROGETTI ESPERIENZE PER UNA NUOVA FORMAZIONE PROFESSIONALE STUDI PROGETTI ESPERIENZE PER UNA NUOVA FORMAZIONE PROFESSIONALE**

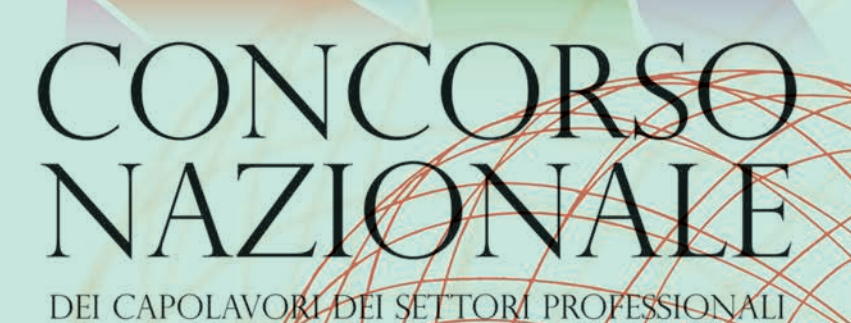

Edizione 2017

CNOS-FAP

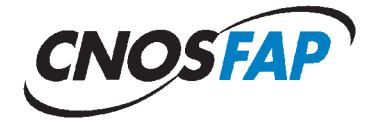

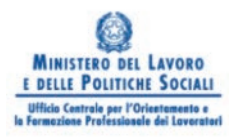

# **Il Concorso Nazionale dei Capolavori dei settori professionali. Edizione 2017**

A cura del

CNOS-FAP

Anno 2018

<sup>© 2018</sup> By Sede Nazionale del CNOS-FAP

<sup>(</sup>Centro Nazionale Opere Salesiane - Formazione Aggiornamento Professionale)

Via Appia Antica, 78 – 00179 Roma

Tel.: 06 5107751 – Fax 06 5137028

E-mail: cnosfap.nazionale@cnos-fap.it – http: www.cnos-fap.it

## **presentazione**

Da circa un decennio la Sede Nazionale del CNOS-FAP ha messo in campo un'iniziativa denominata *"Concorso Nazionale dei Capolavori dei settori professionali"*, un evento che coinvolge, in forma anche ludica, l'allievo, il CFP e la Federazione CNOS-FAP nella didattica per competenze: un orientamento generale europeo e italiano ma che, di fatto, rappresenta ancora più una sfida che una prassi consolidata e condivisa da tutti.

Il "Capolavoro" proposto agli allievi e ai CFP della Federazione si colloca nel solco della tradizione salesiana: sin dagli inizi dell'opera salesiana – vivente don Bosco – si parla, infatti, di "esposizione dei lavori realizzati dagli alunni" e di "esposizione generale" coinvolgente t utte le opere salesiane. Il "Capolavoro" si rivela così contemporaneamente uno strumento di apprendimento e una prova mediante la quale l'allievo dimostra di possedere le competenze necessarie a fronteggiare i compiti e i problemi propri dell'ambito su cui si è formato, così da meritare la qualifica professionale prevista.

Inoltre il Concorso si sta rivelando un ambiente più ampio, in cui entrano in gioco come attori importanti le Imprese leader del settore professionale di riferimento: in tal modo questo evento viene ad acquisire un valore ancor più significativo per il mondo del lavoro che l'allievo potrà spendere lungo tutto il suo percorso formativo e professionale.

Il presente volume ha l'obiettivo di documentare un'esperienza che è giunta ormai alla decima edizione e vuole metterne in risalto i punti di forza sia dal punto di vista metodologico che contenutistico.

Con l'occasione il CNOS-FAP ringrazia quanti concorrono, ogni anno, alla organizzazione dell'iniziativa: l'équipe della Sede Nazionale, i Segretari nazionali dei Settori e delle Aree professionali, il personale dei Centri di Formazione Professionale, i giovani.

Un ringraziamento particolare va ai responsabili delle imprese che hanno creduto da subito e continuano a credere nella proposta apportando il loro contributo.

La Sede Nazionale si augura che la socializzazione di questa iniziativa possa costituire un'occasione preziosa di condivisione e di confronto con altre esperienze simili presenti in Italia e in Europa, per renderla sempre più efficace per la formazione dei giovani e rispondente alle attese del mondo del lavoro.

*La Sede Nazionale del CNOS-FAP*

## **1. il "Capolavoro" nella storia salesiana**

Il 18 aprile 2008 sono stati convocati a Roma, presso l'Istituto Teresa Gerini, 50 allievi per misurarsi con la realizzazione di uno specifico "capolavoro". Provenivano da varie Regioni italiane e frequentavano, presso i Centri di Formazione Professionale (CFP) della Federazione CNOS-FAP, percorsi formativi sperimentali di durata triennale nei settori della meccanica industriale, dell'auto, dell'elettricità e dell'elettronica, della grafica.

L'iniziativa, denominata "*Concorso nazionale dei capolavori dei settori professionali*", è stata promossa dalla Sede Nazionale e, dati gli aspetti positivi emersi, conta di proseguire negli anni futuri. Alla definizione del capolavoro da realizzare hanno concorso formatori della Federazione e tecnici delle imprese del settore.

L'iniziativa si propone di raggiungere almeno tre obiettivi. Il progetto mira, innanzitutto, a stimolare gli allievi dei CFP della Federazione CNOS-FAP a misurarsi su una prova, elaborata d'intesa con le imprese del settore, che rispecchia le competenze che l'allievo deve raggiungere al termine del percorso formativo. La proposta mira, in secondo luogo, a sostenere il miglioramento continuo del settore e del singolo CFP della Federazione CNOS-FAP, soprattutto dal punto di vista tecnologico e della cultura d'impresa. Il "capolavoro", infine, si sta rivelando uno strumento efficace per approfondire e consolidare il rapporto con il mondo delle imprese del settore.

Questa proposta, denominata a volte "esercitazione", altre volte "prova" o "capolavoro", si colloca nel solco della tradizione salesiana.

Già don Bosco, con una chiara preoccupazione preventiva e con una esplicita finalità pratica – quella di evitare i gravi pericoli morali delle officine della città e di dare una risposta concreta "alla gioventù abbandonata e pericolante", bisognosa di apprendere un mestiere – aprì tra gli anni cinquanta e sessanta dell'Ottocento, ben sei laboratori: calzolai (1853), sarti (1853), legatori (1854), falegnami (1856), tipografi (1861), fabbri (1862). Scrive lo storico salesiano Pietro Stella, riportato da Josè Manuel Prellezo in un suo recente studio:

*"Tra l'antico modo di stabilire rapporti di lavoro tra capo d'arte padrone di bottega con gli apprendisti e il nuovo modello della scuola tecnica prevista dalla legge organica sull'istruzione, don Bosco preferì percorrere la sua terza via: quella cioè dei grandi laboratori di sua proprietà, il cui ciclo di produzione, di livello popolare e scolastico, era anche un utile tirocinio per i giovani apprendisti".* 

Quest'approccio eminentemente pratico – un apprendistato concepito prevalentemente come preparazione per un'arte o un mestiere manuale mediante concrete e prolungate esercitazioni di laboratorio – è all'origine delle successive *"Scuole di arti e mestieri"*, ulteriormente ripensate come "*Scuole professionali*" che daranno vita ad una visione più organica del lavoro e della formazione culturale e professionale dei giovani.

Un interessante testo del 1886, che conteneva le norme e gli orientamenti assunti per ottenere una adeguata preparazione teorico-pratica, sintetizzava la convinzione di don Bosco e dei suoi primi collaboratori sulla finalità delle scuole di arti e mestieri. Le suddette scuole dovevano:

- *assecondare "l'inclinazione dei giovani nella scelta dell'arte o mestiere";*
- *provvedere "abili ed onesti maestri d'arte anche con sacrificio pecuniario";*
- *curare una organizzazione graduale e progressiva dei diversi momenti della pratica del mestiere;*
- *stabilire adeguata durata del tirocinio, che "per regola generale" era di "cinque anni";*
- *attuare l'allestimento di una esposizione dei lavori realizzati dagli alunni durante l'anno e, ogni tre anni, una esposizione generale "a cui prendano parte tutte le nostre case d'artigiani"*.

È da notare come sin dagli inizi dell'opera salesiana – vivente don Bosco – si parli di "*esposizione dei lavori realizzati dagli alunni*" e di "*esposizione generale*" coinvolgente tutte le opere salesiane.

Dopo la fase dei primi "*laboratori*", tra sperimentazioni, aggiustamenti, considerazioni generali, confronti e discussioni, i Salesiani passeranno progressivamente, tra la fine dell'Ottocento e il primo Novecento, a quelle organizzazioni che saranno chiamate "*Scuole professionali*", le cui caratteristiche sono sintetizzate in un documento del 1910 dal titolo: "PIA SOCIETÀ SALESIANA DI D. BOSCO. *Le scuole professionali. Programmi didattici e professionali*":

Le scuole professionali:

*devono "essere palestre di coscienza e di carattere, e scuole fornite di quanto le moderne invenzioni hanno di meglio negli utensili e nei meccanismi, perché ai giovani alunni nulla manchi di quella cultura, di cui vantasi giustamente la moderna industria".* 

Le scuole professionali devono:

*formare operai intelligenti, abili e laboriosi.* 

Scendendo a indicazioni dettagliate, nel documento si legge anche:

*l'ammettere l'alunno all'apprendimento il dì stesso che entra in laboratorio e l'alternagli l'insegnamento con il lavoro, costituisce quel metodo eminentemente teorico-pratico, che è il più atto ad abituare i giovani all'officina.* 

Per stimolare l'attività e favorire l'emulazione degli allievi, infine, si proponevano:

*esami, premi, incoraggiamenti, compartecipazione ai frutti del loro lavoro (la cosiddetta "mancia settimanale"), esposizioni generali e particolari degli oggetti costruiti dagli allievi durante l'anno scolastico.* 

È interessante notare il ricorrente richiamo, sin dalle origini, alle **esposizioni dei prodotti realizzati** nel periodo formativo. Uno stile, questo, che rifletteva anche il contesto culturale del tempo, segnato dal progressivo sviluppo industriale che stimolava e caldeggiava iniziative simili a vari livelli quali esposizioni regionali, nazionali, universali.

Un primo elenco di "prodotti" realizzati dai giovani si può leggere nella documentazione elaborata in occasione della 2° Esposizione organizzata nell'estate del 1904 a Valdocco, alla quale hanno partecipato 58 scuole professionali salesiane e articolata in cinque sezioni: *Arti grafiche ed affini, Arti liberali, Mestieri (falegnami, calzolai, sarti e fabbri), Colonie agricole, Didattica.* 

I documenti salesiani e alcuni giornali dell'epoca parlano di:

- *"pregevolissimi" lavori delle scuole dei falegnami ed ebanisti (Torino Valdocco, Liegi, Milano, San Benigno, Sampierdarena);*
- *"pregevoli saggi" delle scuole di Disegno, di Plastica e di Scultura, con le statue provenienti dalle scuole di Statuaria di Valdocco e di Barcellona - Sarrià;*
- *"artistiche produzioni ceramiche" dell'Istituto S. Ambrogio di Milano;*
- *"lavori svariatissimi, semplici ed eleganti" di molte scuole di Calzoleria e Sartoria;*
- *"documenti e saggi didattici riguardanti la cultura professionale";*
- *didattica agraria dell'Istituto S. Benedetto di Parma;*
- *"l'atlante didattico-professionale di Liegi";*
- *"la collezione dei cartelloni del Musée scolaire dell'Émile Deyrolle", destinata alla casa d'Arequipa.*

Nel 1910 fu allestita la 3° Mostra professionale. I giudizi degli esperti su questa Mostra furono pubblicati in un apposito fascicolo nel 1912: *Terza esposizione salesiana*".

Una ulteriore *Mostra Programmatica e Didattica delle Scuole Professionali e Agricole* venne allestita nel 1920, dal momento che quella programmata per il 1915, pensata in occasione del primo centenario della nascita di don Bosco, non si tenne a causa della guerra.

Negli anni Trenta si registrano altre iniziative: una *Mostra Artigiana Salesiana* tra gli Istituti del Piemonte (1932) e una *Gara artigiana delle Scuole Professionali Salesiane d'Italia* (1933).

L'attenzione al territorio e all'esigenza di nuovi laboratori richiesti dall'industria fu un'altra costante salesiana. Mentre infuriava la prima guerra mondiale, alcuni documenti salesiani informano sull'ampliamento della propria offerta formativa. Parlano di "recenti iniziative"

*come quella di "un nostro istituto" che, mosso dalle "necessità del lavoro moderno e dal desiderio di acquistare sempre maggior prestigio, decise la fondazione delle nuove scuole di Elettricità e di Meccanica [per la formazione di] onesti meccanici, installatori elettricisti, conduttori-meccanici di automobili e macchine similari".* 

Da rilevare anche che l'innovazione tecnologica era strettamente connessa con l'attenzione alla formazione umana e cristiana del giovane. Lo testimoniano, tra l'altro, il già citato testo PIA SOCIETÀ SALESIANA. *Le scuole professionali.*

*Programmi didattici e professionali* (1910), i *Programmi per le Arti Metallurgiche* (1921), il fascicolo *Alcuni avvertimenti di pedagogia ad uso dei maestri d'arte della Società Salesiana*, più volte aggiornato e rieditato.

Quando la Congregazione è diventata "mondiale", la tradizione delle mostre o gare organizzate a livello centrale è stata sostituita da iniziative locali. Si può tuttavia affermare che la pratica del capolavoro, frutto di prodotti realizzati dagli allievi, e la connessa esposizione continuò, come tradizione, nella maggior parte dei Paesi. Limitatamente all'area geografica italiana ed europea i vari settori trovarono, sin dal dopoguerra, varie modalità per coinvolgere gli allievi nella realizzazione dei capolavori e nell'esposizione dei medesimi: esposizioni annuali nei vari Centri di Formazione Professionale, partecipazione a fiere e a concorsi. A solo titolo esemplificativo ricordo la classica prova denominata "prova Bemetel", una prova a dimensione europea che ha coinvolto allievi e formatori per decenni, il Premio don Bosco nell'*área tecnológica de electrónica, mecánica, automoción y electricidad* organizzato dalle scuole tecniche della Spagna, la recente partecipazione del settore auto alle fiere nazionali e internazionali, l'assegnazione del 1º Trofeo GIPA dell'Eccellenza<sup>1</sup>.

In sintesi, volendo riassumere, mi sembra di poter concludere che la parola "capolavoro", pur non utilizzata soprattutto nelle prime fasi della formazione professionale salesiana, sia stata presente come concetto, perché sin dall'inizio la formazione professionale chiedeva all'allievo di realizzare "prodotti" reali ed utilizzabili nel mondo del lavoro.

## **2. i Concorsi dei capolavori**

Il "Concorso nazionale dei capolavori dei Settori professionali" è un'occasione formativa speciale, realizzata per la prima volta dalla Sede Nazionale CNOS-FAP il 18 aprile 2008 con una duplice valenza: in primo luogo essa è orientata a riprendere una pratica storica dell'esperienza formativa Salesiana, almeno dalle origini<sup>2</sup>, con lo scopo di trarre dal passato cose buone in grado di dare un rilancio all'attuale stagione della FP; in secondo luogo con l'intento di fornire un contributo originale alla qualificazione della formazione, poiché si colloca appieno nella tradizione pedagogica di natura costruttivistica centrata sul presupposto che gli studenti apprendono meglio quando costruiscono il loro sapere in modo attivo attraverso situazioni di apprendimento fondate sull'esperienza. Aiutando gli studenti a scoprire e perseguire interessi, si può elevare al massimo il loro grado di coinvolgimento, la loro produttività, i loro talenti (Perrenoud 2003).

Si è realizzato con il concorso nazionale un recupero storico che acquisisce una

<sup>1</sup> Il trofeo è stato consegnato al CNOS-FAP il giorno 20 maggio 2009, all'interno del Salone dell'Auto, Autopromotec, che si è tenuto a Bologna dal 18 al 22 maggio 2009.<br><sup>2</sup> Vedi il paragrafo precedente.

particolare importanza poiché consente di approfondire tre aspetti decisivi dell'approccio formativo Salesiano:

- stimolare gli allievi a misurarsi sulle competenze acquisite durante il percorso triennale;
- stimolare il CFP a misurarsi con uno standard nazionale di prova professionale all'interno della Federazione CNOS-FAP;
- consolidare il rapporto locale e nazionale della Federazione con aziende leader del settore.

È un'opportunità formativa che persegue la promozione della qualità della Istruzione e Formazione Professionale integrando in un unico evento le tre direzioni indicate, fornendo agli allievi la possibilità di un riscontro esterno del valore di quanto da loro realizzato mobilitando le risorse acquisite nei percorsi formativi, sollecitando i Centri di Formazione Professionale ad un confronto qualificante in grado di saggiare le loro capacità, coinvolgendo le aziende nell'opera di validazione del lavoro formativo svolto.

Questa proposta risponde infatti al bisogno di sviluppare la qualità della formazione agendo non su strumenti proceduralistici, ma rivalutando due elementi storici della tradizione della formazione professionale: il premio di incoraggiamento ed il capolavoro.

Il *"Premio di incoraggiamento arti e mestieri"* è un'istituzione creata nella prima metà dell'800 da esponenti di spicco del mondo economico e culturale allo scopo di favorire il perfezionamento tecnico-produttivo delle manifatture e di formare tecnici ed operai specializzati da impiegare nelle industrie che iniziavano a nascere ed a diffondersi proprio in quel periodo. È il caso della Società d'Incoraggiamento d'Arti e Mestieri di Milano che inizia ad operare nel 1841 sulla spinta di veri e propri precursori della ricerca e della formazione politecnica<sup>3</sup>. In origine l'attività della Società consiste nell'assegnazione di premi, riconoscimenti e sovvenzioni a artigiani, inventori, capi operai e operatori economici che si segnalano per l'introduzione di elementi innovativi nei processi di produzione. Ben presto tuttavia si comprende che "il miglior modo di favorire l'industria è quello di illuminarla con l'istruzione", e la Società si dedica all'organizzazione di corsi professionali articolati per settore<sup>4</sup>.

Il *"Capolavoro professionale"* è un elemento di spicco nella tradizione tecnica ed indica il modo in cui viene dimostrata la maestria del candidato, e può avere diverse applicazioni:

– può essere rappresentato dalla raccolta delle migliori realizzazioni del professionista, documentate sotto forma di bozzetti, progetti, come nel caso delle arti visive e delle costruzioni;

<sup>&</sup>lt;sup>3</sup> Tra i quali ritroviamo Heinrich Mylius, Antonio De Kramer, Michele Battaglia, Luigi Magrini, Giulio Curioni e di cui fu nominato nel 1945. Relatore Carlo Cattaneo.

<sup>4</sup> http://www.siam1838.it/storia/index.html

- può essere un compito reale, sulla base di prescrizioni definite dall'azienda committente, in riferimento ad un particolare o un complessivo di cui si valuta l'efficacia e l'immediata applicazione;
- può essere un progetto scelto dal candidato, secondo criteri definiti in anticipo, e sottoposto al vaglio di una commissione di esperti.

Un esempio interessante di capolavoro concepito secondo quest'ultima accezione è presente nella realtà Sud Tirolese, un contesto nel quale il lavoro acquisisce una forte rilevanza civile oltre che professionale. Il programma d'esame di "maestro artigiano per falegnami" prevede, nella prova teorico-professionale e pratica, la realizzazione di un capolavoro da eseguire presso un laboratorio scelto dal candidato, appartenente ad una impresa iscritta alla Camera di commercio (è previsto che il titolare dell'impresa comunichi il suo benestare per iscritto), precisando tra l'altro che "il candidato dovrà presentare una dichiarazione giurata, dalla quale risulta che per l'esecuzione del capolavoro non si è avvalso dell'aiuto di terzi"5 .

Nel contesto Salesiano, il capolavoro è sia uno strumento di apprendimento sia una prova mediante la quale l'allievo dei corsi professionali dimostra di possedere le competenze necessarie a fronteggiare i compiti ed i problemi propri dell'ambito su cui si è formato, così da meritare la qualifica professionale prevista. Inoltre costituisce un ambiente più ampio nel quale collocare l'esperienza formativa Salesiana, evitando di imprigionarla entro una prospettiva unicamente "didattica".

Il valore formativo e valutativo del capolavoro ha ricevuto ultimamente un ulteriore impulso nell'ambito del nuovo approccio formativo basato sulle competenze, sollecitato specie da parte dell'Unione europea tramite il modello EQF (European Qualification Framework) che indica lo schema di riferimento comunitario per la definizione ed il riconoscimento degli apprendimenti; entro tale quadro, la competenza non è più intesa come nel passato come una somma di componenti (sapere, saper fare e saper essere), ma come una padronanza della persona dimostrata nell'azione: essa indica la "capacità dimostrata di utilizzare le conoscenze, le abilità e le attitudini personali, sociali e/o metodologiche, in situazioni di lavoro o di studio e nello sviluppo professionale e/o personale" (Unione europea 2008). Una visione di natura antropologica, che intende la "persona competente" come un soggetto dotato di autonomia e responsabilità, in forma delle quali essa è in grado di fronteggiare le sfide ed i problemi della società della conoscenza.

Nell'anno 2015 l'edizione è stata caratterizzata dall'evento Expo 2015 "*Nutrire il pianeta. Energia per la vita*".

L'evento è stato giudicato importante ed opportuno dagli organismi della Sede Nazionale CNOS-FAP. L'occasione si è rivelata utile per proseguire nella diffusione e nella valorizzazione della Linea Guida energia.

Expo 2015 ha influito, pertanto, sulle scelte:

<sup>5</sup> http://www.provincia.bz.it/formazione-professionale-tedesca/download/Falegname-01-12-03-it.pdf

- del luogo: il Concorso si è svolto presso i CFP del CNOS-FAP della Regione Lombardia;
- del tema: ogni settore / area ha inserito i richiami al tema di EXPO;
- dell'organizzazione: per tutti gli allievi è stata programmata una visita guidata a Expo 2015.

## **3. Caratteristiche dell'edizione 2017**

Nell'anno 2017 si è svolta in varie sedi:

SETTORI PROFESSIONALI

- Settore Automotive: 02-05 maggio 2017 CFP Torino Valdocco
- Settore Elettrico-Elettronico (due sottogruppi): 08-12 maggio 2017 CFP Fossano
- Settore Energia: 16-19 maggio 2017 CFP Bardolino
- Settore Grafico: 09-12 maggio 2017 CFP Bologna
- Settore Meccanico: 08-12 maggio 2017 CFP Bra
- Settore Turistico/Alberghiero: 16-19 maggio 2017 CFP Este

### AREE PROFESSIONALI

- Area Cultura e Inglese: 02-05 maggio 2017 Firenze
- Area Informatica/Digitale: 02-05 maggio 2017 CFP Udine
- Area Scientifica: 02-05 maggio 2017 Firenze

## **4. il regolamento dell'edizione 2017**

A seguito della prima esperienza, è stata definita una sessione successiva del Concorso nazionale di cui si propone il regolamento basato su una metodologia unitaria, centrata sull'approccio dell'unità di apprendimento.

### **a)** *Finalità*

Con la promozione della presente iniziativa la Federazione CNOS-FAP intende perseguire le seguenti finalità:

- *stimolare* gli allievi a misurarsi sulla realizzazione di un "capolavoro", elaborato di intesa con le imprese del settore, che rispecchia le competenze che deve raggiungere al termine del percorso formativo;
- *promuovere* il miglioramento continuo del settore e del singolo CFP, soprattutto dal punto di vista tecnologico e della cultura d'impresa;
- *approfondire* e *consolidare* il rapporto locale e nazionale con il mondo delle imprese del settore;
- *favorire lo scambio* di esperienze tra regioni diverse;
- *premiare* l'eccellenza tra gli allievi.

### **b)** *Settori professionali della Federazione CNOS-FAP e imprese*

La Sede Nazionale e i Segretari nazionali dei Settori Professionali si impegnano a svolgere il "Concorso" in collaborazione con le imprese del settore di riferimento.

Ogni azienda può scegliere proprie modalità per "sostenere" l'iniziativa: può designare un tecnico a far parte della Commissione Esaminatrice; può offrire ai giovani che partecipano al Concorso kit didattici o tecnologici; può sostenere il Concorso con denaro. Eventuali forme di sponsorizzazione in denaro a sostegno del "Concorso" saranno gestite dalla Sede Nazionale d'intesa con i Segretari Nazionali dei Settori Professionali.

### **c)** *Destinatari*

Possono partecipare al "Concorso" gli allievi dell'ultimo anno dei percorsi formativi di qualifica professionale, salvo situazioni diverse concordate con la Sede Nazionale.

I Segretari e la Sede Nazionale convengono che, per l'anno 2017, il numero massimo dei partecipanti per settore è di 20 allievi. Il numero massimo degli accompagnatori è concordato con la Sede Nazionale.

### **d)** *Settori professionali coinvolti*

Aderiscono al Concorso i seguenti Settori professionali:

- il Settore automotive (un allievo per ogni CFP dove è attivo il Settore);
- il Settore elettrico/elettronico (un allievo per ogni CFP dove è attivo il Settore);
- il Settore energia (un allievo per ogni CFP dove è attivo il Settore);
- il Settore grafico/multimediale (due allievi per ogni CFP dove è attivo il Settore);
- il Settore meccanico (un allievo per ogni CFP dove è attivo il Settore);
- il Settore turistico/alberghiero (due allievi per ogni CFP dove è attivo il Settore).

Aderiscono al Concorso le seguenti Aree:

- l'area culturale (un allievo per ogni CFP);
- l'area informatica/didattica digitale (un allievo per ogni CFP);
- l'area matematico/scientifica (un allievo per ogni CFP).

### **e)** *Organizzazione*

La Sede Nazionale:

- concorda con i Segretari Nazionali dei Settori Professionali/ Aree Professionali la data, la sede e lo svolgimento del Concorso;
- comunica la data e la sede di svolgimento della prova a tutti i CFP della Federazione per facilitare la partecipazione;
- raccoglie le iscrizioni dei partecipanti (allievi e accompagnatori) e mantiene il dialogo con le Sedi ospitanti;
- rimborsa le spese di viaggio dei partecipanti secondo le norme stabilite.

### **f)** *Preparazione, svolgimento e valutazione del "Capolavoro"*

I Segretari, d'intesa con la Sede Nazionale, costituiscono la "Commissione" che ha il compito di preparare, presidiare allo svolgimento e valutare il "Capolavoro". La commissione è composta almeno da:

- il Segretario Nazionale del Settore/Area Professionale;
- un esperto aziendale del settore di riferimento e, in sua assenza, un esperto indicato dalla Sede Nazionale;
- un formatore della Federazione CNOS-FAP.

### **g)** *Classificazioni e certificazioni*

Si assumono le seguenti classificazioni:

- 1° classificato
- 2° classificato
- 3° classificato

Al 1°, al 2° e al 3° classificato la Sede Nazionale consegnerà un attestato e una borsa di studio. L'azienda potrà rilasciare anche un attestato che certifica le competenze acquisite.

A tutti i partecipanti la Sede Nazionale rilascerà un attestato di partecipazione. Le aziende sponsor possono concorrere con altre modalità.

### **h)** *Concorso delle spese*

Il CFP e/o l'opera salesiana di appartenenza provvede/ono a sostenere economicamente le spese di vitto e alloggio degli allievi partecipanti al "Concorso".

Alle spese di viaggio degli allievi concorre la Sede Nazionale secondo moda lità debitamente comunicate. Alle spese di viaggio, vitto e alloggio degli accompagnatori concorre la Sede Nazionale secondo modalità debitamente comunicate. Altre spese saranno oggetto di accordo tra Sede Nazionale e Sede ospitante.

### **i)** *Divulgazione del Concorso*

La divulgazione del Concorso avviene a più livelli.

La sede ospitante si impegna a socializzare l'iniziativa nel proprio territorio.

La Sede Nazionale, da parte sua, si impegna a:

- documentare la prova professionale;
- divulgare l'elenco dei partecipanti e dei vincitori del Concorso attraverso i mezzi propri della Federazione: Rivista "Rassegna CNOS", Notiziario on-line, i siti www.cnos-fap.it e www.concorsicnosfap.it, pubblicazione, social network, ecc.;

### **j)** *Coordinamento e riferimenti presso la Sede Nazionale*

Per l'organizzazione delle attività i Segretari Nazionali fanno riferimento al Direttore Nazionale dell'Offerta Formativa.

## **5. La metodologia del 2017**

#### 5.1 *Senso generale della prova*

La prova è lo strumento privilegiato della valutazione fondata sul criterio dell'attendibilità: essa evidenzia le competenze degli allievi ovvero la loro padronanza nel saper fronteggiare in modo adeguato i compiti-problema che fanno parte di uno specifico campo di responsabilità professionale e che sono assegnati loro tramite una specifica consegna. Ciò significa che solo in presenza di almeno un prodotto reale significativo, svolto personalmente dal destinatario, è possibile riconoscere (e quindi certificare) le competenze che in tal modo corrispondono effettivamente ad un "saper agire e reagire" in modo appropriato nei confronti delle sfide (compiti, problemi, opportunità) iscritte nell'ambito di riferimento delle competenze stesse.

La qualificazione "professionale" della prova non è da intendere in senso restrittivo, poiché il focus della competenza è posto sull'evidenza dei compiti/ prodotti che ne attestano concretamente la padronanza da parte degli allievi; in tal modo il capolavoro rappresenta un'evidenza in grado di sondare più competenze comprendendo, oltre a quelle professionali, anche quelle degli assi culturali e della cittadinanza.

#### 5.2 *Struttura della prova*

La *prova* costituisce l'impianto metodologico tramite il quale si sollecita l'allievo a realizzare il capolavoro professionale. Essa è strutturata secondo la metodologia dell'*Unità di apprendimento*, ovvero "un insieme organico e progettato di occasioni di apprendimento che consentono all'allievo di entrare in un rapporto personale con il sapere, attraverso una mobilitazione diretta su compiti che conducano a prodotti veri e propri di cui egli possa andare orgoglioso e che possano costituire oggetto di una valutazione più autentica" (CIOFS/FP - CNOS-FAP, 2008, 62).

Gli strumenti necessari per la costruzione della prova sono tre:

- a) progetto
- b) griglia di valutazione
- c) consegna agli allievi.

## a) *Il progetto*

Lo schema progettuale utilizzato per la definizione della prova è il seguente:

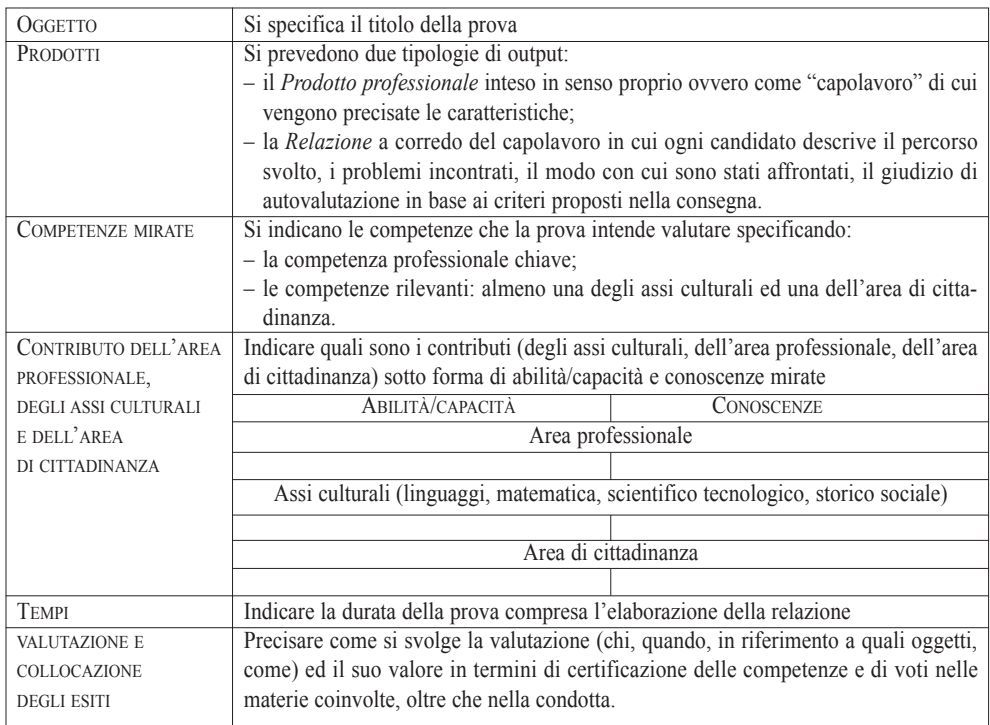

### b) *La griglia di valutazione*

La valutazione viene svolta in riferimento alle rubriche delle competenze mirate dalla prova (presenti nelle linee guida generale e dei settori/aree professionali) e sulla base di una griglia di valutazione dotata di un numero adeguato di criteri, articolati in item, riferiti sia al prodotto che al processo ed alla relazione.

Si propone di seguito la struttura della griglia di valutazione standard, composta da 15 voci, cui possono essere aggiunte dall'équipe altre voci riferite a criteri specifici della prova che si intende sottoporre agli allievi:

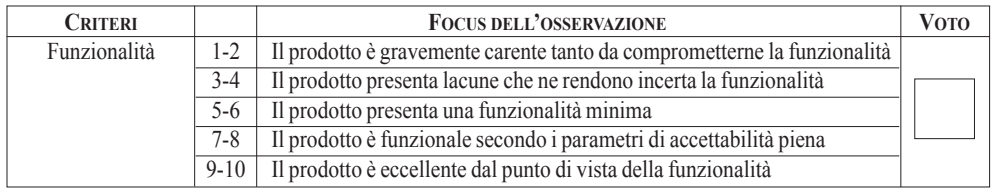

*Segue*

*Segue*

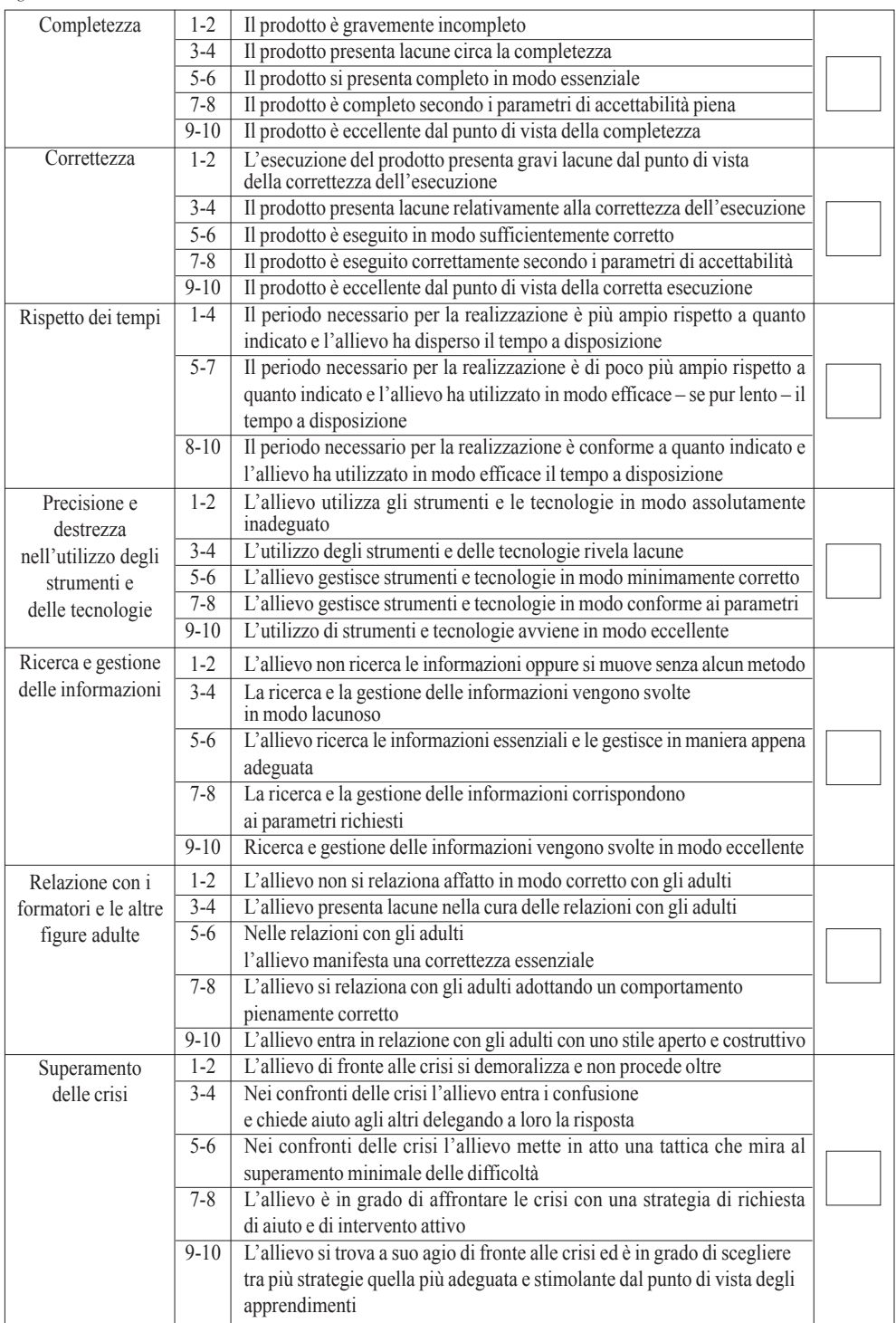

*Segue*

*Segue*

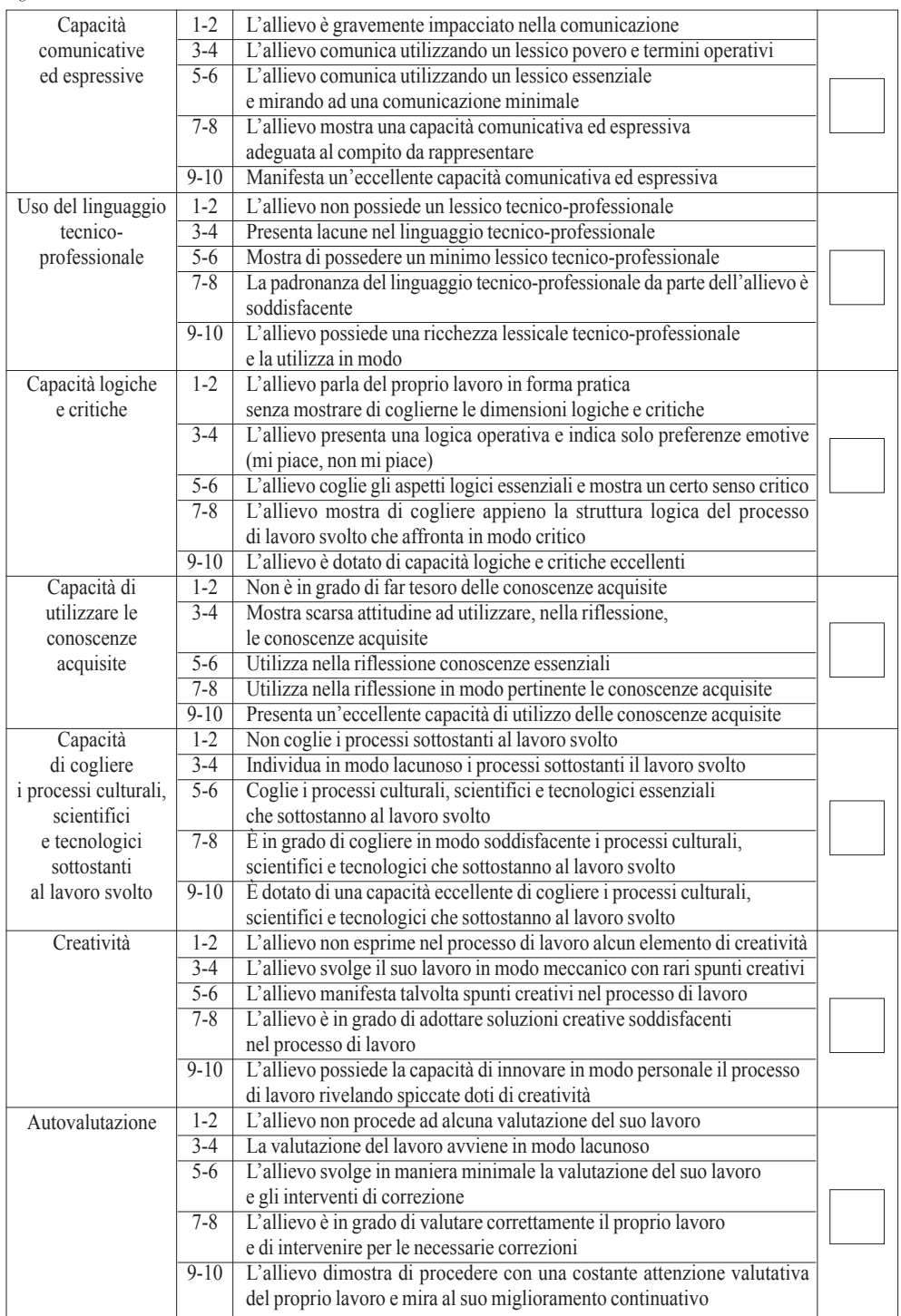

**Voto complessivo (in centesimi)**

L'équipe

Sede \_\_\_\_\_\_\_\_\_\_\_\_\_\_\_\_\_\_\_\_\_\_\_\_\_\_\_\_\_\_

Data  $\Box$ 

c) *La consegna agli allievi*

La consegna rappresenta il documento *che l'équipe presenta agli studenti, sulla base del quale essi si attivano realizzando la prova professionale e la relativa relazione, tenendo presente anche i criteri per l'autovalutazione*. Si presenta la struttura della consegna:

 $\_$  ,  $\_$  ,  $\_$  ,  $\_$  ,  $\_$  ,  $\_$  ,  $\_$  ,  $\_$  ,  $\_$  ,  $\_$  ,  $\_$  ,  $\_$  ,  $\_$  ,  $\_$  ,  $\_$  ,  $\_$  ,  $\_$  ,  $\_$  ,  $\_$  ,  $\_$  ,  $\_$  ,  $\_$  ,  $\_$  ,  $\_$  ,  $\_$  ,  $\_$  ,  $\_$  ,  $\_$  ,  $\_$  ,  $\_$  ,  $\_$  ,  $\_$  ,  $\_$  ,  $\_$  ,  $\_$  ,  $\_$  ,  $\_$  ,

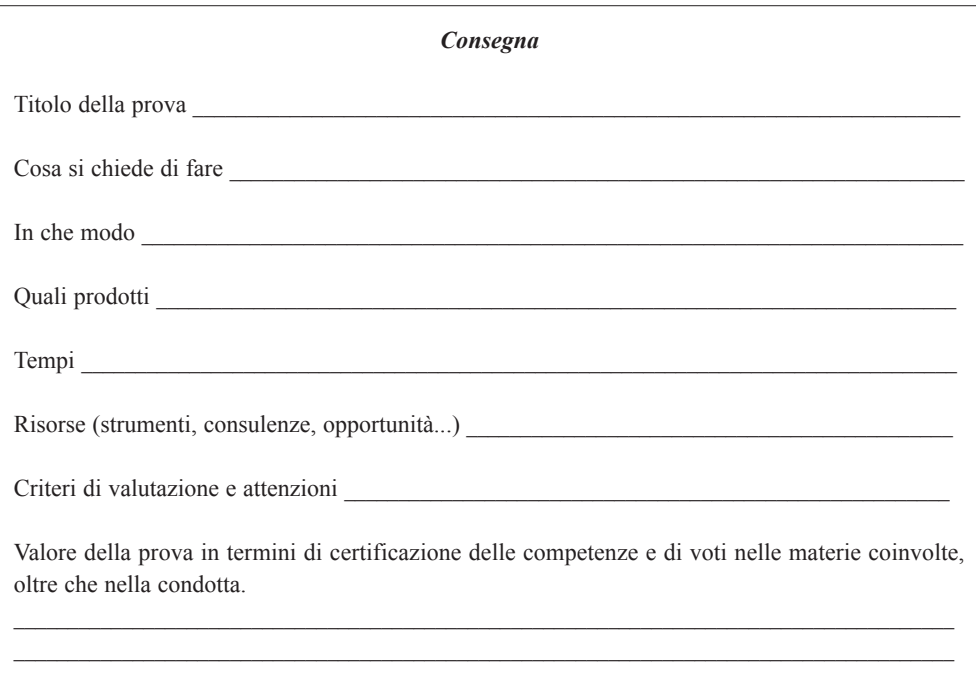

## **i settori professionali e le aree di interesse culturale coinvolti nel Concorso 2017**

Il Concorso dei Capolavori del 2017 ha coinvolto *sei settori professionali* (automotive; elettrico ed elettronico; energia; grafico; meccanica industriale; turistico alberghiero) e tre aree culturali (cultura e inglese; informatica; scientifica). Si è tenuto, come già indicato nell'Introduzione, in altrettante diverse sedi della rete formativa salesiana del CNOS-FAP in Italia.

Si presentano le comunità professionali coinvolte, le sedi e le date di svolgimento del Concorso.

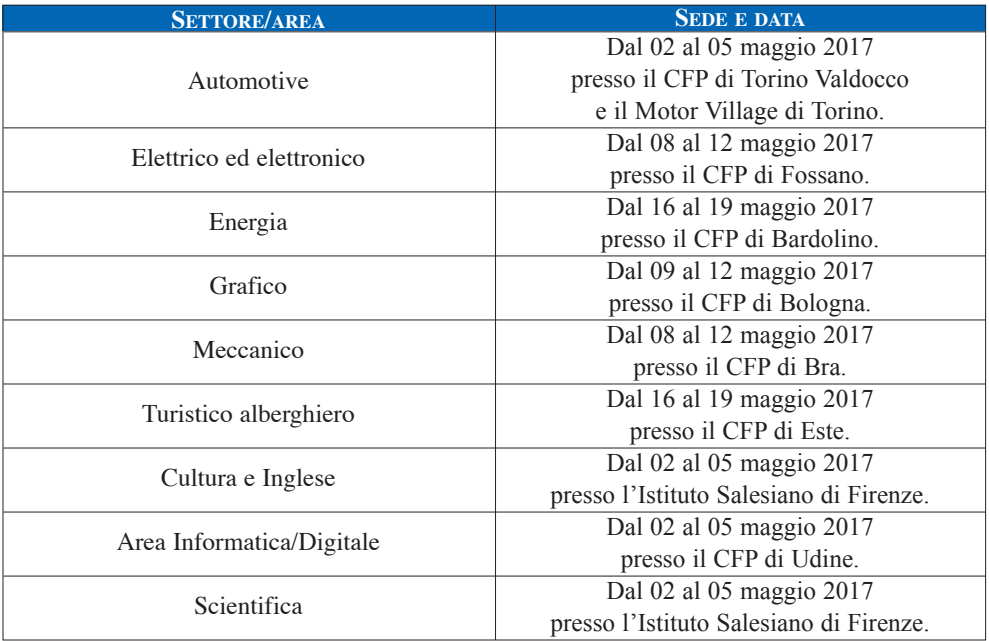

Due sono stati gli attori che hanno consentito di realizzare tale iniziativa:

- i **settori nazionali**, una struttura fondamentale dell'organizzazione formativa Salesiana poiché costituiscono il fulcro della proposta oltre che dell'innovazione;
- le **aziende sponsor** che hanno preso parte al Concorso contribuendo alla sua riuscita soprattutto svolgendo una funzione di corresponsabilità nella progettazione e nella valutazione delle prove.

Per ognuna delle comunità professionali indicate, si presentano di seguito due tipologie di materiali:

- 1. la scheda di presentazione dell'iniziativa che comprende, oltre alle note logistiche sopra indicate, anche la descrizione della prova, la finalità della stessa, l'elenco degli allievi partecipanti, i vincitori del Concorso, infine l'elenco degli sponsor.
- 2. Un allegato che raccoglie tutta la documentazione tecnica relativa al concorso: le prove sottoposte agli allievi, il questionario delle competenze e le eventuali griglie di valutazione e personalizzate dai singoli settori.

## **1.** Settore **AUTOMOTIVE** Scheda di presentazione

#### *Data e sede della Prova*

*Nona edizione*. Dal 02 al 05 maggio 2017 presso il CFP di Torino Valdocco e il Motor Village di Torino.

#### *Descrizione della Prova*

Gli allievi dopo aver partecipato ad alcune ore di formazione da parte dei tecnici DENSO Thermal Systems S.p.A. hanno sostenuto una prova pratica relativa alle caratteristiche degli impianti di climatizzazione di ultima generazione. Allo stesso modo gli allievi hanno partecipato ad alcune ore di formazione con i tecnici di FCA aventi come contenuto la tecnologia dei sistemi elettronici di gestione motopropulsore della nuova Alfa Stelvio e nozioni relative alla figura dell'accettatore. Hanno sostenuto, inoltre, una prova pratica relativa alla diagnosi di un guasto eseguendo le opportune procedure riparative con l'ausilio dei manuali di assistenza tecnica. A conclusione della prova pratica hanno redatto una brevissima relazione sulle procedure adottate: la relazione è stata oggetto del successivo colloquio con i tecnici responsabili.

#### *Finalità della prova*

- Stimolare gli allievi a misurarsi sulle competenze conseguite durante il percorso formativo di qualifica;
- contribuire al miglioramento continuo degli standard tecnico-professionali e formativi del CFP misurandosi con una prova nazionale;
- consolidare il rapporto locale e nazionale della Federazione con le aziende del settore
- lasciare libera espressione ai nostri allievi e alla loro creatività.

#### *Elenco allievi partecipanti*

Hanno partecipato al Concorso 2017 i seguenti allievi: Abbatescianni Vito del CFP di Bari; Actis Marco del CFP "E. Agnelli" di Torino; Amatioaei Catalin Petru del CFP "Rebaudengo" di Torino; Blaszkowski Pawel del CFP di Forlì; Cremasco Emanuele del CFP di San Donà di Piave; Fissore Andrea del CFP di Bra; Gambaro Luca del CFP di Vercelli; Geraci Francesco del CFP di Palermo; La Piana Angelo del CFP di Châtillon; Lucato Andrea del CFP di Fossano; Marceddu Nicolò del CFP "T. Gerini" di Roma; Mariotti Joele del CFP di Verona; Moratti Luca del CFP di Brescia; Piccolo Carlo del CFP di Sesto San Giovanni; Sassone Luigi del CFP di Verzuolo; Sulaj Ronald del CFP di Genova Quarto; Vuaran Matteo del CFP di Udine.

#### *Vincitori*

Sono risultati degni di menzione i seguenti allievi:

Prova FCA 9° Award TechPro<sup>2</sup>: Actis Marco del CFP "E. Agnelli" di Torino primo classificato, Mariotti Joele del CFP di Verona secondo classificato, Marceddu Nicolò del CFP "T. Gerini" di Roma terzo classificato.

Prova DENSO: Cremasco Emanuele del CFP di San Donà di Piave primo classificato, Marceddu Nicolò del CFP "T. Gerini" di Roma secondo classificato, Actis Marco del CFP "E. Agnelli" di Torino terzo classificato.

FCA, TechPro<sup>2</sup>, DENSO.

#### *Elenco degli Sponsor*

#### *Commissione esaminatrice*

FCA: Ing. Domenico Cugliari (Responsabile training FCA); Piercarlo Casetta (Tecnico FCA); Matteo D'Andrea (Segretario Nazionale del Settore Automotive).

DENSO: Ing. Danile Covini (DENSO Thermal Systems S.p.A.); Ing. Borsetti Roberto (DENSO Thermal Systems S.p.A.); Matteo D'Andrea (Segretario Nazionale del Settore Automotive).

*Segretario Nazionale del Settore automotive:* Matteo D'ANDREA

## **2.** Settore **eLettriCo/eLettroniCo**. Scheda di presentazione

#### *Data e sede della prova*

*Undicesima edizione*. Dal 8 al 12 maggio 2017 presso il CFP di Fossano.

#### *Descrizione della Prova*

#### **eLettriCo autoMazione**

OBIETTIVO: installazione e messa in servizio di un quadro di automazione gestito da PLC. CONTENUTI: La prova è stata articolata nelle seguenti cinque fasi per un totale di 24 ore.

- Fase di progettazione e di risposta ai quesiti tecnico-professionali (4 ore): verifica della capacità realizzare/completare uno schema elettrico, di eseguire un semplice dimensionamento, di effettuare la scelta di apparecchiature ed il possesso delle competenze tecnicoprofessionali attraverso la risposta ad un questionario (è stato inviato un esempio di dimensionamento, di scelta apparecchiature e l'elenco completo dei quesiti tecnico-professionali dai quali saranno estratti i quesiti utilizzati);
- Fase di programmazione (3 ore): l'allievo realizza il programma per l'esecuzione delle automazioni previste. La fase si compone di due parti: nella prima il programma è realizzato partendo da uno schema funzionale dato, nella seconda il programma è realizzato partendo da una descrizione logica (è stato inviato il set di comandi e istruzioni utilizzati);
- Fase di esecuzione e collaudo (13 ore): realizzazione operativa dell'impianto compreso il sinottico e la pulsantiera; collaudo del pannello alla presenza dell'allievo che presenta il funzionamento alla commissione e recupera eventuali anomalie;
- Fase di ricerca guasti (4 ore): data una macchina elettrica funzionante con i relativi schemi elettrici, l'allievo deve ricercare e recuperare un'anomalia predisposta ad hoc da un tecnico, in un tempo massimo prefissato.

#### **eLettriCo doMotiCa**

Per la seconda volta il Settore Elettrico-Elettronico ha organizzato il Concorso nazionale della building automation, dove 6 allievi, provenienti da 6 diversi CFP, hanno realizzato la progettazione e la programmazione in Konnex dei dispositivi domotici di una stanza di albergo.

- Incontro tecnico con DOMOTICA LABS (3 ore), una rinomata azienda che opera sul ter ritorio e che ha presentato una serie di prodotti di ultima generazione per la supervisione degli impianti KNX.
- Fase di risposta ai quesiti tecnico-professionali (circa 3 ore) realizzata a partire da domande dell'ETS5 campus e altri argomenti propri del corso KNX Partner.
- Fase pratica (8 ore): consegna di una piantina della stanza di un albergo, nella quale è richiesto l'inserimento di apparecchi KNX per il controllo luci, il controllo tapparelle ed il controllo climatizzazione (richiesto solo su un termostato). Proporre i componenti KNX necessari per l'impianto e posizionarli sulla piantina assieme ai collegamenti del cavo BUS e ai componenti di sistema. Inoltre è richiesta la compilazione di una tabella Excel comprendente i codici dei prodotti e le funzioni.
- Fase modifica impianto (4 ore). Dopo circa due ore di approfondimento teorico di alcuni parametri e funzionalità del bus KNX è richiesto agli allievi di apportare 4 modifiche sfruttando la spiegazione seguita.

#### *Finalità della Prova*

- Far emergere il valore della qualifica professionale in riferimento ai parametri della qualifica di II livello europeo e agli standard formativi delle competenze di base e tecnico-professionali.
- Motivare gli allievi nell'impiego formativo e valorizzarne le abilità professionali assieme alla formazione professionalizzante caratteristica dei nostri percorsi formativi.
- Diffondere una immagine positiva dei percorsi triennali sperimentali all'interno e all'esterno dei nostri Centri.
- Scambiare esperienze tra Regioni diverse e premiare l'eccellenza tra gli allievi.

#### *Elenco allievi partecipanti*

#### **eLettriCo autoMazione**

Hanno partecipato al Concorso 2017 i seguenti allievi: Amato Marco del CFP di Genova Quarto, Bonato Davide del CFP di San Donà di Piave, Celiksa Donald del CFP di Genova Sampierdarena, Dossi Simone del CFP di Sesto San Giovanni, Gjika Klement del CFP di Fossano, Gradinaru Andrei Valentin del CFP di Torino Rebaudengo, Guerini Daniele del CFP di Brescia, Guglielmi Giorgio del CFP di Schio, Lo Cicero Vincenzo del CFP di Catania, Maccione Davide del CFP di Milano, Menin Alessio del CFP di Mestre, Santangelo Nicolas del CFP di Arese, Scognamillo Andrea del CFP di San Benigno Canavese, Signorini Giacomo del CFP di Verona, Tchamato Wameni Marios Tresor del CFP di Torino Valdocco, Torz Ionut Alex del CFP di Roma T. Gerini.

#### **eLettriCo doMotiCa**

Hanno partecipato al Concorso 2017 i seguenti allievi: Grasso Davide del CFP di Fossano, Moro Edoardo del CFP di Sesto San Giovanni, Popa Silviu Paul del CFP di Torino Valdocco, Righetti Matteo del CFP di Verona, Rotondi Davide del CFP di Arese, Tonino Andrea del CFP di Udine.

#### *Vincitori*

#### **eLettriCo autoMazione**

Sono risultati degni di menzione gli allievi: Guglielmi Giorgio del CFP di Schio primo classificato; Maccione Davide del CFP di Milano secondo classificato; Santangelo Nicolas del CFP di Arese terzo classificato.

#### **eLettriCo doMotiCa**

Sono risultati degni di menzione gli allievi Popa Silviu Paul del CFP di Torino Valdocco primo classificato e Moro Edoardo del CFP di Sesto San Giovanni secondo classificato.

#### *Elenco degli Sponsor*

Schneider Electric, Editoriale Delfino, Cembre, Sonepar, Biesse, Power Service SRL, Gai, Unione industriali della Provincia di Cuneo.

#### *Commissione esaminatrice*

Gara automazione: Mauro Vismara (Segretario nazionale del Settore Elettrico-Elettronico), Marco Ruggiero (Schneider Electric), tecnico dell'azienda Gai, formatori del CFP di Fossano, Sergio Caresia (formatore), Paolo Giordano (coordinatore di settore). Gara building: Gabriele Melani (formatore), Michele Caneva (formatore).

*Segretario Nazionale del Settore elettrico-elettronico:* Mauro VISMARA

## **3.** Settore **enerGia**. Scheda di presentazione

#### *Data e sede della prova*

*Terza edizione*. Dal 16 al 19 maggio 2017 presso il CFP di Bardolino.

#### *Descrizione della Prova*

- Fase teorica 1: test in formato cartaceo a carattere scientifico/tecnologico, costituito da 60 domande a risposta chiusa, da compilare in un tempo massimo di 90' (peso 20%).
- Fase teorica 2: test in formato cartaceo sulle caldaie a condensazione, costituito da 10 domande a risposta chiusa, da compilare in tempo massimo di 30' (peso 10%).
- Colloquio: il candidato espone alla commissione valutativa una tesi (presentata in formato cartaceo) preparata anteriormente al Concorso Nazionale, avendo scelto una delle seguenti tematiche: pompe di calore, caldaie a condensazione, caldaie a biomasse, collettori solari. Tempo massimo di esposizione 10' (peso 10%).
- Fase operativa: "Soluzione Energetica a pannelli radianti". Il manufatto da realizzare consiste in un impianto di riscaldamento completamente gestito da PLC e alimentato da una caldaia a condensazione. Scopo della prova è riscaldare tramite pannello radiante un ambiente. L'adduzione termica avviene tramite una caldaia a condensazione a gas a camera stagna. La prova prevede la messa a dimora ed il cablaggio dei componenti forniti agli allievi; cuore della parte termoidraulica saranno le lavorazioni operate sul rame e sulle tubazioni in multistrato; per la parte elettrica è richiesto il corretto cablaggio delle parti di controllo e gestione dell'impianto. Tempo massimo 12 ore (peso 60%).

#### *Finalità della Prova*

- Stimolare gli allievi a misurarsi sulle competenze acquisite durante il percorso triennale;
- stimolare i CFP, che si collocano all'interno della Federazione CNOS-FAP, a misurarsi con uno standard nazionale di prova professionale "capolavoro";
- consolidare il rapporto locale e nazionale della Federazione con le aziende leader del settore.

#### *Elenco allievi partecipanti*

Hanno partecipato al Concorso 2017 i seguenti allievi: Assi Stefano del CFP di Sesto San Giovanni; Barone Francesco del CFP di Genova Sampierdarena; Beraldini Luca del CFP di Verona San zeno; Brigante Flavio del CFP di Roma T. Gerini; Corte Samuele del CFP di Genova Quarto; Maffeo Nicholas del CFP di Muzzano; Manetta Dennis del CFP di Bardolino; Martinengo Nico del CFP di Fossano; Mirauta Ciprian del CFP di Châtillon; Mohamed Barouni Sabri del CFP di Torino Valdocco; Scognamillo Andrea del CFP di San Benigno Canavese; Sinigaglia Davide del CFP di Este.

#### *Vincitori*

Sono risultati degni di menzione gli allievi: Beraldini Luca del CFP di Verona San zeno primo classificato; Manetta Dennis del CFP di Bardolino secondo classificato; Maffeo Nicholas del CFP di Muzzano terzo classificato.

#### *Elenco degli Sponsor*

Schneider Electric; Giacomini; Grundfos; Bosch; Svai; Legnami Segheria Chiapella.

#### *Commissione esaminatrice*

Spiazzi Luigi (Schneider Electric); Ramponi Andrea (Giacomini); Stevanoni Bruno (Svai); Converso Sandro (Bosch); zambotto Andrea (Grundfos); Camperi Ivano (CNOS-FAP).

*Segretario Nazionale del Settore Energia*: Ivano CAMPERI

## **4.** Settore **GraFiCo**. Scheda di presentazione

#### *Data e sede della Prova*

*Decima edizione*. Dal 9 al 12 maggio 2017 presso il CFP di Bologna.

#### *Descrizione della Prova*

La prova tecnica che il candidato ha dovuto realizzare consisteva nello sviluppo di un progetto di comunicazione interna della Velostazione Dynamo. La proposta comunicativa doveva sfruttare la partnership con Tonki per la realizzazione di una serie di quadri in cartone ondulato da inserire all'interno dello spazio della Velostazione. La prova si è svolta nelle seguenti fasi:

- DECLINARE L'ALBERO IDENTITARIO IN UN CONCEPT.
- RENDERE IL CONCEPT UN KEy VISUAL.
- RENDERE IL KEy-VISUAL UN ALLESTIMENTO DENTRO DyNAMO.
- TRADURRE IL CONCEPT IN UN CLAIM.
- RIPORTARE CLAIM E KEy-VISUAL IN UN ELABORATO GRAFICO PER UN MEDIA CONVENzIONALE.
- RIPORTARE CLAIM E KEy-VISUAL IN UN ELABORATO GRAFICO PER UN GADGET.
- RIPORTARE IL PROGETTO IN UNA PRESENTAzIONE.
- TEST TEORICO.

#### *Finalità della prova*

- Stimolare gli allievi a misurarsi sulle competenze conseguite durante il percorso formativo triennale;
- Contribuire al miglioramento continuo degli standard tecnico-professionali e formativi del CFP misurandosi con una prova nazionale;
- Offrire la possibilità ai ragazzi di misurarsi su richieste, modalità, relazioni e tempi di lavoro simili a quelli del mondo del lavoro;
- Consolidare il rapporto locale e nazionale della Federazione con le aziende del settore;
- Lasciare libera espressione ai nostri allievi e alla loro creatività.

#### *Elenco allievi partecipanti*

Hanno partecipato al Concorso 2017 i seguenti allievi: Attar Shadi e Giorgia Baldan del CFP di Mestre, Acciari Daniel, Morelli Gaia e Vezzani Giorgia del CFP di Bologna, Augello Alessio del CFP di Palermo, Candeo Filippo e Mambrin Daniele del CFP di Este, De Bellis yesenia e Ferrara Arianna del CFP di Milano, Ioli Mattia e Trucco Christian del CFP di Castelnuovo Don Bosco, Mistura Sofia e Perezzani Andrea del CFP di Verona, Perduno Chantal e Vescovi Niccolò del CFP di Arese, Pineda Mata Sebastian Ernesto e Sgambati Claudia del CFP di Torino Valdocco, Simonetti Giulia e Torrenti Andrea del CFP di Roma Pio XI.

#### *Vincitori*

Sono risultati degni di menzione gli allievi: Baldan Giorgia del CFP di Mestre e Perezzani Andrea del CFP di Verona primi classificati; Ioli Mattia del CFP di Castelnuovo Don Bosco e Simonetti Giulia del CFP di Roma Pio XI secondi classificati; Perduno Chantal del CFP di Arese e Acciari Daniel del CFP di Bologna terzi classificati.

#### *Elenco degli Sponsor*

REKORDATA, APPLE, ADOBE, WACOM, TEACHER IN A BOX, HP.

#### *Commissione esaminatrice*

La commissione esaminatrice era composta da: Adalberto Monti (socio onorario di Comunico Italiano), Piero Brighetti (Art Director Mediamorphosis), Simona Larghetti (Velostazione Dynamo), Matteo Dittadi (segretario nazionale del Settore Grafico).

#### *Segretario Nazionale del Settore grafico:* Matteo DITTADI

## **5.** Settore **MeCCaniCo**. Scheda di presentazione

#### *Data e sede della Prova Decima edizione*. Dal 8 al 12 maggio 2017 presso il CFP di Bra.

#### *Descrizione della Prova*

#### **OGGETTO**

Realizzazione di un sistema di trasmissione bottiglie con coclea.

**CONTENUTI** 

Prova 01 (10 punti): Disegno/CAD

- Studio ed interpretazione del disegno industriale, oggetto del concorso
- Realizzazione del disegno di un particolare (centraggio) costituente il capolavoro, con l'ausilio del software CAD a scelta dei partecipanti tra AutoCAD e Draft Sight. Prova 02 (15 punti):
- Questionario tecnologico composto da 60 quesiti, realizzato sulla piattaforma online Socrative.com.

Prova 03 (15 punti):

– Questionario di Controllo Numerico Computerizzato (CNC) composto da quesiti e parti di programmazione dei percorsi utensili, con linguaggio ISO Standard. Prova tecnico-professionale di CNC (1 ora).

Prova 04 (60punti su 100): Laboratorio meccanico

– Lavorazioni alle macchine utensili ed operazioni di aggiustaggio al banco, suddivisi in tre gruppi in altrettanti reparti di lavorazione: reparto aggiustaggio/assemblaggio (con lavorazione CNC supplementare), reparto tornitura, reparto fresatura. Fase di assemblaggio e collaudo del capolavoro, a lavorazioni concluse. Modifica e ripristino di eventuali anomalie riscontrate in fase di collaudo.

#### *Finalità della prova*

Almeno quattro sono le finalità che emergono con la presente prova:

- stimolare gli allievi a misurarsi sulle competenze conseguite durante il percorso formativo di qualifica;
- contribuire al miglioramento continuo degli standard tecnico-professionali e formativi del CFP misurandosi con una prova nazionale;
- consolidare il rapporto locale e nazionale della Federazione con le aziende del settore;
- lasciare libera espressione agli allievi e alla loro creatività.

#### *Elenco allievi partecipanti*

Hanno partecipato al Concorso 2017 i seguenti allievi: Agenni Alex del CFP di Forlì, Avadanei Alexandru del CFP di Torino Agnelli, Bahladi Othmane del CFP di Torino Rebaudengo, Bonfini Dimitri del CFP di Roma T. Gerini, Busti Alberto del CFP di Vercelli, Canova Mattia del CFP di Vigliano Biellese, Ceccon Davide del CFP di San Donà di Piave, Colombatto Matteo del CFP di San Benigno Canavese, Falezza Emanuele del CFP di Verona, Formenti Cristian del CFP di Sesto San Giovanni, Kolotylo Viacheslav del CFP di Milano, Lacchin Tommaso del CFP di Mestre, Merie Robert Alin del CFP di Udine, Pautasso Andrea del CFP di Bra, Rettegno Stefano del CFP di Alessandria, Sabelli Gianmarco del CFP di Roma Borgo Ragazzi Don Bosco, Sabia Vincenzo del CFP di Arese, Scucchia Alessio del CFP di Bardolino, Tassone Giovanni del CFP di Dronero, Tropini Nicolò del CFP di Fossano, Vegro Alessandro del CFP di Este.

#### *Vincitori*

Sono risultati degni di menzione i seguenti allievi: Colombatto Matteo del CFP di San Benigno Canavese primo classificato, Sabelli Gianmarco del CFP di Roma Borgo Ragazzi Don Bosco secondo classificato, Pautasso Andrea del CFP di Bra terzo classificato.

#### *Elenco degli Sponsor*

DMG/MORI, ELESA, SANDVIK COROMANT, MEUSBURGER, ENI, GAI Macchine imbottigliatrici, RANDSTAD, SIEMENS, ISTITUTO ITALIANO SALDATURA, UCIMU – Unione Costruttori Italiani Macchine Utensili.

#### *Commissione esaminatrice*

La commissione esaminatrice era composta da: Todeschini Maurizio (Segretario Nazionale del Settore Meccanico CNOS-FAP), Caputo Alberto (SANDVIK COROMANT), Cardellini Stefano (HEIDENHAIN), Sibona Paolo (SANDVIK COROMANT), Topini Dario (SIE-MENS), Tuttino Davide (CNOS-FAP Udine).

*Segretario nazionale del settore meccanico:* Maurizio TODESCHINI

## **6.** Settore **turistiCo/aLberGhiero**. Scheda di presentazione

#### *Data e sede della Prova*

*Undicesima edizione.* Dal 16 al 19 maggio 2017 presso il CFP di Este.

#### *Descrizione della Prova*

In questo concorso Nazionale dei Capolavori del settore turistico-alberghiero abbiamo voluto dar voce alle aziende del territorio attraverso le mani e la tecnica dei nostri ragazzi. Proprio loro sono stati chiamati attraverso le loro capacità a confrontarsi con l'arte della cucina e della pasticceria, in quella che è la tecnica e la fantasia nell'utilizzo di ingredienti del territorio che talvolta vengono messi da parte per lasciare spazio ad ingredienti di scarsa qualità. Tutto questo per fa sì che i ragazzi vengano stimolati a misurarsi su competenze conseguite durante l'anno formativo, confrontando le loro capacità con quelle di ragazzi di altre regioni e CFP, motivandoli così nella ricerca della continua sperimentazione e del costante impegno nello studio e contribuendo alla conoscenza di quello che i produttori e le aziende di qualità creano con passione e sacrificio.

- Prova teorica (3 ore): prova merceologica ed enogastronomica. Questionario sulle conoscenze professionali del settore (il personale, utensili e attrezzature, igiene in cucina, prevenzione, la cottura degli alimenti, i fondi di cucina e le salse di base, le uova, la carne, il pesce, il riso, il latte e i suoi derivati, la pasticceria di base, la cucina regionale italiana ed i prodotti tipici della cucina italiana), analisi della prova svolta.
- Prova a squadre (3 ore): *Il prodotto … fa la differenza?* Gli allievi divisi in squadre formate da ragazzi di CFP diversi, dovranno realizzare un menù completo compreso di 1 piatto da presentazione e 5 d'assaggio per la giuria, composto da antipasto, primo piatto o secondo piatto, dolce con ingredienti di stagione messi a disposizione dai produttori locali. Ogni squadra avrà a disposizione un budget di  $\epsilon$  9 per la realizzazione del menù. Ogni squadra dopo aver visionato gli ingredienti ed i loro rispettivi prezzi avrà a disposizione 60 minuti per pensare ai piatti e 15 minuti, dopo aver scelto un portavoce, per fare la spesa.
- Prova individuale (4 ore): *5 sfumature di colore … nel piatto*. Prova pratica individuale di cucina attraverso la realizzazione di un piatto che presenti all'interno almeno 5 ingredienti e prodotti (carne, verdura, frutta, pesce, ecc.) escludendo prodotti chimici ed artificiali, basandosi principalmente sulla varietà dei loro colori, oltre che sulla stagionalità, evidenziando una spiccata creatività ed originalità di strutture e forme.

#### *Finalità della Prova*

- Far emergere il valore della qualifica professionale e agli standard formativi delle competenze di base e tecnico - professionali.
- Motivare i nostri Allievi nell'impegno formativo e valorizzarne le abilità professionali assieme alla formazione professionalizzante caratteristica dei nostri percorsi formativi.
- Diffondere un'immagine positiva dei percorsi di formazione professionale in obbligo forma tivo all'interno e all'esterno dei nostri Centri.
- Scambiare esperienze tra Regioni diverse e premiare l'eccellenza tra gli allievi.

#### *Elenco allievi partecipanti*

Hanno partecipato al Concorso 2017: Carella Denis del CFP di Torino Valdocco, Decorato Davide del CFP di Torino Valdocco, Demarchi Enrica del CFP di Savigliano, D'Onise Davide del CFP di Castelnuovo Don Bosco, Faustini Andrea del CFP di Arese, Favaro Samuele del CFP di Arese, Marino Daniele del CFP di San Benigno Canavese, Marquinez Meryll Joy del CFP di Perugia, Matira Camposo Jhon Patrick del CFP di Perugia, Pampiglione Noemi del CFP di Saluzzo, Paolucci Veronica del CFP di Marsciano, Stamenov Martin del CFP di Este, Tincu Anna Maria Gabriela del CFP di Marsciano, Torassa Giorgia del CFP di Savigliano,

Trippodo Simone del CFP Borgo Ragazzi Don Bosco di Roma, Vadelli Denise del CFP di Savigliano, Veronese Tania del CFP di Este, yamba Wend-Kouni Raissa del CFP di San Benigno Canavese, zhu Luyao del CFP Borgo Ragazzi Don Bosco di Roma, zucca Micaela del CFP di Castelnuovo Don Bosco.

#### *Vincitori*

Sono risultati degni di menzione: Torassa Giorgia del CFP di Savigliano prima classificata, Favaro Samuele del CFP di Arese secondo classificato, D'Onise Davide del CFP di Castelnuovo Don Bosco terzo classificato.

#### *Elenco degli sponsor*

Azienda Florovivaistica Bonato, Benetti bakery, Bertelli, Birrificio Estense, Bisi e Bisi, Fontana, Frantoio Val Nogaredo, Geofur Consorzio tutela radicchio di Verona IGP, Guzzon, Molini Spigadoro, Molino Quaglia, Pregis, Riso Baschirotto, Società Agricola De Marchi, Valbona, Vigna.

#### *Commissione esaminatrice*

La commissione esaminatrice era composta da: Veronese Roberto (gestore ristorante Tavern), Grasso Andrea (titolare e chef di streat food), Silla Fregona (food blogger Gerbillo Goloso), Cesaro Andrea (Segretario nazionale del Settore Turistico-Alberghiero).

*Segretario Nazionale del Settore turistico alberghiero:* Andrea CESARO.

## **7.** Area **CuLtura** e **inGLese**. Scheda di presentazione

#### *Data e sede della Prova*

*Ottava edizione.* Dal 2 al 5 maggio 2017 presso l'Istituto Salesiano di Firenze.

#### *Descrizione della Prova*

Il tema del Concorso Cultura 2017 è stato: **"il significato della bellezza e l'operato degli eroi"**. *Qual è la differenza tra il culto dell'immagine e il superamento delle apparenze? Chi è oggi un eroe?* 

Gli allievi hanno affrontato quattro prove:

- Prova scritta in lingua italiana.
- Composizione in piccoli gruppi di un elaborato elettronico.
- Colloquio e prova scritta in lingua inglese.
- Test di cultura nelle diverse aree: Storia e istituzioni di Cittadinanza, Etica e Religione, Diritto, Lavoro ed Economia.

#### *Finalità della Prova*

- Far emergere il valore delle conoscenze di cultura generale come requisito fondamentale per un adeguato inserimento nel contesto sociale di appartenenza e nel mondo del lavoro;
- motivare nell'impegno formativo e valorizzare le conoscenze di cultura generale, assieme alle abilità professionali e alla formazione professionalizzante, caratteristiche dei nostri percorsi formativi;
- diffondere un'immagine positiva dei percorsi triennali sperimentali all'interno e all'esterno dei nostri Centri;
- scambiare esperienze tra Regioni diverse e premiare l'eccellenza tra gli allievi.

#### *Elenco allievi partecipanti*

Hanno partecipato al Concorso 2017 i seguenti allievi: Biglione Andrea del CFP di Fossano, Catenelli Simone del CFP di Roma Borgo Ragazzi Don Bosco, Cremaschi Mattia del CFP di Arese, Dal Forno Giada del CFP di Bardolino, Danzi Rebecca del CFP di Verona, De Lorenzi Jessica del CFP di Mestre, Eandi Paolo del CFP di Savigliano, Falasca Damiano del CFP di Roma T. Gerini, Franco Erica del CFP di Saluzzo, Gambotto Giulia del CFP di Torino Valdocco, Giove Raffaele del CFP di Torino Agnelli, Lo Grande Ilenia del CFP di Palermo, Marcolin Andrea del CFP di San Donà di Piave, Mellone Andrea del CFP Bearzi di Udine, Minunno Gianluca del CFP di Genova Sampierdarena, Nappi Alessia Amelia del CFP di Bra, Papaena Noemi del CFP di San Benigno Canavese, Rabbachin Matteo del CFP di Vigliano Biellese, Rosita Paul Anthony del CFP di Milano, Sala Marco del CFP di Sesto San Giovanni, Tiriri Ilyass del CFP di Torino Rebaudengo, Toninello Elisa del CFP di Muzzano, zahir Afaf del CFP di Serravalle Scrivia.

#### *Vincitori*

Sono risultati degni di menzione i seguenti allievi: Rosita Paul Anthony del CFP di Milano primo classificato, Mellone Andrea del CFP Bearzi di Udine secondo classificato, Marcolin Andrea del CFP di San Donà di Piave terzo classificato.

#### *Elenco degli sponsor*

IREN Energia

#### *Commissione esaminatrice*

La commissione esaminatrice era composta formatori dell'area (lingua italiana e inglese, area storico sociale, esperto in trattamento testi digitali) e dal Segretario Nazionale dell'Area.

*Segretario Nazionale Area cultura:* Andrea BERGESE

## **8.** Area **inForMatiCa/didattiCa diGitaLe**. Scheda di presentazione

#### *Data e sede della Prova*

*Undicesima edizione*. Dal 02 al 05 maggio 2017 presso il CFP di Udine.

#### *Descrizione della Prova*

1a FASE: *Promozione di sé attraverso la realizzazione di un curriculum video*. Creazione di un curriculum digitale (non convenzionale) attraverso il quale presentare se stessi, il proprio percorso e le proprie attitudini.

2a FASE: *Attività di problem-solving collaborativo attraverso una "caccia al tesoro" digitale.* Come in una sorta di caccia al tesoro gli allievi devono esplorare in gruppi di tre il centro ospitante allo scopo di individuare delle postazioni in cui affrontare e superare piccoli problemi digitali. Nell'arco del tempo disponibile devono anche affrontare una prova più articolata pertinente con il percorso tematico assegnato con il mandato di questa fase del Concorso. Ogni prova consente l'accumulo di crediti per la fase successiva.

3a FASE: *Promozione del territorio friulano attraverso la realizzazione di una pagina web.* Promuovere mediante pagina web un tour del territorio legato ad una tematica specifica (tour enogastronomico, tour storico, tour naturalistico). Realizzare la pubblicazione utilizzando informazioni conquistate grazie alla precedente fase della prova.

4a FASE: *Presentazioni prodotti alla commissione valutatrice.* In questa fase gli allievi, in modo autonomo, devono esporre alla commissione quanto prodotto nella Fase 3 (Sito Weebly) con eventuale rapido cenno al video della Fase 1.

#### *Finalità della prova*

Il concorso è stato progettato e realizzato allo scopo di stimolare gli allievi dei CFP partecipanti a misurarsi in prove che rispecchiassero le competenze digitali raggiunte nel loro percorso di formazione, allo scopo di promuovere il miglioramento continuo dell'Area Digitale e dei Centri partecipanti e per approfondire e consolidare il rapporto con le aziende partner.

#### *Elenco allievi partecipanti*

Hanno partecipato al Concorso 2017 i seguenti allievi: Agù Gabriele del CFP di Savigliano, Ballestracci Fabio del CFP di Sesto San Giovanni, Bertasi Mattia del CFP di Bardolino, Cardone Giada del CFP di Saluzzo, Ciriello Francesco del CFP di Bra, Curcio Alessandro del CFP di Torino Rebaudengo, Goratto Alessandro del CFP di Alessandria, Laganà Christian del CFP di Milano, Mancone Alessio del CFP di Genova Sampierdarena, Mansutti Davide del CFP di Udine, Messidoro Giuseppina del CFP di Fossano, Morello Gloria del CFP di Mestre, Peri Matteo Abraham del CFP di Vigliano Biellese, Reato Stefano del CFP di San Benigno Canavese, Romano Simone del CFP di Muzzano, Scazzari Gabriele del CFP di Torino Valdocco, Strajescu Andrei del CFP di Verona San zeno, Villa Gonzalez Jesus Josè del CFP di Roma T. Gerini.

#### *Vincitori*

Sono risultati degni di menzione i seguenti allievi: Strajescu Andrei del CFP di Verona San zeno primo classificato, Ciriello Francesco del CFP di Bra secondo classificato, Bertasi Mattia del CFP di Bardolino terzo classificato.

#### *Elenco degli sponsor*

Rekordata, Fidenia, Questbase.

#### *Commissione esaminatrice*

La commissione esaminatrice era composta da Giacomo Giuliani (Apple), Diego Favaro (Rekordata), Davide Tonioli (Fidenia/Questbase), Elena Gremese (CFP Bearzi) e dal Segretario Nazionale dell'Area.

*Segretario Nazionale Area informatica:* Federico VALLETTI

## **9.** Area **sCientiFiCa**. Scheda di presentazione

#### *Data e sede della Prova*

*Ottava edizione.* Dal 2 al 5 maggio 2017 presso l'Istituto Salesiano di Firenze.

#### *Descrizione della Prova*

Nove prove suddivise nelle tre tematiche specifiche dell'area: Fisica, Matematica e Scienze. Le prove prevedevano metodologie risolutive diverse: dalla conoscenza, alla logica e alla costruzione materiale di figure attraverso processi intuitivi oltre che logici e di calcolo.

#### *Finalità della Prova*

Diverse le valenze delle prove:

- dare dignità e completezza al percorso formativo che, oltre a costruire una professionalità, mira a fornire una preparazione culturale appropriata ai fini di un attivo inserimento nel contesto sociale, come quello odierno, caratterizzato dalle continue trasformazioni culturali;
- far emergere che nei nostri percorsi formativi i L.E.P. costituiscono solo uno degli obiettivi e non l'unico;
- dimostrare che i nostri standard formativi sono in grado di dare quelle competenze che sarebbero richieste dai percorsi di formazione superiore o dai percorsi scolastici;
- verificare che gli standard formativi sono perseguiti e raggiunti in modo univoco e uniforme, all'interno delle diversità imposte dai percorsi proposti, nella loro autonomia, dalle varie realtà regionali;
- favorire negli allievi la gratificazione per l'impegno profuso e il riconoscimento delle proprie abilità; scambiare esperienze tra Regioni diverse e premiare l'eccellenza.

#### *Elenco allievi partecipanti*

Hanno partecipato al Concorso 2017 i seguenti allievi: Agostoni Elia del CFP di Sesto San giovanni, Astesano Elia del CFP di Savigliano, Baroni Jessica del CFP di Serravalle Scrivia, Bellorio Francesco del CFP di Verona San zeno, Beta Aron del CFP di Este, Cellomi yuri del CFP di Roma T. Gerini, Cozza Italo del CFP di Muzzano, Cozzi Francesco del CFP di Arese, Crosa Alessio del CFP di Vigliano Biellese, Dal Pez Matteo del CFP di Bardolino, De Vecchi Gino del CFP di San Donà di Piave, Flore Florin del CFP di Torino Agnelli, Mancini Thiago del CFP di Torino Valdocco, Mesaglio Luca del CFP di Udine, Nallino Patrizia del CFP di Saluzzo, Pecorino Walter del CFP di Torino Rebaudengo, Rinero Alessio del CFP di Fossano, Tegon Anatolij del CFP di Mestre, Verrua Cristian del CFP di Bra, Villani Crhistian del CFP di San Benigno Canavese, zolla Alexander del CFP di Vercelli.

#### *Vincitori*

Sono risultati degni di menzione i seguenti allievi: Bellorio Francesco del CFP di Verona San zeno primo classificato, De Vecchi Gino del CFP di San Donà di Piave secondo classificato, Crosa Alessio del CFP di Vigliano Biellese terzo classificato.

#### *Elenco degli sponsor*

IREN Energia.

#### *Commissione esaminatrice*

La commissione esaminatrice era composta da formatori dei CFP oltre che dal Segretario Nazionale dell'Area.

*Segretario Nazionale dell'Area scientifica:* Michele MARCHIARO

**Documentazione tecnica delle prove**

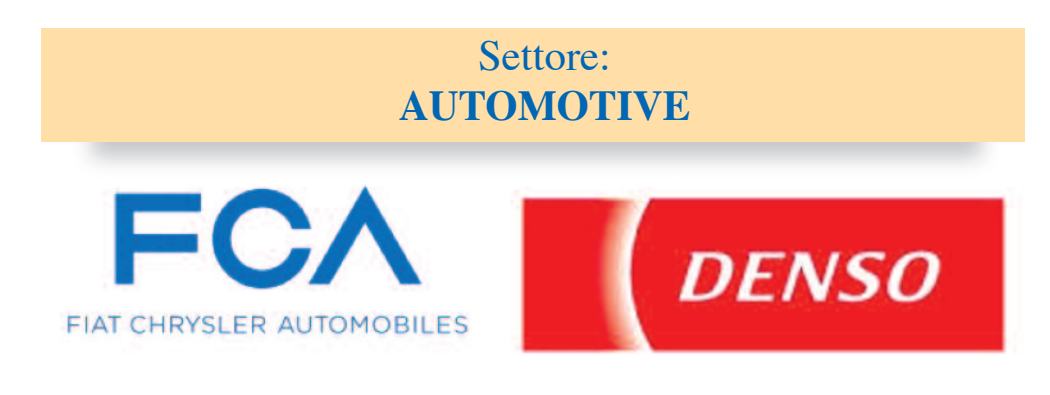

## 1. Prova  $FCA - 9^{\circ}$  Award TechPro<sup>2</sup>

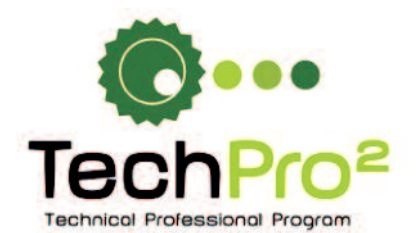

### **SETTORE AUTOMOTIVE - PREMIO ENI TEST DI VALUTAZIONE**

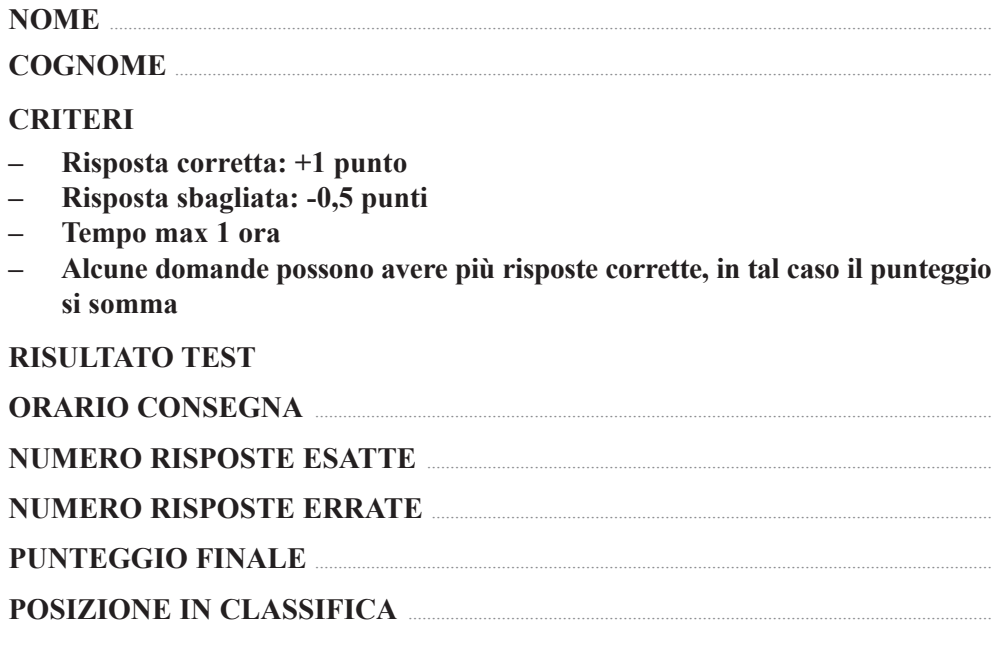

Roma, 3 maggio 2017
#### **DOMANDE**

- 1. *Qual è la differenza tra una specifica di produzione ed una specifica commerciale?*
	- Sono identiche, il contenuto non cambia ma cambia solo il destinatario del documento che in un caso è il sito produttivo (specifica di produzione) e nell'altro il cliente (specifica commerciale)

○ La specifica di produzione individua va-

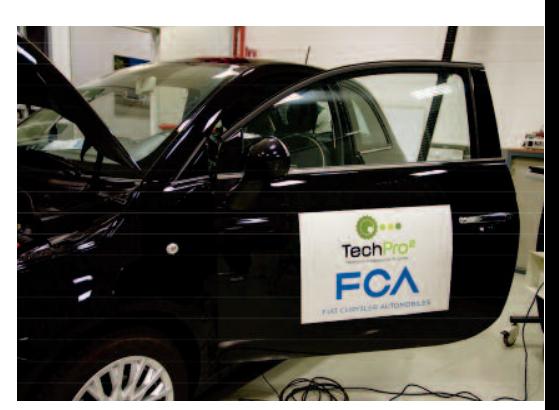

- lori delle diverse grandezze più severi di quelli prescritti nella specifica commerciale così da avere un margine di sicurezza per assicurare sempre al cliente il giusto livello di qualità
- La specifica commerciale è più severa della specifica di produzione perché le richieste del cliente sono sempre più stringenti rispetto alla qualità di produzione
- 2. *La qualità dei carburanti:*
	- È indipendente dalla normativa e determinata spontaneamente da ciascuna società petrolifera
	- Tiene conto delle evoluzioni normative e dell'avanzamento delle tecnologie motoristiche
	- È determinata mediante accordo tra società petrolifere e costruttori di autovetture e non risulta influenzata da specifiche di legge
- 3. *A cosa serve l'additivo CFPP flow improver?*
	- Ad evitare che alle basse temperature le paraffine precipitino intasando il filtro gasolio e determinando problemi di avviamento
	- A favorire le partenze alle alte temperature quando per effetto della temperatura la fluidità del carburante si riduce e il flusso in camera di combustione risulta più difficile
	- A lubrificare il motore ed evitare il grippaggio
- 4. *A cosa servono gli additivi detergenti?*
	- Servono ad evitare la formazione tra il cilindro e il pistone di depositi che ne aumenterebbero l'attrito determinando un possibile grippaggio
	- Servono a pulire i serbatoi dei punti vendita da dove il carburante viene distribuito in modo da garantire sempre un prodotto di qualità al consumatore
	- Servono a pulire/mantenere puliti gli iniettori del motore diesel e le valvole di aspirazione del motore a benzina così che il motore possa erogare la massima potenza durante tutta la sua vita utile
- 5. *A cosa serve l'additivo Cetane Improver?*
	- Ad aumentare il numero di cetano che misura la tendenza del carburante ad auto-innescare la combustione nel motore ad accensione spontanea
- Ad aumentare il numero di cetano che misura la resistenza del carburante alla detonazione e quindi ad evitare l'auto-innesco della combustione
- Ad aumentare il numero di cetano per ridurre l'infiammabilità del carburante e ridurre i problemi di sicurezza
- 6. *L'additivo lubricity improver ...*
	- $\circ$  È un additivo che viene introdotto in raffineria per favorire il flusso durante tutte le fasi del ciclo logistico e per facilitare il trasferimento dei prodotti via oleodotto
	- $\circ$  È un componente del lubrificante che ne favorisce il flusso, lubrifica il motore evitando il grippaggio
	- È un additivo che serve a ripristinare la lubricity dei gasoli che si è ridotta a causa della desolforazione e dearomatizzazione dei componenti che costituiscono il gasolio
- 7. I biocarburanti ...
	- Devono essere inseriti per legge in una certa % all'interno dei carburanti che vengono commercializzati sul mercato
	- Possono essere venduti alla stazione di servizio in alternativa ai carburanti e utilizzati nei comuni veicoli in circolazione
	- Non possono essere introdotti nei prodotti commercializzati in quanto utilizzabili solo su veicoli appositamente predisposti
- 8. Indicare quali caratteristiche chimico-fisiche sono tipiche del biodiesel:
	- Affinità con l'acqua
	- Ottime proprietà a freddo
	- Alto contenuto energetico
	- Bassa stabilità all'ossidazione
	- Alta probabilità di contaminazione batterica
- 9. *La contaminazione batterica:*
	- È un fenomeno naturale presente nei gasoli
	- È un fenomeno indipendente da come viene effettuata la manutenzione del prodotto
	- È favorita dalla presenza del biodiesel
	- È favorita dalla presenza di additivi che, essendo di natura diversa rispetto ai prodotti a cui vengono aggiunti, possono innescare il fenomeno
	- Può provocare l'occlusione dei sistemi di alimentazione del motore
- 10. La bio raffineria di Venezia:
	- È una raffineria di petrolio tradizionale nella quale viene utilizzato anche il biodiesel per la formulazione dei carburanti
	- $\circ$  È una raffineria di petrolio tradizionale che è stata convertita in bioraffineria e produce un biocarburante innovativo
	- È una raffineria di petrolio tradizionale che è stata convertita in bioraffineria in cui si produce biogas per fermentazione di materiale biologico
- 11. *Il Green Diesel...*
	- È un carburante fossile tradizionale prodotto a Venezia utilizzando una nuova tecnologia di raffinazione
	- È un carburante gassoso prodotto per fermentazione di materiale biologico
	- È un biocarburante innovativo prodotto da Eni nella bioraffineria di Venezia
- 12. *Il Green Diesel rispetto al biodiesel tradizionale è...*
	- Meno denso essendo un gas
	- Più affine all'acqua
	- Più stabile nei confronti dei processi ossidativi
	- Caratterizzato da un più elevato potere calorifico
	- Meno compatibile chimicamente con il gasolio fossile
	- Meno sensibile ai fenomeni di contaminazione batterica e conseguente bloccaggio dei filtri
	- Caratterizzato da migliori proprietà a freddo
	- Caratterizzato da un numero di cetano inferiore
- 13. *Il processo produttivo del Green Diesel:*
	- Parte dalla stessa materia prima utilizzata per produrre biodiesel e, attraverso l'utilizzo di idrogeno rimuove completamente l'ossigeno contenuto negli oli vegetali di partenza e permette di ottenere un prodotto idrocarburico
	- Si basa su una reazione di transesterificazione degli oli vegetali che utilizza metanolo per convertire la carica e genera glicerina come sottoprodotto; il prodotto che si ottiene contiene ossigeno ed è idoneo ad essere utilizzato nel gasolio
	- È un processo di conversione chimica di una carica costituita da oli vegetali che vengono fatti reagire con metanolo, il prodotto di reazione viene sottoposto ad una separazione spinta al fine di eliminare l'ossigeno ed ottenere un prodotto completamente idrocarburico
- 14. *Il gasolio Eni Diesel + è:*
	- Contiene biodiesel al 15% e rispetto agli altri prodotti è caratterizzato da una maggiore percentuale di componente bio che consente una sensibile riduzione delle emissioni
	- Contiene il Green Diesel al 15% e determina una riduzione delle emissioni ed il miglioramento delle performance nel motore
	- È un rebranding del precedente Eni Blu Diesel +
- 15. *Il gasolio Eni Diesel +:*
	- Mantiene invariato il consumo di carburante rispetto ad un gasolio com merciale
	- Contribuisce a ridurre le emissioni di CO2 grazie ad un ciclo produttivo più sostenibile
	- Non contiene additivi detergenti nella sua formulazione
- 16. *Rispetto ai lubrificanti 15W-40, i 10W-40 sono intrinsecamente migliori per:*
	- Pulizia interna del motore
	- Riduzione dei consumi
	- Avviamento alle basse temperature
- 17. *Nella classificazione SAE dei lubrificanti trazione si utilizza:*
	- Viscosità
	- Densità
	- Entrambe
	- Nessuna delle due
- 18. *Un lubrificante multigrado risponde:*
	- Alla sola gradazione invernale (W)
	- Alla sola gradazione estiva
	- Sia alla gradazione invernale che estiva
- 19. *L'eccessiva viscosità del lubrificante alle basse temperature può comportare che:*
	- Il motore non parte
	- Il motore parte ma l'olio non entra in circolazione
	- Entrambi
	- Nessuno dei due

### Vero o falso?

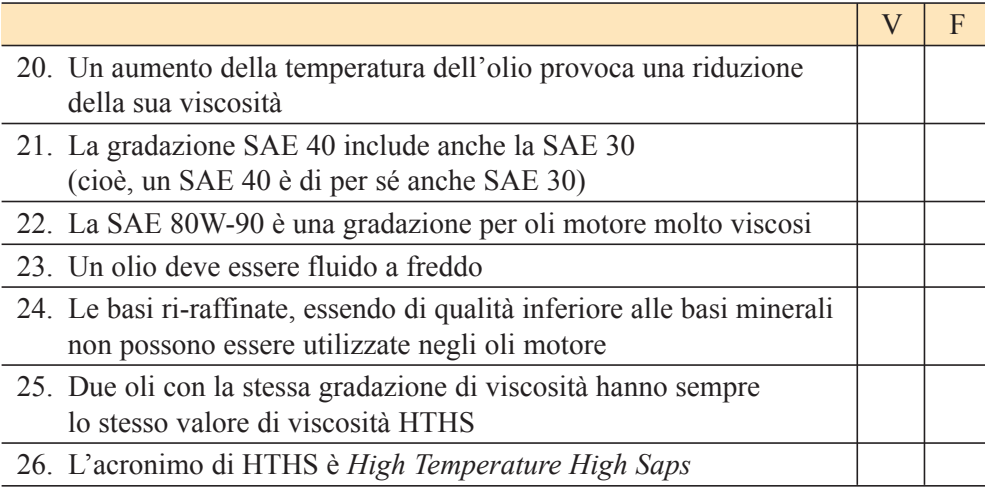

Con riferimento al disegno indicare V o F

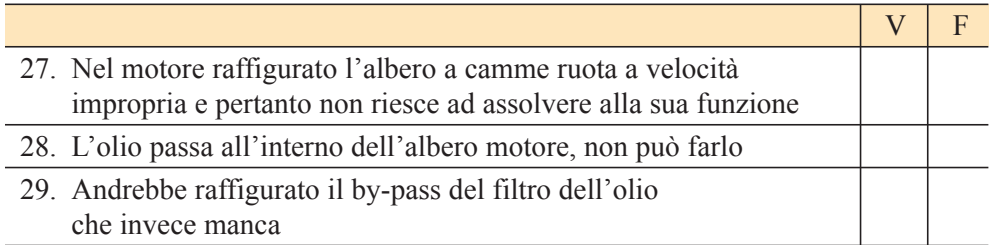

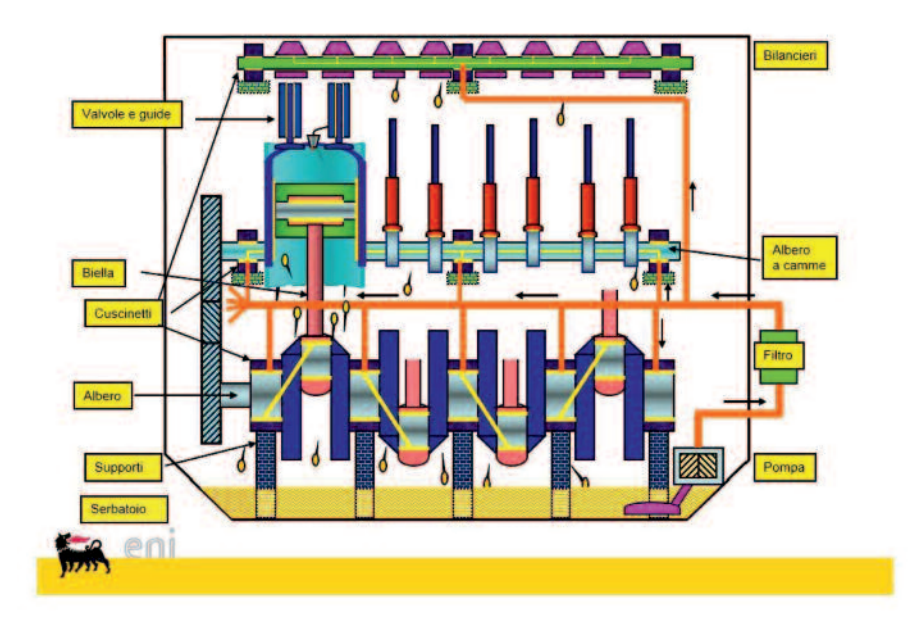

- 30. *Quando i filtri DPF si intasano, la rigenerazione…*
	- Elimina tutti i depositi
	- Elimina i depositi carboniosi ma non quelli derivanti dai metalli contenuti negli additivi
	- Non elimina nessun deposito derivante dal lubrificante
- 31. *Dove si usano gli additivi modificatori di viscosità?*
	- Oli multigradi
	- Oli monogradi
	- Entrambi
- 32. *Un lubrificante MS (mid SAPS) è:*
	- Olio multiuso trazione leggera-pesante
	- Può essere sia trazione leggera che pesante
	- È un prodotto solo trazione pesante
- 33. *Se un mezzo richiede un olio CH-4, un olio CI-4 è applicabile?*
	- Non solo l'olio CI-4 è applicabile, ma anzi offre prestazioni superiori a quelle richieste
	- Le specifiche di per sé sono diverse e non confrontabili, pertanto occorre effettuare una valutazione caso per caso
- 34. *Cosa è l'ACEA?*
	- $\circ$  È un ente americano (acronimo di American Car & Engines Association)
	- È un ente europeo (acronimo di Associazioni dei Costruttori Europei dell'Automobile)
- 35. *L'ACEA prevede lettere di approvazione?*
	- Sì
	- No
	- $\circ$  Dipende dalle singole specifiche (A/B, C, E)
- 36. *Le specifiche ACEA C sono rivolte a:*
	- Motori benzina
	- Motori diesel leggeri
	- Motori benzina/diesel leggeri con sistemi di abbattimento emissioni allo scarico
	- Motori per trazione pesante
- 37. *Qual è la caratteristica principale di un fluido freni?*
	- Alta temperatura di ebollizione
	- Bassa temperatura di congelamento
	- Elevata densità
- 38. *Le specifiche dei costruttori sono:*
	- Analoghe all'ACEA
	- Analoghe alle API
	- Alternative alle API/ACEA
	- Complementari alle API/ACEA
- 39. *In quali parti del motore giocano un ruolo fondamentale i detergenti?*
	- Gole e mantello del pistone
	- Coppa
	- Punterie
- 40. *In quali parti del motore giocano un ruolo fondamentale i disperdenti?*
	- Camera di combustione
	- Valvola di aspirazione
	- Coppa
- 41. *Dove si smaltisce l'olio usato?*
	- Presso un raccoglitore autorizzato
	- Presso un raccoglitore autorizzato o presso un'oasi ecologica dell'azienda di smaltimento rifiuti
	- Presso un raccoglitore autorizzato solo se è un olio minerale; se è un olio sintetico può essere smaltito in fogna
- 42. *A cosa sono dovuti i depositi biancastri che si possono formare nella camera di combustione?*
	- Additivi presenti nel gasolio
	- Additivi presenti nel lubrificante
	- Ad entrambi
- 43. *Cosa succede se il fluido freni raggiunge una temperatura superiore a quella di ebollizione?*
	- Si forma una bolla di vapore che annulla l'effetto dell'azionamento del pedale
	- Si forma una bolla di vapore che aumenta la condensazione dell'acqua
	- Il fenomeno è positivo perché favorisce l'eliminazione dell'acqua dal circuito
- 44. *L'inquinamento dell'olio da biofuel determina:*
	- Aumento della viscosità
	- Riduzione della viscosità
	- Nessuna delle due
- 45.-51. *Inserite la gradazione di viscosità nelle barre appropriate* (punteggio max 6 Punti)

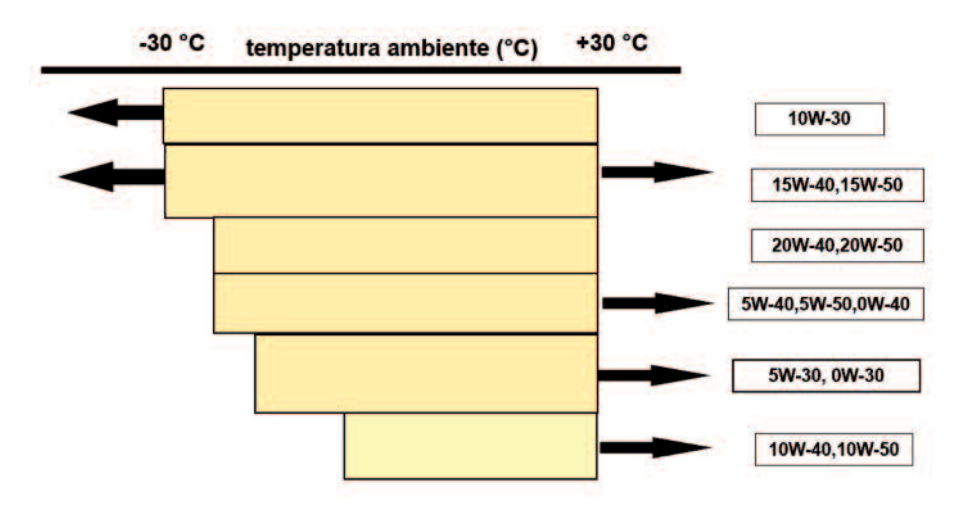

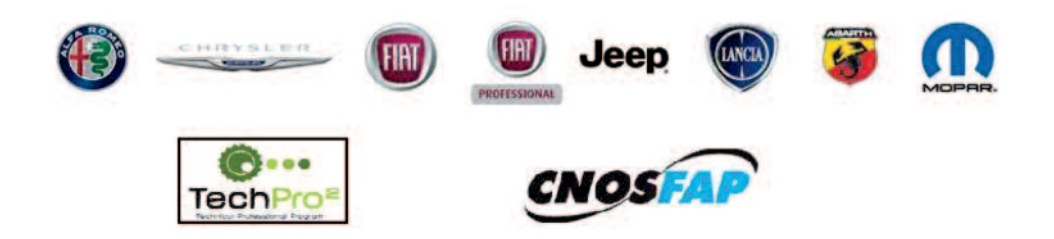

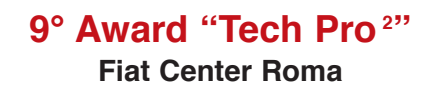

### Protocollo d'intervento nº

- > Eseguire le opportune procedure diagnostiche di controllo ed i necessari interventi per la risoluzione dei guasti.
- A lavoro terminato descrivere tramite una relazione scritta le strategie d'intervento  $\blacktriangleright$ eseguite ed i guasti riscontrati con la loro relativa risoluzione.

## **Relazione**

Roma, ............ maggio 2017.

# Settore: **ElEttrICo/ElEttroNICo**

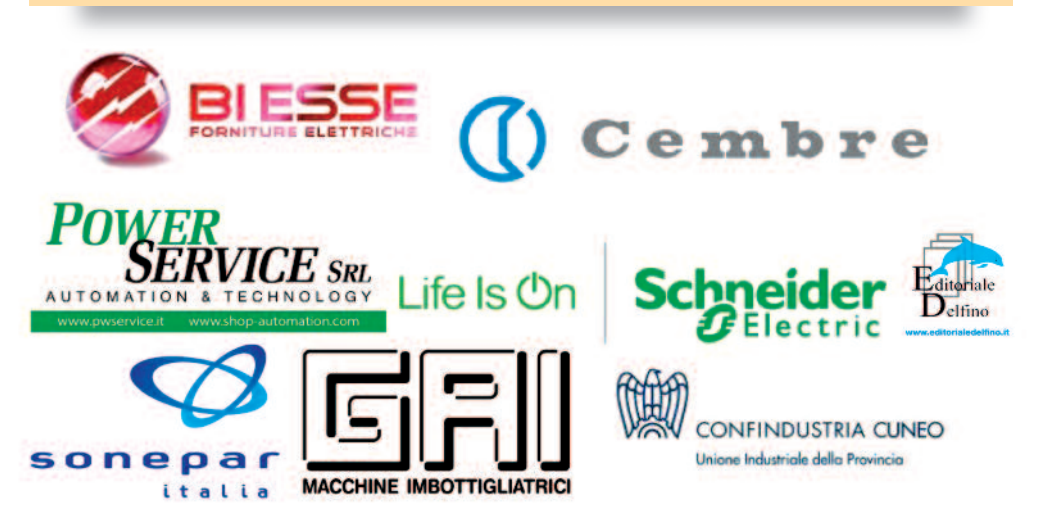

# **1. Prova Concorso Elettrico-Automazione**

### **1.1 Fase di progettazione e di risposta ai quesiti tecnico-professionali**

### 1.1.1 *Questionario*

Il candidato risponda alla serie di 50 quesiti tecnico professionali a risposta chiusa. Si tenga presente che:

- la risposta corretta vale 2 punti;
- la risposta non data (Non so) vale 0 punti;
- la risposta errata vale -1 punti.

Il questionario verrà somministrato attraverso una piattaforma on-line a cui si potrà accedere dal sito extranet.cnosfap.net utilizzando il nome utente e la password assegnati.

Tempo massimo disponibile per rispondere al questionario 1 h.

## Domanda 1

### *Impianti*

### **La tipologia di posa, influisce sulla portata dei cavi?**

- No, perché non è significativamente importante e si può risalire alla portata del cavo in regime permanente Iz anche in assenza della stessa
- Sì, perché con la sola tipologia di posa si può risalire alla portata del cavo in regime permanente Iz
- Sì, perché in funzione di posa, al diametro del conduttore e al numero di conduttori si può risalire alla portata del cavo in regime permanente Iz
- NON SO

*Impianti*

#### **La velocità di sincronismo per un motore a 4 poli è pari a:**

- 750 giri/min
- $\circ$  1000 giri/min
- $\degree$  1500 giri/min
- 3000 giri/min
- NON SO

### Domanda 3

#### *Impianti*

In un impianto elettrico ordinario, distribuito con un sistema TT, il coordi**namento tra dispositivi di protezioni e impianto di terra, si ottiene quando il valore della resistenza di terra soddisfa la seguente relazione:**

- $Q$  Rt  $>$  50/Ia
- Rt < 50/Ia
- $\circ$  Rt < 150/Ia
- NON SO

### Domanda 4

#### *Elettrotecnica*

#### **nei circuiti in corrente alternata, il fattore di potenza è:**

- L'angolo di sfasamento tra tensione e corrente
- Il rapporto tra corrente e tensione
- Il coseno dell'angolo di sfasamento tra tensione e corrente
- Il seno dell'angolo di sfasamento tra tensione e corrente
- NON SO

### **Domanda 5**

#### *Magnetismo*

#### **un esempio di materiale non ferromagnetico è:**

- ferro
- rame
- cobalto
- nichel
- NON SO

### **domanda 6**

*Impianti*

**il seguente simbolo rappresenta:**

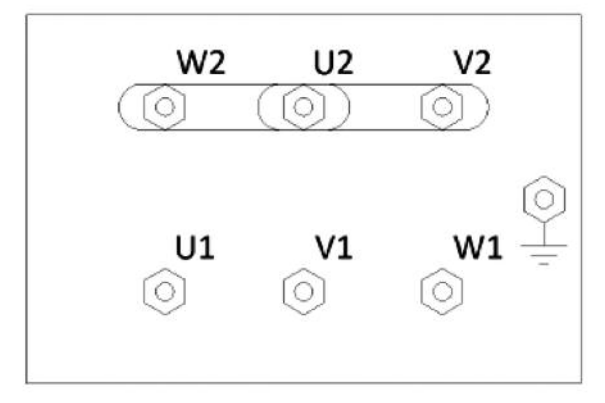

- La morsettiera di un motore collegata a stella
- La morsettiera di un motore collegata a triangolo
- La morsettiera di un motore collegata a stella/triangolo
- NON SO

### Domanda 7

#### *Elettrotecnica*

#### **in un trasformatore a "vuoto":**

- La tensione di uscita è uguale a quella di ingresso
- La tensione del secondario è maggiore di quella del primario
- La corrente nel carico è massima
- La corrente nel secondario è nulla
- NON SO

### **domanda 8**

#### *Automazione*

### **Cosa s'intende per controllo?**

- La misura delle grandezze fisiche che entrano in gioco in un certo impianto
- L'insieme di azioni finalizzate ad ottenere da un certo impianto o macchina il comportamento desiderato
- Il confronto tra il comportamento reale di un certo impianto o macchina ed il comportamento desiderato
- NON SO

### **domanda 9**

*Impianti*

### **si avverte tensione di contatto pericolosa toccando la carcassa di un motore elettrico.**

- Il motore è sottoposto ad un carico eccessivo
- L'impianto di messa a terra è inefficiente
- La linea di alimentazione è insufficiente
- L'impianto di segnalazione è guasto
- NON SO

### Domanda 10

### *Elettronica*

### **Un diodo LED**

- È realizzato totalmente in silicio
- Necessita generalmente di un resistore in serie che limiti la corrente ad un valore di circa 20mA
- È utilizzato prevalentemente in polarizzazione inversa
- In polarizzazione diretta presenta una tensione ai capi dai circa 0.7
- NON SO

### **Domanda 11**

### *Inglese*

### **a bipolar stepper motor:**

- Is an example of a static electrical machine
- Is a brushless DC electric motor that divides a full rotation into a number of equal steps
- Can be used for heavy industrial taskssmoothly and homogeneously
- Is an asynchronous AC electric motor that rotates smoothly and homogeneously
- NON SO

## Domanda 12

### *Impianti*

### **impiegando due cavi della sezione di 35mm² al posto di un solo cavo della sezione di 70mm² per alimentare lo stesso carico, si ottiene che:**

- La portata complessiva e la caduta di tensione rimangono invariate
- La portata complessiva risulta maggiore e la caduta di tensione invariata
- La portata complessiva risulta maggiore e la caduta di tensione minore
- La portata complessiva non varia ma diminuisce la caduta di tensione
- NON SO

*Inglese*

### **in a singlephase transformer:**

- There are two coil windings electrically isolated from each other but magnetically linked through a ferromagnetic core
- The output is a rectified singlephase DC voltage
- Both current and voltage are steppedup
- There is no electromagnetic coupling between the primary and the secondary sides
- NON SO

### **Domanda 14**

#### *Impianti*

### **Quale funzione svolge il gruppo collettore-spazzole in un motore in corrente continua?**

- Il collettore, che è lamellato, limita le correnti parassite; le spazzole in grafite rendono minimo l'attrito fra le parti
- Permette la commutazione della corrente trasferita alle spire rotoriche
- Permette di trasferire al rotore la corrente di eccitazione che produce il campo magnetico induttore
- Migliora il raffreddamento della macchina
- NON SO

## Domanda 15

### *Elettrotecnica*

### **se un segnale sinusoidale ha valore efficace di 10 V, il suo valore massimo sarà:**

- $0 \t14.1 \text{ V}$
- $\circ$  10 V
- $0.707V$
- $\circ$  5 V
- NON SO

## **Domanda 16**

### *Elettrotecnica*

#### **indica la formula corretta per calcolare la corrente assorbita da un motore asincrono trifase:**

- $\circ$  I = (U x  $\sqrt{3}$  x cosb)/P
- $\circ$  I = P x U x  $\sqrt{3}$  x cosb
- $\circ$  I = P/(U x  $\sqrt{3}$  x cosb)
- NON SO

#### *Elettronica*

#### **a che cosa serve uno sganciatore magneto-termico accoppiato ad un interruttore?**

- Per la protezione contro i sovraccarichi e i corto circuiti
- Per la protezione contro i sovraccarichi
- Per la protezione contro i cortocircuiti
- Per la protezione contro i guasti a terra delle linee
- NON SO

### **Domanda 18**

#### *Impianti*

### **a quale tipo di valvola corrisponde il seguente simbolo grafico?**

- Valvola di controllo 5/2
- Valvola di controllo 4/2
- Valvola di controllo 5/3
- Valvola di controllo 3/2
- NON SO

### Domanda 19

#### *Elettrotecnica*

#### **un sistema trifase si dice equilibrato:**

- Quando le tensioni concatenate sono uguali in modulo e sfasati di 120° l'una rispetto all'altra
- Quando le correnti di linea sono uguali in modulo e sfasati di 120° l'una rispetto all'altra
- Quando le correnti di linea non sono uguali in modulo e risultano sfasati l'una diversa rispetto all'altra
- NON SO

### **domanda 20**

#### *Elettrotecnica*

**Quali delle seguenti formule è l'espressione esatta della relazione tra tensione, corrente e resistenza?**

- $V = IR$ ; I = VR; R = VI
- $\circ$  I = V/R; V = IR; R = V/I
- $\circ$  I = V/R; V = IR; R = VI
- $\circ$  I = V/R; V = R/I; R = V/I
- NON SO

### **domanda 21**

*Misure*

### **un trasduttore effettua una:**

- Trasformazione di una grandezza fisica in una elettrica o pneumatica
- Azione di controllo
- Amplifica un segnale
- NON SO

### Domanda 22

#### *Inglese*

#### **a diode is forwardbiased if:**

- the cathode voltage is greater than the anode voltage
- the anode voltage is greater than the cathode voltage
- a current is flowing from the anode to the cathode
- a current is flowing from the cathode to the anode
- NON SO

### Domanda 23

#### *Inglese*

#### **the period of an electric signal:**

- represents the distance between the maximum value and the minimum value of the signal
- $\circ$  is the reciprocal of the frequency of the signal
- can be correctly defined also if the signal is not repeating
- NON SO

### Domanda 24

#### *Impianti*

### **a cosa serve il condensatore nei motori asincroni monofasi:**

- A stabilizzare la tensione durante il normale funzionamento
- A sfasare la corrente dell'avvolgimento di spinta rispetto a quella dell'avvolgimento di marcia
- A far avviare il motore quando la tensione di linea è bassa
- Per limitare la corrente di assorbimento allo spunto
- NON SO

### Domanda 25

#### *Elettrotecnica*

#### **un campo magnetico può essere generato:**

- Solo dalla Terra
- Solo da magneti
- Da magneti e cariche elettriche in moto
- Solo da cariche elettriche in moto circolare
- NON SO

### *Elettrotecnica*

**in un circuito rLC in serie quando ci ritroveremo in condizione di risonanza:**

- $\alpha$   $X_c = 2X$ L
- $ω = 2π f$
- $\circ$   $Xc = XI$ .
- $\circ$   $\text{XL} = 2\text{Xc}$
- $O$  NON SO

## **Domanda 27**

### *Elettrotecnica*

**nel circuito che segue, quale resistore sarà attraversato dalla corrente più piccola e quale dalla corrente più grande?**

- R1; R4
- R3; R4
- R3; R2
- $O$   $R4$  :  $R2$
- NON SO

### Domanda 28

### *Impianti*

### **Quale funzione assolve un commutatore stella/triangolo?**

- commutare una linea trifase su diversi carichi
- limitare la corrente di spunto all'avviamento di un motore
- interrompere l'alimentazione di un carico trifase
- variare il numero dei poli di un motore trifase
- NON SO

### Domanda 29

### *Impianti*

### **L'intensità di corrente che scorre in un filo cui è stata applicata una tensione costante risulta:**

- Direttamente proporzionale alla sezione del filo
- Indipendente dalle dimensioni geometriche del filo
- Direttamente proporzionale alla resistenza del filo
- Direttamente proporzionale alla lunghezza del filo
- NON SO

## **Domanda 30**

### *Impianti*

### Per comandare una lampada con due contatti in parallelo (NO) occorre che:

○ Siano chiusi entrambi i contatti

- Sia chiuso almeno un contatto
- Non sia chiuso nessuno dei due contatti
- NON SO

#### *Trasformatore*

**se all'avvolgimento primario, composto da 1000 spire, è applicata una tensione di 125V, quale tensione ci sarà sul secondario composto da 80 spire?**

- $0.625$  V
- $0 \t 62.5 \text{ V}$
- $\circ$  10 V
- $\circ$  100 V
- $O$  NON SO

### Domanda 32

#### *Normativa*

La massima caduta di tensione ammissibile prevista dalle norme CEI 648/5 **tra l'origine dell'impianto utilizzatore e qualunque apparecchio utilizzatore risulta essere:**

- $0 \t 2\%$
- $\circ$  4%
- $\circ$  8%
- NON SO

### Domanda 33

#### *Impianti*

### **da cosa non dipende la portata di un cavo?**

- Dal tipo di materiale conduttore
- Dalle condizioni di posa
- Dalla tensione della linea
- NON SO

### **Domanda 34**

#### *Impianti*

### **durante la prima fase di avviamento gli avvolgimenti del motore sono collegati a stella e sono alimentati con una tensione pari a...**

- 0,707 volte la tensione nominale
- 0,58 volte la tensione nominale
- 1,73 volte la tensione nominale
- 2 volte la tensione nominale
- NON SO

### *Automazione*

### **il segnale digitale è:**

- Un segnale sinusoidale
- Un segnale proporzionale
- Un segnale di tipo \"onoff\"
- Un segnale alternato
- $O$  NON SO

### Domanda 36

#### *Ausiliario*

### **in uno schema marcia – arresto il contatto di auto alimentazione serve:**

- A mantenere la corrente circolante nella bobina di diseccitazione
- Ad eccitare il contattore quando non funziona il pulsante di marcia
- A mantenere eccitata la bobina del contattore dopo il rilascio del pulsante di marcia
- NON SO

### **Domanda 37**

#### *Misure*

### **Come si chiama lo strumento per misurare la potenza?**

- P-metro
- Volt-amperometro
- Calorimetro
- Wattmetro
- NON SO

### **Domanda 38**

### *Inglese*

### **transistors, unlike passive components, allow:**

- signal filtering
- signal amplification
- signal rectification
- signal attenuation
- NON SO

## Domanda 39

### *Elettrotecnica*

### **Con quale tipo di carico il fattore di potenza è uguale ad 0.**

- Carico ohmico induttivo.
- Carico resistivo.
- Carico induttivo.
- Carico ohmico capacitivo.
- NON SO

### **domanda 40**

#### *Automazione*

**analizzando il seguente circuito elementare a contatti, si può affermare che la spia hL1 è accesa:**

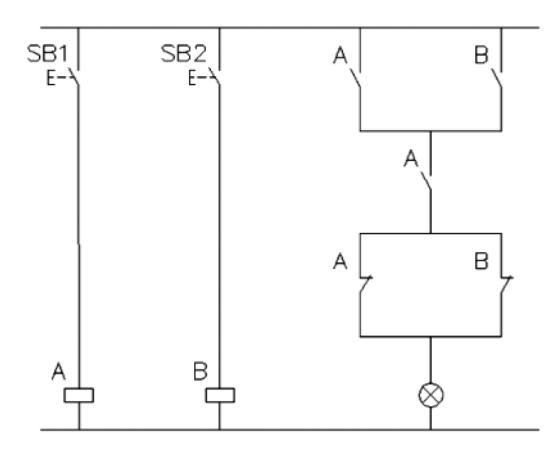

- Se è premuto solo SB1
- Se è premuto solo SB2
- Se sono premuti entrambi i pulsanti SB1 e SB2
- Se entrambi i pulsanti SB1 e SB2 non sono premuti
- NON SO

### Domanda 41

*Misure*

### **Che cos'è e come viene impiegata una pinza amperometrica.**

- È uno strumento di misura capace di rilevare la corrente elettrica, senza doverlo connettere alla linea
- $\circ$  È una resistenza, detta anche shunt, che, collegata in parallelo all'amperometro, ne aumenta la portata
- È un connettore usato per inserire l'amperometro sulla linea
- È un generatore che eroga una corrente di intensità proporzionale al numero di giri e viene calettato sull'asse di un motore per rilevarne la velocità
- NON SO

*Elettrotecnica*

**Con riferimento al circuito sottostante, qual è il valore della resistenza totale?**

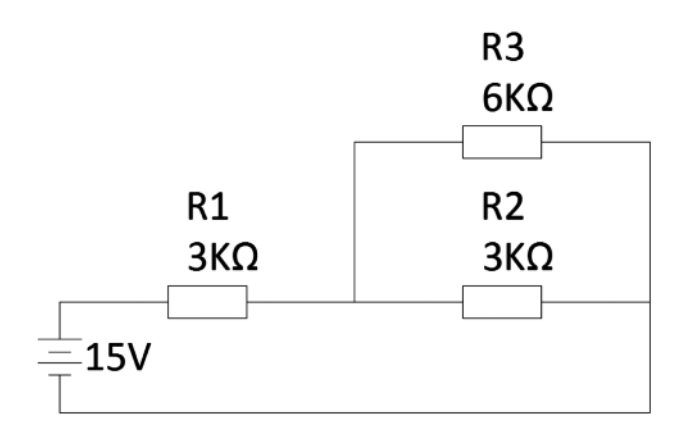

- 1Kohm
- 12 Kohm
- 7,5 Kohm
- 5 Kohm
- NON SO

### **Domanda 43**

#### *Impianti*

### **Cosa si intende con il termine elettrovalvola pneumatica 3/2?**

- Valvola con comando elettrico a 2 vie e 3 posizioni.
- Valvola con comando a 3,2 bar.
- Valvola con comando elettropneumatico a 2 vie e 3 posizioni.
- Valvola con comando elettrico a 3 vie e 2 posizioni
- NON SO

### **Domanda 44**

*Impianti*

#### **Qual è la massima tensione in un circuito alimentato da una sorgente peLV?**

- 8 V in AC o 12 V in DC
- 12 V in AC o 20 V in DC
- $\circ$  25 V in AC  $\circ$  60 V in DC
- NON SO

### *Elettrotecnica*

**nel circuito che segue la resistenza vale 2.000 Ω. Qual è il valore della tensione di alimentazione?**

- $\circ$  12000 V
- $0,12 \text{ V}$
- $\circ$  12 V
- $0.6V$
- NON SO

### **Domanda 46**

#### *Automazione*

### **Cosa s'intende per "scansione" di un pLC?**

- Il tempo impiegato a commutare le uscite
- Il tempo richiesto dalla CPU per la lettura ed esecuzione dell'intero programma
- Il tempo impiegato a leggere gli ingressi
- NON SO

### Domanda 47

#### *Impianti*

### **per quali applicazioni sono utilizzati i fusibili rapidi?**

- Protezione contro le folgorazioni
- Protezione contro i cortocircuiti
- Protezione dalle manovre in cabina di BT
- $O$  NON SO

### Domanda 48

#### *Impianti*

### **dai la definizione di potere d'interruzione riferito ad un organo di protezione.**

- Valore massimo di energia che l'apparecchiatura è in grado di interrompere senza danneggiarsi
- Valore massimo di potenza che l'apparecchiatura è in grado di interrompere senza danneggiarsi
- Valore massimo di tensione che l'apparecchiatura è in grado di interrompere senza danneggiarsi
- Valore massimo di corrente che l'apparecchiatura è in grado di interrompere senza danneggiarsi
- NON SO

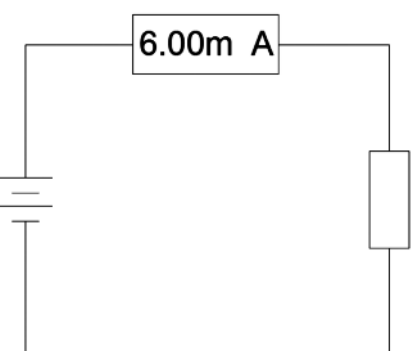

#### *Impianti*

**Quale dei seguenti cavi non può essere utilizzato in un impianto alimentato a 400V~?**

- H05VK
- H03VK
- N05VK
- N07VK
- NON SO

### Domanda 50

### *Sicurezza*

### **Cosa si intende per dispositivi di protezione individuale:**

- Attrezzo o indumento destinato ad essere utilizzato dal lavoratore allo scopo di svolgere il proprio lavoro
- Qualsiasi attrezzatura destinata ad essere indossata e tenuta dal lavoratore allo scopo di proteggerlo dai rischi suscettibili di minacciarne la sicurezza o la salute durante il lavoro
- Attrezzo o componente destinato ad essere utilizzato dal lavoratore allo scopo di svolgere l'attività richiesta e tutelare in alcuni contesti la propria sicurezza o la salute durante il lavoro
- NON SO

### 1.1.2 *Realizzazione schema elettrico*

Al candidato viene richiesto di realizzare lo schema di potenza per l'inversione di marcia di un motore asincrono trifase più l'avviamento diretto di un ulteriore motore asincrono trifase.

Il candidato preveda nello schema elettrico la possibilità di interrompere la linea trifase di alimentazione e una soluzione di sua conoscenza per proteggere i motori in caso di sovraccarico e cortocircuito.

Il candidato ponga particolare attenzione alla qualità dei disegni prodotti.

### **tempo massimo disponibile per realizzare lo schema: 1 ora**

### 1.1.3 *Scelta componenti*

Al candidato viene richiesto di realizzare l'elenco materiale necessario per allestire il quadro industriale atto all'avviamento diretto di un motore trifase.

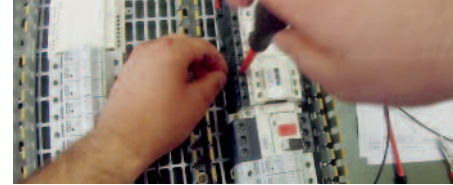

Di ogni singolo elemento bisogna specificare:

- il codice produttore;
- una breve descrizione del prodotto;
- una breve descrizione del motivo della scelta.

Il motore asincrono trifase ha le seguenti caratteristiche:

- Tensione nominale: 400V trifase
- Potenza nominale: 7KW
- $Cos\theta$  0.8
- Categoria d'impiego AC3

Il quadro è costituito dai seguenti dispositivi:

- 1. Un pulsante a fungo di emergenza (capitolo 11 serie XB5)
- 2. Un pulsante di avvio (capitolo 11 serie XB5)
- 3. Una luce di presenza tensione (capitolo 11 serie XB5)
- 4. Un sezionatore tripolare (capitolo 1)
- 5. Una protezione motore a cartucce flessibili (capitolo 4)
- 6. Un contattore per l'alimentazione del motore (capitolo 5)
- 7. Una protezione termica (capitolo 5)

### **tempo massimo disponibile per la scelta dei componenti: 1 ora**

### **in=12,64 a**

- 1. Un pulsante a fungo di emergenza
- 2. Un pulsante di avvio XB5AA31 zB5Az101+zB5AA3 / XB5AP31 zB5Az101+zB5AP3
- 3. Una luce di presenza tensione XB5AVB1 zB5AV6+zB5AV01
- 4. Un sezionatore tripolare VCDN20 VCCDN20 VCD01
- 5. Una protezioni motore a cartucce fusibili DF83 o DF103
- 6. Un contattore per l'alimentazione del motore LC1D18B7
- 7. Una protezione termica LRD21

### 1.1.4 *Dimensionamento linea*

**dimensionare, dal punto di vista termico, il cavo elettrico per un M.A.T. con le seguenti caratteristiche elettriche**

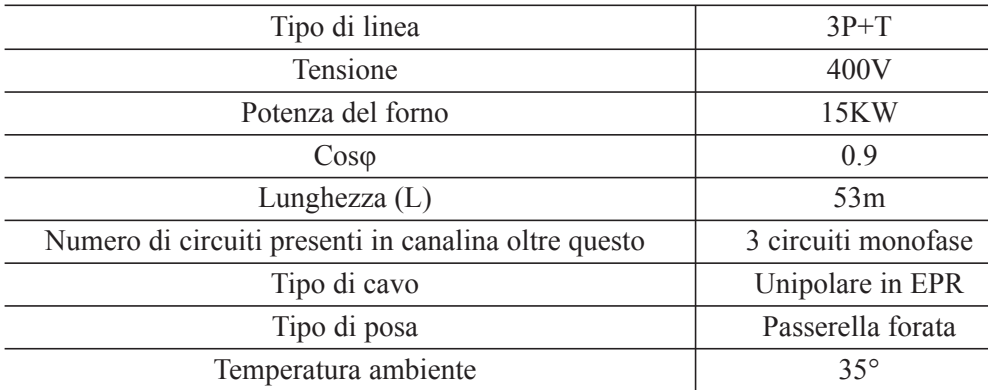

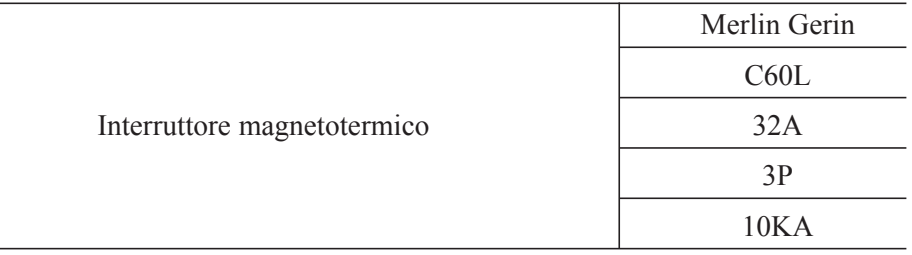

### **Valori da ricavare utilizzando i materiali a disposizione**

La protezione scelta è adeguata al carico che deve alimentare?

Esplicita la regola sulla quale basiamo la risposta.

...........................................................................................................................................................

### **scelta della sezione del cavo**

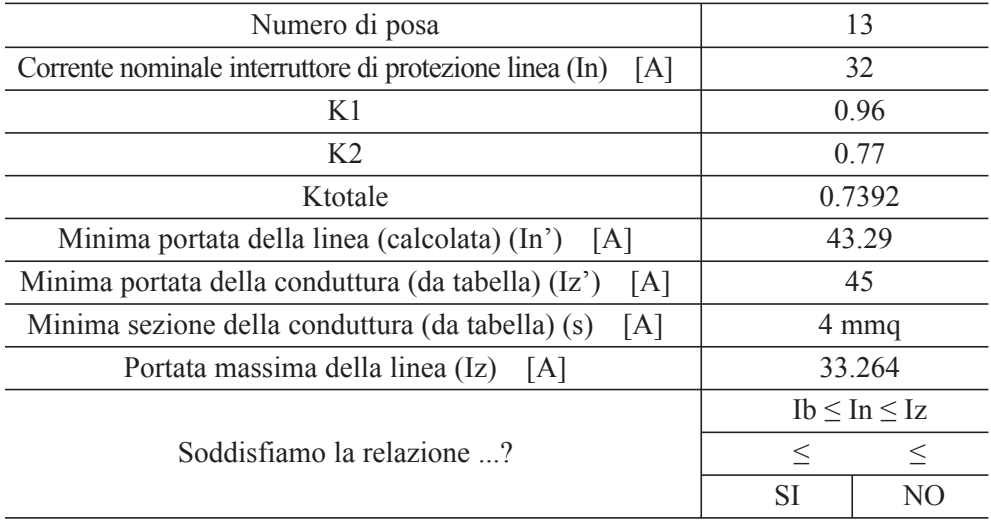

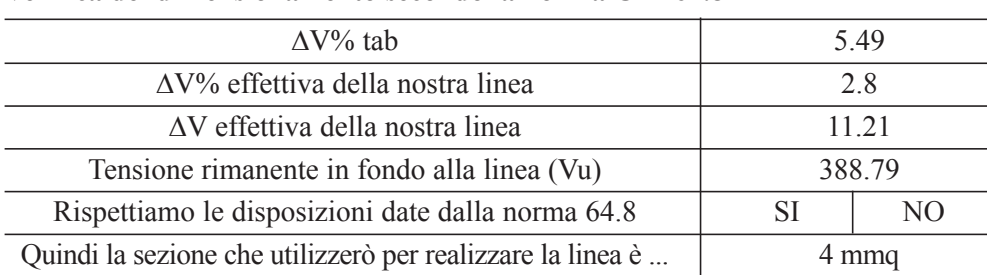

### **Verifica del dimensionamento secondo la norma Cei 64.8**

### **per realizzare tale linea utilizzerò un cavo con la seguente siglatura**

...........................................................................................................................................................

#### **Materiale da utilizzare:**

- Guida BT Schneider Elettric
- Calcolatrice scientifica

Al candidato viene richiesto di consegnare al termine della prova il seguente materiale:

- le tabelle qui sopra riportate compilate
- il foglio protocollo utilizzato per effettuare i calcoli e le eventuali spiegazioni delle scelte effettuate.

### **tempo massimo disponibile per dimensionare il cavo: 1 ora**

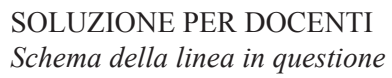

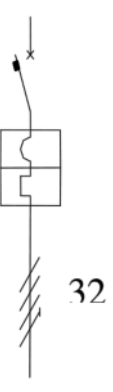

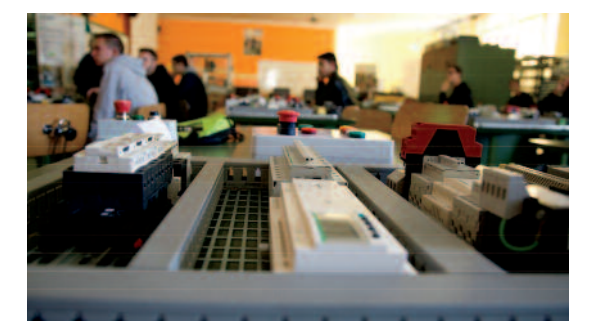

*Risoluzione del quesito*

Calcolo della Ib<br>
Ib=P/(V Ib =  $\frac{P}{\sqrt{3} \cdot V \cdot \cos \varphi} = \frac{15000}{\sqrt{3} \cdot 400 \cdot 0.9} = 24,06A$ 

Data la corrente massima che si richiede Ib=24,06A decido di utilizzare un interruttore magnetotermico:

C60L curva C con potere di interruzione di 10KA e corrente nominale 32A

Dalla tabella T1A determino il fattore correttivo K1 per una temperatura ambiente di 35° K1=0,96

Dalla tabella T2 determino il fattore correttivo K2 per la posa con altri cavi (4 circuiti in totale) con n° posa: 13 K2=0,77

Determino il fattore correttivo Ktotale  $K_{tot} = K_1 \cdot K_2 = 0.96 \cdot 0.77 = 0.7392$ Ktot=0,7392

Viste le condizioni di posa e il valore della corrente nominale del MT determino quella che è la minima portata richiesta alla linea.

In'= In/Ktot =  $32/0,7392=43,29$  A

Riferendoci alla tabella T-A scopro la sezione minima che posso utilizzare ed il valore della portata di quel cavo.

 $I_z^{\prime} = 45A$ 

Sminima=4mm2

Verifico in base al nostro fattore correttivo il valore massimo di portata della linea Iz=Iz'\*Kt=45\*0,7392=33,82A

A questo punto dobbiamo verificare se il dimensionamento ottenuto rispetta la relazione:

$$
I_b \le I_n \le I_z
$$
  
24,06<=32<=33,82

La relazione risulta essere soddisfatta.

### *Verifica della caduta di tensione*

Dalla tabella resistenza e reattanza ricavo i valori e vado a calcolare il valore della caduta di tensione % del nostro cavo.

r=5.57 m $\Omega$ /m  $Xr = 0.143$  m $\Omega/m$  $\Delta U = \frac{\sqrt{3} \cdot I_b \cdot L(r \cdot \cos \varphi + x \cdot \sin \varphi)}{1000} = \frac{\sqrt{3} \cdot 24,06 \cdot 53 \cdot (5,57 \cdot 0,9 + 0,143 \cdot 0,436)}{1000} = 11,21V$  $\Delta U\% = \frac{\Delta U \cdot 100}{400} = 2,8\%$  $\Delta V\%$  tab=5,49% Ib tab=25A

$$
\Delta V\%eff = \Delta V\%tab \cdot \left(\frac{L}{100}\right) \cdot \left(\frac{Ib}{Ibtab}\right) = 5,49 \cdot \left(\frac{53}{100}\right) \cdot \left(\frac{24,06}{25}\right) = 2,8\%
$$

Determino il valore della caduta di tensione sulla nostra linea

$$
\Delta Veff = \frac{V \cdot \Delta V\%eff}{100} = \frac{400 \cdot 2.8}{100} = 11.2V
$$

Determino il valore di tensione che effettivamente raggiunge l'utilizzatore  $Vu = V - \Delta V\%eff = 400 - 11.21 = 388.8V$  $Vu=V - \Delta U = 400 - 11.21 = 388.79V$ 

#### Conclusioni:

Dato che la normativa 64.8 prevede che la caduta di tensione massima per una linea di alimentazione sia del 4% della tensione di ingresso, ed il valore da noi ottenuto è del 2,8% siamo dentro ai limiti.

Quindi possiamo utilizzare un cavo unipolare con sezione 4mm<sup>2</sup>.

La siglatura del cavo da acquistare sarà: FG7R0,6/1Kv oppure FG7M0,6/1Kv

#### **1.2 Fase di programmazione**

#### 1.2.1 *Realizzazione programma da titolo*

#### Oggetto *"Gestione montavivande con illuminazione interna"*

Al candidato viene chiesto, utilizzando il software zelioSoft2, di programmare in linguaggio a contatti lo schema elettrico che rispetti le seguenti condizioni:

#### **Montavivande per movimentazione su due piani**

#### **pulsantiera:**

#### *Piano superiore sala da pranzo:*

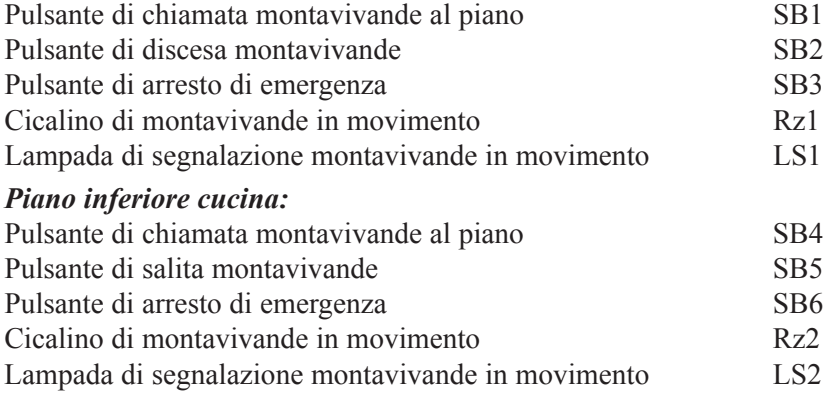

#### **sicurezze:** *Finecorsa di sportello chiuso***: (sQ0a sQ0b)**

Con sportello (inferiore SQ0A o superiore SQ0B) aperto il montavivande non può essere movimentato e il comando dei pulsanti SB1, SB2, SB4, SB5 non ha nessun effetto.

Con sportello (inferiore SQ0A o superiore SQ0B) chiuso il montavivande sale o scende, secondo la chiamata dei pulsanti SB1, SB2, SB4, SB5

Quando in movimento, viene aperto indifferentemente lo sportello superiore o inferiore, il montavivande si ferma immediatamente e deve ricevere un nuovo comando tramite i pulsanti SB1, SB2, SB4, SB5 per riprendere il moto.

#### *Finecorsa di montavivande al piano*:

Al raggiungimento del finecorsa il montavivande ferma la sua corsa e attende il comando successivo tramite i pulsanti SB1, SB2, SB4, SB5

 $\Box$  Finecorsa di arrivo al piano superiore (SO1)

 $\Box$  Finecorsa di arrivo al piano inferiore (SQ2

#### *Luce interna al montavivande:*

La lampada di illuminazione L è comandata da uno dei due finecorsa di sicurezza "sportello aperto" SQ0A e SQ0B

Con sportello chiuso la luce del montavivande deve essere spenta.

Con sportello aperto la luce del montavivande deve essere accesa.

#### **Funzionamento**:

Da uno dei due piani il montavivande può essere chiamato al piano:

con SB1 si chiama il montavivande al piano superiore

con SB4 si chiama il montavivande al piano inferiore

a condizione che lo sportello superiore e che lo sportello inferiore siano chiusi.

Con la chiamata si aziona il montavivande che si fermerà al piano tramite l'intervento del finecorsa:

con SQ1 si ferma il montavivande al piano superiore

con SQ2 si ferma il montavivande al piano inferiore

Al raggiungimento del piano, e a montavivande fermo, aprendo lo sportello si accenderà automaticamente una lampada interna al montavivande per illuminare le operazioni di carico e scarico.

Il montavivande non può essere movimentato con sportello aperto.

La movimentazione può anche avvenire tramite i pulsanti SB2 e SB5 che mandano il montavivande all'altro piano:

con SB2 si manda il montavivande al piano inferiore

con SB5 si manda il montavivande al piano superiore

Il movimento del montavivande è segnalato da due gruppi ottico-acustico (uno per piano) composti da un cicalino e da una lampada di segnalazione:

□ Rz1 e LS1 al piano superiore

□ Rz2 e LS2 al piano inferiore

Se con montavivande in movimento viene aperto lo sportello del piano inferiore o lo sportello del piano superiore, il montavivande viene fermato e può ripartire verso l'alto o verso il basso solo con un nuovo comando tramite uno dei pulsanti di movimentazione (SB1, SB2, SB4, SB5).

Il montavivande può essere fermato in qualsiasi momento tramite uno dei due pulsanti di arresto:

- □ SB3 al piano superiore
- □ SB6 al piano inferiore

Per riprendere il funzionamento, deve venire ripristinata la condizione di emergenza e poi dato un nuovo comando di movimento tramite uno dei pulsanti (SB1, SB2, SB4, SB5)

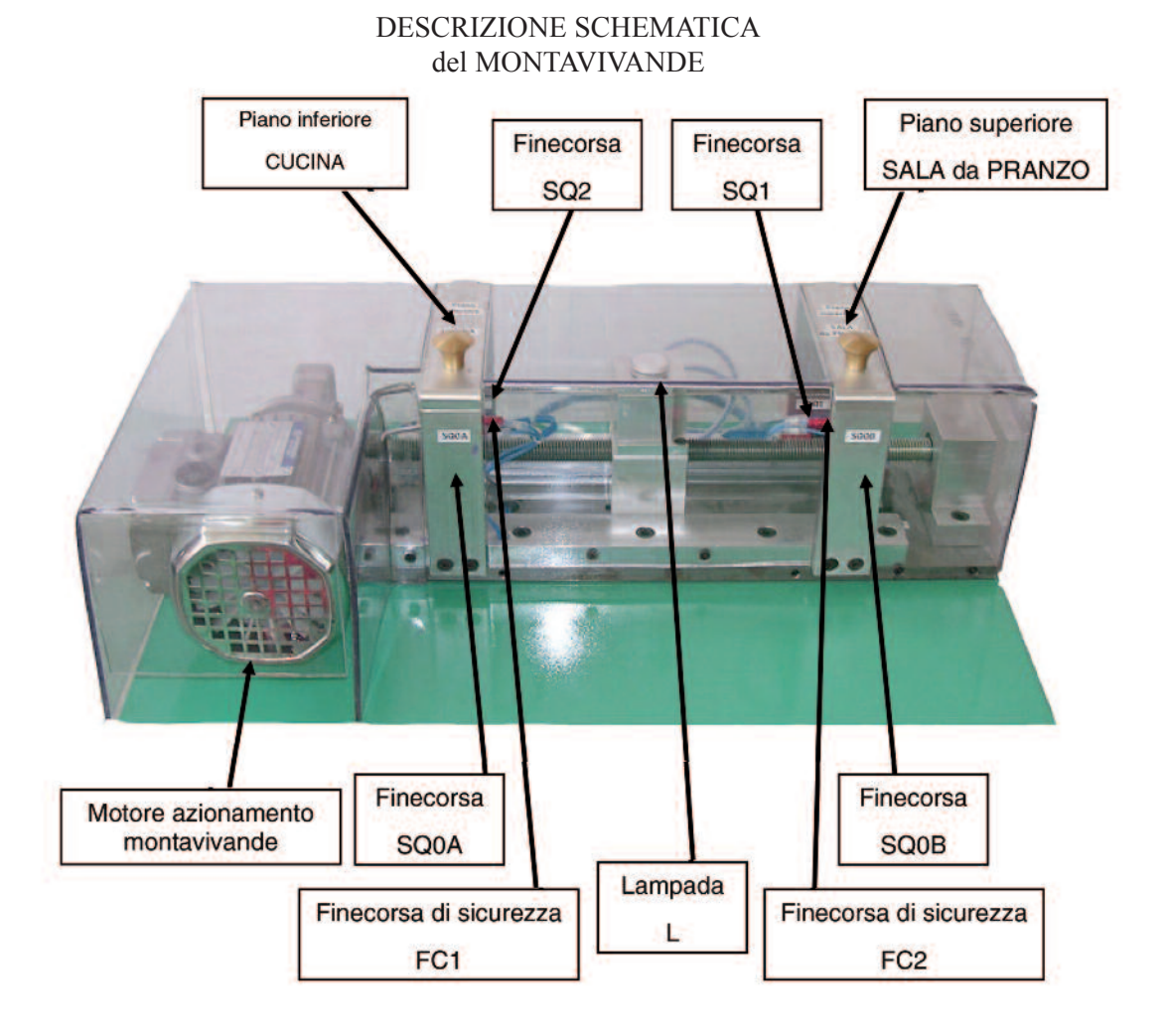

### **eLenCo inGressi - usCite MontaViVande**

### **eLenCo inGressi**

### **pulsantiera piano superiore -** *sala da pranzo:*

- □ Pulsante SB1 chiamata montavivande al piano
- □ Pulsante SB2 discesa montavivande al piano inferiore cucina
- □ Pulsante SB3 arresto di emergenza

### **pulsantiera piano inferiore -** *cucina:*

- □ Pulsante SB4 chiamata montavivande al piano
- □ Pulsante SB5 salita montavivande al piano superiore sala da pranzo
- □ Pulsante SB6 arresto di emergenza

### **Finecorsa di sicurezza:**

- □ SQ0A finecorsa di sicurezza piano inferiore sportello chiuso
- □ SQ0B finecorsa di sicurezza piano superiore sportello chiuso
- □ SQ1 finecorsa di arrivo al piano superiore
- □ SQ2 finecorsa di arrivo al piano inferiore
- □ Fc1 finecorsa di sicurezza di arrivo al piano inferiore
- □ Fc2 finecorsa di sicurezza di arrivo al piano superiore

### **protezione motore:**

□ Contatto ausiliario relè termico FR1 - protezione motore

### **eLenCo usCite**

- □ Cicalino Rz2 montavivande in movimento piano inferiore cucina
- $\Box$  Lampada di segnalazione LS2 montavivande in movimento piano inferiore cucina
- □ Cicalino Rz1 montavivande in movimento piano superiore sala da pranzo
- $\Box$  Lampada di segnalazione LS1 montavivande in movimento piano superiore sala da pranzo
- $\Box$  Luce interna al montavivande L
- $\Box$  Comando azionamento montavivande al piano inferiore cucina (KM2)
- □ Comando azionamento montavivande al piano superiore sala da pranzo (KM1)
- □ Comando lampadina del pulsante SB2
- □ Comando lampadina del pulsante SB5

### **È compito del candidato scegliere il modulo zelio sr3b261bd digitando per ciascuno ingressi/uscite il commento relativo alla funzione che svolge.**

Per la consegna del file attenersi alle seguenti specifiche: **Nome del file:** cognome nome PVA5 **Destinazione file:** 

## **tempo massimo disponibile per la realizzazione del programma: 2 ore**

### 1.2.2 *Realizzazione programma da schema*

Al candidato viene chiesto di trasformare lo schema elettrico in allegato in linguaggio a contatti utilizzando il software zelioSoft2.

Per la consegna del file attenersi alle seguenti specifiche:

### **pLC da utilizzare:**

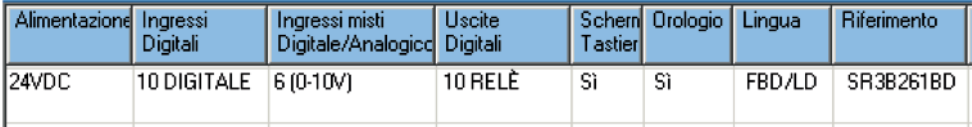

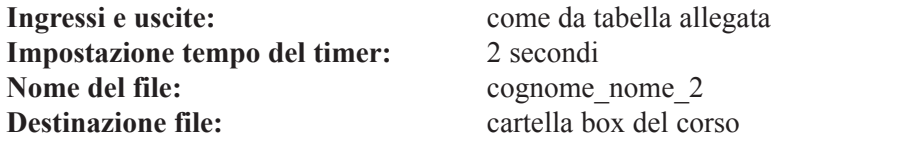

**tempo massimo disponibile per la realizzazione del programma: 1 ora**

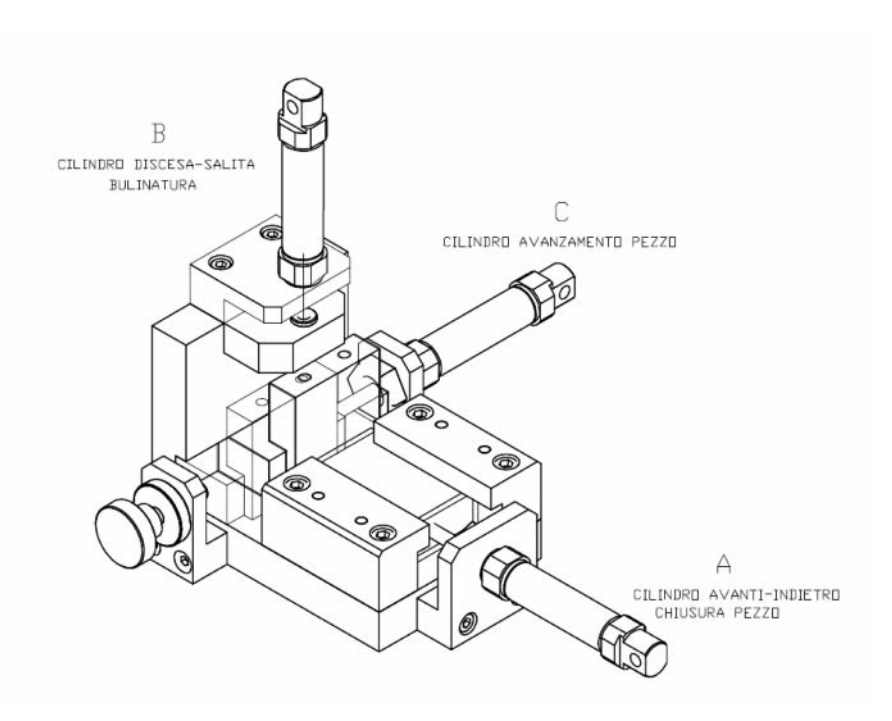

G R A F C E TI sequenza delle fasi.

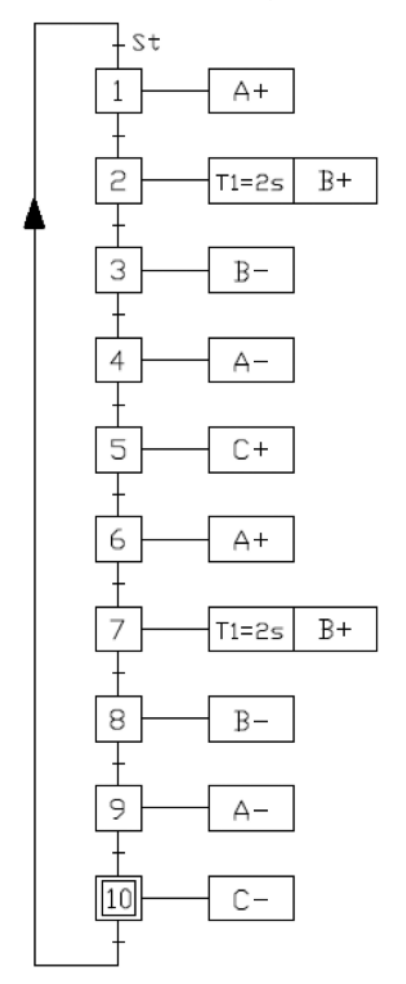

#### **spieGazione FunzionaMento**

Per far partire la macchina bisogna premere SB1(START) e il ciclo inizia con: A+ che mi blocca il pezzo; B+ che mi bulina il pezzo; B- torna indietro; A- rilascia il pezzo che era bloccato; C+ mi sposta il pezzo per cambiare il punto di bulinatura; A+ che mi blocca il pezzo; B+ che mi bulina il pezzo; B- torna indietro; A- rilascia il pezzo che era bloccato; C- riporta il pezzo nella posizione iniziale ed è pronto con SB1 per eseguire il nuovo ciclo.

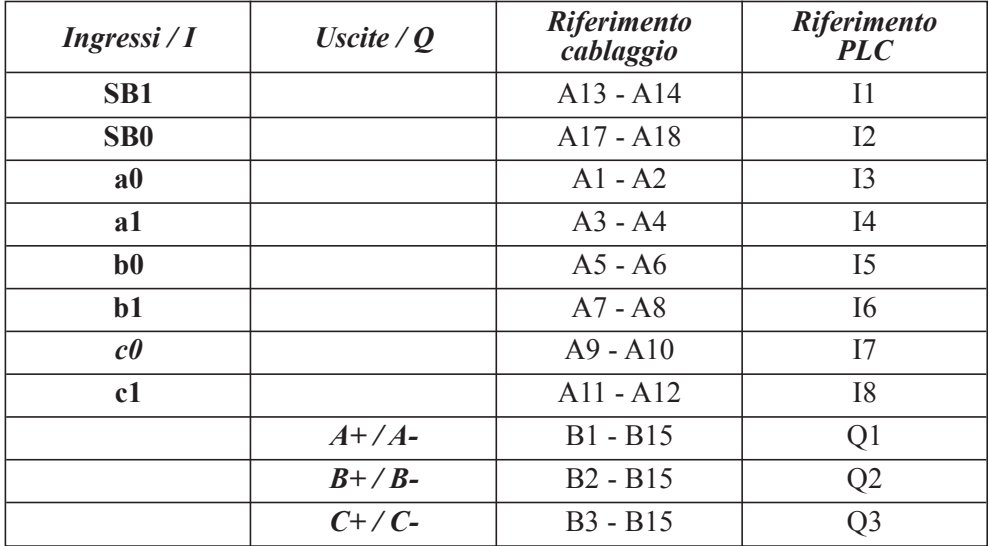

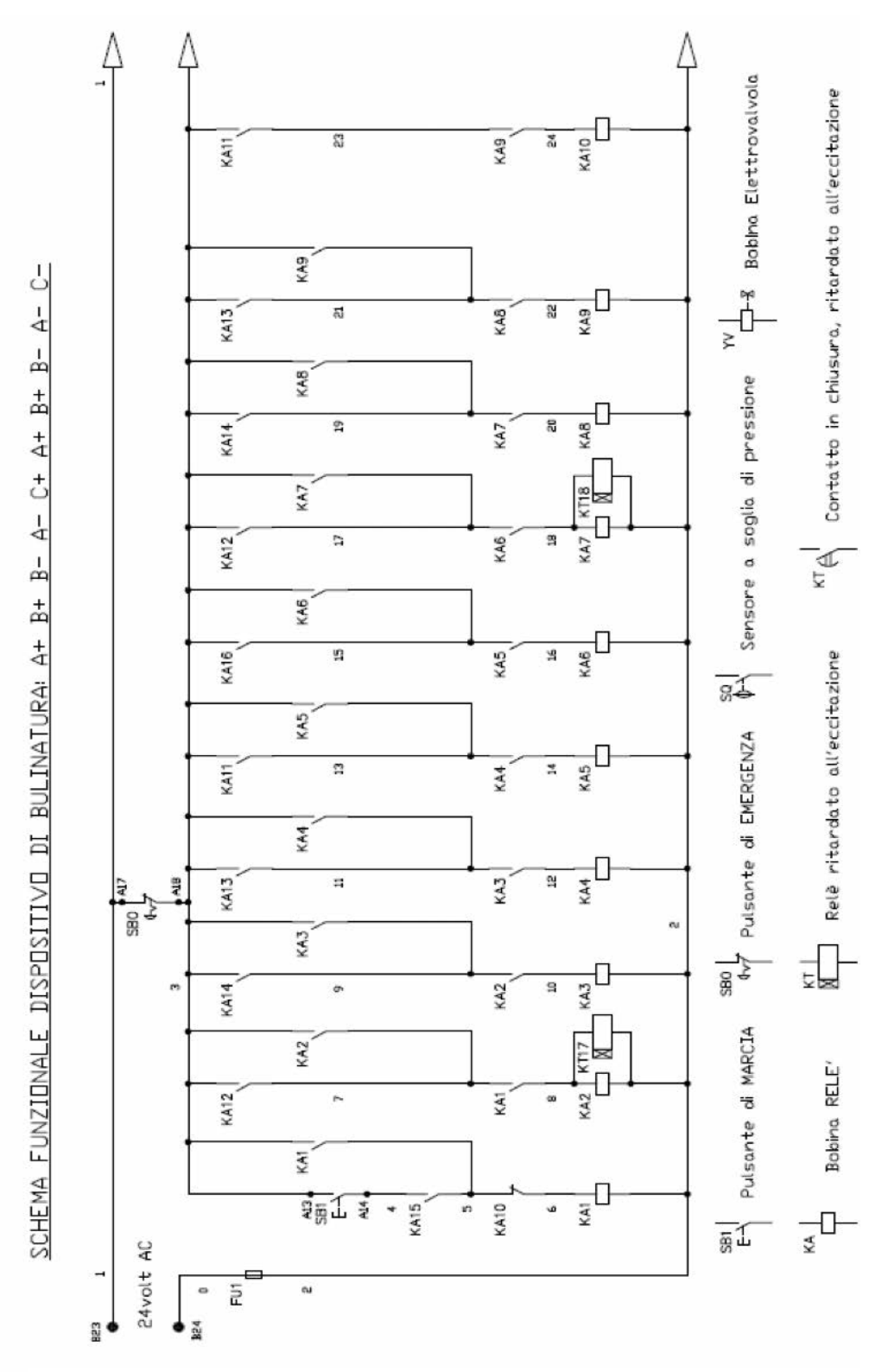

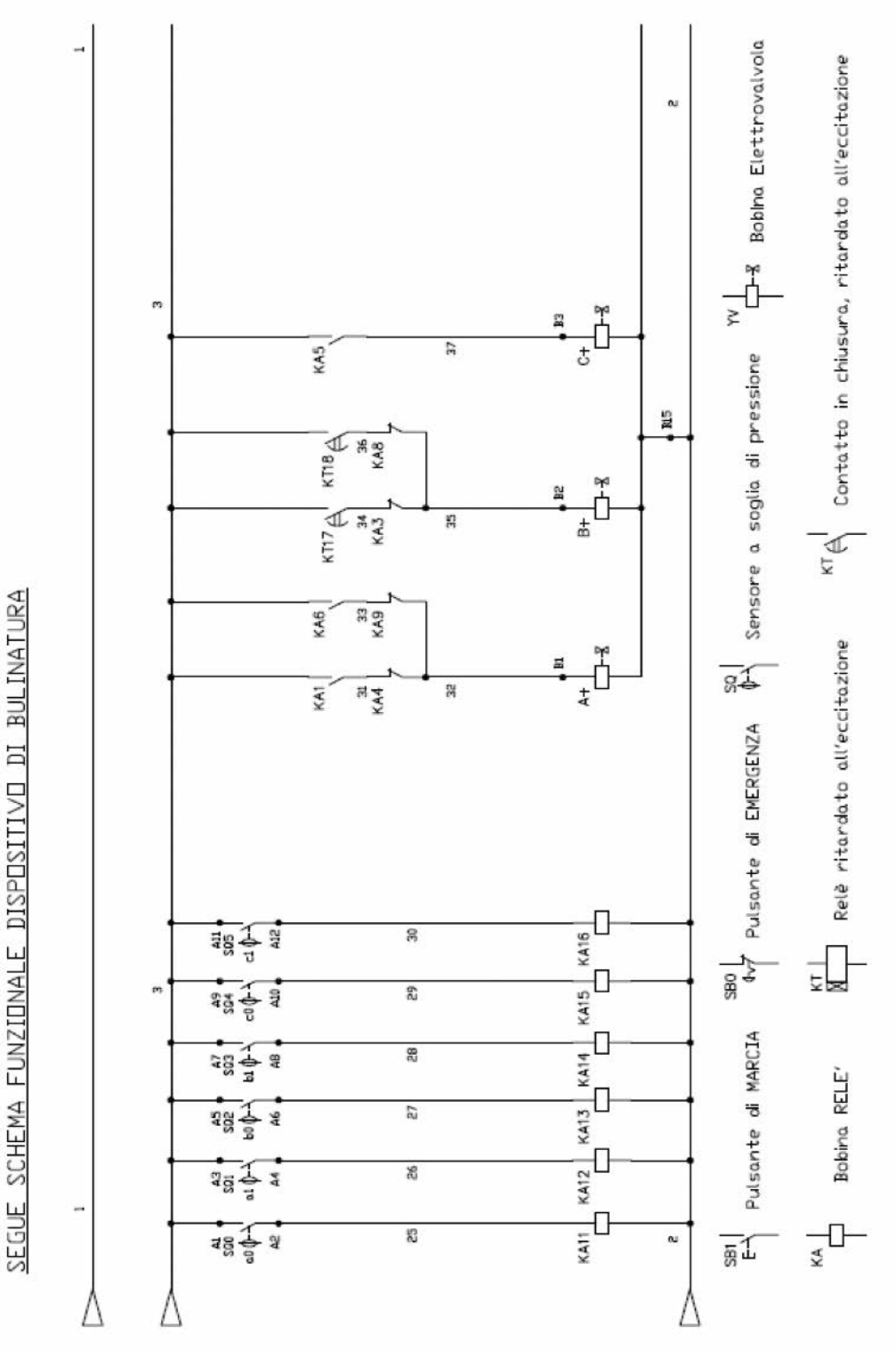
#### **1.3 Fase di esecuzione**

#### **Filettatrice**

Il candidato attenendosi allo schema elettrico fornito dovrà realizzare il cablaggio del quadro e della pulsantiera fornita.

I componenti della pulsantiera devono essere posizionati rispettando la serigrafia adottata.

Gli elementi del quadro sono già posizionati sul pannello forato di lavoro.

Durante l'esecuzione si ponga attenzione alla qualità del lavoro, in particolare:

- alla pulizia dell'impianto;
- alla scelta dei passaggi migliori;
- alla cablatura curata;
- alla stabilità dei serraggi e delle connessioni;
- all'utilizzo corretto dei segnafili.

La seguente documentazione è così composta:

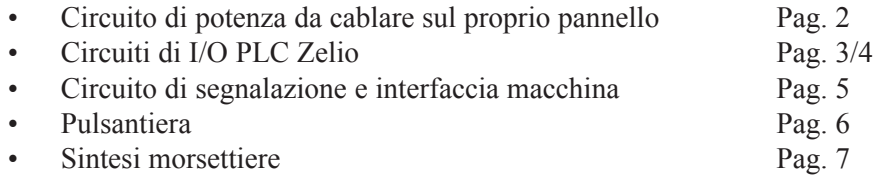

A cablaggio ultimato verrà caricato all'interno del PLC zelio il software (realizzato dal centro ospitante) di comando del braccio robotizzato e si eseguirà un ciclo operativo completo per verificare la funzionalità del quadro realizzato.

#### **tempo massimo disponibile per effettuare il cablaggio: 12 ore**

#### **1.4 Fase di collaudo**

Il candidato al termine del cablaggio collauda il funzionamento del proprio quadro e della pulsantiera, collegandolo al simulatore.

Durante la fase di test il candidato dovrà dimostrare di aver padronanza del funzionamento del dispositivo.

Nel caso di test negativo sarà possibile ripeterlo dopo aver risolto il problema. Questo nuovo collaudo comporterà via via il decurtamento dei punti finali.

#### **tempo massimo disponibile per il collaudo: 4 ore**

#### **1.5 Fase di ricerca guasti**

Il candidato viene messo davanti ad un pannello precablato il cui impianto è quello riportato nello schema qui sotto disegnato.

L'impianto gestisce la teleinversione di un MAT con le seguenti particolarità:

– Il ciclo può essere avviato attraverso i pulsanti S1 o S2 (Avvio del motore in uno dei due sensi di marcia)

- Una volta che il motore è stato avviato si può ottenere il cambio del senso di marcia del motore in due modi diversi:
	- attraverso i pulsanti
	- attraverso i sensori di prossimità
- Si tenga presente che una volta avviato il motore, l'inversione di marcia non sarà immediata ma tra un senso di rotazione e l'atro ci sarà una breve pausa determinata da un temporizzatore.

Il candidato all'azionamento dell'impianto potrà notare che ci sarà presente un'anomalia, che compromette il funzionamento del ciclo specificato nelle righe precedenti.

Si richiede pertanto al candidato di ricercare il guasto che provoca tale anomalia e ripristinarlo.

## **tempo massimo disponibile per la ricerca guasti: 30 minuti circa**

# **2. Prova Concorso Elettrico-Domotica**

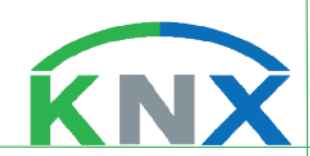

## **2.1 prova di teoria**

Qual è la differenza principale tra un'installazione tradizionale e un'installazione con bus?

- $\Box$  Un sistema bus costa meno
- $\boxtimes$  Un sistema bus separa il controllo dall'alimentazione
- $\Box$  Una installazione tradizionale si adatta meglio a piccoli progetti

Qual è la tensione di funzionamento del bus KNX?

- $\Box$  50 V
- $\boxtimes$  29 V
- $\Box$  230 V

## Qual è il tipo di comunicazione più utilizzata in KNX?

- $\boxtimes$  Doppino
- $\Box$  Ethernet
- □ Radiofrequenza
- $\Box$  Onde convogliate

Dopo che gli elementi sono installati in un bus KNX, è possibile riconfigurarli?

- $\Box$  Sì, ma solo certi dispositivi consentono di aggiornare la configurazione
- $\boxtimes$  Sì, è possibile aggiornare la configurazione dei dispositivi
- $\Box$  No, non è possibile modificare la programmazione dei dispositivi

Differenti tipi di collegamento possono essere combinati nello stesso impianto KNX?

 $\Box$  Sì, ma solo collegamenti cablati

- $\boxtimes$  Sì, sia collegamenti cablati che collegamenti wireless
- $\Box$  No, non è possibile combinare tipologie diverse di collegamento

Quale tipo di rete è spesso associato all'indirizzo IP?

- $\boxtimes$  Ethernet
- $\Box$  Doppino
- Radiofrequenza

Come si può collegare una singola area alla dorsale?

- $\Box$  Tramite accoppiatore di linea
- $\Box$  Tramite ripetitore
- $\boxtimes$  Tramite accoppiatore di area

Quale finestra viene mostrata, di default, dopo l'avvio di ETS 5?

- $\Box$  Le impostazioni
- $\boxtimes$  La panoramica con news e l'elenco dei progetti
- $\Box$  I cataloghi dei costruttori

## Quante linee si possono creare?

- $\Box$  5
- $\Box$  10
- $\boxtimes$  15

## Quanti dispositivi si possono aggiungere ad una linea KNX?

- $\Box$  12
- $\boxtimes$  64
- $\Box$  128

## Qual è la più piccola entità in un impianto KNX?

- $\boxtimes$  Linea
- $\Box$  Area
- $\Box$  Zona

## In ETS 5 è necessario creare un database?

- $\Box$  Sì, uno per ogni progetto
- $\boxtimes$  No, a differenza di ETS 4 non è più necessario

Quale pannello è indicato per la creazione della struttura dell'edificio?

- $\Box$  Il pannello Topologia
- $\Box$  Il pannello Dispositivi
- $\boxtimes$  Il pannello Edifici

Cosa viene visualizzato nella casella "Proprietà" nella barra laterale di ETS?

- $\boxtimes$  Le informazioni contestuali di un elemento selezionato
- $\Box$  Le configurazione degli spazi di lavoro
- $\Box$  Le impostazioni specifiche di un progetto come lo stile a 2-3 livelli degli indirizzi di gruppo

Come si passa dalla vista panoramica allo spazio di lavoro?

- $\boxtimes$  Cliccando su ETS in verde in alto a sinistra
- $\Box$  Chiudendo lo spazio di lavoro o la panoramica
- $\Box$  Entrambe le viste possono essere aperte come finestre e gestite separatamente

Perché è importante creare la struttura dell'edificio?

- $\Box$  Senza la struttura dell'edificio è impossibile creare gli Indirizzi di Gruppo successivamente
- $\boxtimes$  Perché la struttura dell'edificio può essere usata per disporre i dispositivi KNX
- $\Box$  Perché la struttura dell'edificio è necessaria per definire gli Indirizzi Individuali dei dispositivi

Come un dispositivo può essere inserito nel progetto?

- $\Box$  Usando la funzione nella barra strumenti "Esporta"
- $\boxtimes$  Trascinandolo dal pannello Cataloghi alla locazione desiderata
- $\Box$  Cliccando una sola volta in un punto della vista Edifici

Quale finestra serve per inserire i dispositivi di un produttore nel progetto?

- $\Box$  La sezione cataloghi nelle Impostazioni
- $\boxtimes$  Il pannello Cataloghi nello Spazio di Lavoro
- $\Box$  Il pannello Dispositivi
- È possibile vedere gli Indirizzi di Gruppo connessi ad uno specifico dispositivo?
- $\Box$  Solo dal pannello Indirizzi di Gruppo
- $\Box$  Si possono vedere gli Indirizzi di Gruppo collegati selezionando la parte di edificio
- $\boxtimes$  Gli Indirizzi di Gruppo collegati sono visualizzati in una colonna associata agli Oggetti di Gruppo del dispositivo

Quale pannello serve per stabilire la connessione tra i dispositivi?

- $\boxtimes$  Il pannello Indirizzi di Gruppo
- $\Box$  Il pannello Struttura Edifici
- $\Box$  Il pannello Dispositivi
- Quali parti di un dispositivo occorre collegare a un Indirizzo di Gruppo?
- $\Box$  Il dispositivo principale
- $\boxtimes$  Un Oggetto di Gruppo del dispositivo
- $\Box$  Specifici parametri del dispositivo

Per configurare il funzionamento intrinseco dei canali di un dispositivo si utilizza

- $\Box$  La finestra delle Proprietà
- $\Box$  La finestra degli Oggetti di Gruppo
- $\boxtimes$  La finestra dei Parametri
- Dove puoi vedere se un Indirizzo di Gruppo è già stato assegnato a certi dispositivi?
- $\Box$  Nel pannello Informazioni della barra laterale delle Proprietà
- $\Box$  Con la funzione "Mostra tutti i dispositivi collegati"
- $\boxtimes$  Nel pannello Indirizzi di Gruppo, selezionando un Indirizzo di Gruppo vengono mostrati i dispositivi associati

Qual è la logica dietro alla funzione "Parametri di Default"?

- $\Box$  I parametri correnti verranno salvati come impostazioni di default
- $\Box$  Apparirà una finestra di pop-up che permette di confrontare l'impostazione corrente con quella di default
- $\boxtimes$  Resettare i parametri del dispositivo ripristinando i valori di default definiti dal produttore KNX nel catalogo di prodotto originale

Quali distanze massime tra due dispositivi alimentati possono essere raggiunte in KNX?

- $\Box$  400 m
- $\times$  700 m
- $\Box$  1000 m

Quali distanze massime tra un dispositivo e l'alimentatore possono essere raggiunte in KNX?

- $\Box$  200 m
- $\boxtimes$  350 m
- $\Box$  500 m

Tra l'inizio e la fine di una linea KNX quanta distanza può esserci?

- $\Box$  700 m
- $\Box$  850 m
- $\boxtimes$  1000 m
- $\Box$  1200 m

Tra due alimentatori ci deve essere una distanza minima di:

- $\boxtimes$  200 m
- $\Box$  350 m
- $\Box$  400 m

L'indirizzo fisico di un accoppiatore collegato alla linea 2.1 sarà:

- $\Box$  2.1.-
- $\boxtimes$  2.1.0
- $\begin{array}{ccc} \n\boxed{1} & 2.11\n\end{array}$

L'indirizzo fisico di un alimentatore collegato alla linea 1.1 sarà:

- $\boxtimes$  1.1.-
- $\Box$  1.1.0
- $\Box$  111

Se il routing counter di un telegramma vale:

- $\Box$  1, il telegramma non ha ancora attraversato gli accoppiatori
- $\Box$  7, il telegramma ha attraversato un solo accoppiatore
- $\boxtimes$  0, il telegramma non viene inoltrato

Il routing counter di un telegramma vale:

- $\boxtimes$  7 se il telegramma deve superare a priori tutti gli accoppiatori
- $\Box$  7 se il telegramma deve superare a priori solo gli accoppiatori di area
- $\Box$  7 se il telegramma a priori non deve essere inoltrato

Se il dato di un telegramma ha dimensione 1 bit potrebbe trattarsi

- $\Box$  Di una luce da accendere o spegnere
- $\boxtimes$  Di una luce con intensità luminosa regolata
- $\Box$  Del valore di temperatura letto da un termostato

Se il dato di un telegramma ha dimensione 4 bit potrebbe trattarsi

- $\Box$  Di una luce da accendere o spegnere
- $\boxtimes$  Di una luce con intensità luminosa regolata
- $\Box$  Del valore di temperatura letto da un termostato

Se due pulsanti inviano, entrambi, i valori 0 e 1 potrebbero comandare

- $\boxtimes$  Una luce con la funzione "alterna"
- $\Box$  Una tapparella in movimento verso una posizione specificata
- $\Box$  Una luce con intensità luminosa regolata

Se una tapparella reagisce ad un allarme meteo, fino a quando l'allarme meteo rimane attivo

- $\Box$  La tapparella raggiunge sicuramente la posizione di chiusura
- $\Box$  La tapparella può sicuramente essere comandata anche manualmente
- $\boxtimes$  La tapparella probabilmente non può essere comandata manualmente

I telegrammi KNX occupano il bus per un tempo

- $\Box$  Tra i 10 e i 50 ms
- $\boxtimes$  Tra i 20 e i 40 ms
- $\Box$  Tra i 30 e i 70 ms

Una regolazione dimmer per luci

- $\boxtimes$  Può anche accendere la lampadina
- $\Box$  Non può mai accendere e spegnere la lampadina
- $\Box$  Se accende la lampadina non può spegnerla e viceversa

## Uno scenario

- Consente di comandare attuatori diversi
- $\Box$  Consente di comandare tanti attuatori dello stesso tipo
- $\Box$  Non può essere modificato manualmente dall'utente
- Può essere scatenato solo da sensori

# In un telegramma

- $\Box$  Ci sono i dati trasmessi solo in caso di feedback
- $\boxtimes$  C'è sempre l'indirizzo fisico del dispositivo mittente
- $\Box$  C'è sempre l'indirizzo di gruppo del dispositivo mittente

# In un telegramma

- $\Box$  C'è sempre l'indirizzo di gruppo del destinatario
- $\Box$  C'è sempre l'indirizzo fisico del destinatario
- $\boxtimes$  Il destinatario può essere indicato sia dall'indirizzo di gruppo che dall'indirizzo fisico

In un telegramma

- $\Box$  Se il destinatario è indicato con l'indirizzo di gruppo, il mittente non può avere l'indirizzo fisico della porta USB
- $\Box$  Se il destinatario è indicato con l'indirizzo fisico, il mittente probabilmente ha l'indirizzo di gruppo della porta USB
- $\boxtimes$  Se il destinatario è indicato con l'indirizzo fisico, il mittente probabilmente ha l'indirizzo fisico della porta USB

In ETS

- $\boxtimes$  È possibile controllare se la porta di comunicazione funziona correttamente utilizzando il menù del bus
- $\Box$  È possibile controllare se la porta di comunicazione funziona correttamente dalla pagina iniziale
- $\Box$  È possibile impostare come porta di comunicazione solo la porta USB

Nella diagnosi in linea in ETS

- $\Box$  Il programmatore può solo visualizzare i telegrammi
- $\Box$  Il programmatore non può visualizzare i telegrammi collegati a messaggi di stato degli attuatori
- $\boxtimes$  Il programmatore può creare telegrammi a partire da indirizzi di gruppo esistenti

Per chi desidera acquistare il software ETS 5

- $\Box$  Non sono disponibili versioni Demo gratuite
- $\boxtimes$  C'è la possibilità di provare una versione Demo che consente anche la diagnosi dell'impianto
- $\Box$  C'è la possibilità di provare una versione Demo che consente l'utilizzo virtuale di 8 dispositivi
- $\Box$  C'è la possibilità di provare una versione Demo che consente l'utilizzo virtuale di 3 dispositivi

In un impianto KNX

- $\Box$  I telegrammi non vengono ripetuti in caso di errore
- $\Box$  I telegrammi vengono inviati fino a 3 volte in caso di errore
- $\boxtimes$  I telegrammi vengono inviati fino a 4 volte in caso di errore

In ETS 5, dopo aver selezionato un progetto

- Il programmatore può scegliere un'icona
- $\boxtimes$  Il programmatore può inserire una password
- $\Box$  Il programmatore non può modificare la struttura degli indirizzi di gruppo

Un normale telegramma inviato dalla pulsantiera 1.1.48 all'attuatore luci 1.2.4 al termine della comunicazione avrà routing counter pari a

- $\Box$  7
- $\Box$  6
- $\Box$  5
- $\boxtimes$  4

Un normale telegramma inviato dalla pulsantiera 1.1.48 all'attuatore luci 3.1.25 al termine della comunicazione avrà routing counter pari a

- $\Box$  5
- $\Box$  4
- $\mathbb{Z}$  2
- $\Box$  0
- Il cavo bus certificato KNX
- $\Box$  Può essere inserito nelle canaline dell'alimentazione civile solo se distante almeno 4 mm
- $\boxtimes$  Può essere inserito nelle canaline dell'alimentazione civile
- $\Box$  Non può essere inserito nelle canaline dell'alimentazione civile
- L'associazione KNX è stata fondata
- $\Box$  Nel 1999 a Parigi
- $\boxtimes$  Nel 1999 a Bruxelles
- $\Box$  Nel 1989 a Bruxelles
- $\Box$  Nel 1989 a Roma

Ogni volta che la programmazione di un dispositivo KNX già programmato in precedenza viene modificata

- $\Box$  È necessario scaricare a bordo tutta la programmazione
- $\boxtimes$  È necessario scaricare a bordo solo il programma applicativo
- $\Box$  L'aggiornamento del dispositivo avviene in maniera automatica

Un dispositivo che viene programmato in maniera completa

- □ Viene identificato da ETS tramite MAC address
- $\Box$  Viene identificato da ETS tramite Indirizzo Individuale pre-configurato
- $\boxtimes$  Viene identificato da ETS tramite pressione del pulsante di programmazione

La scansione di una linea KNX con ETS

- $\Box$  Fornisce solo gli Indirizzi Individuali dei dispositivi trovati
- $\Box$  Fornisce gli Indirizzi Individuali e i nomi dei dispositivi trovati
- $\boxtimes$  Fornisce gli indirizzi individuali e i nomi dei dispositivi trovati se appartenenti al progetto caricato

Se l'oggetto di gruppo "Commuta" del Canale 1 dell'attuatore ha Flag "Comunicazione" disattivato

- $\boxtimes$  L'oggetto di gruppo non è connesso al bus KNX
- $\Box$  L'oggetto di gruppo funziona normalmente

Se i messaggi di stato dell'attuatore vengono parametrizzati per essere inviati in automatico al cambio di stato e il relativo Flag "Trasmissione" è disattivato

- $\Box$  I messaggi di stato vengono comunque inviati
- $\Box$  I messaggi di stato vengono inviati solo in caso di passaggio da stato 0 a stato 1
- $\boxtimes$  I messaggi di stato non vengono inviati

Per diventare KNX Partner è necessario

- $\Box$  Superare un esame sostenuto in una scuola
- $\boxtimes$  Superare un esame sostenuto in un centro certificato
- $\Box$  Superare un esame teorico

Uno dei benefici derivanti dal titolo di KNX Partner

- $\boxtimes$  È la possibilità di utilizzare il logo KNX nei propri lavori
- $\Box$  È la possibilità di acquistare ETS Professional gratuitamente
- $\Box$  È la possibilità di poter insegnare e certificare formazione KNX ad altri

I software KNX (ETS, Apps, librerie, altri software ...) si possono trovare sul sito

- www.knx.org
- www.my.knx.org
- www.knx.net

## Nella versione Lite di ETS 5

- $\Box$  Il programmatore può lavorare senza licenza
- $\Box$  Il programmatore può lavorare con 5 dispositivi
- $\boxtimes$  Il programmatore può lavorare con 20 dispositivi

La versione supplementare di ETS

- $\boxtimes$  Richiede una versione Professional per poter essere acquistata
- $\Box$  Richiede una versione Lite per poter essere acquistata
- $\Box$  Consente di programmare fino a 100 dispositivi

## **2.2. prova di programmazione**

Si vuole realizzare la programmazione KNX di una stanza d'albergo. Di seguito la pianta della stanza:

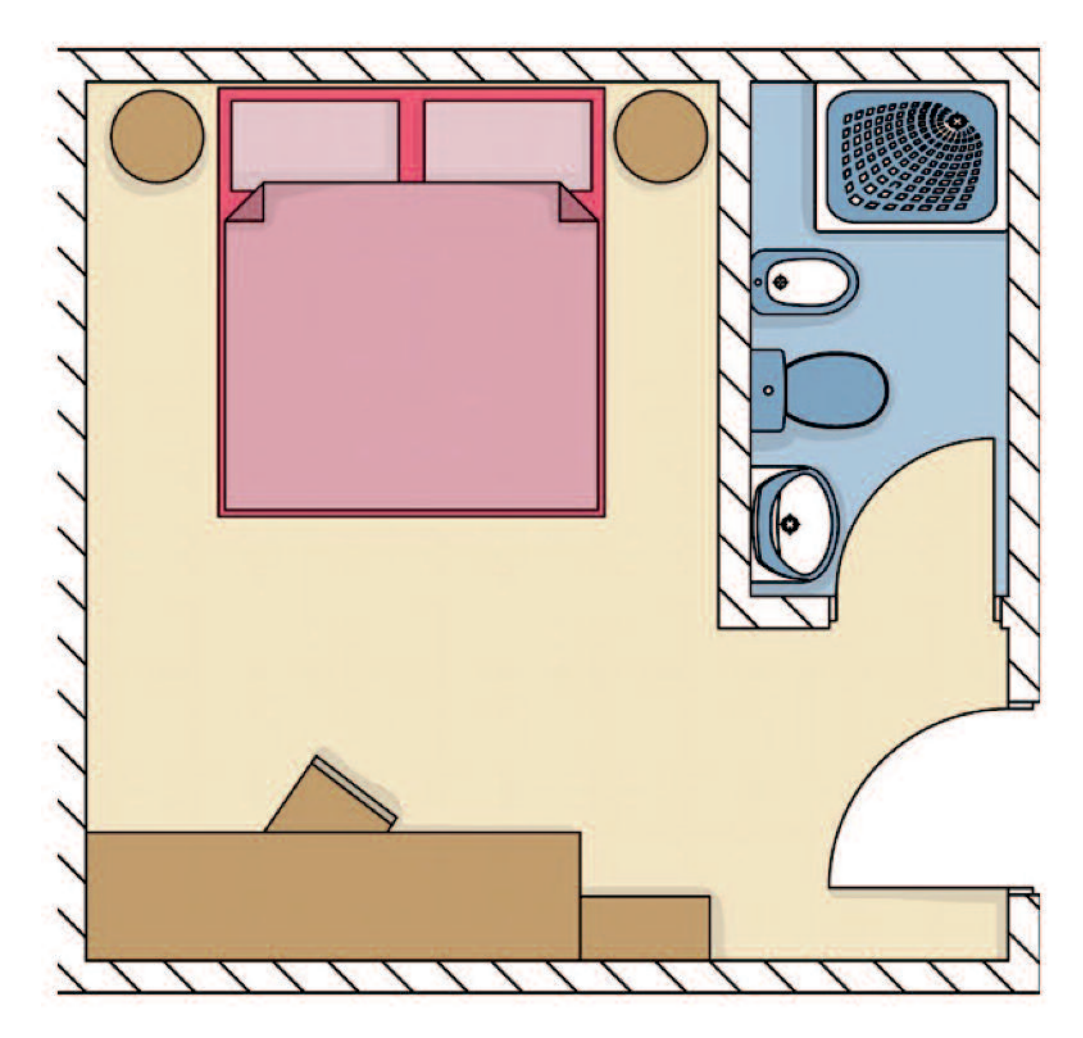

#### *Luci*

All'ingresso c'è una luce che si accende quando l'ospite entra nella stanza e rimane accesa un minuto; questa luce può essere comandata manualmente da un comando posto vicino all'ingresso del bagno.

A soffitto c'è un punto luce dimmerabile che può essere comandato dai comodini e dall'ingresso.

In bagno c'è una luce a soffitto e una luce all'interno della specchiera.

Sopra ogni comodino è posizionata una luce abat-jour.

#### *Tapparelle*

La stanza è dotata di due tapparelle azionabili singolarmente da comandi posti nelle vicinanze delle tapparelle stesse e comandabili contemporaneamente da un comando all'ingresso della stanza. Quando l'ospite entra nella stanza entrambe le tapparelle si portano ad un'altezza pari a due terzi della corsa massima.

#### *Prese comandate*

Le prese della televisione, delle luci dei comodini e della specchiera del bagno sono comandabili.

### *Gestione clima*

Ogni stanza è dotata di termostato per la regolazione della temperatura. Le regolazioni permesse sono due: modalità comfort quando l'ospite è all'interno della stanza, modalità standby quando l'ospite ha abbandonato la stanza.

#### *Allarme meteo*

All'esterno dell'albergo ci sono alcuni sensori meteo: l'allarme pioggia comporta la chiusura delle tapparelle delle stanze.

#### *Sensore Gas*

In caso di gas in stanza le prese comandate vengono sganciate dall'impianto, le luci spente, le tapparelle bloccate e tutti i comandi vengono disattivati.

## *Funzioni particolari*

L'entrata e l'uscita degli ospiti dalle stanze viene effettuato mediante apposita tessera magnetica utilizzata come chiave. Di seguito si riportano le condizioni desiderate:

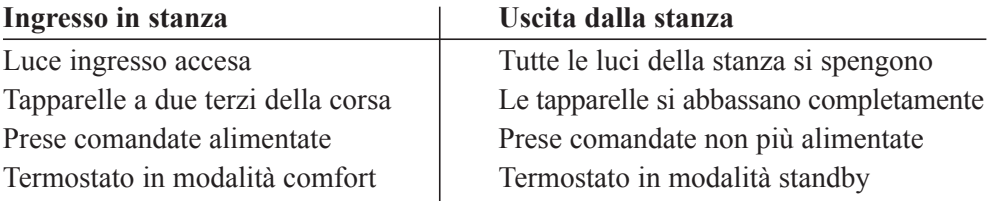

In bagno è presente un aspiratore che si attiva trenta secondi dopo l'accensione della luce a soffitto del bagno e si spegne dopo un minuto dallo spegnimento della medesima luce.

In corridoio c'è un sensore di presenza che comanda la luce del corridoio quando l'ospite sta passando.

*Proposte*: in caso di contatti liberi è possibile proporre funzioni ulteriori.

Realizzare la **tabella i/o** compilando la scheda allegata e preparare con **homeLYnk** l'interfaccia di comando e controllo dell'impianto.

#### **dispositivi**

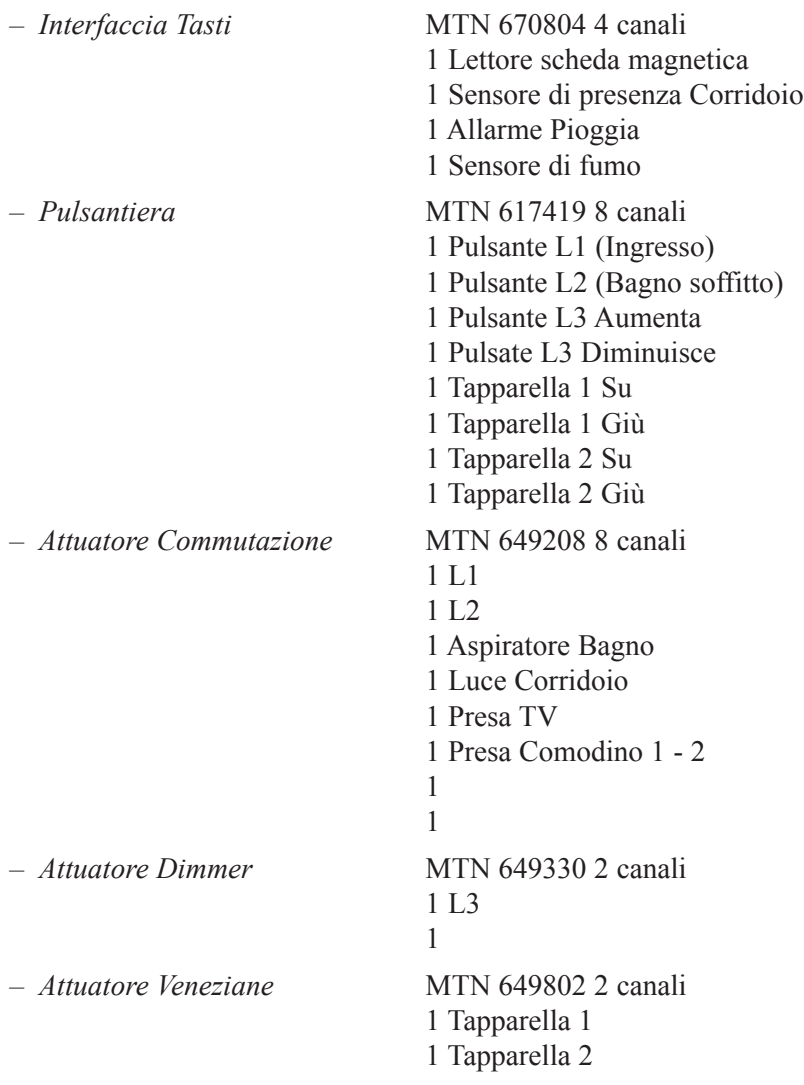

#### **soLuzione**

*Luci*

All'ingresso c'è una luce che si accende quando l'ospite entra nella stanza e rimane accesa un minuto; questa luce può essere comandata manualmente da un comando posto vicino all'ingresso del bagno.

A soffitto, sopra il letto, c'è un punto luce dimmerabile che può essere comandato da un pulsante al centro del letto e da un pulsante all'ingresso.

Un pulsante posto vicino alla porta del bagno comanda una luce a soffitto all'interno dello stesso locale.

## *Tapparelle*

La stanza è dotata di due tapparelle azionabili contemporaneamente da due pulsanti posti all'ingresso della stanza. Quando l'ospite entra nella stanza entrambe le tapparelle si portano ad un'altezza pari a due terzi della corsa massima.

## *Allarme meteo*

All'esterno dell'albergo ci sono alcuni sensori meteo: l'allarme pioggia comporta la chiusura delle tapparelle delle stanze.

## *Sensore Gas*

In caso di gas in stanza le luci vengono spente, le tapparelle bloccate nella posizione in cui si trovano e tutti i pulsanti di comando vengono disattivati.

## *Funzioni particolari*

L'entrata e l'uscita degli ospiti dalle stanze viene effettuato mediante apposita tessera magnetica utilizzata come chiave. Quando il cliente entra nella propria stanza si verificano le seguenti condizioni:

## **ingresso in stanza**

Luce ingresso accesa Tapparelle a due terzi della corsa

In bagno è presente un aspiratore che si attiva trenta secondi dopo l'accensione della luce a soffitto del bagno e si spegne dopo un minuto dallo spegnimento della medesima luce.

In corridoio c'è un sensore di presenza che comanda la luce del corridoio quando l'ospite sta passando.

Dalla reception è possibile tenere sotto controllo la situazione della stanza tramite una pagina web.

Quando il cliente termina il soggiorno, dalla reception è possibile comandare alcuni dispositivi della stanza al fine di ottenere i seguenti risultati:

## **Fine del soggiorno**

Tutte le luci della stanza si spengono

Le tapparelle si abbassano completamente

Realizzare la **tabella i/o** compilando la scheda allegata e preparare con **homeLYnk** l'interfaccia di comando e controllo dell'impianto.

# **dispositivi**

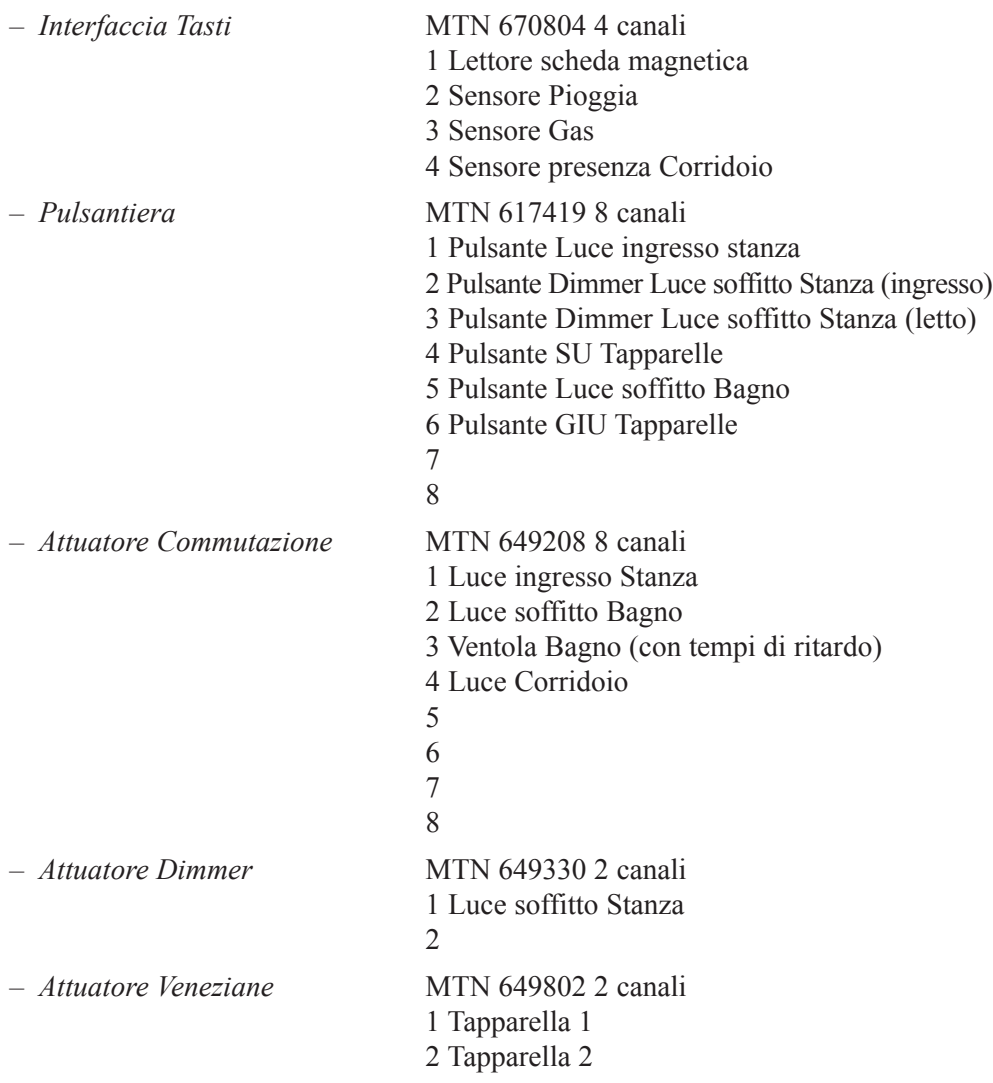

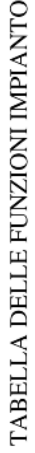

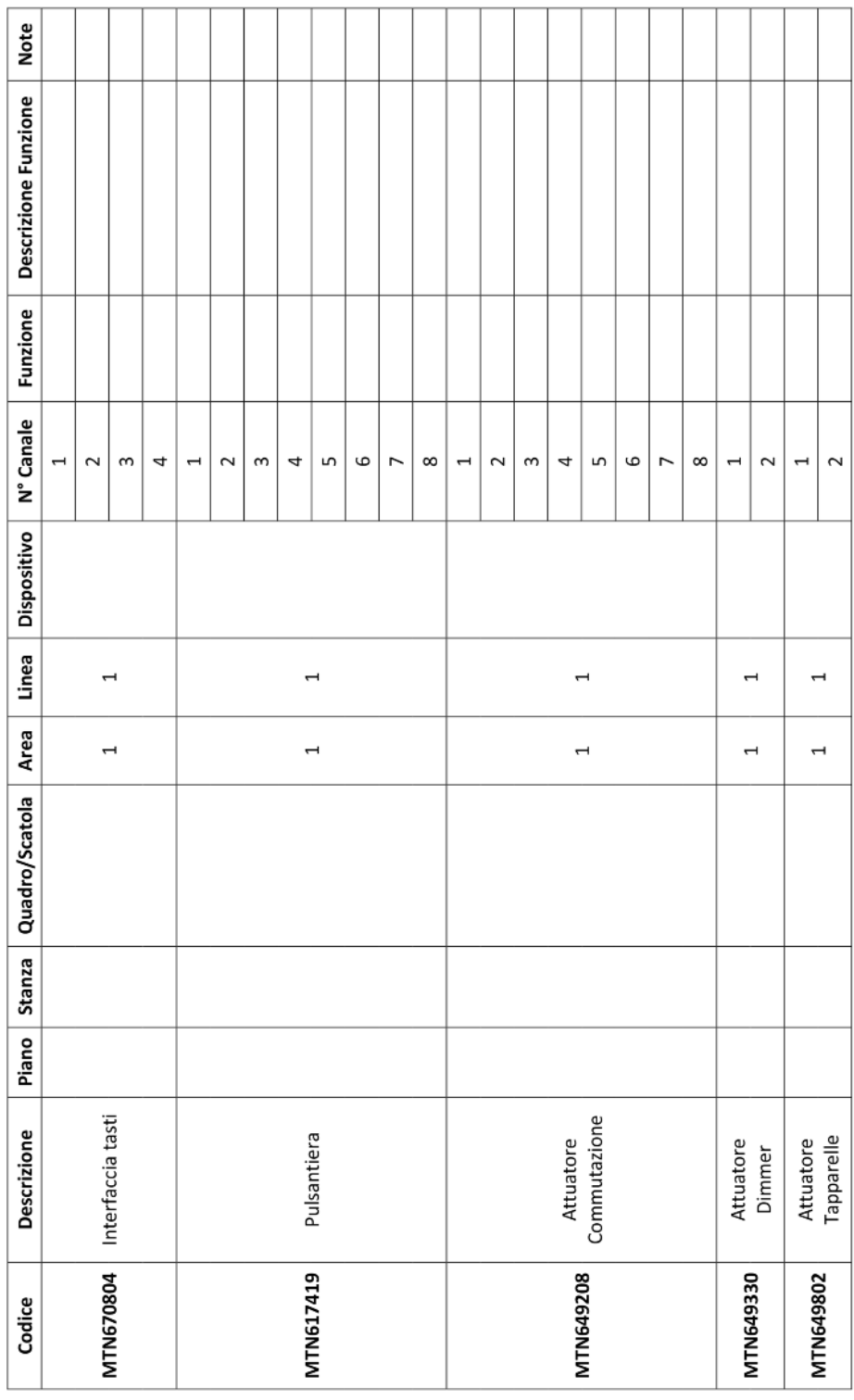

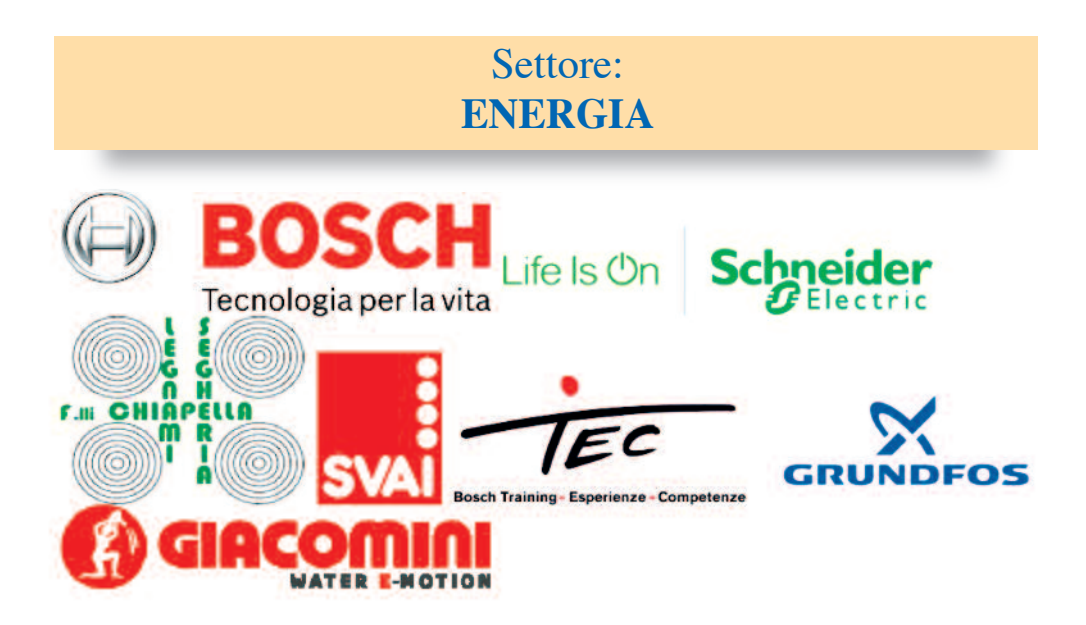

# **1. Descrizione della prova**

#### **"soluzione energetica a pannelli radianti"**

Il manufatto da realizzare consiste in un impianto di riscaldamento completamente gestito da PLC e alimentato da una caldaia a condensazione. Scopo della prova è riscaldare tramite pannello radiante un ambiente. L'adduzione termica avviene tramite una caldaia a condensazione a gas a camera stagna. Per la costruzione del manufatto è necessaria l'applicazione di conoscenze e competenze tipiche del settore termoidraulico ed altre del settore elettrico; la partecipazione dei concorrenti sarà quindi necessariamente legata alle loro competenze tecnico-professionali e realizzata tramite la costituzione di squadre di lavoro a coppie, formate previa estrazione a sorte il primo giorno del Concorso (costituite ognuna da un allievo di estrazione termoidraulica ed uno di estrazione elettrica).

## **1.1. Fase teorica 1**

Test in formato cartaceo a carattere scientifico/tecnologico, costituito da 60 domande a risposta chiusa, da compilare in un tempo massimo di 90' (peso 20%).

Questa prova è individuale, per cui la valutazione riportata nell'ambito della squadra precedentemente costituita sarà basilare per determinare il punteggio e quindi il posizionamento del singolo allievo nella classifica finale di merito.

1. Quale deve essere l'inclinazione ideale rispetto all'asse orizzontale dei moduli fotovoltaici su tetto inclinato? a) 30÷35°;

- b) 15÷18°;
- c)  $20 \div 25^\circ$ .
- 2. Con quale strumento e con quale unità di misura viene misurata la pressione?
	- a) La pressione viene misurata con il manometro e le sue unità di misura sono il bar e il pascal;
	- b) La pressione viene misurata con il termometro e le sue unità di misura sono il bar e il pascal;
	- c) La pressione viene misurata con il pressostato e le sue unità di misura sono il °C e il °K.
- 3. Una casa passiva è:
	- a) Una casa che subisce passivamente le variazioni termiche stagionali;
	- b) Una casa che necessità di una quantità minima (anche nulla) di energia per sopperire alle variazioni termiche stagionali;
	- c) Una casa priva di riscaldamento invernale;
	- d) Un edificio non soggetto alla certificazione energetica.
- 4. Il "Piano 20 20 20" consiste nel:
	- a) Ridurre del 20% le emissioni di gas serra rispetto a quelle del 1990 e nel contempo aumentare del 20% l'energia ricavata da fonti rinnovabili entro il 2020;
	- b) Ridurre del 20% il consumo di petrolio da parte dei 20 Paesi più industrializzati entro il 2020;
	- c) Aumentare del 20% il fatturato delle 20 più importanti aziende del comparto energetico entro il 2020;
	- d) Aumentare del 20% la produzione di energia grazie ad un aumento del 20% di estrazione petrolifera entro il 2020.
- 5. La pompa di calore è un apparecchio che si utilizza per:
	- a) Sollevare acqua calda prelevandola da un pozzo;
	- b) Generare calore estraendolo da una sorgente fredda;
	- c) Pompare acqua in un circuito caldo.
- 6. Quale tra questi metodi è il più consono allo smaltimento ecosostenibile dei rifiuti?
	- a) La triturazione, il compattamento e lo smaltimento in discarica;
	- b) La termovalorizzazione;
	- c) Il riciclo, possibilmente in percentuali di raccolta sempre più elevate.
- 7. L'"Overshoot day" è il giorno dell'anno in cui:
	- a) Il Pianeta assorbe la massima quantità di energia dal Sole;
	- b) Abbiamo consumato tutte le risorse energetiche del Pianeta;
	- c) Abbiamo consumato tutte le risorse energetiche che il Pianeta è in grado di generare in un anno;
	- d) Abbiamo risparmiato la maggior quantità di energia di tutto l'anno.
- 8. Il processo di incenerimento dei rifiuti urbani associato al recupero energetico e alla produzione di energia elettrica viene detto:
	- a) Termoinduzione;
	- b) Termovalorizzazione;
	- c) Termotubazione;
	- d) Termofuzione.
- 9. Quale tra i seguenti combustibili è il meno nocivo per l'ambiente?
	- a) Benzina;
	- b) Carbone;
	- c) Metano;
	- d) Kerosene.
- 10. L'energia geotermica deriva:
	- a) Dallo sfruttamento del vapore acqueo riscaldato dai raggi del Sole;
	- b) Dallo sfruttamento del vapore acqueo che si sprigiona dal sottosuolo;
	- c) Dalla combustione di sostanze organiche di rifiuto prodotte dagli allevamenti di bestiame e dalle attività agricole;
	- d) Dallo sfruttamento dell'acqua presente in appositi bacini artificiali sotterranei.
- 11. I combustibili fossili possiedono un alto contenuto di energia chimica che, mediante la combustione, si trasforma in:
	- a) Energia meccanica;
	- b) Energia elettrica;
	- c) Energia nucleare;
	- d) Energia termica.
- 12. L'energia solare può essere trasformata in calore per la produzione di acqua calda per mezzo di:
	- a) Specchi ustori;
	- b) Pannelli solari;
	- c) Pannelli fotovoltaici;
	- d) Pannelli a conduzione.
- 13. Cosa indica nella tabella delle durezze dell'acqua la lettera °F?
	- a) La temperatura di ebollizione dell'acqua in gradi Fahrenheit;
	- b) La durezza dell'acqua in gradi francesi;
	- c) La durezza dell'acqua in gradi Fahrenheit.
- 14. Che cosa è uno ione?
	- a) Un atomo in stato di squilibrio cui manca o un elettrone o un protone;
	- b) Un sale minerale;
	- c) Una molecola.
- 15. Come influisce l'altitudine sulla temperatura di ebollizione dell'acqua? a) Non influisce;
- b) La temperatura di ebollizione diminuisce all'aumentare dell'altitudine di 1°C ogni 100m;
- c) La temperatura di ebollizione si innalza all'aumentare dell'altitudine di 1°C ogni 100m.
- 16. Cosa è la sublimazione?
	- a) Passaggio della materia dallo stato liquido a quello gassoso;
	- b) Passaggio della materia dallo stato solido a quello liquido;
	- c) Passaggio dallo stato solido a quello gassoso.
- 17. Nella scala di classificazione degli acidi e delle basi come considero l'acqua di condensazione di un condizionatore o di una caldaia?
	- a) Neutra;
	- b) Acida;
	- c) Basica.
- 18. Nella scala di classificazione degli acidi e delle basi come considero l'acqua grigia (scarico dei lavandini)?
	- a) Neutra;
	- b) Acida;
	- c) Basica.
- 19. Quali di questi abbinamenti sulle unità di misura sono corretti?
	- a) Resistenza-Ampere, Intensità-Ohm, Potenza-Watt, Tensione-Volt;
	- b) Tensione-Volt, Resistenza-Ohm, Intensità-Ampere, Potenza-Watt;
	- c) Potenza-Watt, Tensione-Ampere, Resistenza-Ohm, Intensità-Volt.
- 20. Quando si può parlare di un materiale come conduttore elettrico?
	- a) Quando la sua struttura atomica ha la tendenza a cedere elettroni al passaggio di corrente elettrica;
	- b) Quando si scalda al passaggio di corrente elettrica;
	- c) Quando la sua struttura atomica ha la tendenza a cedere neutroni.
- 21. Cosa è un elemento?
	- a) Una sostanza che non è composta da null'altro che da se stessa;
	- b) Un'unione di più sostanze insieme;
	- c) Un tipo di ione a carica positiva.
- 22. Quanti sono in tutto gli elementi ad oggi scoperti o elaborati dall'uomo?
	- a) Sono così tanti che non se ne può sapere il numero;
	- b) 155.585;
	- c) 103.
- 23. Una determinata fonte di energia è *rinnovabile* se:
	- a) Continua a essere generata mentre la consumiamo, risultando praticamente inesauribile;
	- b) Viene trasformata con rendimento prossimo a 1, quindi senza dispersione di energia;
- c) Si genera da sola, senza derivare da altre forme di energia;
- d) Viene prodotta senza inquinare l'atmosfera terrestre.
- 24. Quale fra le seguenti affermazioni sull'energia solare è errata?
	- a) L'energia emessa dal Sole si diffonde nello spazio sotto forma di onde elettromagnetiche;
	- b) Solo un miliardesimo della radiazione solare colpisce la Terra;
	- c) Su un metro quadrato, al di sopra dell'atmosfera, giungono 1370W al secondo di energia solare;
	- d) Circa la metà dell'energia solare è riflessa verso lo spazio esterno o assorbita dall'atmosfera.
- 25. Un frigorifero di "classe A", rispetto a un altro elettrodomestico di "classe C":
	- a) Consuma sicuramente meno energia;
	- b) Costa meno;
	- c) Ha una garanzia di maggiore durata;
	- d) Ha una maggiore efficienza energetica.
- 26. Quale parte di un aerogeneratore trasforma l'energia meccanica in energia elettrica?
	- a) Le pale;
	- b) L'alternatore;
	- c) La torre;
	- d) Le eliche.
- 27. A quali gas viene attribuito il maggior contributo all'effetto serra dovuto alle attività dell'uomo?
	- a) Al propano ed al monossido di carbonio;
	- b) Al biossido di carbonio ed al metano;
	- c) Al radon ed al metano.
- 28. Quale tra queste definizioni di sostenibilità è la più corretta?
	- a) Lo sviluppo è sostenibile se soddisfa i bisogni delle generazioni presenti senza compromettere la possibilità alle generazioni future di soddisfare le proprie necessità;
	- b) Lo sviluppo è sostenibile se permette di creare ricchezza e benessere senza intaccare le risorse del pianeta;
	- c) Lo sviluppo è sostenibile se permette di rigenerare le risorse ambientali consumate.
- 29. Da cosa è generato l'effetto fotovoltaico?
	- a) Dalla radiazione solare totale che colpisce la cella fotovoltaica;
	- b) Dalla temperatura della cella e dalla radiazione diretta;
	- c) Dall'energia elettromagnetica che raggiunge la Terra.
- 30. Per classificare le lavatrici e le lavastoviglie, oltre al consumo di energia elettrica viene preso in considerazione anche:
- a) La durata del ciclo di lavaggio;
- b) La possibilità di effettuare o meno l'asciugatura dei panni e delle stoviglie;
- c) Il consumo di acqua per effettuare il lavaggio completo.
- 31. Il massimo trasporto di potenza in una rete elettrica si ha:
	- a) Con coseno prossimo a 1;
	- b) Con coseno prossimo a 0;
	- c) Con seno prossimo a 1;
	- d) Con seno prossimo a 0;
	- e) Nessuna delle precedenti.
- 32. Nella pratica costruttiva di un trasformatore la potenza è proporzionale:
	- a) Al volume dei lamierini;
	- b) Alla sezione del filo del primario;
	- c) Alla sezione del filo del secondario;
	- d) Alla sezione della colonna centrale dei lamierini;
	- e) Nessuna delle precedenti.
- 33. La caduta di tensione di un diodo LED è di circa 1volt; la tensione di alimentazione del circuito è di 12volt, quanto deve valere la resistenza in serie al LED per alimentarlo con una corrente di 11mA?
	- a) 1kohm;
	- b) 10kohm;
	- c) 100kohm;
	- d) 1,1kohm;
	- e) 11kohm.
- 34. Un impianto solare fotovoltaico:
	- a) Genera energia elettrica;
	- b) Genera energia termica;
	- c) Genera entrambe.
- 35. Un impianto solare termico:
	- a) Genera energia elettrica;
	- b) Genera energia termica;
	- c) Genera entrambe.
- 36. Gli impianti solari hanno una resa che dipende da:
	- a) Quanto è ampia la superficie pannellata, come sono esposti rispetto al Sud e quanto sono inclinati rispetto al piano inclinato;
	- b) Quanto è ampia la superficie pannellata e quanto sono inclinati rispetto al piano inclinato;
	- c) Quanto è ampia la superficie pannellata.
- 37. Cogenerare significa:
	- a) Avere un impianto che permette di generare e sfruttare contemporaneamente energia elettrica e energia termica;
- b) Avere un impianto che permette di generare e sfruttare contemporaneamente energia idraulica e energia meccanica;
- c) Avere un impianto che permette di generare e sfruttare contemporaneamente energia eolica e energia termica.
- 38. Un generatore eolico:
	- a) Prende energia dal vento e la trasforma in energia elettrica;
	- b) Prende energia dal vento e la trasforma in energia termica;
	- c) Prende energia dal vento e la trasforma in energia elettrica e termica.
- 39. Il consumo energetico di un edificio è:
	- a) La quantità di calore necessaria a climatizzare l'edificio;
	- b) La quantità di calore necessaria a climatizzare e illuminare l'edificio;
	- c) La quantità di calore necessaria a climatizzare l'edificio, illuminarlo e riscaldare l'acqua sanitaria.
- 40. Gli impianti solari, sia termici che fotovoltaici, sono considerati generatori di energia rinnovabile perché:
	- a) Durante il funzionamento non emettono  $CO_2$ ;
	- b) Durante la loro costruzione ed il funzionamento non emettono  $CO_2$ ;
	- c) Durante il periodo di funzionamento permettono di risparmiare emissioni di CO<sub>2</sub> maggiori di quelle generate durante la costruzione.
- 41. Il termostato è:
	- a) Un sensore di temperatura che mi restituisce un segnale elettrico proporzionale alla temperatura misurata;
	- b) Un sensore di temperatura che mi restituisce un segnale elettrico se la temperatura misurata supera un valore di soglia;
	- c) Un sensore di temperatura che mi restituisce un segnale elettrico variabile se la temperatura misurata supera un valore di soglia.
- 42. Il vaso di espansione inserito in un impianto di riscaldamento ad acqua ha il compito di:
	- a) Compensare le variazioni di volume dell'acqua dovute alle variazioni di pressione dell'acquedotto;
	- b) Compensare le variazioni di volume dell'acqua dovute alla presenza della pompa circolazione;
	- c) Compensare le variazioni di volume dell'acqua dovute alle variazioni di temperatura dell'acqua dell'impianto.
- 43. Per ridurre l'inquinamento atmosferico conviene sostituire una caldaia a combustione fossile con una pompa di calore se:
	- a) Il COP (coefficient of performence) della pompa di calore è superiore a 3;
	- b) Il COP (coefficient of performence) della pompa di calore è inferiore a 3;
	- c) È sempre conveniente.
- 44. Il fusibile interviene per guasti all'impianto dovuti a:
	- a) Sovratensione;
	- b) Sovracorrente;
	- c) Cedimento materiale isolante.
- 45. Gli scambiatori di calore sono apparecchiature termiche in cui si realizza uno scambio di energia termica tra:
	- a) Due solidi in movimento attraverso una superficie che ne impedisce il mescolamento;
	- b) Due fluidi in movimento attraverso una superficie che ne impedisce il mescolamento;
	- c) Due fluidi in movimento attraverso una superficie che consente il mescolamento.
- 46. Qual è l'utilità dei "sistemi di ricircolo"?
	- a) Il sistema di ricircolo utilizza un circolatore di piccole dimensioni per intervenire in caso di eccessiva richiesta di ACS;
	- b) Il sistema di ricircolo assicura l'equilibrata circolazione dell'acqua tecnica durante la distribuzione ai terminali;
	- c) Il sistema di ricircolo migliora il confort assicurando l'erogazione immediata di acqua agli utilizzi riducendo al minimo lo spreco d'acqua; consiste nell'attivare una circolazione costante tra il produttore di acqua calda e i vari punti di erogazione.
- 47. Impianto di ventilazione meccanica controllata:
	- a) Questo impianto utilizza uno scambiatore a flusso incrociato, con recupero di circa il 95% del calore in uscita, garantendo così il mantenimento della temperatura all'interno dei locali;
	- b) Questo impianto, ormai obsoleto, utilizza una ventola per espellere l'aria dagli ambienti; risulta molto efficace per diminuire i cattivi odori, ma trascura il calore in uscita;
	- c) Questo impianto mediante una ventola controllata da centralina, preleva l'aria in sala e camera da letto e una volta filtrata la reimmette in bagno e cucina.
- 48. Impianto di recupero dell'acqua piovana:
	- a) Raccogliere l'acqua piovana determina un notevole risparmio sulla bolletta annuale; una volta filtrata può essere inserita nell'impianto sanitario dell'abitazione indipendentemente dall'utilizzo;
	- b) L'acqua piovana, una volta stoccata e filtrata può essere utilizzata per usi domestici come il risciacquo del wc, il lavaggio della biancheria e l'irrigazione dell'orto, ossia per applicazioni che non richiedono l'utilizzo dell'acqua potabile;
	- c) L'acqua dopo essere stata accumulata in appositi serbatoi (realizzati in materiali compatibili con le normative che riguardano lo stoccaggio delle ac-

que destinate al consumo umano) può essere inserita nell'impianto, ma utilizzata solamente per la produzione di acqua calda sanitaria.

- 49. Impianto geotermico:
	- a) La funzione è quella di prelevare il calore reso disponibile dal terreno, mediante un fluido termo-convettore e di trasferirlo all'utenza per la sola produzione di acqua calda sanitaria;
	- b) La funzione è quella di sfruttare le falde acquifere, immettendo le stesse nell'impianto di riscaldamento;
	- c) La funzione è quella di prelevare il calore reso disponibile dal terreno e di trasferirlo all'utenza per il riscaldamento degli ambienti e la produzione di acqua sanitaria.
- 50. Quali di queste descrizioni si addice agli impianti a collettore solare:
	- a) Il sole è una fonte pulita, esauribile; i collettori solari sfruttano la conduzione solare per l'ACS e acqua tecnica per riscaldamento;
	- b) Il sole è una fonte pulita, in parte inesauribile; i collettori solari sfruttano l'irraggiamento solare per l'ACS e acqua tecnica per riscaldamento;
	- c) Il sole è una fonte pulita ed ecologica; i collettori solari sfruttano l'irraggiamento solare per l'ACS e acqua termica per riscaldamento.
- 51. Qual è il materiale che per effetto fotovoltaico produce corrente elettrica?
	- a) Radio;
	- b) Silicio;
	- c) Stagno;
	- d) Rame.
- 52. Parlando di pompe di calore, cosa significa la sigla COP?
	- a) Indica il "coefficiente di prestazione" della macchina dato tra il rapporto di energia resa ed energia consumata;
	- b) Indica il "coefficiente oggettivo pompa" della macchina dato tra il rapporto di energia resa ed energia consumata;
	- c) Indica il "calore oggettivo prodotto" dalla macchina dato tra il rapporto di energia consumata ed energia resa.
- 53. Qual è la descrizione corretta sulla legionella?
	- a) La legionella è un batterio che si trova negli accumuli di acqua, la malattia la si contrae bevendo acqua contaminata;
	- b) La legionella è un batterio che si trova negli accumuli di acqua, la malattia la si contrae respirando acqua contaminata diffusa in aerosol;
	- c) La legionella è un batterio che si trova negli accumuli di acqua, la malattia la si contrae bevendo acqua contaminata e la si trasmette da uomo a uomo.
- 54. Calore latente: quale di queste affermazioni è vera?
	- a) Fornendo energia sotto forma di calore a un materiale si nega il passaggio da uno stato solido a uno stato aeriforme;
- b) Finché tutta la massa della sostanza non si è trasformata, la sua temperatura si mantiene costante;
- c) Fornendo energia a un materiale si favorisce il passaggio da uno stato liquido a uno stato solido.
- 55. Un circuito frigorifero, da quali elementi è composto?
	- a) Compressore, condensatore, organo di laminazione e evaporatore;
	- b) Compressore, refrigeratore e ventilatore;
	- c) Compressore, condensatore ed estrattore calore.
- 56. Gli F-gas quale elemento hanno in comune?
	- a) Radon;
	- b) Fluoro;
	- c) Argon.
- 57. Solitamente, di quanto è la pressione dell'acquedotto e quanti piani può servire?
	- a) 30/40 bar e può servire edifici di quattro piani;
	- b) 3/4 bar e può servire edifici di sette piani;
	- c) 3/4 bar e può servire edifici di quattro piani.
- 58. Qual è la massima altezza teorica di aspirazione di una pompa?
	- a) 1.033 m;
	- b) 10.33 m;
	- c) 10.33 cm.
- 59. Quale di queste descrizioni si addice alla regolazione climatica?
	- a) Regolazione della temperatura con adeguamento continuo in base alle previsioni metereologiche;
	- b) Regolazione della temperatura con adeguamento continuo alla situazione di temperatura esterna;
	- c) Regolazione della temperatura con adeguamento in base alla stagione dell'anno (inverno, autunno, primavera).
- 60. Cosa succede se in un impianto fotovoltaico si istallano dei moduli ad alta efficienza?
	- a) Si riducono gli spazi da utilizzare;
	- b) Aumenta il numero di moduli da istallare;
	- c) Aumentano gli spazi da utilizzare ma si riducono i costi.

#### **1.2. Fase teorica 2**

Test in formato cartaceo sulle caldaie a condensazione, costituito da 10 domande a risposta chiusa da compilare in un tempo massimo di 30' (peso 10%).

Questa prova è individuale, per cui la valutazione riportata nell'ambito della squadra precedentemente costituita sarà basilare per determinare il punteggio e quindi il posizionamento del singolo allievo nella classifica finale di merito.

- 1. La differenza tra una caldaia a condensazione ed una caldaia "normale" sta nel fatto che:
	- a) La caldaia normale non produce condensa nel processo di combustione;
	- b) La caldaia a condensazione recupera il calore latente contenuto nel vapore acqueo sviluppato dal processo di combustione;
	- c) La caldaia a condensazione produce condensa nel processo di combustione;
	- d) La caldaia a condensazione non si corrode a causa della condensa prodotta dalla combustione.
- 2. La particolare tecnologia della caldaia a condensazione come utilizza i fumi?
	- a) Raffreddare i fumi fino a farli tornare allo stato liquido, recuperando il calore per scaldare la camera di combustione;
	- b) Riscaldare i fumi per portarli alla temperatura di rugiada per poter sfruttare il principio di condensa;
	- c) Raffreddare il vapore acqueo contenuto nei fumi fino a farli tornare allo stato liquido, recuperando il calore per preriscaldare l'acqua di ritorno.
- 3. I fumi scaricati a bassa temperatura:
	- a) Permettono il tiraggio naturale;
	- b) Necessitano di una combustione a camera aperta;
	- c) Vanno espulsi con un ventilatore.
- 4. La temperatura dei fumi in uscita in genere è:
	- a) Inferiore ai 110-150°C;
	- b) Inferiore ai 260-290°C;
	- c) Inferiore ai 50-70°C.
- 5. Calore latente: quale di queste affermazioni è vera?
	- a) Fornendo energia sotto forma di calore a un materiale si nega il passaggio da uno stato solido ad uno stato aeriforme;
	- b) Finché tutta la massa della sostanza non si è trasformata, la sua temperatura si mantiene costante;
	- c) Fornendo energia a un materiale si favorisce il passaggio da uno stato liquido a uno stato solido.
- 6. Qual è la massima quantità di condensa che si genera con la combustione di 1 m3 di metano?
	- a) 0.86 litri;
	- b) 1.6 litri;
	- c) 1 litro.
- 7. Il reale vantaggio di una caldaia a condensazione rispetto ad una tradizionale è:
	- a) Recuperare calore latente di condensazione del vapore acqueo dei fumi di scarico;
	- b) Recuperare energia raffreddando i fumi di scarico;
	- c) Recuperare le molecole di carbonio dall'anidride carbonica (CO<sub>2</sub>) contenuta nei fumi di scarico.
- 8. Considerato il componente dell'immagine, indica:
	-
	-
	-
	- c) Per quale motivo è indispensabile in una caldaja a condensazione

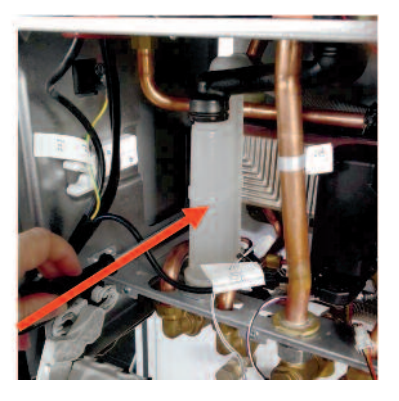

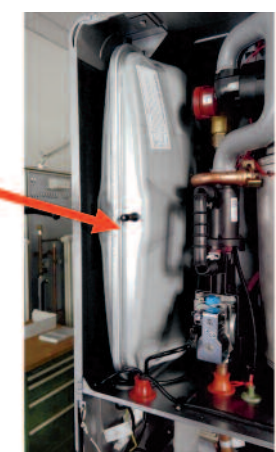

- -
- 9. Considerato il componente dell'immagine, indica:
	- a) Il nominativo
	-
	- c) Per quale motivo è indispensabile in una caldaia a
- 10. Quali componenti vengono indicati nelle immagini seguenti:
	- o Pressostato
	- o Valvola gas
	- o Disconnettore idraulico
- Scambiatore di calore primario
- Scambiatore secondario
- Accumulo ACS

- Ventilatore
- Valvola gas
- Pompa di ricircolo ACS

- Sensore fumi
- Candeletta d'accensione
- Sonda temperatura
- Pressostato
- Valvola gas
- Manometro

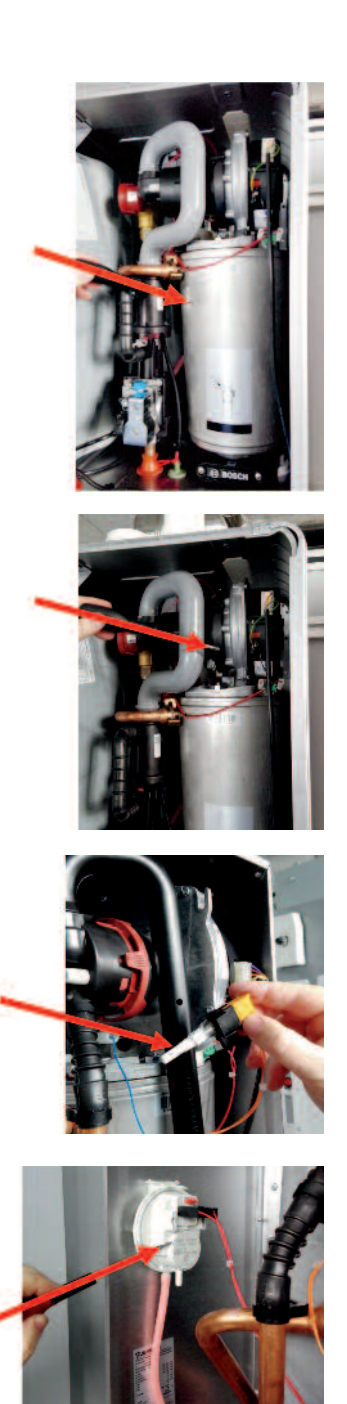

# **1.3. Colloquio**

Il candidato espone alla commissione valutativa una tesi (presentata in formato cartaceo) preparata anteriormente al Concorso Nazionale, avendo scelto una delle seguenti tematiche:

- Pompe di calore
- Caldaie a condensazione
- Caldaie a biomasse
- Collettori solari

I criteri di valutazione saranno:

- Padronanza espositiva dell'argomento scelto
- Conoscenza approfondita dei contenuti
- Autonomia e sicurezza colloquiale

Tempo massimo per l'esposizione 10' (peso 10%).

## **1.4. Fase operativa**

Lo scopo principale da raggiungere è la realizzazione di un impianto di riscalda mento coordinato automaticamente dallo "zelio", il quale dovrà gestire il circolatore e la valvola elettrotermica posta sul collettore di ritorno, in base alle temperature percepite dal termostato ambiente e dalle sonde posizionate sul collettore di mandata.

Tempo massimo 12 ore (peso 60%).

Alle coppie di allievi vengono forniti i seguenti elementi da utilizzarsi per svolgere il compito assegnato:

- N° 1 pannello in legno di 200x80 centimetri;
- Pannello bugnato, utile a ricoprire la superficie di progetto;
- Tubazione in multistrato (Ø 16x22 mm) da utilizzarsi per le condutture e per il pannello radiante;
- Raccorderia in rame da utilizzarsi per costruire il collettore di mandata con applicazione della tecnica di saldobrasatura del metallo;
- Circolatore, alimentato a 220v, per la movimentazione del fluido;
- Materiali di connessione per tubazioni in rame e multistrato, sufficienti per la realizzazione dell'opera;
- Staffe, clips e viti autofilettanti in numero sufficiente per il fissaggio a parete degli elementi dell'impianto;
- N° 1 compensatore idraulico, con valvola sfogo aria automatica e valvola scarico;
- N° 1 collettore con valvola elettrotermica;
- N° 1 quadro di alimentazione/controllo da 12 moduli;
- N° 1 sezionatore differenziale;
- N° 2 sezionatori;
- N° 1 portafusibili bipolare;
- $N^{\circ}$  1 zelio;
- N° 1 termoregolatore;
- $N^{\circ}$  1 sonda Pt100;
- N° 1 sensore presenza gas;
- N° 1 presa civile;
- N° 1 diffusore con lampada;
- Cavi elettrici e connessioni in quantità sufficiente;
- Canaline a tubo e fissa-tubo in quantità sufficiente.

La prova prevede la messa a dimora ed il cablaggio dei componenti precedentemente elencati; cuore della parte termoidraulica saranno le lavorazioni operate sul rame e sulle tubazioni in multistrato; per la parte elettrica è richiesto il corretto cablaggio delle parti di controllo e gestione dell'impianto.

# 2. Disegni tecnici

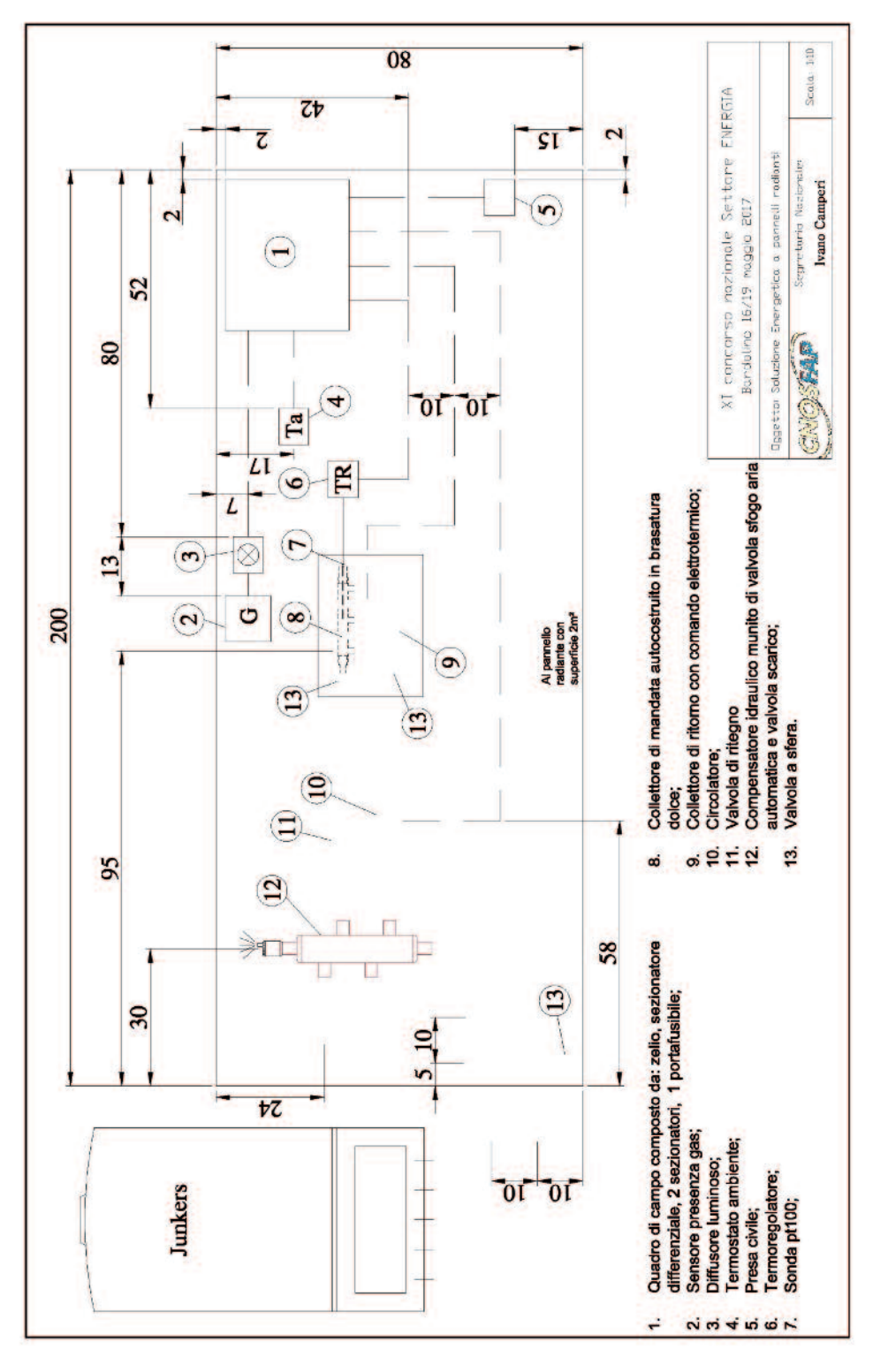

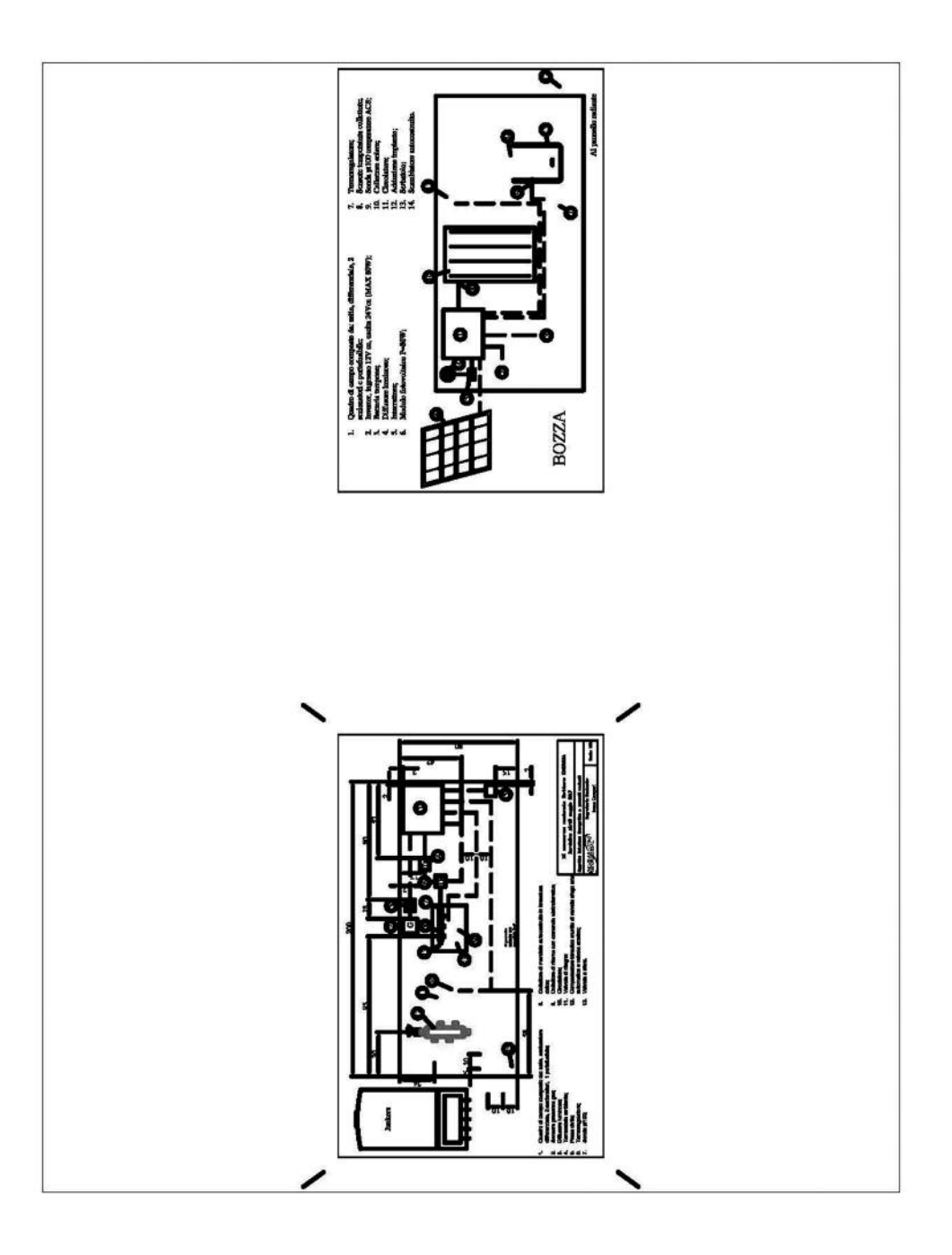

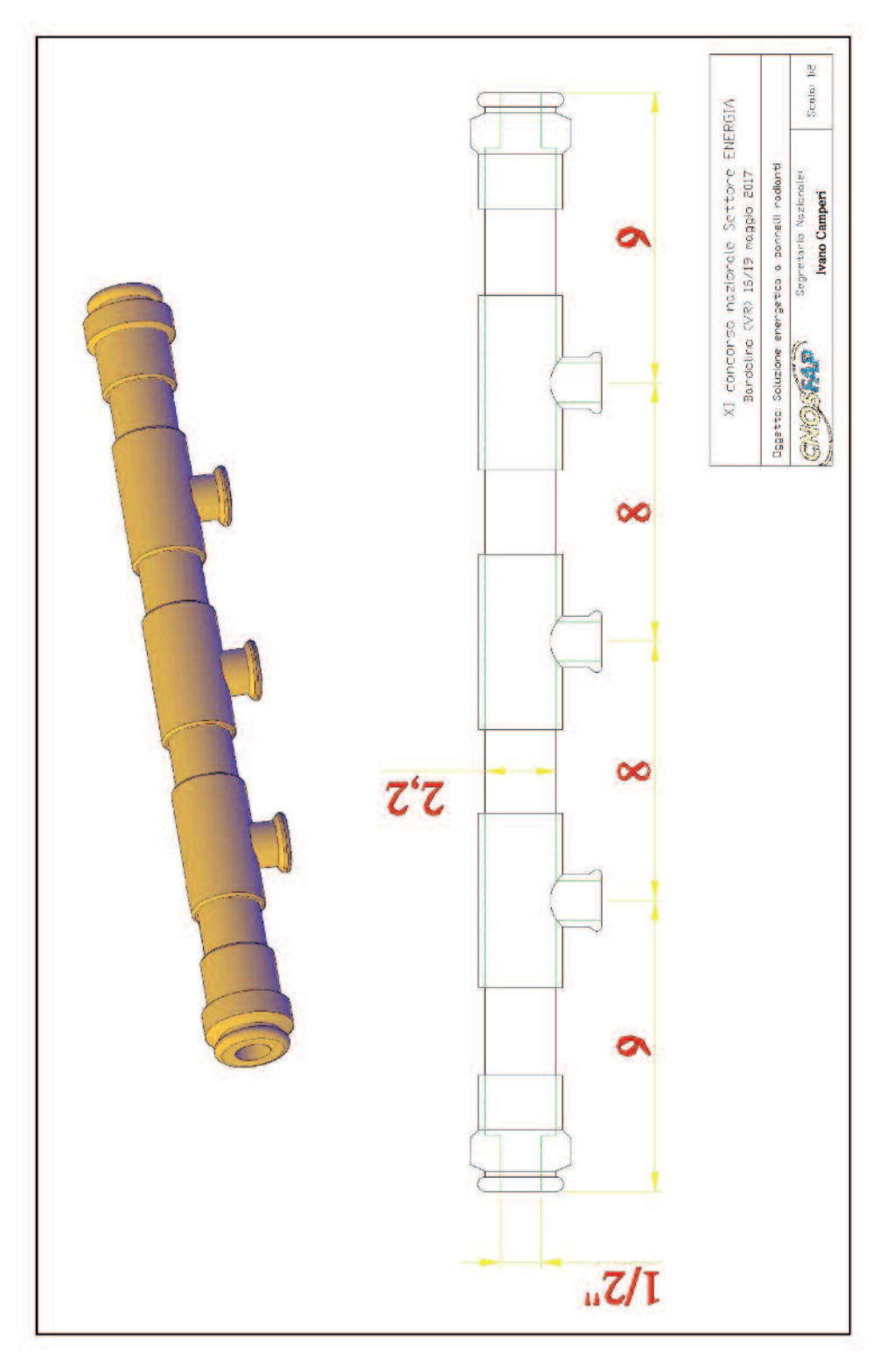

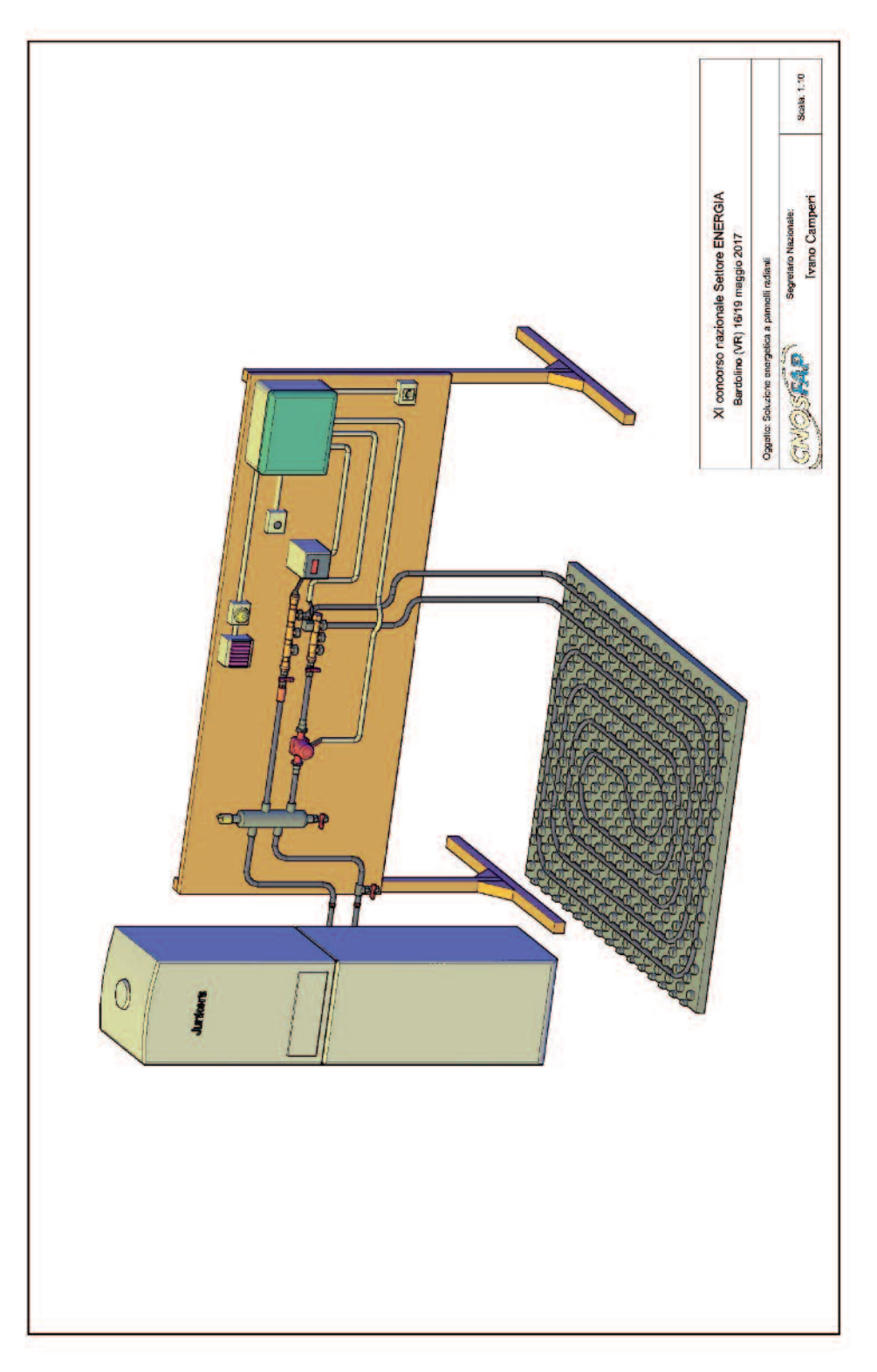

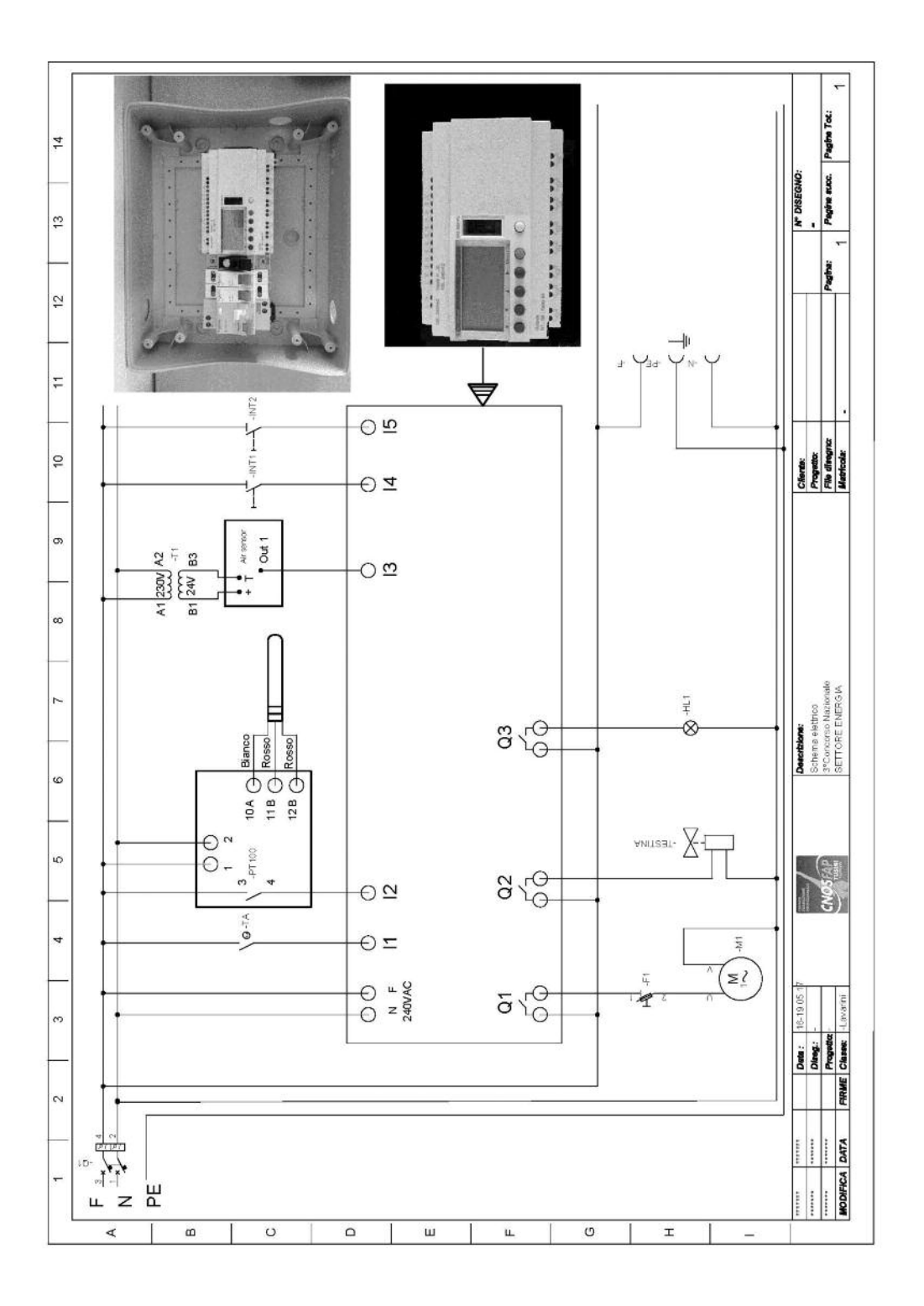

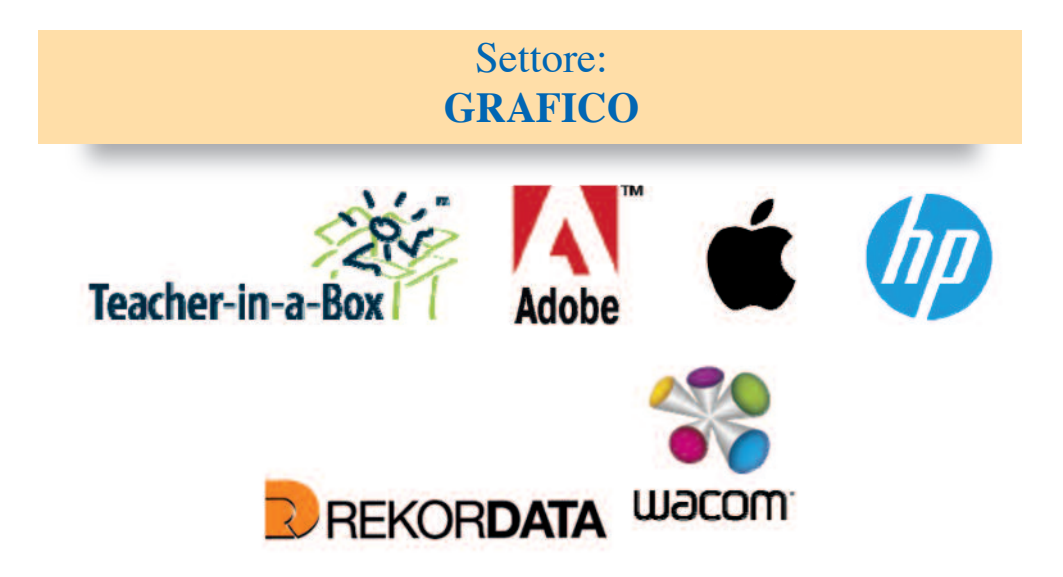

# **1. prova del Concorso settore Grafico**

La prova tecnica che il candidato ha dovuto realizzare consisteva nello sviluppo di un progetto di comunicazione interna della Velostazione Dynamo. La proposta comunicativa doveva sfruttare la partnership con Tonki per la realizzazione di una serie di quadri in cartone ondulato da inserire all'interno dello spazio della Velostazione.

La prova si è svolta nelle seguenti fasi:

- DECLINARE L'ALBERO IDENTITARIO IN UN CONCEPT attraverso un brainstorming scegliere come l'albero identitario può concretizzarsi.
- RENDERE IL CONCEPT UN KEy-VISUAL che per caratteristiche e realizzazione sia declinabile su vari media: elaborando una serie di rought e layout elaborare un visual (illustrazione manuale o digitale) che sia in grado di comunicare i 10 elementi dell'albero identitario.
- RENDERE IL KEy-VISUAL UN ALLESTIMENTO DENTRO DyNAMO in cui sia possibile collocare 10 Tonky con all'interno le foto riguardanti i 10 elementi: elaborando un layout (disegno fatto a mano; fotomontaggio; modellazione 3d; illustrazione digitale o manuale) creare un visual in grado di comunicare l'allestimento che verrà realizzato all'interno di Dynamo per collocare i 10 Tonky con le foto.
- TRADURRE IL CONCEPT IN UN CLAIM che possa essere anche il nome di un evento: elaborare il nome dell'evento che inaugurerà l'allestimento.
- RIPORTARE CLAIM E KEy-VISUAL IN UN ELABORATO GRAFICO PER UN MEDIA CON-VENzIONALE volto a promuovere l'evento. Scegliere un media convenzionale:
	- ADV (pagina pubblicitaria in formato A4) per rivista;
- Manifesti da affissione in formato verticale (70cmx1000cm);
- Manifesti da affissione in formato verticale orizzontale (600cmx300cm);
- Invito (21cmx10cm);
- Mini sito web in wordpress "one page";
- Pubblicità su mezzi pubblici;
- Trailer di 1 minuto per youTube e social (video, storyboard o animatic).

Elaborare graficamente la promozione dell'evento riportando i loghi di Dynamo e di Tonky

- RIPORTARE CLAIM E KEy-VISUAL IN UN ELABORATO GRAFICO PER UN GADGET scegliendo un media non convenzionale:
	- Poster (da non abbinare al manifesto);
	- Promocard (almeno 2 versioni);
	- T-shirt;
	- Bag;
	- Stickers (almeno 2 versioni);
	- Sottobicchiere (almeno 3 versioni).

Elaborare graficamente la promozione di Dynamo e del suo allestimento.

- RIPORTARE IL PROGETTO IN UNA PRESENTAzIONE. Creare due presentazioni:
	- Versione stampata e spessorata in formato A3 (5 tavole)
	- Versione digitale per proiezione (5-10 slide)

• TEST TEORICO per verificare le conoscenze individuali in possesso di ciascun candidato.

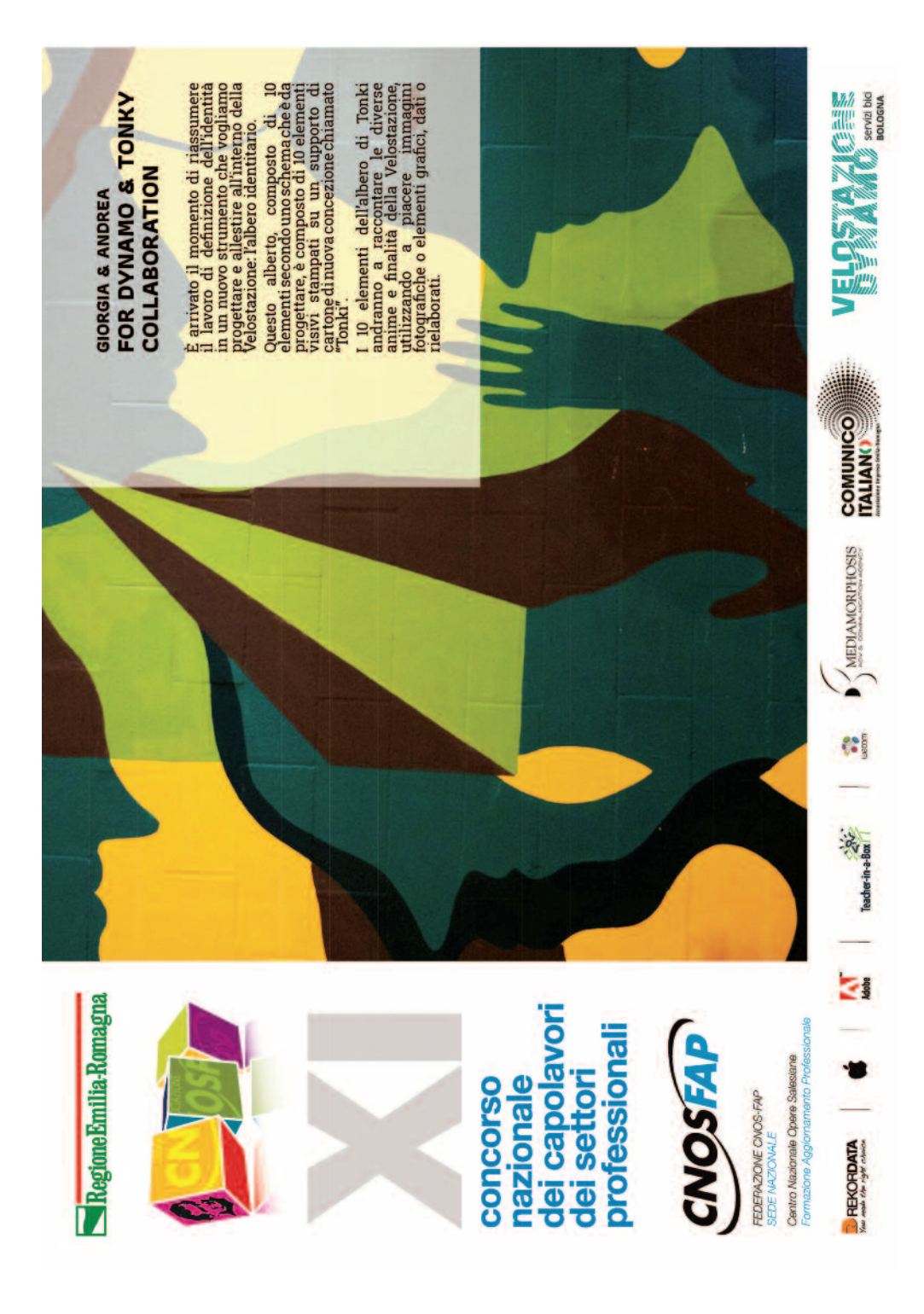

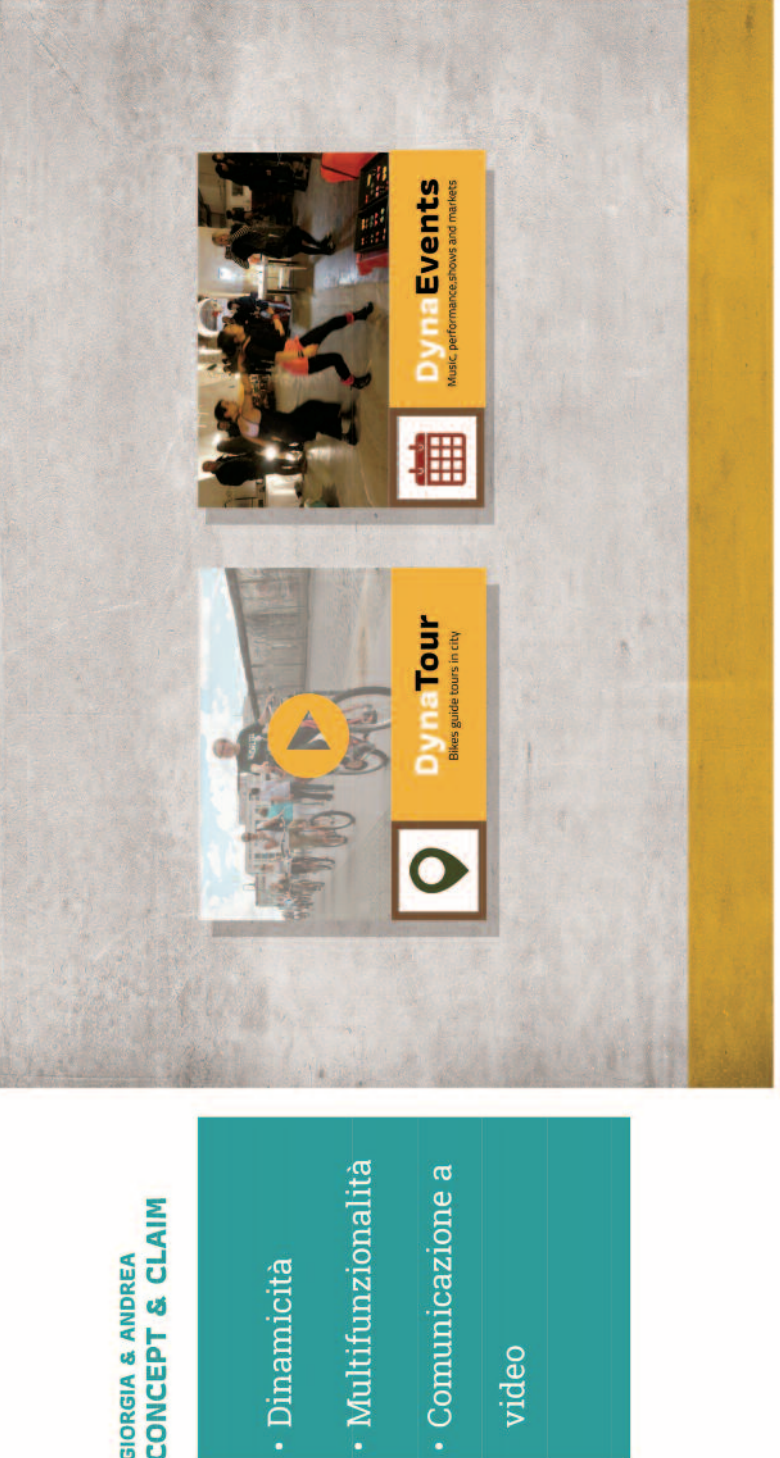

# **GIORGIA & ANDREA<br>CONCEPT & CLAIM**

110

video

### **ALLESTIMENTO GIORGIA & ANDREA**

- · Proiezione
- · Tonki come icona
- · Dynamo che

rimane alla base di

tutto

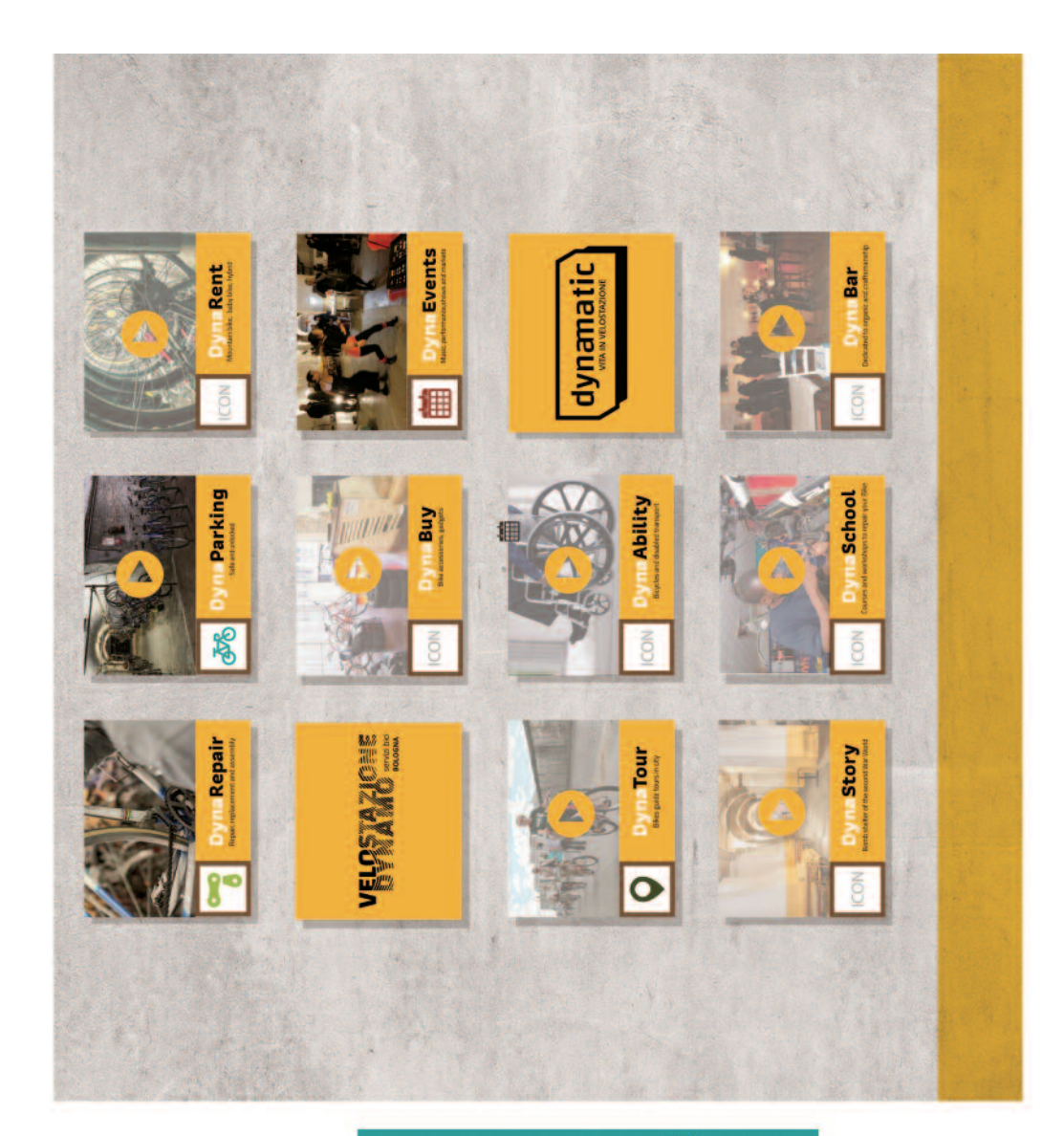

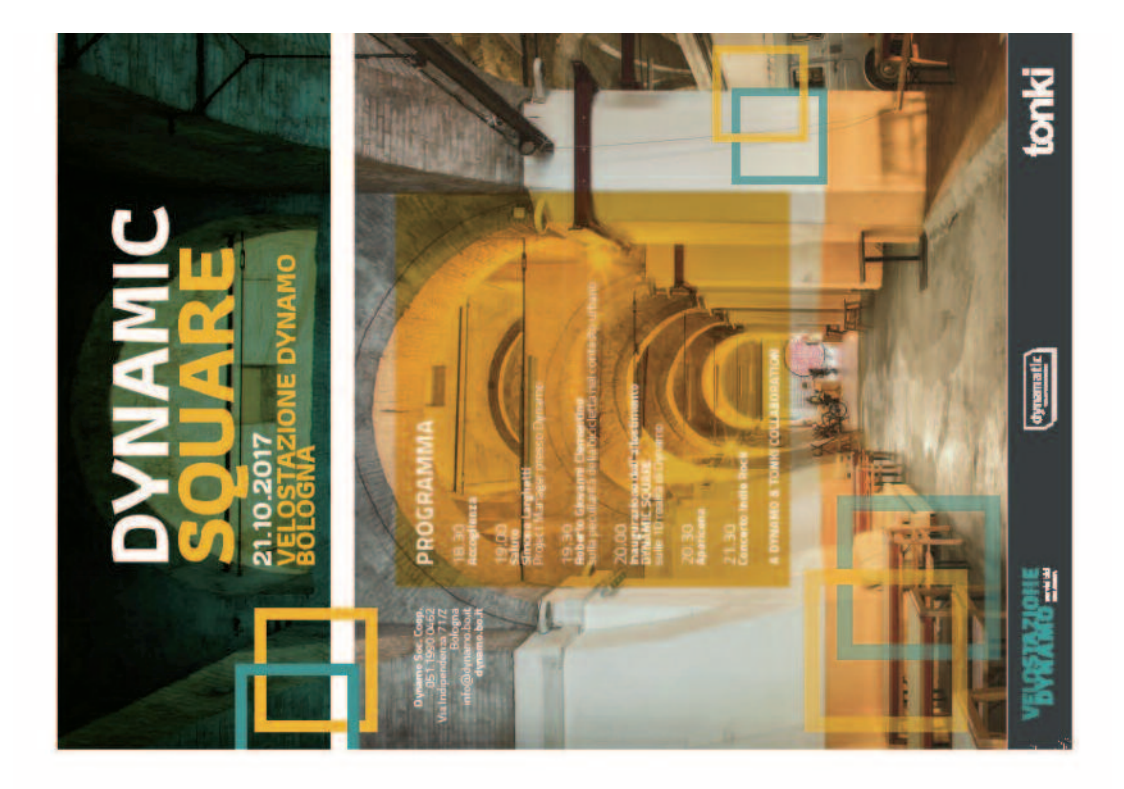

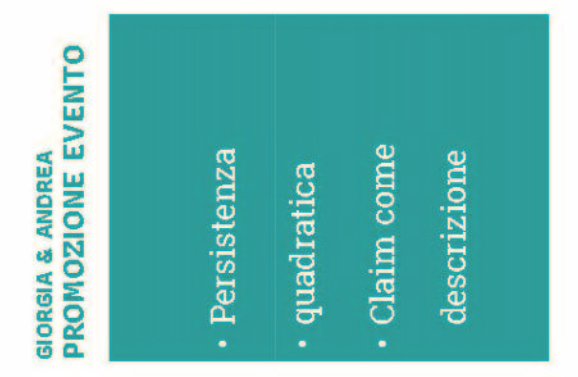

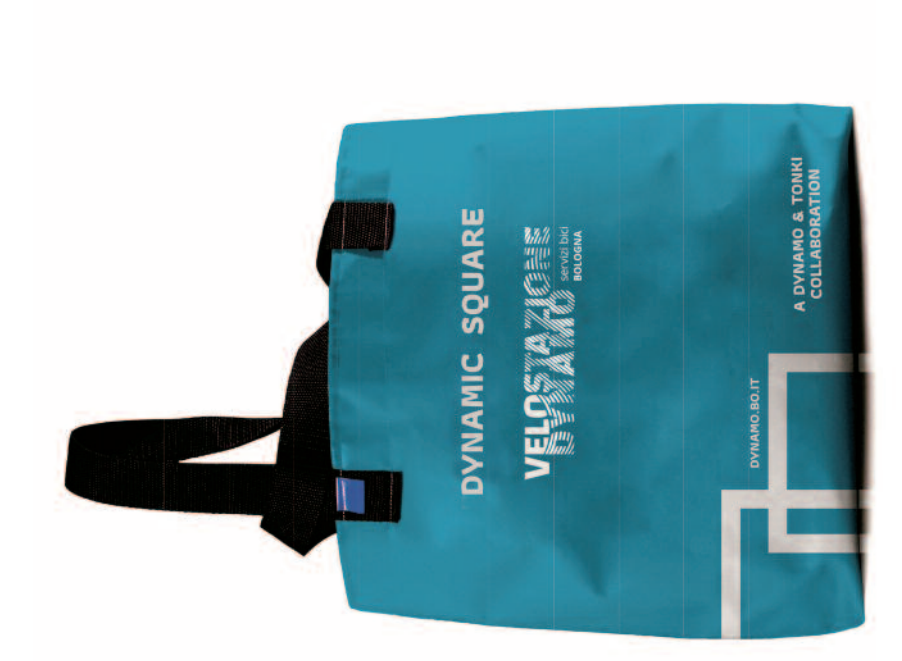

## **GIORGIA & ANDREA** GADGET

- · Materiale riciclato
- · Permeabile

#### Settore: **MECCANICO**

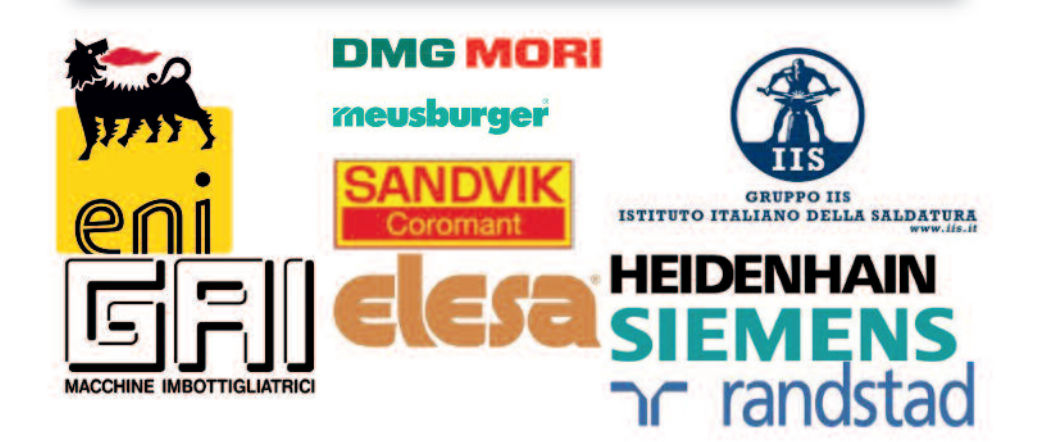

#### 1. Prova 01: Disegno/CAD

#### Interpretazione disegno industriale

Dopo aver osservato attentamente il complessivo, descrivi il principio di funzio-1. namento dell'attrezzatura "COCLEA di TRASCINAMENTO"

- 2. Qual è la funzione dei due ingranaggi conici?
- 
- Indica il numero ed il nome del particolare che rende solidale alberino (part. 8)  $3.$ ed ingranaggio conico (part. 11).

Spiega il significato della seguente sigla (part. 27): Vite TCEI M10x50  $4_{\cdot}$ 

5. Quali sono i particolari che trasmettono il moto rotatorio dall'albero (part. 25) alla coclea (part. 29)? 6. Qual è il particolare che impedisce alla coclea (part. 29) di traslare sull'albero  $part. 25$ ? 7. Nella sezione A-A, il piano di sezione ha tagliato l'alberino (part. 8): è corretto indicare il tratteggio di sezione? Prova a motivare la tua risposta. 8. Durante la costruzione del particolare n. 4 Bronzina, quale strumento ritieni opportuno utilizzare per controllare il diametro 20 H7? 9. Durante la costruzione del particolare n. 4 Bronzina, quale strumento ritieni opportuno utilizzare per controllare lo spessore della flangia  $5+0.05$ ? 10. Qual è il grado di rugosità generale richiesto per la finitura del particolare n. 4 Bronzina? 11. Sapresti indicare il materiale di partenza (tipo e dimensioni) per realizzare il particolare n. 4 Bronzina?

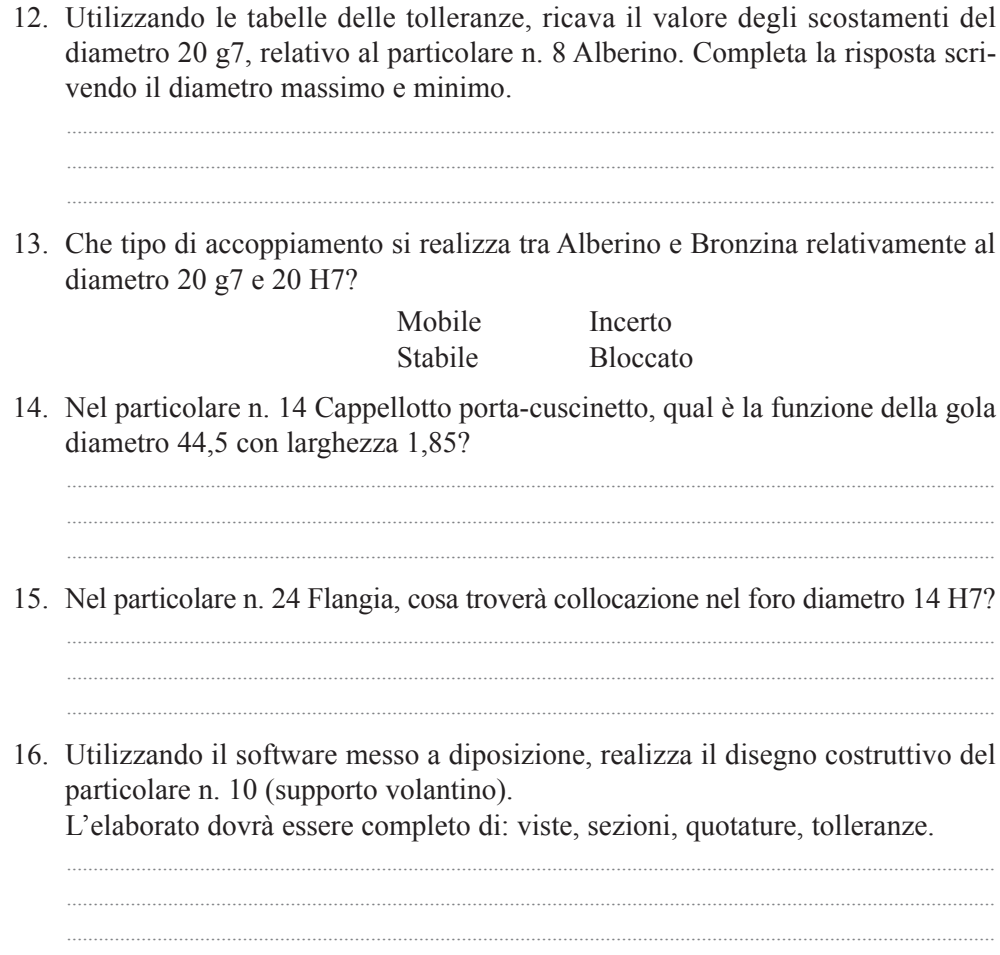

#### 2. Disegni tecnici

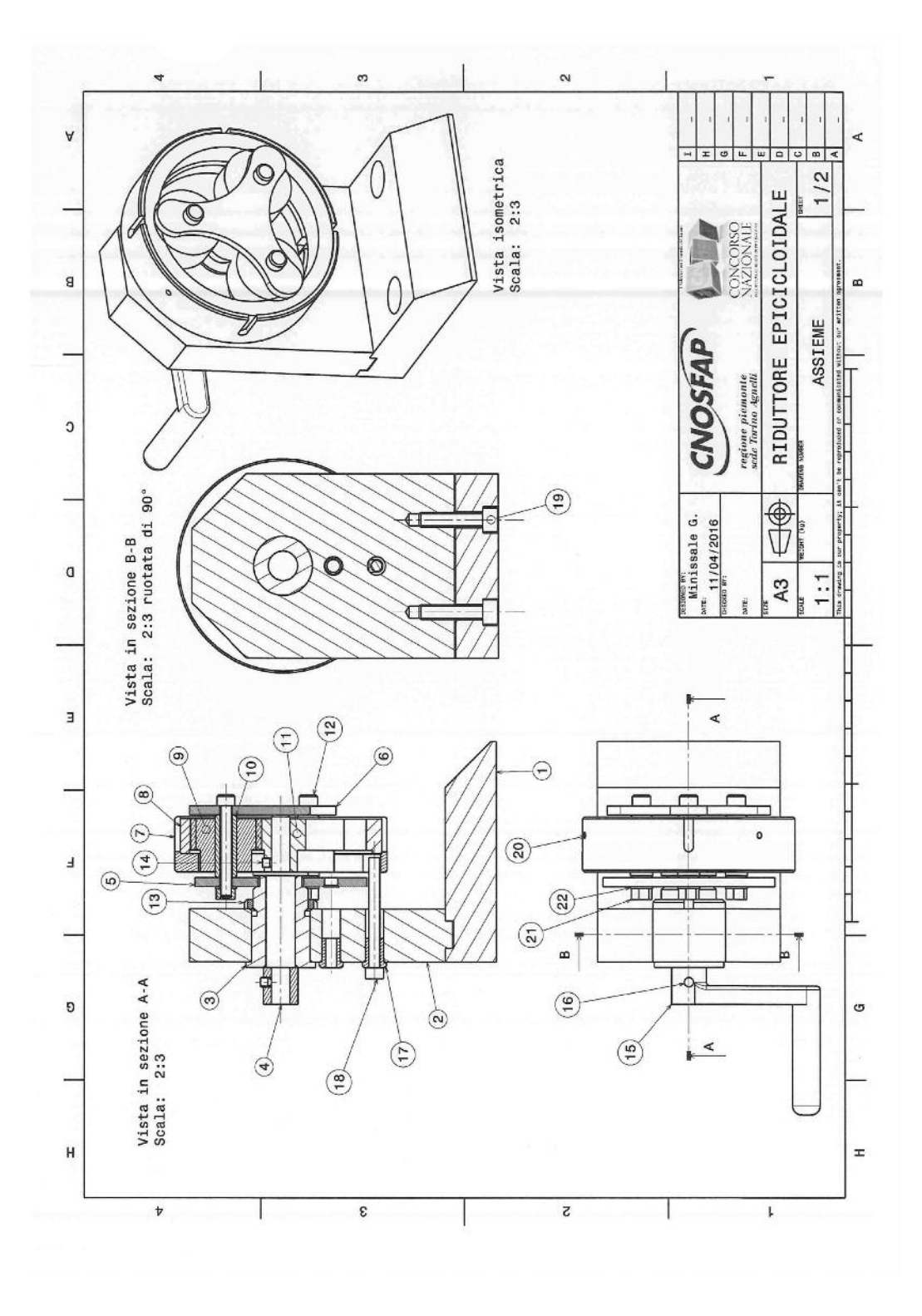

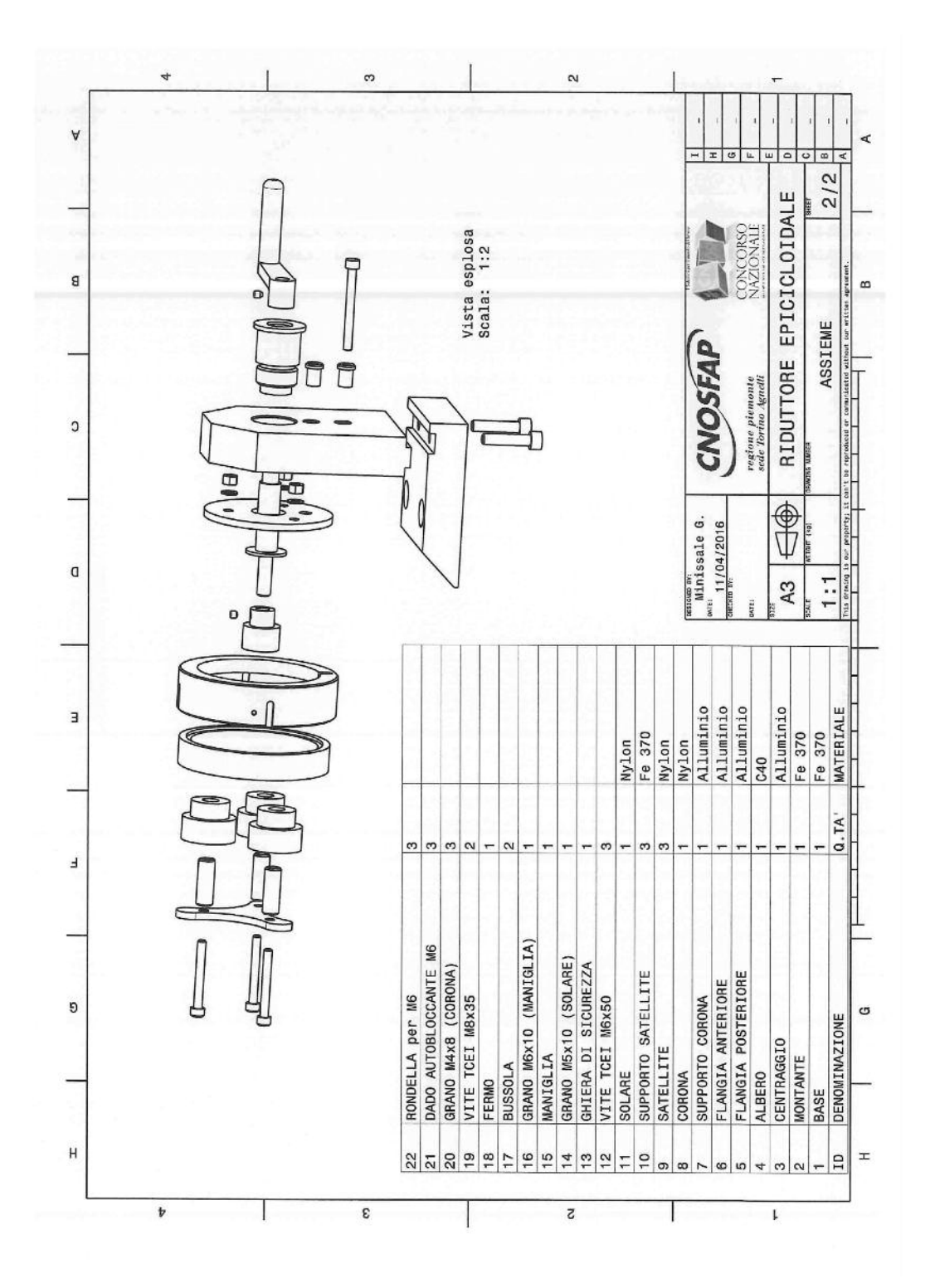

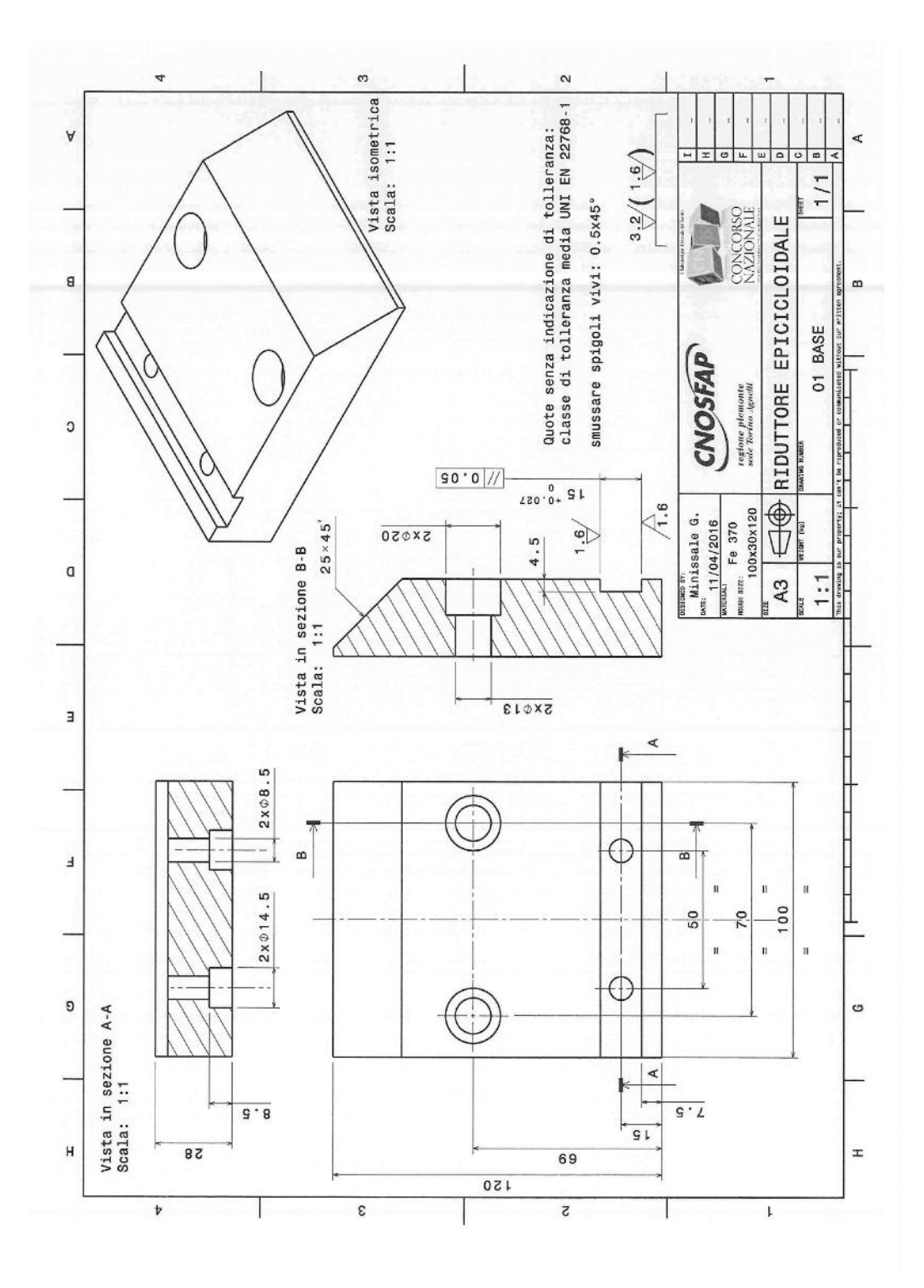

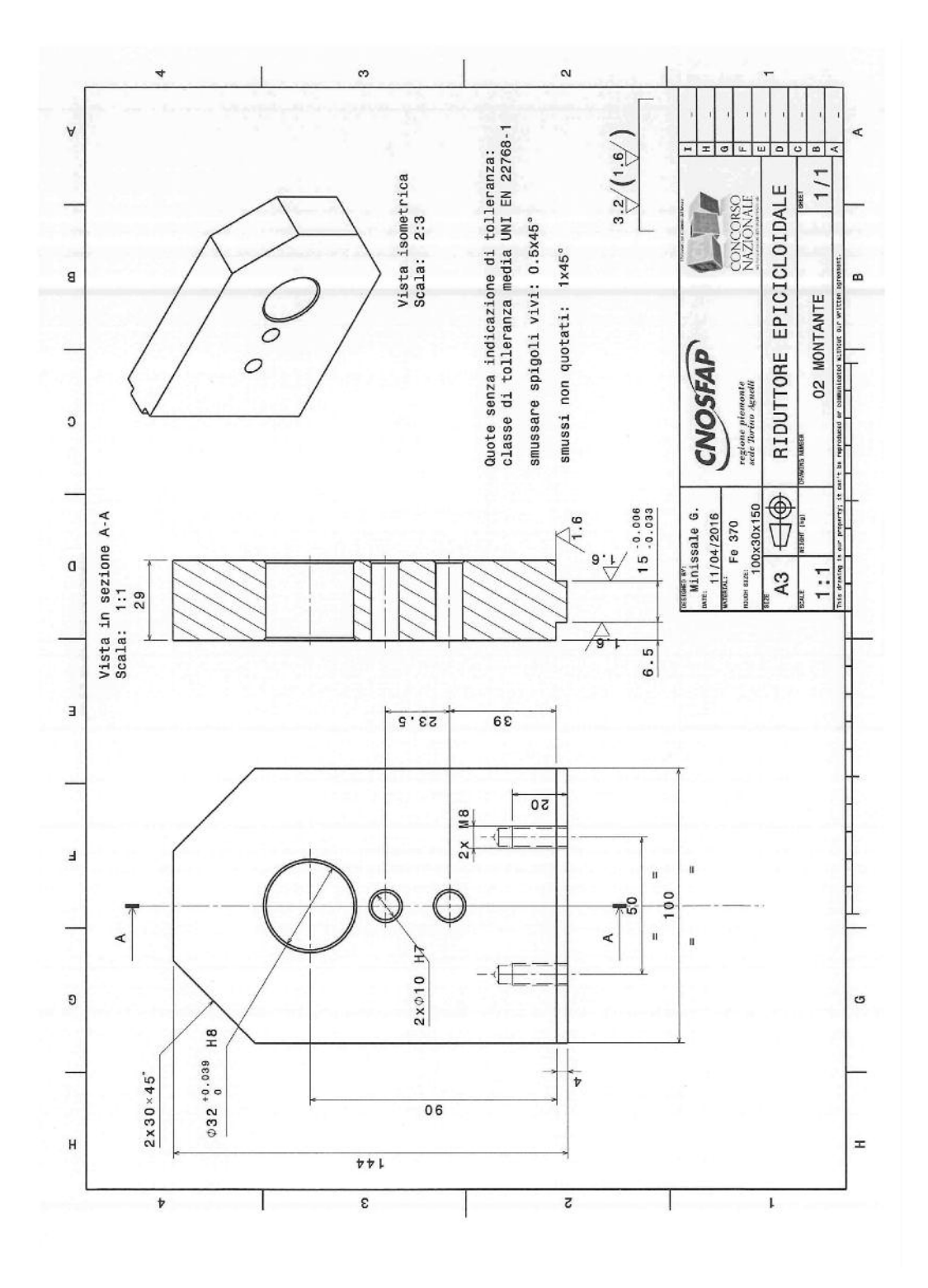

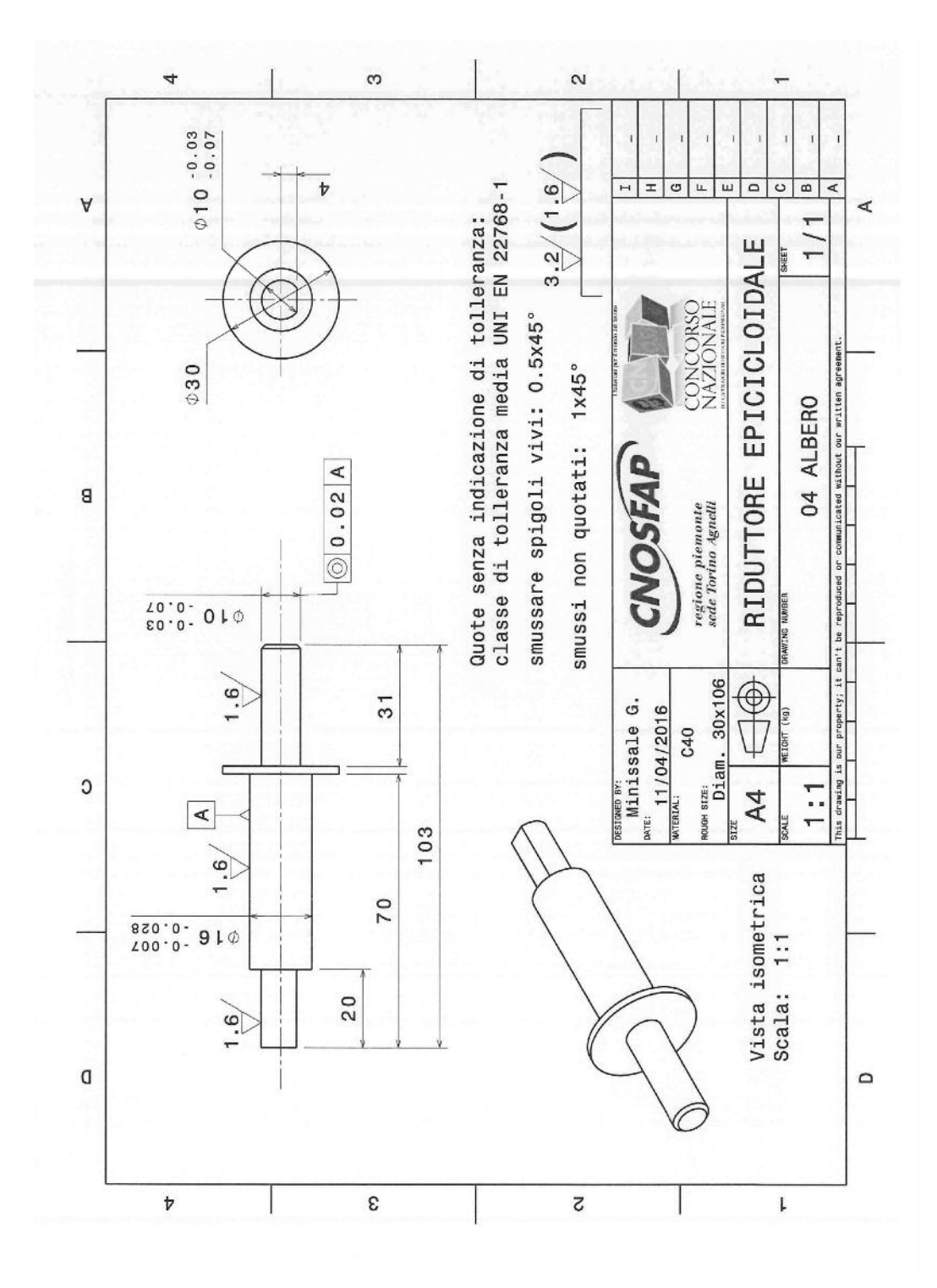

#### **3. Prova 02: Questionario Tecnologico**

Questionario tecnologico composto da 60 quesiti, realizzato sulla piattaforma online Socrative.com.

- 1. Dovendo tornire un particolare in acciaio di Ø40 mm, con una Vc di 80 m/min, a quale numero di giri bisognerebbe impostare la macchina utensile?
	- A. 525 g/min
	- B. 637 g/min
	- C. 728 g/min
	- D. 930 g/min
- **2.** Quale percentuale di Carbonio ha in lega l'acciaio S335?
	- A. 0,335% di carbonio
	- B. Poco
	- C. Non specificato
	- D. 33,5% di carbonio
	- E. 3,35% di carbonio
- **3.** Cosa significa il termine bonifica?
	- A. Un trattamento eseguito in maniera particolarmente accurata
	- B. Tempra seguita da ricottura
	- C. Tempra seguita da normalizzazione
	- D. Tempra seguita da rinvenimento
- **4.** Nelle scatole delle placchette, quale colore e relativa lettera rappresenta la ghisa?
	- A. Blu con lettera P
	- B. Rosso con lettera K
	- C. Giallo con lettera M
	- D. Verde con lettera N
- **5.** Per quale scopo viene utilizzato l'alesametro?
	- A. Per rifinire i fori in tolleranza
	- B. Per misurare i fori
	- C. Per lucidare i fori
	- D. Per migliorare la finitura superficiale dei fori
- **6.** Qual è l'unità di misura della rugosità superficiale (Ra)?
	- A. Millimetri
	- B. Micron
	- C. Centesimi
	- D. Dipende dal particolare
- **7.** Come viene denominata la capacità di un materiale di resistere alla penetrazione da parte di un altro corpo?
	- A. Trazione
- B. Compressione
- C. Durezza
- D. Resilienza
- E. Torsione
- **8.** La prova di durezza Rockwell (HRC) si può realizzare mediante un penetratore di diamante conico, con quale angolo al vertice?
	- A. 120°
	- B. 126°
	- C. 130°
	- D. 136°
- **9.** A cosa si riferiscono le proprietà tecnologiche di un materiale?
	- A. Alla sua composizione chimica
	- B. Alle sue capacità di resistere alle sollecitazioni esterne
	- C. Alle sue caratteristiche legate alla natura stessa del materiale
	- D. Alla sua capacità di resistere agli agenti atmosferici corrosivi
	- E. All'attitudine a subire differenti tipologie di lavorazioni
- **10.** L'accoppiamento in tolleranza F8/h7 è:
	- A. Foro base
	- B. Albero base
	- C. Bloccato
	- D. Preciso
	- E. Dipende se si costruisce prima l'albero o il foro
- **11.** La filettatura M10x1 è:
	- A. Metrica ISO a passo grosso
	- B. Metrica ISO a passo fine
	- C. Non è possibile stabilirlo senza l'utilizzo di apposite tabelle
	- D. Metrica ISO a profilo variabile
	- E. Metrica ISO con passo di 10 mm
- **12.** Che cosa sono le LINGUETTE?
	- A. Organi per la trasmissione del moto
	- B. Chiavi di manovra con dimensioni ridotte
	- C. Organi per la misurazione del moto
	- D. Dispositivi anti svitamento spontaneo
	- E. Particolari a supporto delle saldature
- **13.** Qual è il nome del calibro fisso riportato nell'immagine?
	- A. Calibro differenziale a tampone per filettature interne
	- B. Calibro semplice registrabile
	- C. Calibro a forcella per filettature interne
	- D. Calibro differenziale a forcella per filettature esterne
	- E. Calibro differenziale a forcella per filettature interne

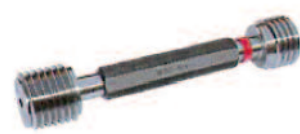

- **14.** Qual è il nome dell'utensile della dentatrice Fellows?
	- A. Coltello
	- B. Maschio
	- C. Elicoide
	- D. Creatore
- **15.** Con l'elettroerosione a tuffo è possibile realizzare esclusivamente lavorazioni passanti.
	- A. True
	- B. False
- **16.** Qual è il significato della sigla ISO?
	- A. International Operation Social Security
	- B. International Operation Service
	- C. International Organization for Standardization
	- D. Istituto di Stato Organizzativo

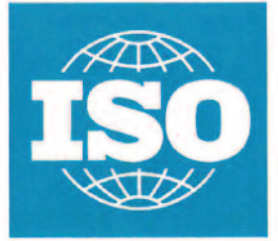

- **17.** La brocciatura è una lavorazione che consiste nell'asportazione lineare e progressiva di truciolo da superfici interne, per mezzo di un utensile speciale, a denti multipli.
	- A. True
	- B. False
- **18.** L'elettroerosione è una lavorazione mediante asportazione di truciolo, basato su un fenomeno fisico e non meccanico.
	- A. True
	- B. False
- **19.** Qual è la temperatura di riferimento delle misure meccaniche?
	- $A \quad 0^{\circ}C$
	- B. 10°C
	- C. 15°C
	- D. 20°C
	- E. 100°C
- **20** Qual è il valore in millimetri di un pollice ('')?
	- A. 12.5
	- B. 15.4
	- C. 20.0
	- D. 24.5
	- E. 25.4
- **21.** Un'unità di misura deve essere:
	- A. Scelta arbitrariamente
	- B. Omogenea con la grandezza da misurare
	- C. Maggiore delle dimensioni della grandezza da misurare
	- D. Almeno tripla della grandezza da misurare
- **22.** Le cause degli errori di misurazione sono riconducibili:
	- A. Solo all'operatore
	- B. Solo allo strumento
	- C. All'operatore ed allo strumento
	- D. Allo strumento e all'ambiente
	- E. All'operatore, allo strumento ed all'ambiente
- **23.** Quale delle seguenti misure non può essere stata eseguita con un micrometro centesimale?
	- A. 13.13mm
	- B. 123.11mm
	- C. 5.01mm
	- D. 18.277mm
	- E. 49.00mm
- **24.** Cosa si intende per campo di misura di un micrometro?
	- A. Il valore della massima grandezza che lo strumento può rilevare
	- B. La differenza fra il valore della misura fornito dallo strumento e il valore reale della grandezza misurata
	- C. La differenza fra la misura massima e minima che lo strumento è in grado di rilevare
	- D. La lunghezza della filettatura micrometrica in presa nella rispettiva madrevite
	- E. Una caratteristica che non appartiene al micrometro
- **25.** A cosa serve la frizione nel micrometro?
	- A. Impostare un determinato valore
	- B. Regolare la vite di misurazione
	- C. Compensare la dilatazione termica
	- D. Muovere la bussola graduata
	- E. Limitare la pressione dell'asta mobile sul pezzo
- **26.** Un grado angolare si divide in 100 primi.
	- A. True
	- B. False
- **27.** Il grafico rappresentato nell'immagine è il risultato di una prova di:
	- A. Trazione
	- B. Compressione
	- C. Flessione
	- D. Flesso-torsione
	- E. Durezza
- **28.** La sollecitazione di flessione consiste nell'applicazione di un sistema di forze che:
	- A. Deforma il corpo accorciandolo
	- B. Deforma il corpo allungandolo

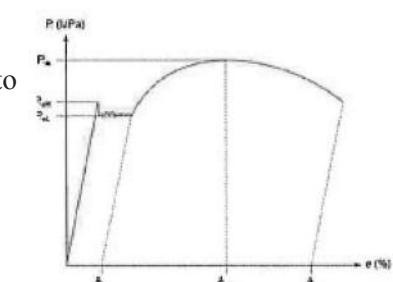

- C. Deforma il corpo incurvandolo
- D. Deforma il corpo attorcigliandolo
- E. Provoca la rotazione del pezzo
- **29.** Un materiale con elevata resilienza si dice fragile.
	- A. True
	- B. False
- **30.** Che cosa si intende per resistenza meccanica di un materiale?
	- A. Inattaccabilità alla corrosione
	- B. Limite di deformabilità
	- C. Limite di elasticità
	- D. Capacità di resistere all'azione di carichi esterni
	- E. Capacità di resistere parzialmente alla penetrazione di un altro corpo
- **31.** L'altoforno, impiegato per la produzione di ghisa, è un formo:
	- A. Speciale
	- B. A combustibile
	- C. Elettrico
	- D. Sia a combustibile che elettrico
- **32.** Qual è la temperatura massima raggiunta dalla carica all'interno dell'altoforno?
	- A. 700°C
	- B. 1200°C
	- C. 1500°C
	- D. 2000°C
	- E. 3000°C
- **33.** Nell'acciaio X 10Cr Ni 18 10 sono presenti rispettivamente le seguenti percentuali di CARBONIO, CROMO e NICHEL:
	- A. 10% 18% 10%
	- B. 1% 18% 10%
	- C. 0.1% 18% 10%
	- D. 0.1% 0.18% 0.10%
- **34.** Quale percentuale di Carbonio contiene l'acciaio 20 Cr Al Mo 5 10?
	- A  $20\%$
	- B. 2%
	- $C_{0.02\%}$
	- D. Dal 5 al 10%
	- E.  $0.5\%$
- **35.** In quale fase del processo siderurgico integrale la ghisa viene trasformata in acciaio?
	- A. Altoforno
	- B. Forni convertitori
- C. Laminatoio
- D. Colata continua
- E. Forni di riscaldo
- **36.** Il bronzo è una lega a base di:
	- A. Rame
	- B. Alluminio
	- C. Ferro
	- D. Nichel
	- E. Piombo
- **37.** Il moto di taglio in una macchina utensile è quello che:
	- A. Determina l'asportazione di truciolo
	- B. Porta nuovo materiale di fronte all'utensile
	- C. Porta l'utensile nella posizione di taglio
	- D. Consente di effettuare il cambio utensile
- **38.** Qual è l'unità di misura della velocità di taglio nelle lavorazioni meccaniche?
	- A. m/min
	- B. mm/min
	- C. mm/sec
	- D. giri/min
	- E. avanzamento/dente
- **39.** La fresatrice è una macchina utensile nella quale il moto di taglio è:
	- A. Circolare ed è posseduto dal pezzo
	- B. Circolare ed è posseduto dall'utensile
	- C. Rettilineo ed è posseduto dal pezzo
	- D. Rettilineo ed è posseduto dall'utensile
- **40.** Un materiale per utensili deve:
	- A. Essere meno duro del materiale in lavorazione
	- B. Avere bassi valori di resilienza
	- C. Avere elevata durezza ed elevata resistenza all'usura a basse temperature
	- D. Avere elevata durezza ed elevata resistenza all'usura anche ad elevate temperature
- **41.** Una punta elicoidale è un utensile a taglienti multipli.
	- A. True
	- B. False
- **42.** Che cos'è un "maschio finitore"?
	- A. Una particolare punta da trapano
	- B. Un utensile per alesare
	- C. Un utensile svasare
	- D. Un utensile per filettare
	- E. Una particolare lama di seghetto

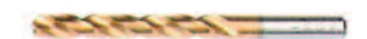

- **43.** Quale tra le seguenti parti non è caratteristica del tornio parallelo?
	- A. Mandrino
	- B. Grembiale
	- C. Testa motrice
	- D. Controtesta
	- E. Tavola portapezzo
- **44.** Su quale parte del tornio parallelo viene fissata la contropunta?
	- A. Sulla testa fissa
	- B. Sulla controtesta
	- C. Sul mandrino
	- D. Sul carro longitudinale
	- E. Sul contromontante
- **45.** Qual è l'angolo caratteristico delle contropunte da tornio?
	- A  $30^\circ$
	- B. 45°
	- $C.60^\circ$
	- D. 90°
	- E.  $120^\circ$
- **46.** Come nomineresti il particolare rappresentato nell'immagine?
	- A. Distanziale
	- B. Giunto
	- C. Bronzina
	- D. Albero di trasmissione
	- E. Linguetta a disco
- **47.** Quale delle seguenti caratteristiche NON fa parte della specifica di una mola?
	- A. Durezza
	- B. Abrasivo
	- C. Grana
	- D. Ravvivatura
	- E. Agglomerante
- **48.** Quale angolo del tagliente di un utensile viene designato con la lettera ß (beta)?
	- A. Angolo di spoglia inferiore
	- B. Angolo di taglio
	- C. Angolo di spoglia superiore
	- D. Angolo di inclinazione del tagliente
	- E. Angolo di registrazione del tagliente principale
- **49.** Per marchiare un foro filettato da M10x1 si dovrà eseguire un pre-foro di:
	- A. Ø10°
	- B. Ø9.8
	- C. Ø8
- D. Ø9
- E. Ø10.5
- **50.** Per alesare un foro mediante alesatore cilindrico Ø12, si dovrà eseguire un preforo di:
	- A. Ø12
	- B. Ø12.5
	- C. Ø10.5
	- D. Ø9.75
	- E. Ø11.75
- **51.** Se in un disegno è indicato Ø50H7, cosa rappresenta il numero 7?
	- A. La posizione del campo di tolleranza rispetto allo zero
	- B. Il grado di precisione della tolleranza
	- C. Il grado di rugosità superficiale
	- D. La tolleranza di circolarità
	- E. La dimensione nominale
- **52.** Quale dispositivo è opportuno utilizzare per la trasmissione del moto tra due alberi relativamente lontani?
	- A. Cinghia e pulegge
	- B. Coppia di ruote dentate a denti elicoidali
	- C. Snodo cardanico
	- D. Coppia di ruote dentate a denti diritti
	- E. Coppia di ruote coniche
- **53.** In una punta elicoidale la scelta dell'angolo di punta è determinata in funzione:
	- A. Del diametro della punta
	- B. Del materiale da lavorare
	- C. Della velocità di taglio
	- D. Della velocità di avanzamento della punta
- **54.** Quale delle seguenti designazioni indica una filettatura a passo grosso con elica destra?
	- A. G 1 ½
	- B. M 10x1
	- C. M 10
	- D. M 10 sin
	- E. Tr 24x4
- **55.** Qual è il significato del simbolo in figura?
	- A. Superficie ottenuta senza asportazione di truciolo
	- B. Grado di finitura superficiale accurato
	- C. Superficie di riferimento
	- D. Grado di finitura superficiale con orientamento dei solchi circolare
	- E. Superficie che necessita una successiva lucidatura post-lavorazione

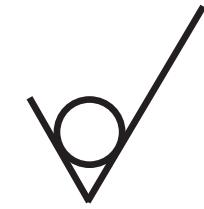

- **56.** Con quale numero è indicata l'ASTA FISSA nello strumento di misura in figura?
	- A. 1
	- B. 2
	- $C<sub>3</sub>$
	- D. 4
	- E. 5
	- F. 6 G. 7
	- H. 8
	-
	- I. 9

#### **57.** Come si chiama la macchina utilizzata per effettuare la prova di resilienza?

- A. Oscilloscopio
- B. Durometro
- C. Pendolo di Charpy
- D. Pressa idraulica
- **58.** Quale strumento è rappresentato in figura?
	- A. Micrometro per interni
	- B. Alesametro
	- C. Spessimetro
	- D. Micrometro a orologio
	- E. Visualizzatore
- **59.** Quale macchina è rappresentata in figura?
	- A. Rettificatrice per esterni
	- B. Alesatrice
	- C. Tornio verticale
	- D. Fresatrice verticale
	- E. Tornio parallelo
- **60.** Quali tra i seguenti elementi, in lega con l'acciaio, è in grado di far migliorare la lavorabilità alle macchine utensili?
	- A. Alluminio
	- B. Cromo
	- C. Piombo
	- D. Nichel
	- E. Tungsteno
- **61.** Qual è la concentrazione massima del carbonio nell'acciaio?
	- A.  $2.06\%$
	- B. 6,67%
	- C. 0,008%
	- D. 4,5%

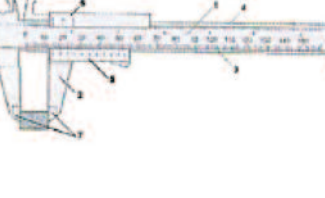

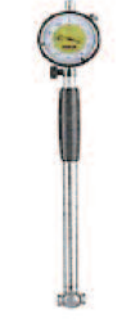

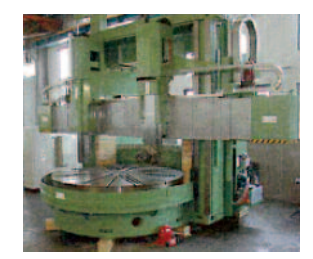

- **62.** Che cosa si intende per portata di uno strumento di misura?
	- A. La misura massima che lo strumento può effettuare
	- B. La differenza tra la misura massima e la misura minima che lo strumento può effettuare
	- C. La più piccola misura effettuabile
	- D. La misura che effettua lo strumento
- **63.** I controlli non distruttivi sui materiali metallici sono finalizzati a:
	- A. Individuare difetti conservando l'integrità del pezzo
	- B. Migliorare le caratteristiche tecnologiche iniziali del pezzo in esame
	- C. Individuare il grado di malleabilità del materiale impiegato
	- D. Verificare la corrispondenza delle dimensioni del pezzo con il disegno costruttivo
	- E. Realizzare la tempra superficiale del pezzo
- **64.** Una vite M24x2 quante rotazioni deve effettuare per avanzare di 24 mm lungo il proprio asse?
	- A. 1 rotazione
	- B. 2 rotazioni
	- C. 12 rotazioni
	- D. 24 rotazioni
	- E. 48 rotazioni
	- F. Non è possibile stabilirlo

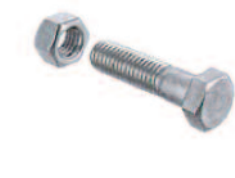

- **65.** I particolari con filettatura esterna vengono denominati madrevite.
	- A. True
	- B. False
- **66.** Un accoppiamento tra albero e foro con interferenza è detto anche:
	- A. Con gioco
	- B. Bloccato
	- C. Libero
	- D. Incerto
	- E. Simmetrico
- **67.** Cos'è il gioco massimo in un accoppiamento in tolleranza?
	- A. La differenza tra i diametri massimo e minimo dell'albero
	- B. La differenza tra i diametri massimo e minimo del foro
	- C. La differenza tra la dimensione nominale e lo scostamento inferiore del foro
	- D. La differenza tra lo scostamento superiore del foro e lo scostamento in feriore dell'albero
	- E. La differenza tra lo scostamento inferiore del foro e lo scostamento superiore dell'albero
- **68.** Come si esegue il trattamento termico di tempra?
	- A. Riscaldamento lento, mantenimento, raffreddamento lento
	- B. Riscaldamento veloce, mantenimento, raffreddamento veloce
	- C. Riscaldamento lento, mantenimento, raffreddamento veloce
	- D. Riscaldamento veloce, raffreddamento lentissimo

**69.** Gli acciai inossidabili devono contenere cromo in percentuale superiore al:

- A.  $1\%$
- B. 5%
- C. 10,5%
- D. 30%
- E. Il cromo non è un elemento fondamentale
- **70.** Le guide delle macchine utensili costituiscono:
	- A. Il supporto dei motori
	- B. Il supporto dell'utensile
	- C. La struttura portante di tutti gli organi della macchina
	- D. Le superfici di scorrimento delle parti mobili
- **71.** Il segnale indicato in figura con la lettera d è un segnale di:
	- A. Divieto
	- B. Prescrizione
	- C. Avvertimento
	- D. Informazione
- **72.** L'attrezzo in figura è:
	- A. Un mandrino
	- B. Una pinza elastica
	- C. Una bussola
	- D. Un utensile
	- E. Uno strumento di controllo
- **73.** Osservando la figura, con quale lettera è indicato un utensile lamatore?
	- A. A
	- B. B
	- C. C
	- D. D
	- E. E
	- F. F

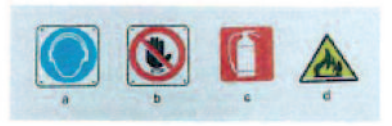

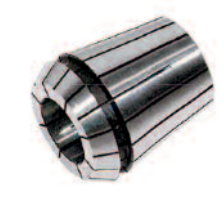

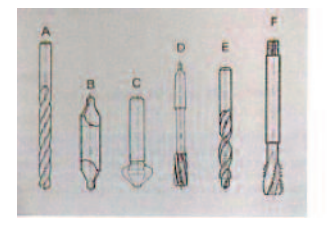

#### **4. prova 03: Questionario di Controllo numerico (CnC)**

- 1. La funzione "G96" definisce
	- limite massimo di giri
	- velocità di taglio costante (metri/minuto)
	- numero di giri (giri/minuto)
	- velocità di avanzamento assi (millimetri/giro)
- 2. Nell'impostazione standard, a quale unità di misura si fa riferimento per definire la velocità di avanzamento assi di un tornio a CNC?
	- mm/giro
	- mm/dente
	- mm/minuto
	- metri/secondo
- 3. Scegliere l'operazione di moltiplicazione necessaria per calcolare la velocità di avanzamento assi (*espressa in mm/minuto*) di una fresatrice a CNC
	- (numero di giri al minuto) x (avanzamento
	- (velocità di taglio in millimetri al minuto) x (avanzamento
	- (avanzamento in millimetri al dente) x (numero di giri al minuto)
	- (numero di taglienti utensile) x (avanzamento
- in millimetri al giro)
- in millimetri al giro)
- 
- in millimetri al dente)
- 4. Quale è il significato della funzione "G80"?
	- ciclo fisso di filettatura
	- ciclo fisso di alesatura
	- ciclo fisso di maschiatura
	- cancellazione di un ciclo fisso
- 5. Quale è il significato della funzione "M04"?
	- movimento circolare assi in senso antiorario
	- rotazione mandrino in senso orario
	- rotazione mandrino in senso antiorario
- 6. Quale funzione deve essere programmata per attivare la compensazione raggio utensile nel caso di fresatura profilo rappresentata in figura?
	- $\circ$  G41
	- $\circ$  G40
	- $O$  M42
	- $\circ$  G42

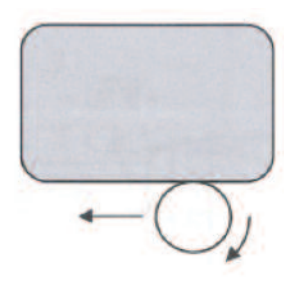

- 7. Scegliere il punto sul quale definire lo zero pezzo per gli assi Xy-z, per ottenere tutte le coordinate pezzo positive
	- AE
	- $O$  AF
	- CF
	- CG ○ BF
	- DH

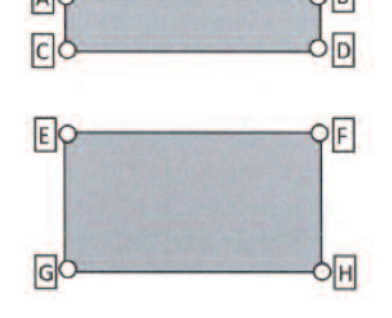

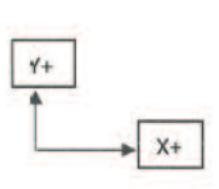

 $\overline{z}$ 

 $\begin{array}{|c|} \hline \text{A} \\ \text{B} \end{array}$ 

 $7.4$ 

8. Definire le coordinate assolute dei piani "A" "B" "C" lungo l'asse z, considerando che lo spessore del pezzo grezzo è di 28 mm ed il sovrametallo da asportare sul lato superiore è di 2 mm. Definire inoltre le coordinate assolute del punto "D".

Piano "A" Coordinata  $Z =$ 

Piano "B" Coordinata  $Z =$ 

Piano "C" Coordinata  $Z =$ 

Piano "D" Coordinate Xy

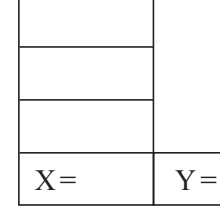

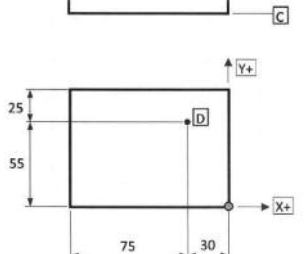

- 9. Nella programmazione ISO standard per un tornio a CNC, che significato assume di norma la lettera "F"?
	- Una funzione miscellanea
	- Codice di forma dell'utensile
	- Velocità di avanzamento espressa in mm/giro o mm/min
	- Codice di fermata di emergenza
- 10. Ricercare gli errori presenti nel programma di tornitura e finitura del profilo rappresentato, riscrivendo i dati corretti nelle caselle corrispondenti

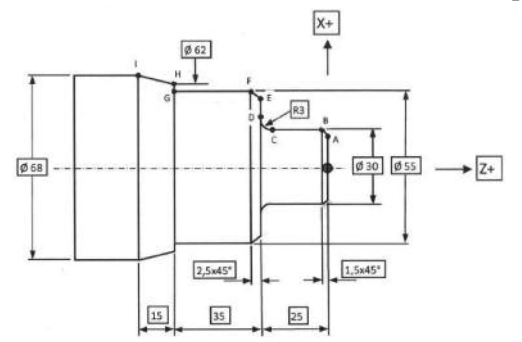

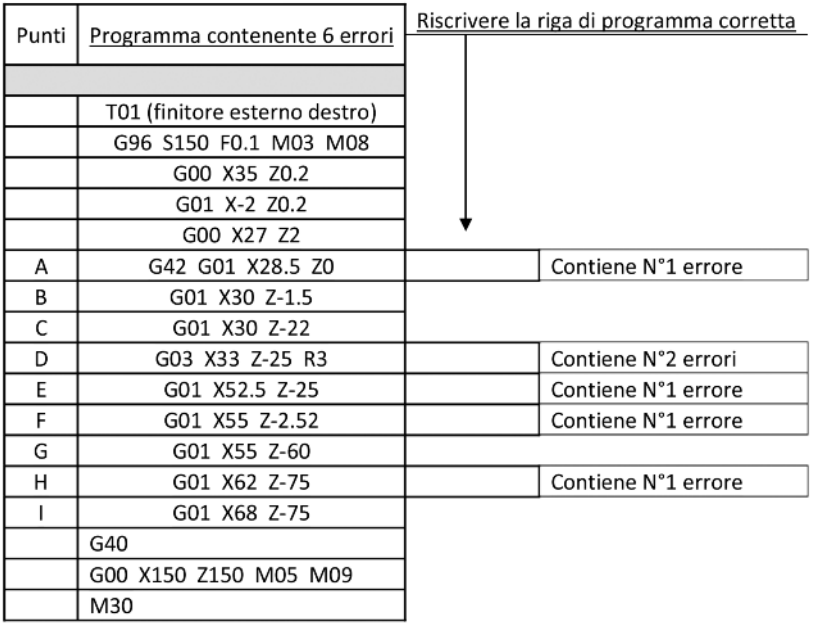

- 11. Nel sistema ISO standard, gli assi principali di una fresatrice vengono designati con le lettere X, y, z. Quale designazione viene data agli eventuali assi rotativi che ruotano attorno agli assi principali?
	- U, V,W
	- $\circ$  I, J, K
	- $O$  A, B, C
	- $0, 1, 2, 3$
- 12. La funzione necessaria per definire la fine del programma, il reset delle funzioni attive ed il riposizionamento all'inizio programma è:?
	- $\circ$  M $\theta$
	- M30
	- $\circ$  G<sub>30</sub>
	- M05
- 13. Nella programmazione ISO standard per un CNC, che significato assume la lettera "T"?
	- È l'iniziale della parola Tool e definisce l'utensile attivo o in lavorazione
	- È l'iniziale della parola Time e definisce il tempo massimo di cambio utensile
	- È l'iniziale della parola Turret e definisce il numero di torrette portautensili della macchina
	- Definisce l'asse supplementare "T" di Traslazione

14. Completare le righe di programmazione, inserendo le informazioni mancanti per eseguire la tornitura in finitura del profilo rappresentato, utilizzando il metodo di programmazione ISO standard.

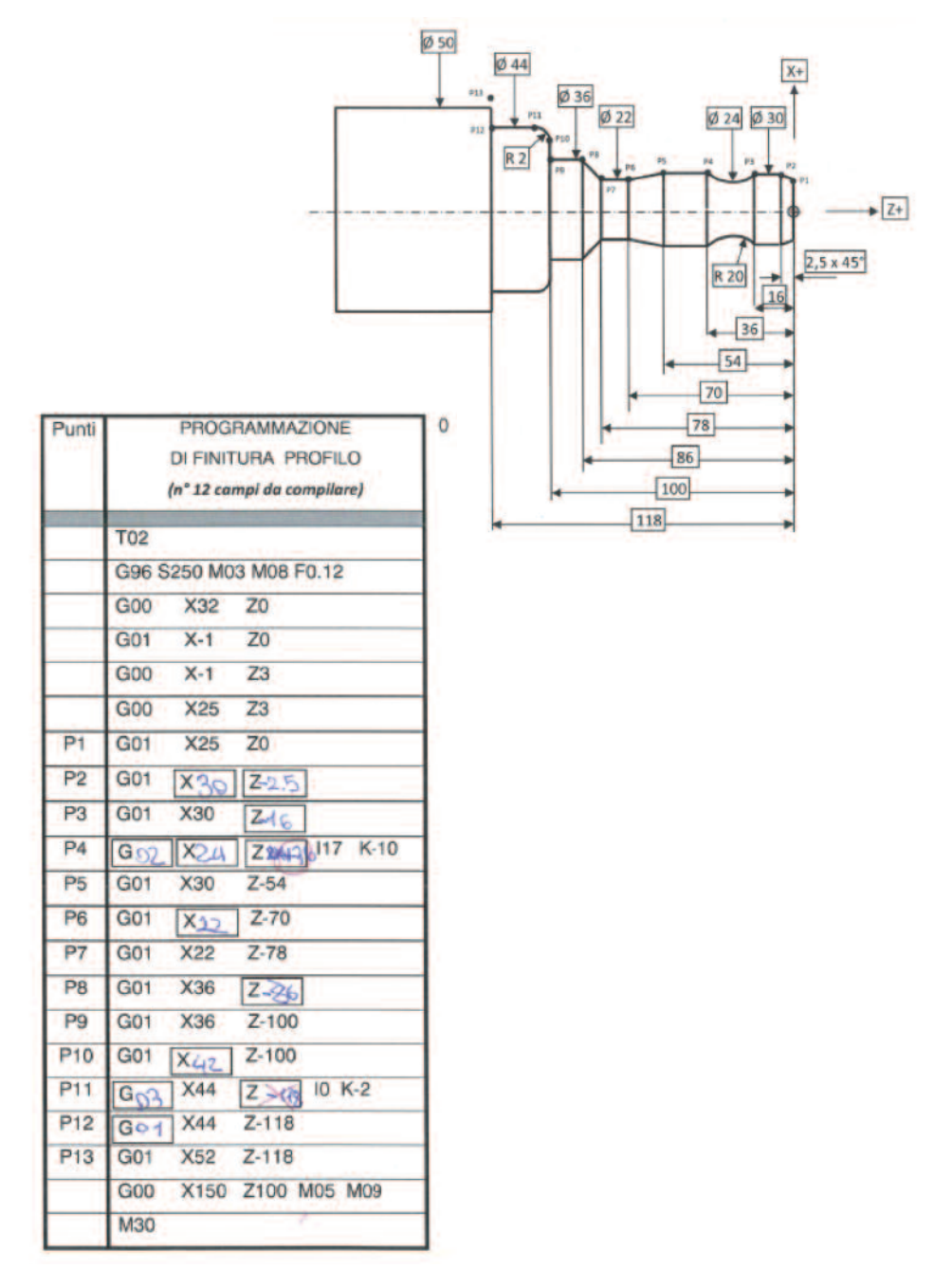

#### **5. prova 04: Lavorazione alle macchine utensili**

Lavorazioni alle macchine utensili ed operazioni di aggiustaggio al banco, suddivisi in tre gruppi in altrettanti reparti di lavorazione:

- Reparto aggiustaggio/assemblaggio (con lavorazione CNC supplementare);
- Reparto tornitura;
- Reparto fresatura.

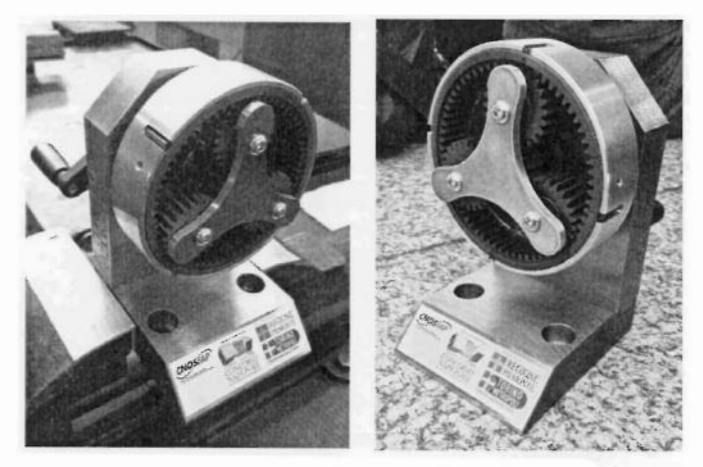

(Immagini del capolavoro oggetto del Concorso 2016)

#### Settore: **TURISTICO ALBERGHIERO**

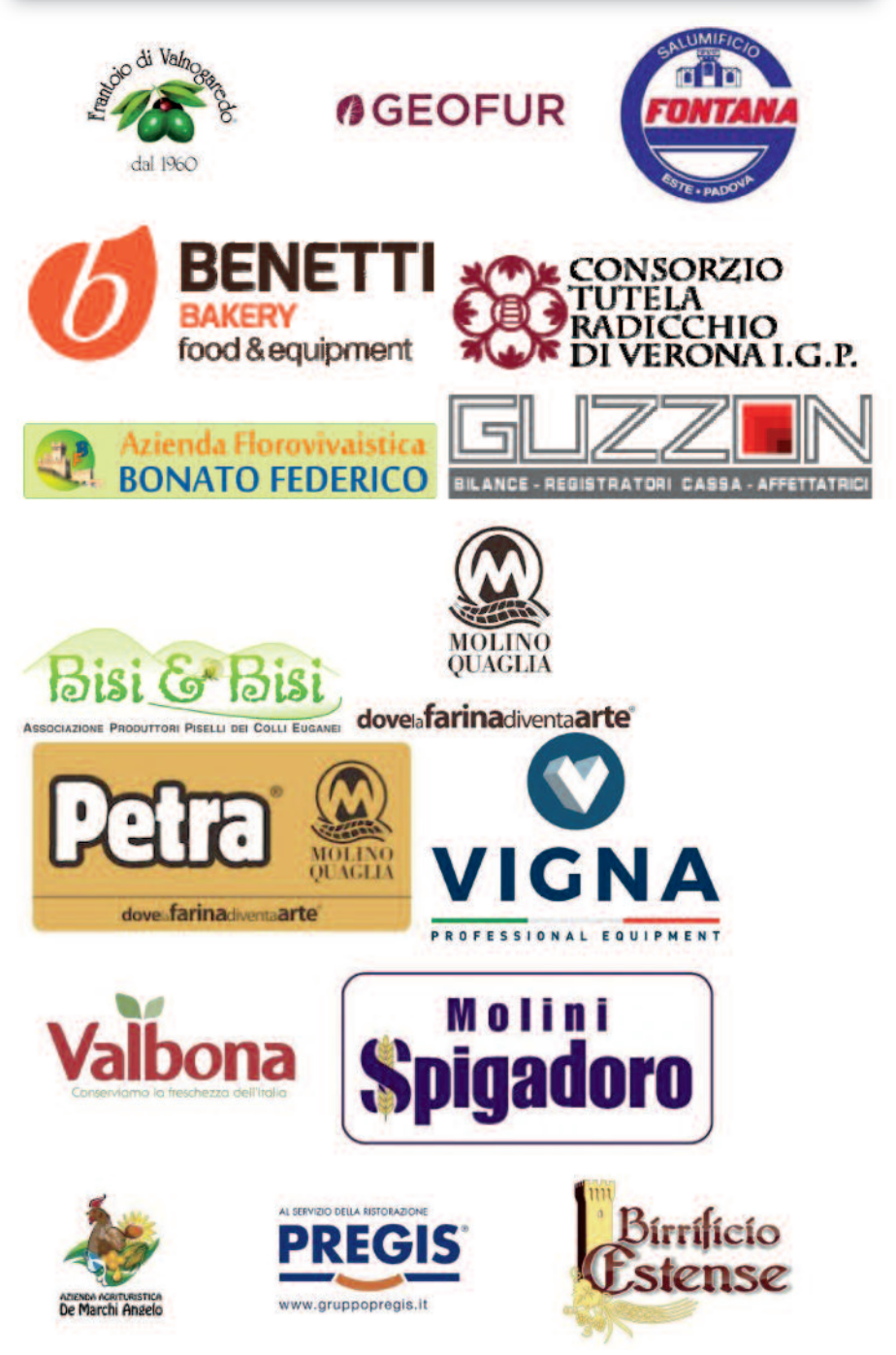

#### **1. prova merceologica ed enogastronomica**

- 1. Il primo numero riportato sul guscio delle uova indica:
	- Lo stato di produzione delle uova
	- Il numero identificativo dell'impianto di allevamento
	- Il tipo di allevamento
- 2. La speratura consiste nel:
	- Immergere l'uovo in una soluzione di acqua e sale
	- Mettere l'uovo sotto una sorgente luminosa molto forte
	- Controllare se l'uovo presenta albume compatto, gelatinoso e brillante
- 3. La pastorizzazione delle uova senza guscio consiste nel:
	- Porre le uova in contenitori ermetici con l'aggiunta di sale da cucina e portarle poi alla temperatura di -20°C per due o tre giorni
	- $\circ$  Portare le uova a 71-72 °C per 3-5 minuti e di seguito la temperatura viene abbattuta a +4°C
	- $\circ$  Porre le uova in commercio ad una temperatura di +4 $\rm ^{\circ}C$ , in contenitori appositi di plastica o carta
- 4. La carne è composta da tre tessuti fondamentali:
	- Muscolare, viscerale, connettivo
	- Muscolosa, di copertura, adiposo
	- Adiposo, connettivo, muscolare
- 5. Il grasso presente nell'animale si definisce:
	- Viscerale, di copertura, grana delicata
	- D'organo, di copertura, viscerale
	- Di copertura, di tessitura variante, viscerale
- 6. Dal carrè di vitello si ricavano:
	- Tagli adatti a spezzatini, arrosti e teneroni
	- Tagli adatti a costolette alla griglia e o impanate, nodini
	- Tagli adatti a farce, arrotolati e stufati
- 7. La selvaggina si divide generalmente in:
	- Coniglio, oca, anatra e piccione
	- Da pelo (capriolo, cinghiale) e da penna (pavone, fagiano)
	- Selvatica (cervi, caprioli) e acquatica (germano reale, oca selvatica)
- 8. La frollatura della carne è:
	- Un periodo di tempo in cui la carne diventa meno pregiata e meno gustosa
	- Un periodo di tempo necessario alla carne per divenire più morbida, gustosa e saporita
	- Un periodo di tempo in cui il macellaio può vendere carne al dettaglio
- 9. Nei volatili la bordature serve per:
	- Dividere la carne dalle ossa dell'animale
	- Mantenere morbido il petto dell'animale
	- Tagliare in ottavi l'animale, separando il busto dalle cosce
- 10. Per riconoscere se il pesce è fresco, la pelle:
	- Deve avere colori spenti e presentarsi opaca
	- Deve presentarsi brillante, umida e tesa
	- Deve presentarsi grinzosa e lacerabile
- 11. Per riconoscere se il pesce è fresco, l'occhio:
	- Deve presentarsi infossato e opaco
	- Deve presentarsi chiaro, in fuori-gonfio e trasparente
	- Deve presentarsi appannato, con pupilla grigia e cornea lattiginosa
- 12. Quali tra i seguenti prodotti appartengono alla famiglia dei molluschi?
	- Aragosta, astice, scampo, gambero
	- Branzino, spigola, orata
	- Seppia, cozza, polipo, vongola
- 13. Il panetto per la pasta sfoglia consiste nel composto di:
	- Acqua e farina
	- Burro e farina
	- Acqua, burro farina
- 14. Indica gli ingredienti e spiega la preparazione della pasta frolla:

.............................................................................................................................................................................. ..............................................................................................................................................................................

.............................................................................................................................................................................. ..............................................................................................................................................................................

15. Indica e spiega la preparazione della crema pasticcera:

.............................................................................................................................................................................. ..............................................................................................................................................................................

..............................................................................................................................................................................

- .............................................................................................................................................................................. 16. La farina nella pâte à choux:
	- Deve essere aggiunta poco per volta
		- Deve essere aggiunta tutta d'un colpo
	- Deve essere messa alternandola alle uova
	- 17. Lo yogurt si ottiene tramite:
		- Pressatura e stagionatura del caglio
		- Fermentazione del latte
		- Sterilizzazione del latte
- 18. Con il termine latte si intende normalmente:
	- Il latte di capra
	- Indifferentemente tutte le tipologie (capra, vaccino, ecc.)
	- Il latte vaccino
- 19. I formaggi erborinati sono:
	- Privi di crosta ed a consistenza molle, ottenuti con coagulazione acida e lenta
	- Caratterizzati da muffe nella pasta volutamente messe nel latte
	- Ottenuti da cagliate sia crude sia cotte con pasta asciutta e crosta croccante
- 20. La pastorizzazione del latte HTST consiste nel:
	- Far passare il latte in uno scambiatore di calore a 75-80° per 15 secondi
	- Portare il latte a 115-120° per 12 minuti
	- Disidratare il latte attraverso due metodi SPRAy oppure HATMAKER
- 21. I gruppi nella classificazione commerciale del riso sono:
	- Comune, semifino, fino, superfino
	- Carnaroli, Arborio, Roma, Baldo, Elio, Maratelli
	- Riso Basmati, Riso Pilaf, Riso Parboiled, alla Creola
- 22. Per impastare un kg di pasta fresca si usano solitamente:
	- Dalle 15 alle 16 uova
	- Dalle 8 alle 10 uova
	- Dalle 4 alle 5 uova
- 23. La torta Pasqualina:
	- $\circ$  È una preparazione salata tipica della cucina ligure
	- È una preparazione dolce di Pasqua tipica della Sicilia
	- È una preparazione salata con asparagi della cucina Venata
- 24. I canederli sono un composto di:
	- Formaggi e patate saltate in padella che vengono poi affumicate tipiche della Valle D'Aosta
	- Pane, spezie ed insaccati tipici della cucina del Friuli
	- Ingredienti tipici (speck, formaggi) amalgamati con del pane tipici del Trentino
- 25. La mozzarella in carrozza viene servita come:
	- Antipasto
	- Dolce
	- Primo piatto
- 26. Il grano si divide in due varietà e precisamente:
	- Amido e glutine
	- Semola e farine
	- Grano duro e grano tenero
- 27. Le salse madri bianche sono:
	- Salsa besciamella, salsa pomodoro, fondo bruno, fumetto di pesce
- Salsa besciamella, vellutata di pesce, vellutata di pollo, vellutata di vitello
- Vellutata di vitello, vellutata di pollo, vellutata di pesce, salsa besciamella, salsa pomodoro
- 28. Che cosa si definisce "fumetto di pesce?"
	- Il prodotto ottenuto facendo bollire per un paio di ore gli scarti dei molluschi
	- Il prodotto ottenuto dalle lische e parature di pesce
	- Il prodotto ottenuto tostando il carapace dei crostacei
- 29. La divisa complete di un cuoco è composta da:
	- Scarpe, scollo, pantaloni, giacca, cappello, torcione, grembiule
	- Giacca, cappello, scarpe, pantaloni, torcione
	- Giacca, scarpe, cappello (facoltativo), grembiule, torcione
- 30. Nel corso di ferite ed emorragie come è importante intervenire?
	- Mettere subito la parte interessata sotto acqua corrente fino all'arrivo dei soccorsi
	- Correre subito a cercare aiuto lasciando la persona sola, dopo aver disinfettato con alcool ed applicato un cerotto
	- Applicare un pezzo di tessuto (garza) sulla ferita per fermare il sanguinamento e chiamare i soccorsi, nel caso la ferita fosse profonda
- 31. Descrivi le modalità dei diversi metodi di cottura: FRIGGERE...................................................................................................................................................

.............................................................................................................................................................................. BOLLIRE....................................................................................................................................................... .............................................................................................................................................................................. .............................................................................................................................................................................. GRIGLIARE. ..............................................................................................................................................................................

- 32. Se del grasso presente in una casseruola prende fuoco bisogna:
	- Spegnere subito il fornello e buttare nell'immediato acqua fino a quando la fiamma sarà spenta
	- $\circ$  Dopo aver spento il fornello, coprire la padella con un coperchio per soffocare la fiamma
	- Muovere la padella e soffiare con tutto il fiato possibile per spegnerlo nel più breve tempo possibile
- 33. Qual è la giusta procedura per sanificare un piano di lavoro:
	- Eliminazione dello sporco grossolano, detersione, risciacquo, sanificazione
	- Eliminazione dello sporco grossolano, detersione, sanificazione
	- Eliminazione dello sporco grossolano, risciacquo, sanificazione
34. Che cosa significa la sigla HACCP? A cosa serve?

.............................................................................................................................................................................. .............................................................................................................................................................................. ..............................................................................................................................................................................

..............................................................................................................................................................................

..............................................................................................................................................................................

35. Al momento di arrivo delle merci quali attenzioni vanno poste prima di firmare la bolla di accompagnamento?

.............................................................................................................................................................................. .............................................................................................................................................................................. .............................................................................................................................................................................. .............................................................................................................................................................................. ..............................................................................................................................................................................

## **2. il prodotto ... fa la differenza?**

Gli allievi divisi in squadre formate da ragazzi di centri diversi dovranno realiz zare un menù completo compreso di 1 piatto da presentazione e 5 d'assaggio per la giuria, composto da antipasto, primo piatto o secondo piatto, dolce con ingredienti di stagione messi a disposizione dai produttori locali.

Ogni squadra avrà a disposizione un budget di  $9 \epsilon$  per la realizzazione del menù.

Ogni squadra dopo aver visionato gli ingredienti ed i loro rispettivi prezzi avrà a disposizione 60 minuti per pensare ai piatti e 15 minuti, dopo aver scelto un portavoce, per fare la spesa.

Ogni squadra avrà a disposizione 3 ore.

#### **3. 5 sfumature di colore ... nel piatto**

Prova pratica individuale di cucina attraverso la realizzazione di un piatto che presenti all'interno almeno 5 ingredienti e prodotti (carne, verdura, frutta, pesce, ecc.) escludendo prodotti chimici ed artificiali, basandosi principalmente sulla varietà dei loro colori, oltre che sulla stagionalità, evidenziando una spiccata creatività ed originalità di strutture e di forme.

## Area **Cultura e INGlESE**

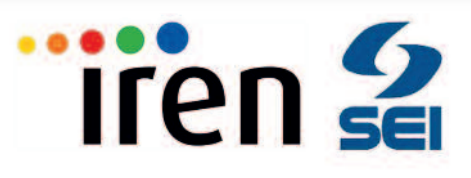

## **1. prova scritta in lingua italiana**

**teMa deL ConCorso area CuLtura 2017:** *"Il significato della bellezza e l'operato degli eroi". Qual è la differenza tra il culto dell'immagine e il superamento delle apparenze? Chi è oggi un eroe?*

#### **• priMa traCCia: il significato della bellezza e della non bellezza**

Leggi le seguenti citazioni sul concetto di bellezza:

«Sento che ancora oggi la domanda su questa bellezza ci stimola fortemente: "Quale bellezza salverà il mondo?". Non basta deplorare e denunciare le brutture del nostro mondo. Non basta neppure, per la nostra epoca disincantata, parlare di giustizia, di doveri, di bene comune, di programmi pastorali, di esigenze evangeliche. Bisogna parlarne con un cuore carico di amore compassionevole, facendo esperienza di quella carità che dona con gioia e che suscita entusiasmo ...» (Cardinale C.M. Martini)

«La cosa paurosa è che la bellezza non solo è terribile, ma è anche un mistero. È qui che Satana lotta con Dio, e il loro campo di battaglia è il cuore degli uomini ...» (Feodor Dostoevskji)

«Dio vide che era bello! ... Dio vide quanto aveva fatto: ecco, era molto bello!» (Genesi 1)

La bellezza è un valore che l'essere umano ha sempre ricercato fin dai tempi più antichi. Oggi l'idea di bellezza sembra sempre più associata alla cura del proprio corpo e della propria immagine. Quali sono, secondo te, le caratteristiche e le qualità da coltivare per diventare una "bella" persona?

#### **• seConda traCCia: L'operato degli eroi al giorno d'oggi**

Leggi queste parole dell'attore Aldo De Martino:

«Ho sempre considerato leggendari non tanto gli eroi di imprese fuori dal comune, ma le persone che, senza clamore e nel silenzio, hanno operato, professionalmente o da dilettanti, con amore e passione autentica e non per ambizione o egoismo»

Rubrica di valutazione

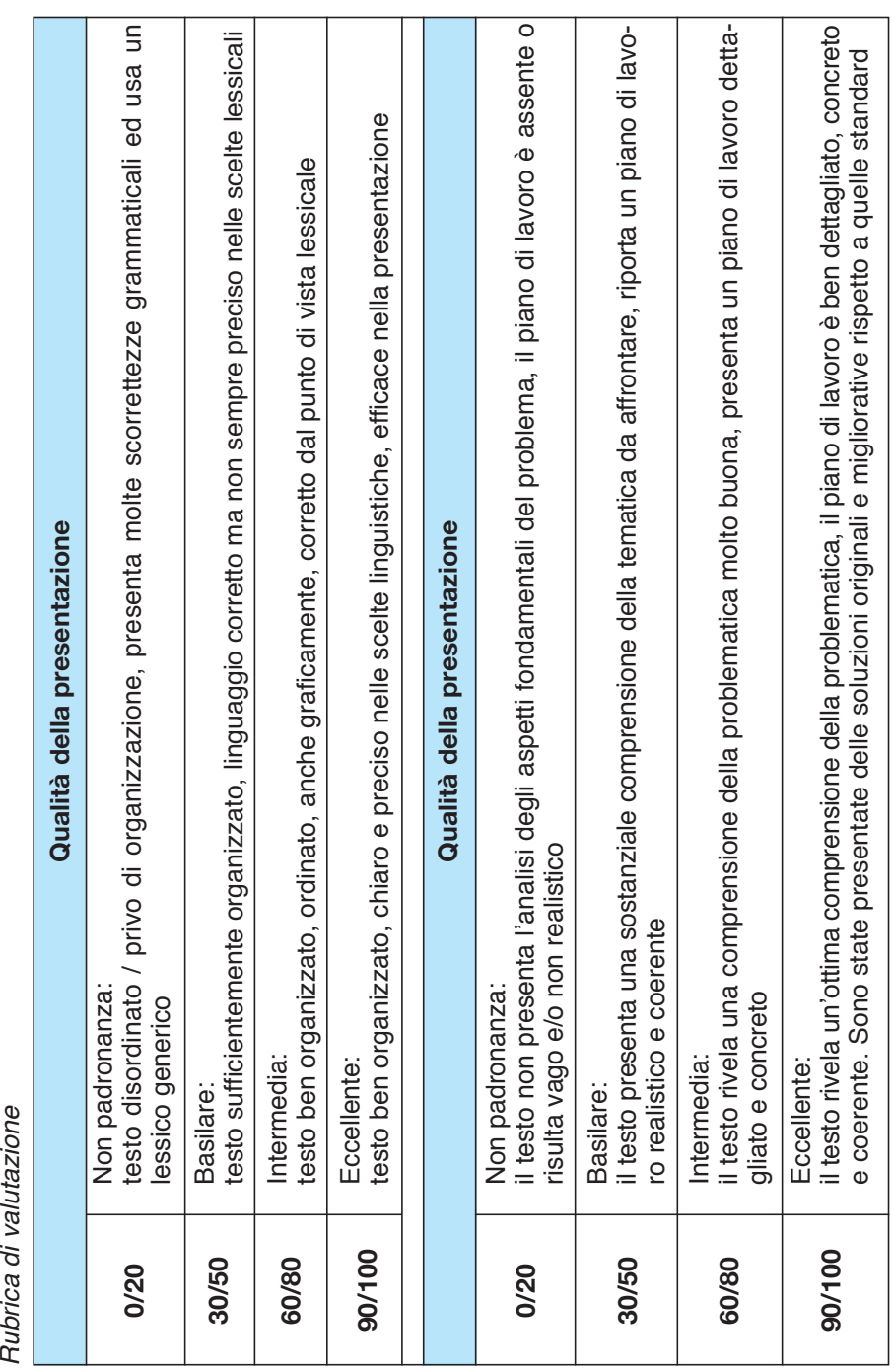

Ritieni che esistano ancora degli eroi in grado di trasmettere insegnamenti e valori importanti da proteggere e da tramandare? Chi sono i tuoi eroi? Da che cosa li riconosci?

## **2. Composizione di un elaborato elettronico di gruppo**

- **priMa traCCia: il significato della bellezza e della non bellezza**
- **seConda traCCia: L'operato degli eroi al giorno d'oggi**

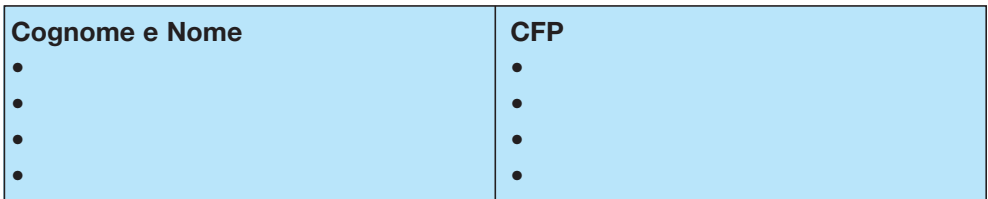

Rubrica di valutazione

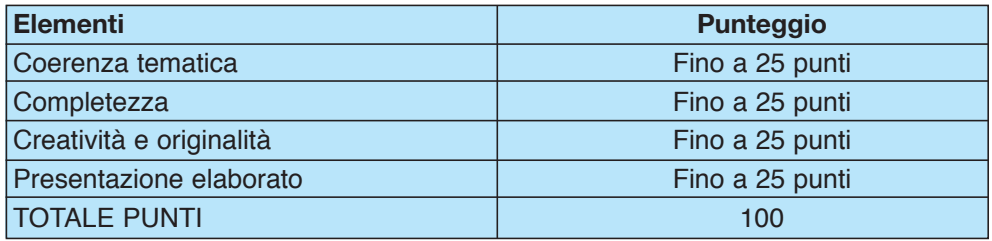

Il punteggio finale sarà conferito a ciascun componente del gruppo.

## **3. prova scritta in lingua inglese e colloquio**

#### **READING COMPREHENSION**

#### **"hero" – by Mariah Carey**

1. There's a hero If you look inside your heart You don't have to be afraid Of what you are There's an answer If you reach into your soul And the sorrow that you know Will melt away

2. And then a hero comes along With the strength to carry on And you cast your fears aside And you know you can survive So when you feel like hope is gone Look inside you and be strong

And you'll finally see the truth That a hero lies in you

3. It's a long road When you face the world alone No one reaches out a hand For you to hold You can find love If you search within yourself And the emptiness you felt Will disappear

4. And then a hero comes along With the strength to carry on And you cast yours fears aside

And you know you can survive So when you feel like hope is gone Look inside you and be strong And you'll finally see the truth That a hero lies in you

5. Lord knows Dreams are hard to follow But don't let anyone Tear them away Hold on There will be tomorrow In time You'll find the way

6. And then a hero comes along With the strength to carry on And you cast your fears aside And you know you can survive So when you feel like hope is gone Look inside you and be strong And you'll finally see the truth That a hero lies in you That a hero lies in you That a hero lies in you

#### **answer the following questions:**

- **1.** What idea of hero can you get from Mariah Carey's lyrics?
- **2.** Translate into Italian the  $5<sup>th</sup>$  verse of the song (beginning with "Lord knows...").

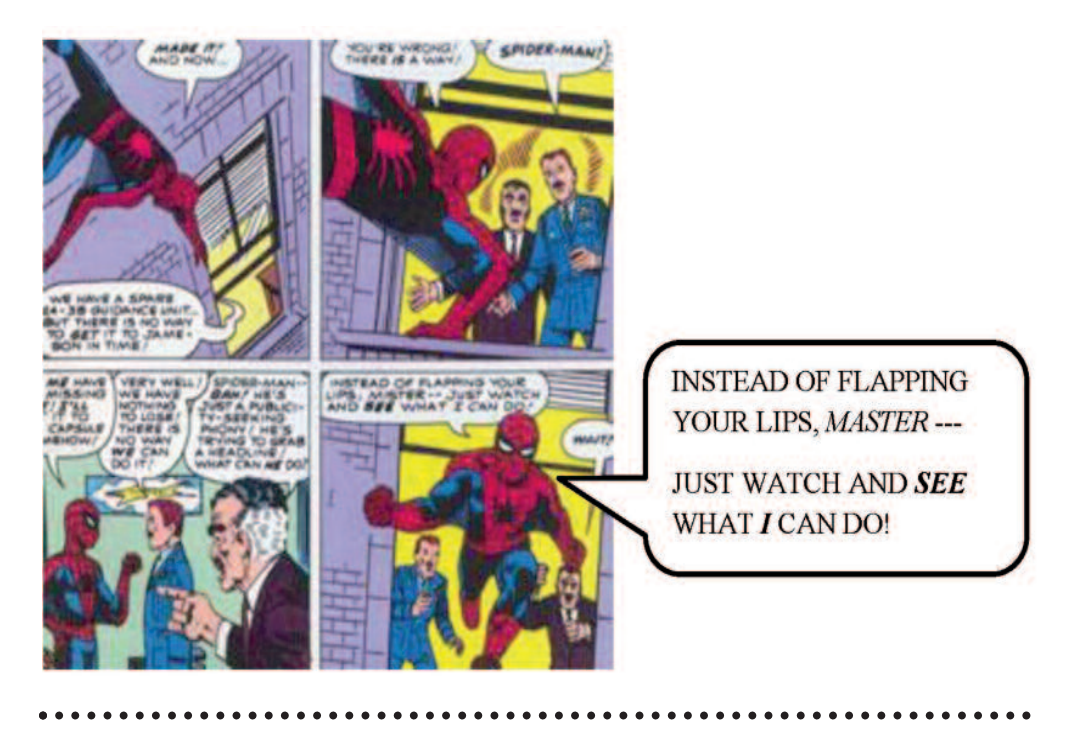

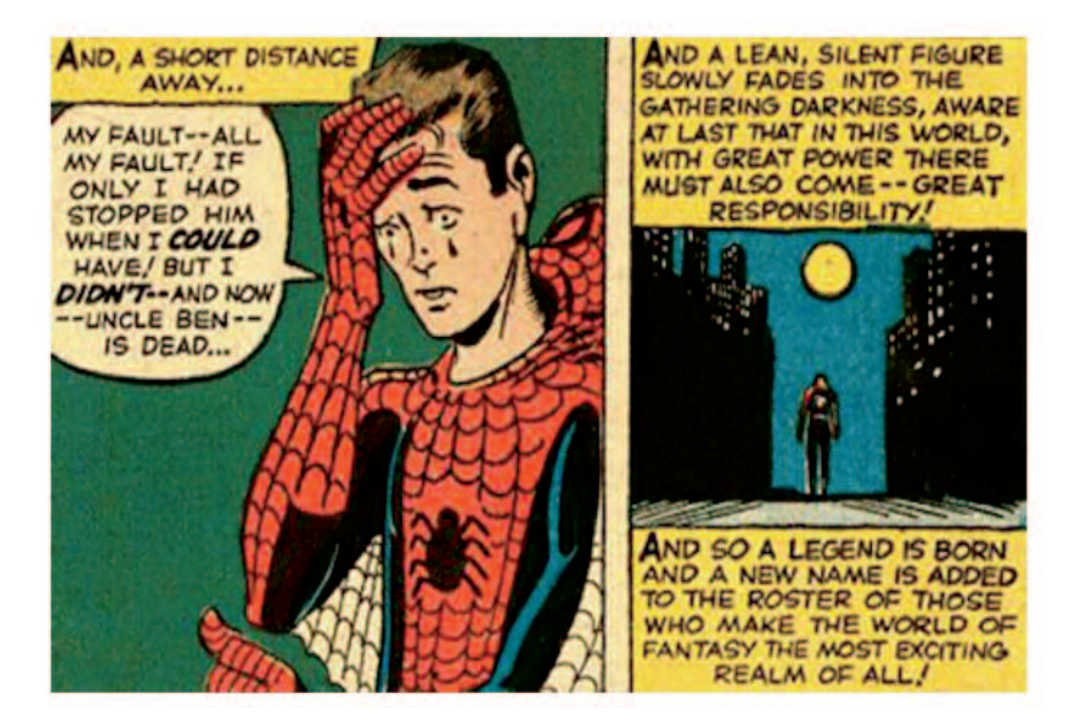

#### **answer the following questions:**

- **1.** What idea of hero can you get from Spiderman's comics?
- **2.** According to the texts and your own ideas of "hero", write on the head, feet and hands of the outline below, what are the main thoughts/action a hero should carry out and where he/she can be useful; motivate your choices.

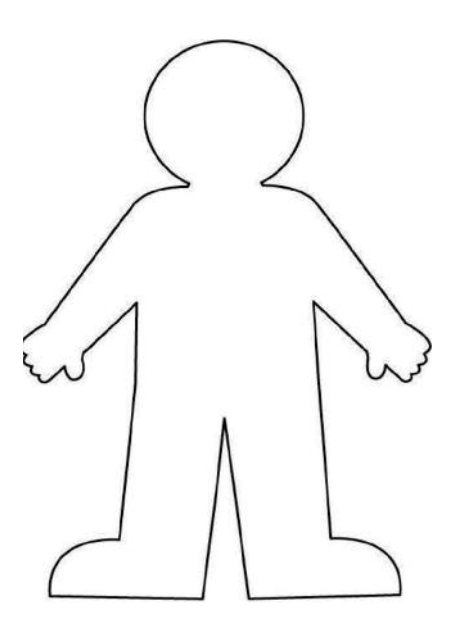

#### **• enGLish oraL exaMination: introduCe YourseLF and Your MasterpieCe**

Nel colloquio in lingua inglese gli allievi si sono presentati e hanno descritto il loro capolavoro (svolto durante l'anno scolastico di cui avevano con sé foto, presentazioni .pps, schemi o altro potesse essere loro utile).

## **4. test di cultura**

Rispondere a 3 domande aperte su Etica e religione; Diritto, economia e lavoro; Storia e istituzioni di cittadinanza. L'elenco completo delle domande è stato inviato preventivamente ai referenti dei CFP per essere comunicato agli allievi.

#### **Cognome** ....................................................................... **nome** ......................................................................

Qui sotto troverai tre argomenti di cultura generale.

Scegline uno e scrivine una scheda.

La tua risposta sarà valutata in base alla correttezza sintattica, grammaticalmente, argomentativa; alla pertinenza (cioè quanto è stretto il legame con la domanda), all'originalità e alla creatività.

Attenzione: l'obiettivo della tua risposta non deve essere solo quello di fornire dei dati corretti, ma anche quello di spiegare il contesto dell'argomento che stai trattando e il perché hai scelto nella tua risposta determinati percorsi invece di altri.

#### *– Etica e religione*

- 1. Che cos'è un ordine religioso?
- 2. Illustra il concetto di etica del lavoro.
- 3. Che cosa sono le "Memorie dell'oratorio"? di cosa parlano?
- 4. Che cos'è l'Apocalisse?
- 5. La morale dell'apparire, la morale della ragione e la morale dell'altruismo sono tre diversi modi di affrontare le relazioni con gli altri. Cosa ne pensi?
- 6. La dottrina sociale della Chiesa è l'incontro del messaggio evangelico con i problemi della società. Che cosa propone, che cosa offre? Perché?
- 7. In questi giorni di aprile 2017 anche il Papa si è espresso in difesa di don Milani. Chi era don Milani e in che cosa trovi analogie o similitudini tra lui e San Giovanni Bosco?

#### *– Diritto, economia e lavoro*

- 1. La Costituzione italiana è il frutto maturato nel corso della storia, di numerosi fattori. Quali sono?
- 2. L'ONU ha istituito un ampio numero di agenzie specializzate. Quali sono e di cosa si occupano?
- 3. Che cosa si intende in economia per "mercato"?
- 4. Cosa significa "new economy"?
- 5. Rispetto alla precedente disciplina del lavoro, quali modifiche ha apportato il Jobs Act?
- 6. Progetta la tua start-up: cosa vorresti fare, come vorresti farlo e cosa ti servirà.
- 7. L'Intelligenza artificiale (AI) avrà in impatto fortissimo sul futuro mondo del lavoro. Perché?
- 8. Quali sono i diversi, possibili significati della parola "Costituzione"?
- 9. Che cosa lega il Taylorismo e il Fordismo?

#### *– Storia e istituzioni di cittadinanza*

- 1. Traccia il percorso storico che partendo dalla presa di Porta Pia arrivi ai Patti Lateranensi.
- 2. Che cosa è la "fiducia" nei confronti di un Governo e perché spetta al parlamento?
- 3. Quali trasformazioni stavano avvenendo nelle città italiane durante quegli stessi anni in cui Don Bosco fondò l'oratorio di Valdocco?
- 4. Traccia sommariamente il percorso storico che ha portato alla nascita dell'Unione Europea.
- 5. L'attuale Unione Europea è frutto di un processo iniziato con la Paneuropa di Kalergi e passato attraverso il Manifesto di Ventotene, la CECA, la CEE, ecc. Prepara una scheda che illustri date, autori e cambiamenti dell'Europa nel corso degli ultimi 100 anni.
- 6. Quali ipotesi si fanno relativamente all'uso della bomba atomica su Hiroshi ma e Nagasaki nell'agosto del 1945?
- 7. Cosa furono il colonialismo e l'imperialismo?
- 8. Qual è la differenza tra Stato e Nazione?

# Area **INFormatICa/dIdattICa dIGItalE**

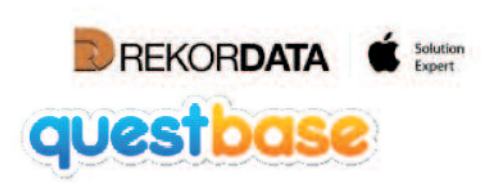

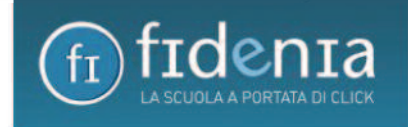

## **1. prima fase: promozione di sé attraverso la realizzazione di un curriculum video**

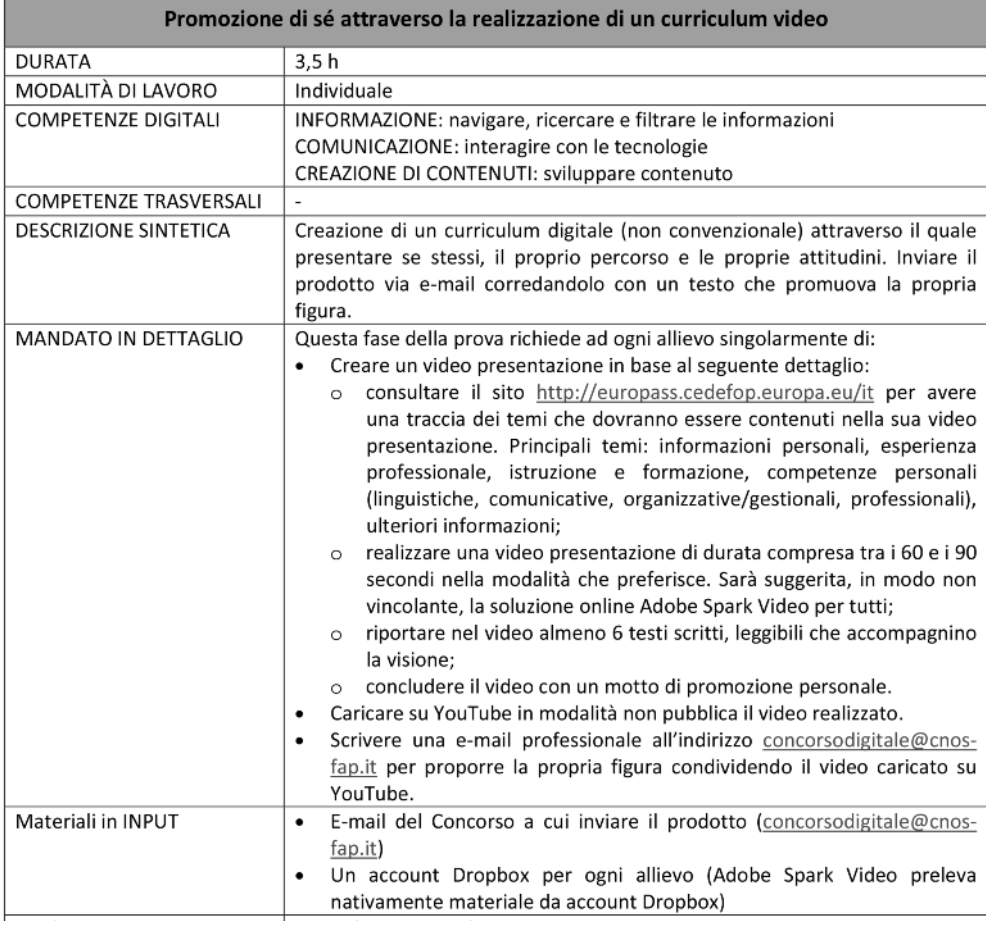

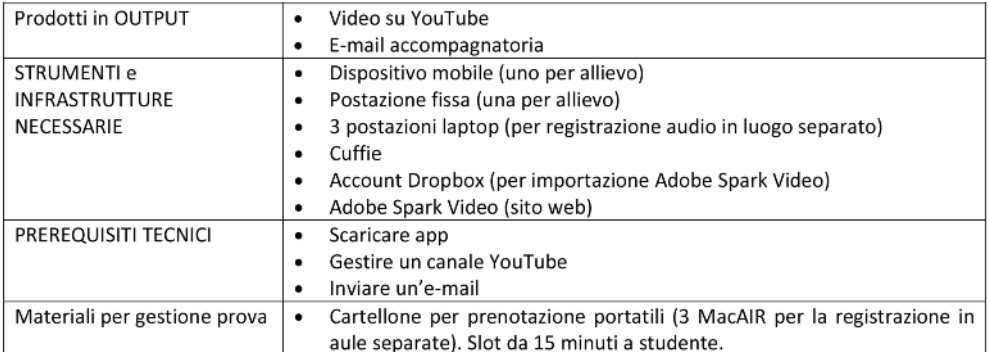

## **2. seconda fase: attività di problem-solving collaborativo attraverso una "caccia al tesoro" digitale**

 $\blacksquare$ 

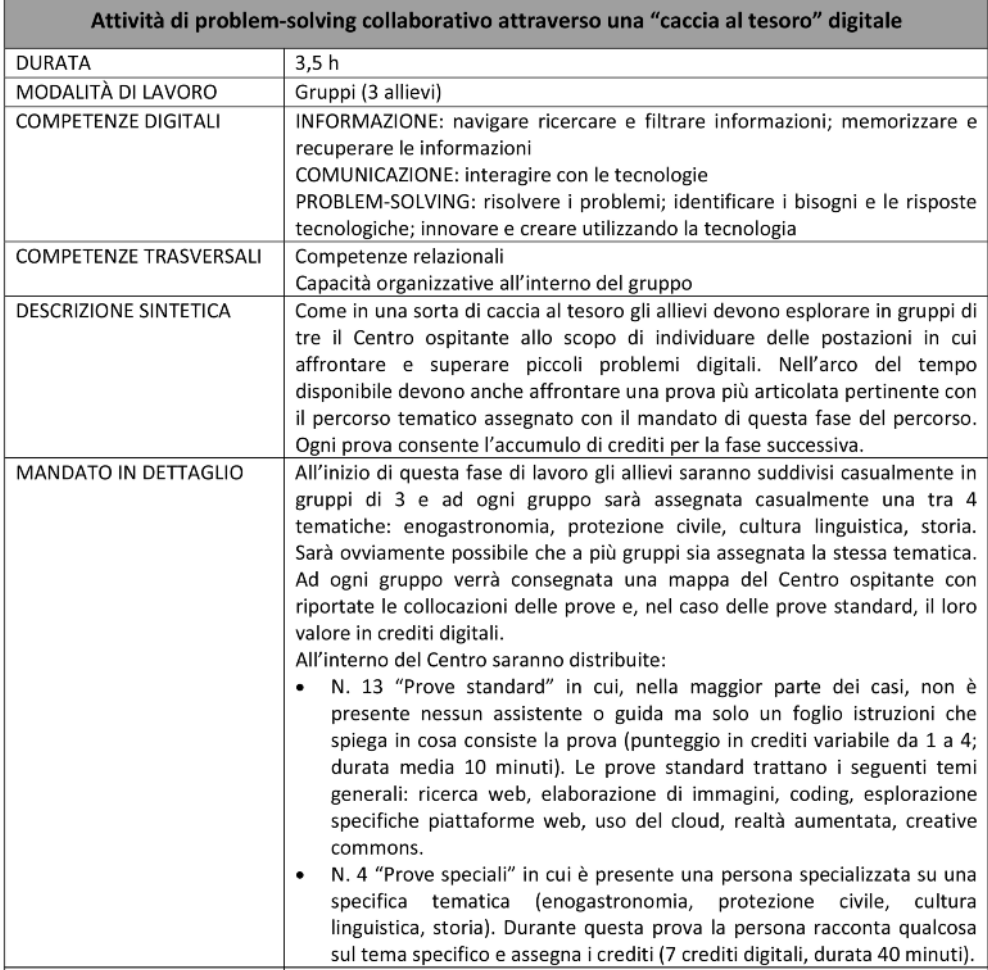

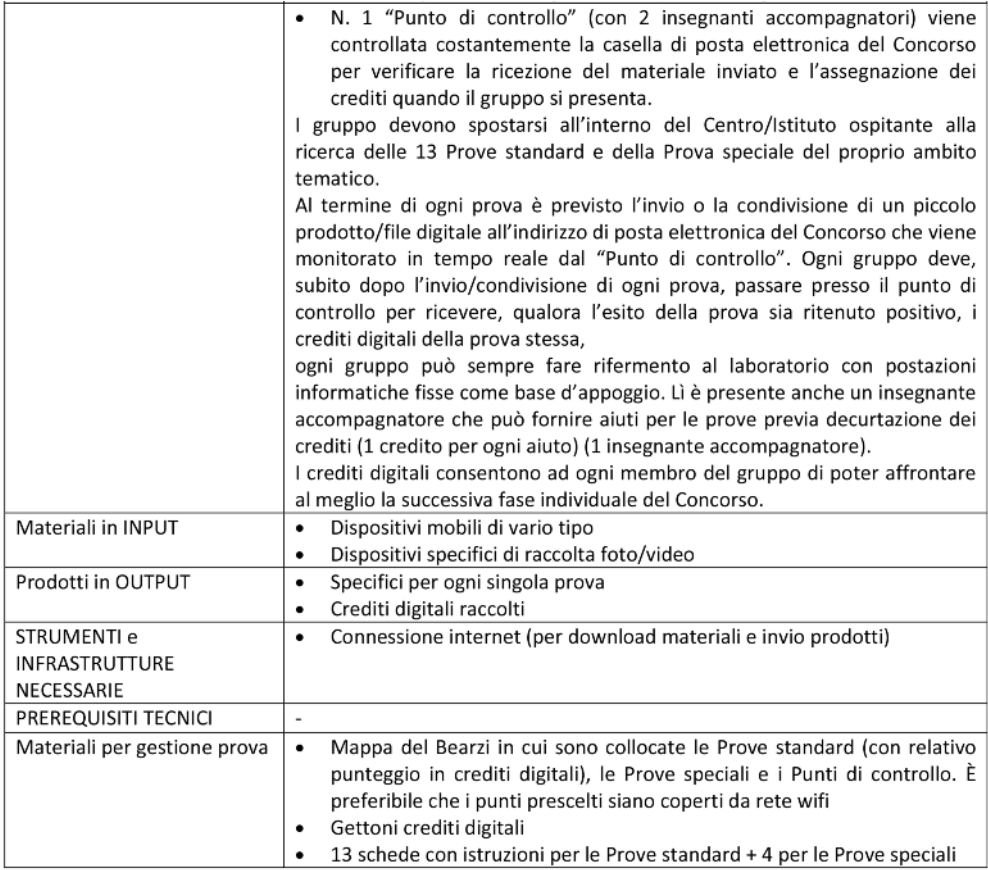

### **3. terza fase: promozione del territorio friulano attraverso la realizzazione di una pagina web**

 $\blacksquare$ 

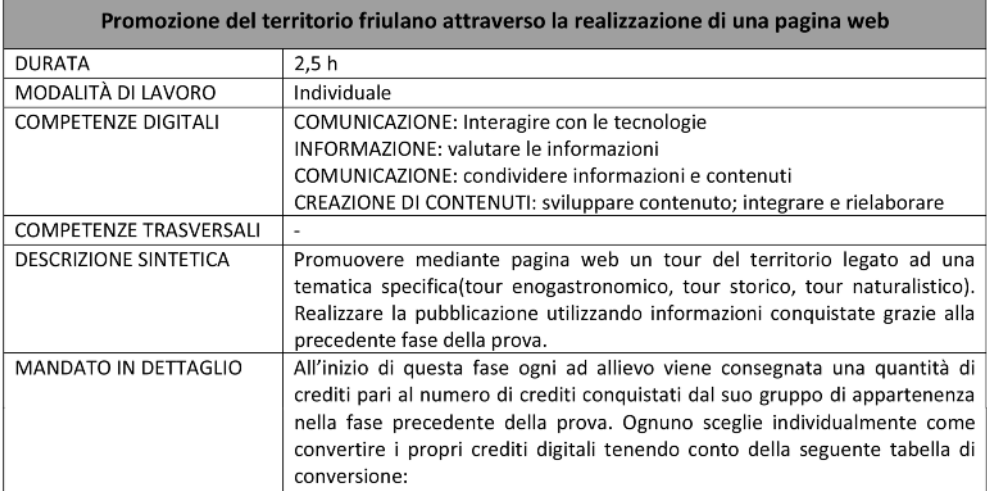

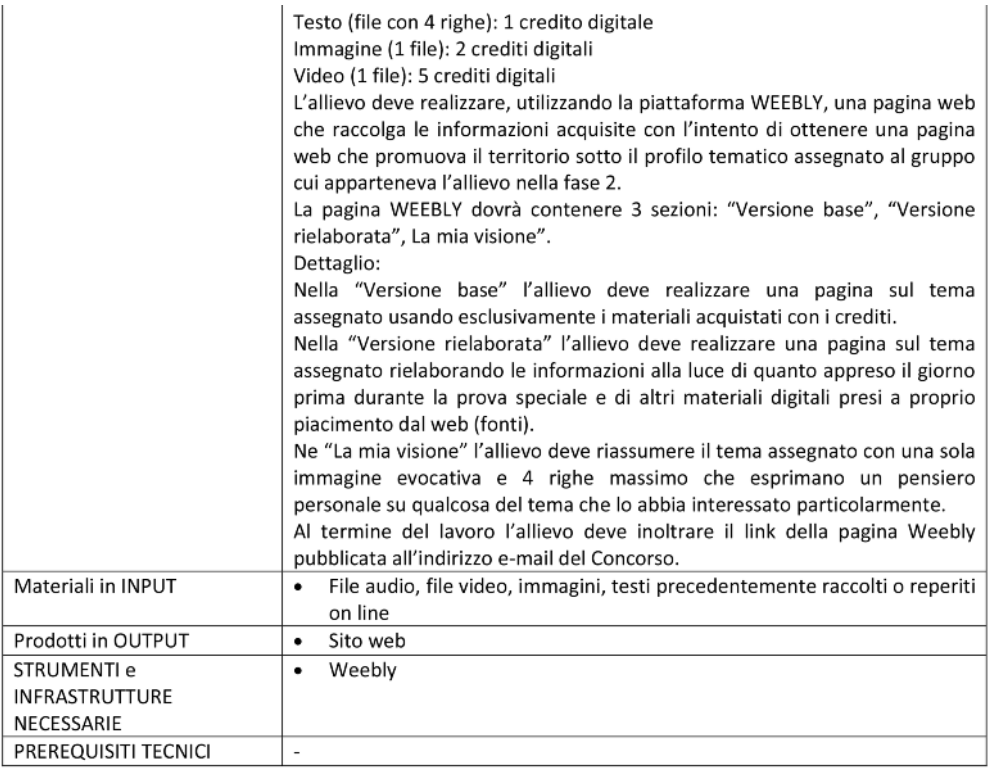

# **4. Quarta fase: presentazione prodotti alla commissione valutatrice**

r

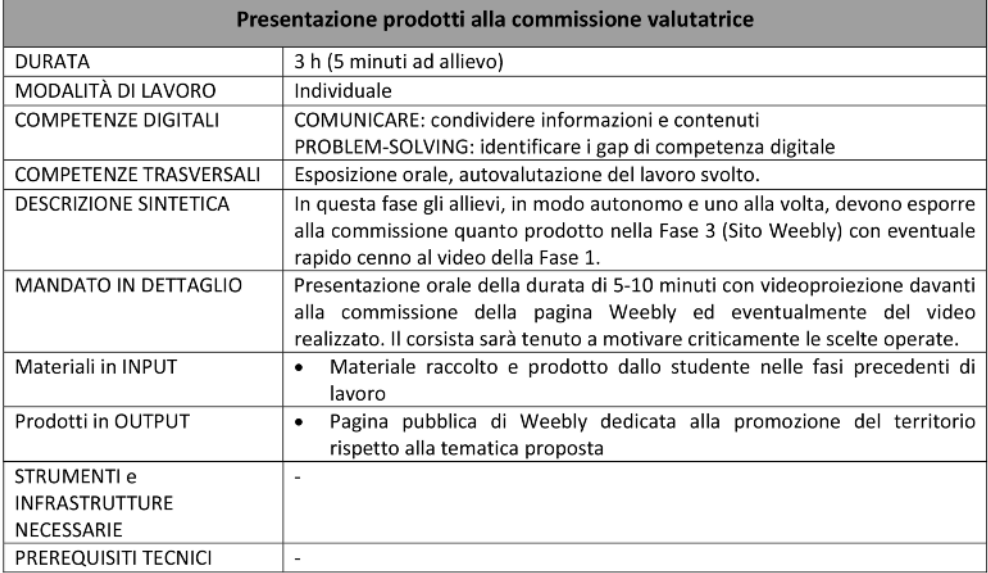

## Area **SCIENTIFICA**

# **iren 2**

## **1. Logica**

#### **CaMpinG**

La griglia rappresenta un campeggio.

Lo scopo del gioco è di piantare una tenda all'ombra di un albero, collocandola in una casella adiacente a quella dove è posizionato l'albero rappresentandola nella griglia con una **x**.

Ai campeggiatori piace avere un po' di spazio attorno, quindi le tende devono essere posizionate considerando le seguenti indicazioni:

- L'ombra dell'albero può cadere in orizzontale o verticale, pertanto una tenda non può essere posizionata in diagonale rispetto all'albero.
- L'ombra di un albero può cadere solo su una tenda.
- Tutti gli alberi devono fare ombra su una tenda.
- Due tende non possono trovarsi in due caselle vicine, in diagonale nel minor numero possibile (2).
- Le cifre all'esterno della griglia indicano il numero di tendi presenti nella riga o colonna corrispondente.

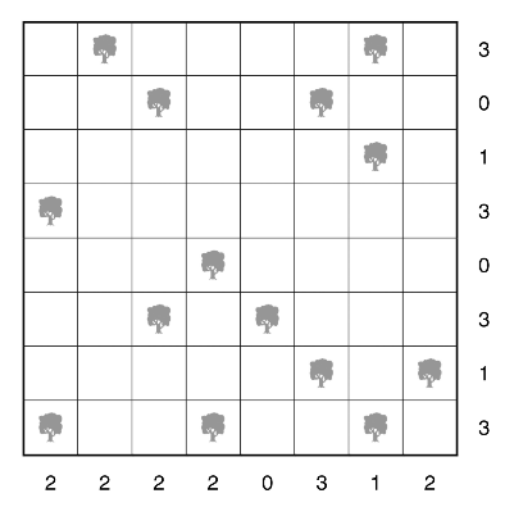

#### **soluzione**

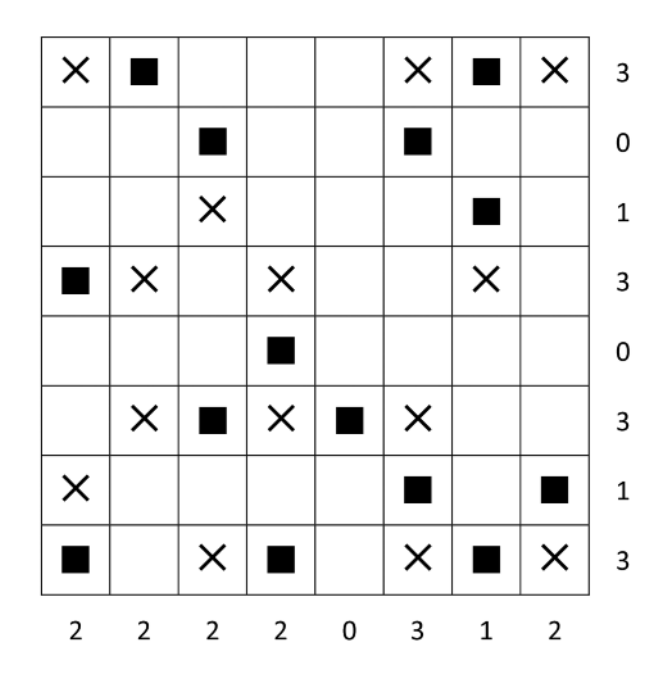

#### **Quadrato MaGiCo**

I quadrati magici sono formati da una serie di numeri disposti su una scacchiera in modo tale che la somma dei numeri di ciascuna riga, colonna o diagonale dia sempre lo stesso valore, detto costante del quadrato magico.

Nel quadrato sottostante il numero magico è 38. Tuttavia sono stati invertiti tra loro due numeri. Trova quali sono questi due numeri. (30 punti)

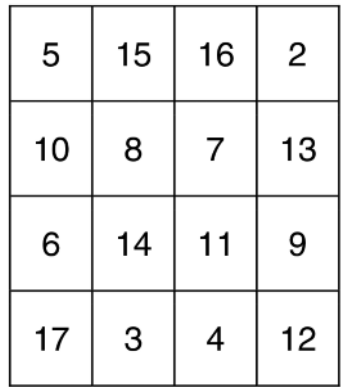

#### **soluzione**

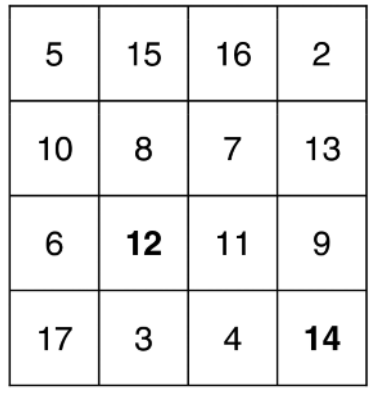

#### **i 4 seGni**

Inserisci, per ciascuna serie, i segni delle 4 operazioni (+,-, x, :) nelle caselle vuote in modo da ottenere il risultato indicato nell'ultima casella della serie.

Ogni segno può essere utilizzato una sola volta in ogni sequenza.

Le operazioni non formano un'espressione aritmetica senza parentesi nella quale valgono le regole della priorità, ma vanno eseguite nell'ordine in cui si succedono le caselle.

Punti totali: 30 Serie  $1 = 10$  punti Serie  $2 = 20$  punti

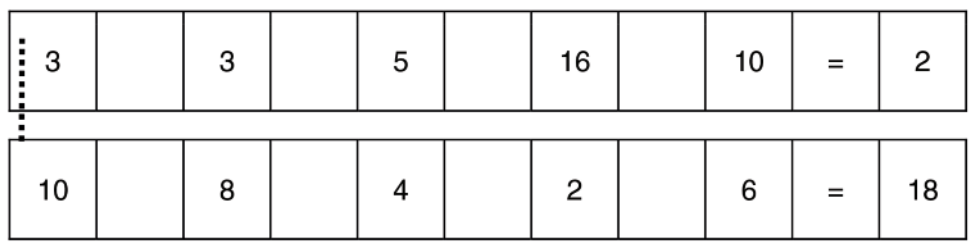

#### **soluzione**

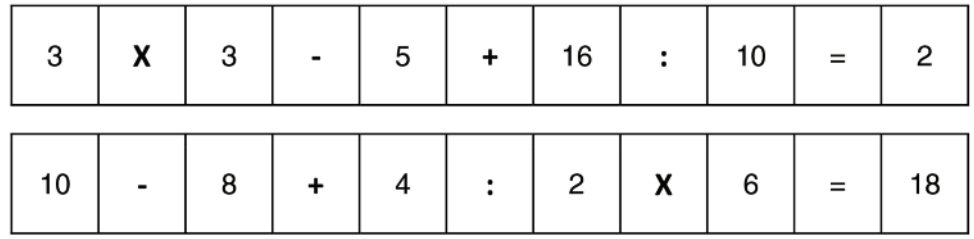

#### **La proporzione deL MosaiCo**

Il Tangram è un gioco cinese costituito da 7 pezzi:

- 1 quadrato grande
- 2 triangoli congruenti grandi
- 2 triangoli congruenti piccoli
- 1 triangolo medio
- 1 parallelogramma

Inizialmente disposti a formare un quadrato.

- 1. Calcola il lato del quadrato giallo sapendo che l'altezza (tratteggiata in figura) di uno dei due triangoli piccoli vale 3cm (10 punti).
- 2. Realizzare con cartoncino e forbici un quadrato la cui area risulti 4 volte più grande di quella risultante dalla misura del lato del punto precedente (20 punti).
- 3. Prendendo a campione il quadrato del punto 2, realizza su cartoncino tutti gli altri pezzi del Tangram (40 punti).

Le tessere del Tangram da te realizzate ti serviranno per creare una delle figure indicate a scelta:

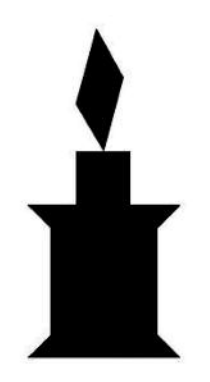

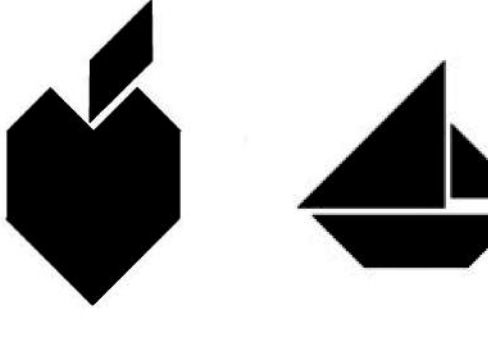

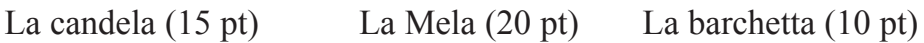

Tempo massimo: 1,5 ora

Bonus di 10 punti per chi termina entro l'ora.

Materiali: forbici, mezzo cartellone in cartoncino per ragazzo, nastro adesivo, 1 righello per ragazzo.

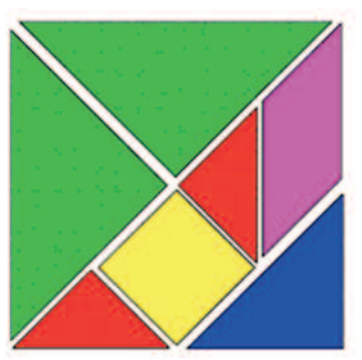

## **2. Cruciverba**

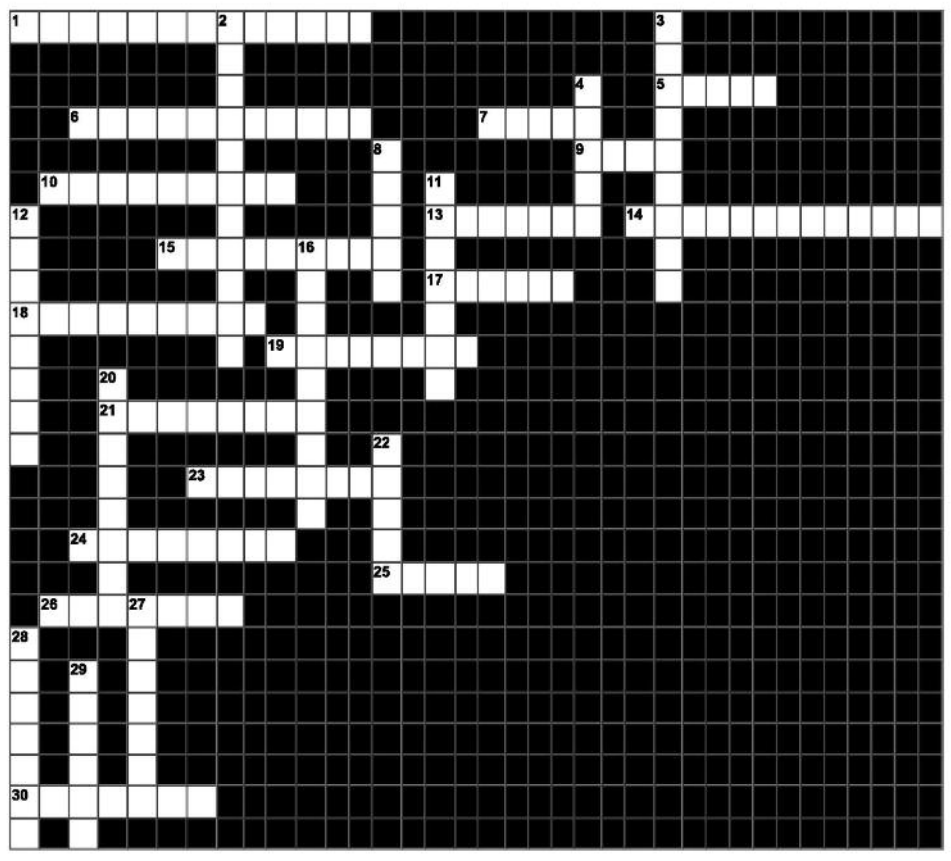

#### **orizzontaLi**

- 10. L'insieme dei punti di un piano equidistanti da un punto fisso detto centro
- 3. Trasporta le sostanze nutritive nelle piante
- 9. In un foglio elettronico la posizione di una cella è determinata dal suo...
- 6. Determina il numero massimo di soluzioni possibili per una equazione
- 9. Organi che filtrano il sangue
- 4; 1/3; 5; 3,83; -7 sono tutti numeri...
- 3. La tendenza di un corpo a conservare il suo stato di quiete, di moto rettilineo uniforme o di rotazione uniforme attorno a un asse, se la risultante delle forze agenti sul corpo e la risultante dei loro momenti sono nulle
- 10. Un corpo in movimento, la cui velocità diminuisce, è sottoposto ad una...
- 7. Un peso, distribuito su una superficie, genera una...
- 5. Nel sistema internazionale è l'unità di misura dell'intensità di corrente
- 8. Ne misura l'intensità la scala Mercalli
- 8. Scienziato famoso per la formula E=mc2
- 7. Se sono a sud dell'equatore, mi trovo nell'emisfero...
- **23** 1. È l'energia complementare all'energia potenziale
- **24** 2. La più piccola quantità di una sostanza in grado di conservarne la composizione chimica e di determinarne le proprietà e il comportamento chimico e chimico-fisico
- **25** 10. La sostanza maggiormente presente nell'atmosfera terrestre
- **26** 6. La forza che ci attira verso il centro della Terra
- **30** 9. Scala suddivisa in 100 parti che si utilizza per misurare la temperatura

#### **VertiCaLi**

- **2** 1. Due triangoli che hanno la stessa area ma perimetri diversi si dicono...
- **3** 5. Gruppo di uccelli che nuotano molto bene
- **4** 2. Si misura in Newton
- **8** 6. Le determina la forza di attrazione che la Luna esercita sulla Terra
- **11** 2. Sistema numerico utilizzato in informatica
- **12** 1. Si trovano nel nucleo dell'atomo insieme ai protoni
- **16** 3. Lo sono due rette che si intersecano
- **20** 8. Ogni equazione di secondo grado ha, come grafico sul piano cartesiano, una...
- **22** 4. Massa di rocce fuse sovente espulsa durante una eruzione vulcanica
- **27** 4. Si usano per rappresentare graficamente le forze
- **28** 7. Il nome del valore numerico che si ottiene dal rapporto fra la lunghezza della circonferenza ed il diametro
- **29** 5. Due monomi con la stessa parte letterale si definiscono...

#### **3. Fisica**

#### **Costo di una doCCia**

Una persona ha fatto una doccia di 4 minuti usando 101 (litri) di acqua al minuto; questa proveniva da uno scaldabagno ove l'acqua era stata riscaldata da 20°C a 70°C. sapendo che 1kWh=3600kJ e il costo è di 0,13€ al kWh, calcolare l'energia termica usata durante la doccia ed il costo della doccia.

(Assumere il calore specifico dell'acqua pari a  $c=4.18kJkgE$ k)

#### **soluzione**

Banalmente ricaviamo che la doccia ha consumato 40l di acqua.

40l (litri) di acqua sono 40 kg: dobbiamo calcolare quanta energia è stato necessario spendere, da parte dello scaldabagno, per portare la temperatura di questa massa d'acqua da gradi 20°C a gradi 70°C.

Questa la ricaviamo usando la legge della calorimetria, infatti abbiamo la variazione di temperatura, la massa e il calore specifico (che possiamo trovare su delle tabelle e vale c=4.18kJkg□k).

L'equazione della termologia afferma che il calore Q è il prodotto di massa per calore specifico e salto termico:

Q = mcΔt ovvero, sostituendo i valori  $Q$  0 40 $Q$ 4,18 $D$ 50kJ = 8360kJ

Trovata l'energia consumata, ci riconduciamo al costo, con una semplice proporzione. 3600kJ costano 0,13€, perciò si ha:

 $3600:0,13 = 8360:X$  da cui si ricava facilmente  $X = 0.3$ 

La doccia è costata 30 centesimi.

---------------------------------------

Tempo per la soluzione dell'esercizio: 40 minuti Punteggio: 60 punti su 100 per calcolo dell'energia termica Q

40 punti su 100 per il calcolo del costo della doccia

## **4. Geometria**

La stanza del piccolo Michele ha un pavimento rettangolare di dimensioni 6 m e 5 m, pareti verticali di altezza 2,70 m. La porta della stanza è larga 1 m e alta 2 m. Su due dei tre muri rimanenti sono state ricavate due finestre quadrate di lato 1 m collocate al centro delle rispettive pareti.

Come elemento decorativo vengono applicate delle cornici alle due finestre e alla porta e un battiscopa. Cornici e battiscopa sono costituiti da listelli in legno larghi 6 cm.

Non sono presenti elementi illuminanti.

- A. Quanto misura la superficie totale della stanza escluso il pavimento, la porta e le due finestre? [25 punti]
- B. Quanto misura la superficie ricoperta dalle cornici e dal battiscopa? [25 punti]

Si vogliono imbiancare le pareti ed il soffitto della stanza utilizzando due colori diversi: il bianco per il soffitto e l'azzurro per le pareti.

Con 1 litro di vernice bianca si pitturano 10m<sup>2</sup> e il fusto utilizzato ha un contenuto pari a 12 litri. Al termine dell'imbiancatura rimane della vernice nel fusto.

C. Quanti litri di vernice rimangono inutilizzati? [10 punti]

Il battiscopa viene venduto in listelli lunghi ciascuno 2200 mm al prezzo 4,85  $\epsilon$  al pezzo.

D. Quanto si dovrà spendere per l'acquisto dei listelli per il battiscopa? [25 punti]

Questo lavora impegna un operaio dalle 8.00 alle 12.00 e dalle 14.00 alle 17.30. La paga prevista è pari a 15,00€/h. Alla somma dovuta si applica l'IVA del 22%.

E. A quanto ammonta la cifra che si deve all'operaio? [15 punti]

#### **iL puzzLe**

Antonio e Marcello ritagliano due cartoncini quadrati di misure differenti per formare un puzzle.

Decidono di tagliare i due quadrati in pezzi di forme uguali. Marcello ci è riuscito, Antonio no.

Alla fine i pezzi ottenuti sono quelli della figura di seguito.

Quali erano le dimensioni dei quadrati originali?

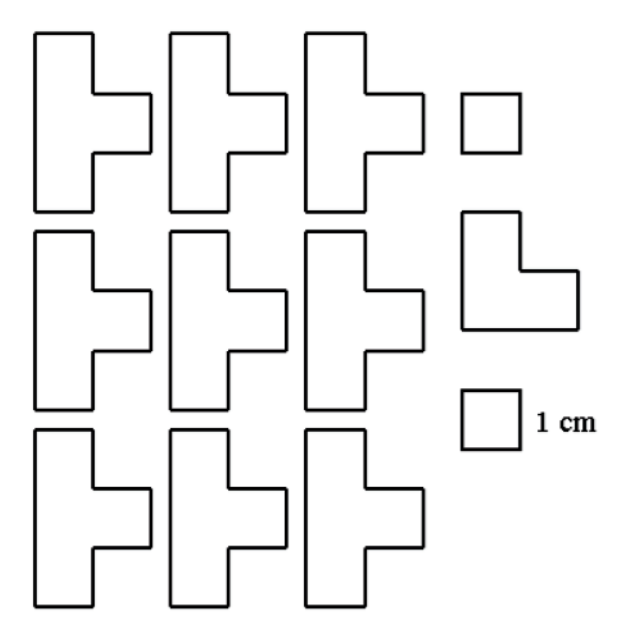

#### **soluzione**

Il totale dei quadrati da 1 cm è 41. Occorre trovare due quadrati la cui somma sia 41, quindi 25+16.

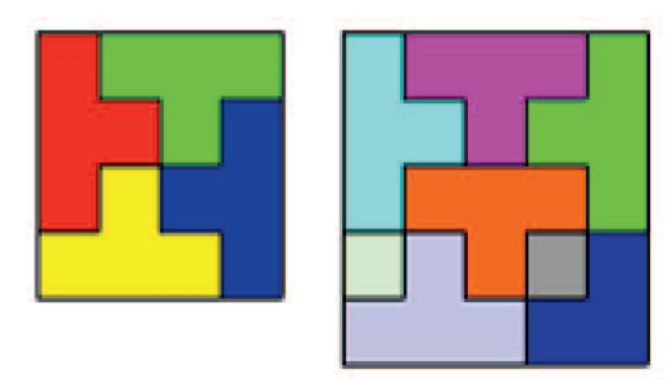

Tempo assegnato: 60 minuti

Punteggio assegnato: 40 su 100 punti per il disegno del primo quadrato 40 su 100 punti per il disegno del secondo quadrato 20 su 100 punti per la realizzazione dei due quadrati con costruzioni (es. Lego)

#### **CosteLLazioni e punti**

Materiali: foglio millimetrato A4, righello, calcolatrice, penna/matita Tempo: 60 minuti

Durante questo periodo dell'anno, sollevando gli occhi al cielo potresti vedere qualcosa di simile a questa immagine:

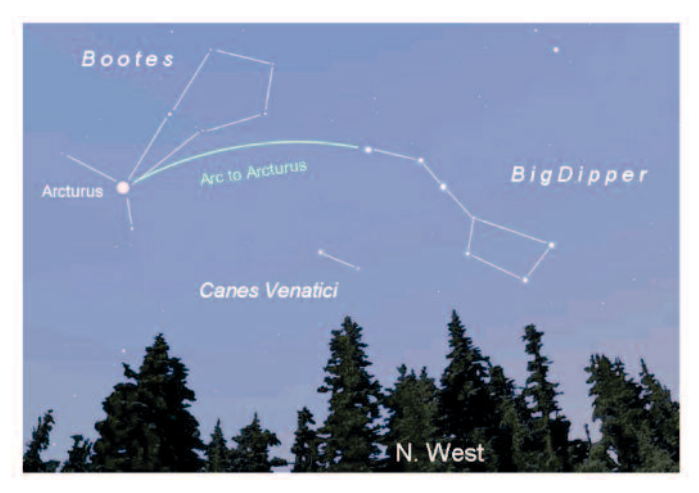

Si tratta delle costellazioni di Bootes e dell'Orsa maggiore, che sono visibili nel cielo dell'emisfero boreale in primavera.

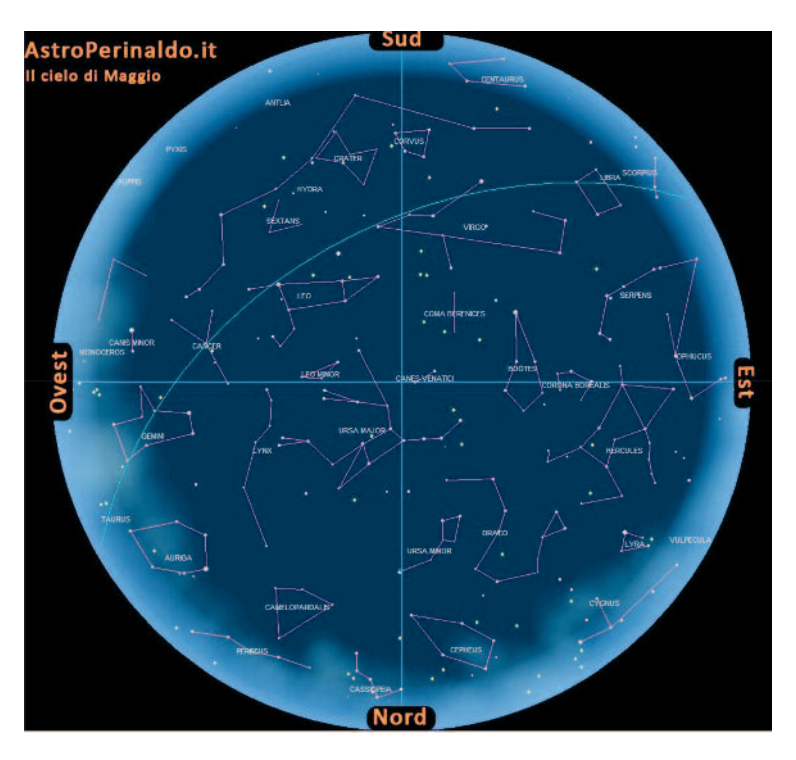

In realtà potendo osservare con un solo sguardo tutto il cielo, riusciresti a vedere molto di più ...

Il tuo compito è il seguente:

- Individua nella seconda immagine la costellazione di Bootes e cerchiala (5 punti);
- Individua nel piano cartesiano Ovest/Est Nord/Sud le coordinate delle sei stelle principali che compongono la costellazione, utilizzando la scala millimetrata del righello e arrotondando per eccesso le distanze (al decimillimetro) (10 punti);
- Riproduci nel foglio assegnato la costellazione di Bootes, rispettando le posizioni e le distanze secondo una scala 1:5 (10 punti);
- Calcola la distanza fra le tre stelli presenti nel primo quadrante (25 punti);
- Calcola il perimetro e l'area del triangolo rettangolo formato dalle tre stelle  $(20 \text{ punti})$ :
- Dimostra (con i calcoli che preferisci) se il triangolo è realmente rettangolo (15 punti).

#### *Sapevatelo…piccola nota culturale*

Il suo nome vuol dire "bifolco" o "contadino", e stava ad indicare il custode dei sette buoi (in realtà sarebbero le sette stelle della costellazione Canes Venatici) che trainavano il Grande Carro. Non a caso, l'Orsa Maggiore si trova a Nord di Bootes e la forma ad "aquilone" della costellazione del Bifolco sembra proprio indicare il punto a Nord.

Altri vedono il Bifolco tenere al guinzaglio i due cani da caccia Chara e Asterion, per imperdir loro di inseguire l'Orsa per il cielo.

# **INDICE**

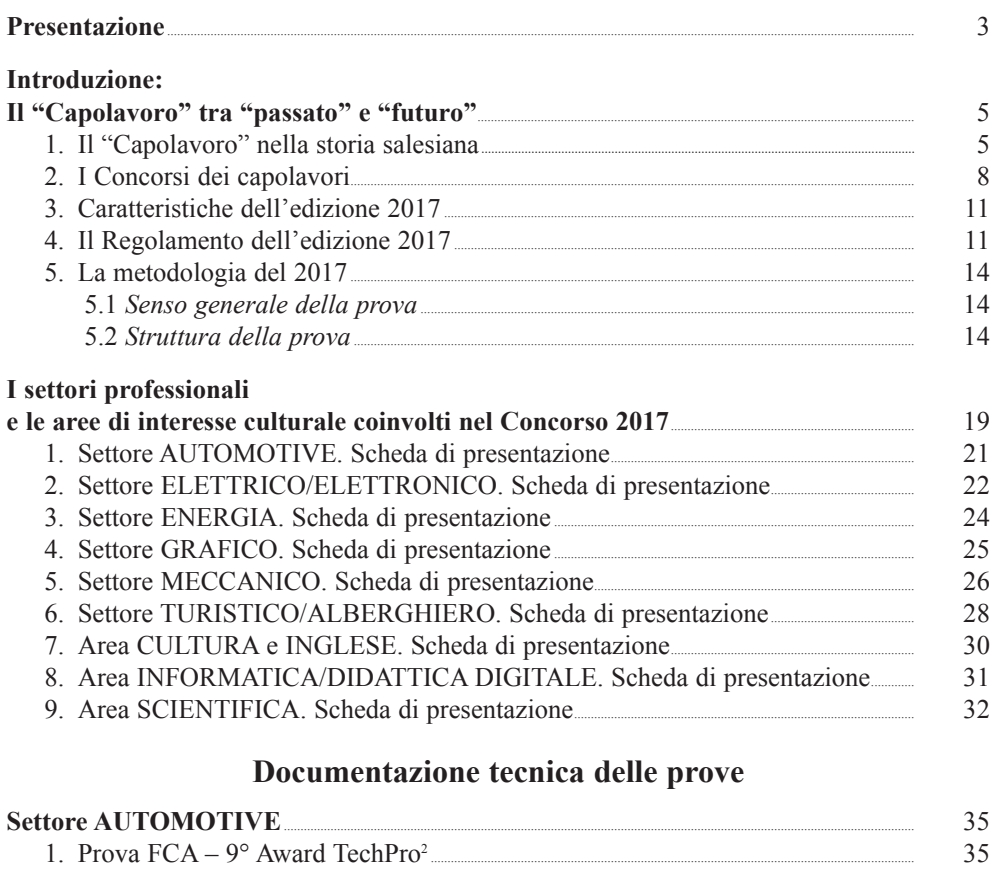

# **Settore ELETTRICO/ELETTRONICO**

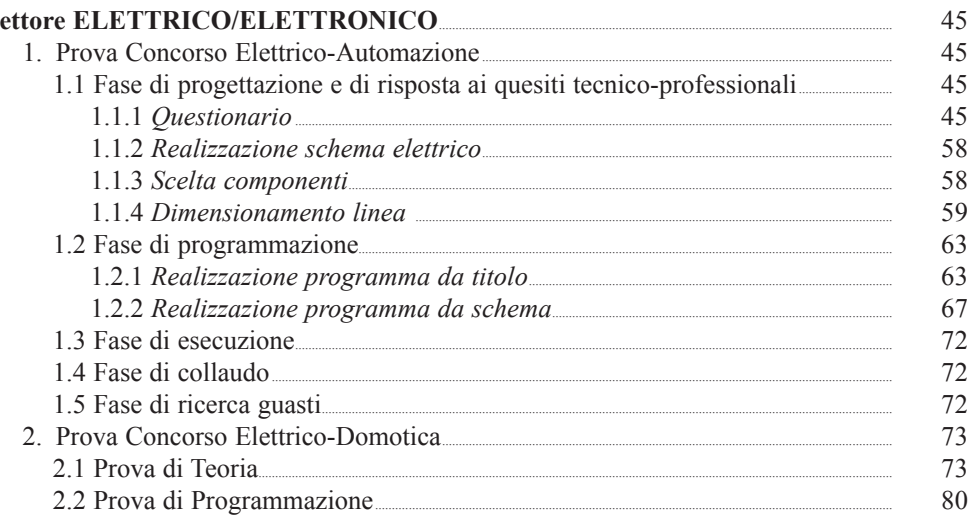

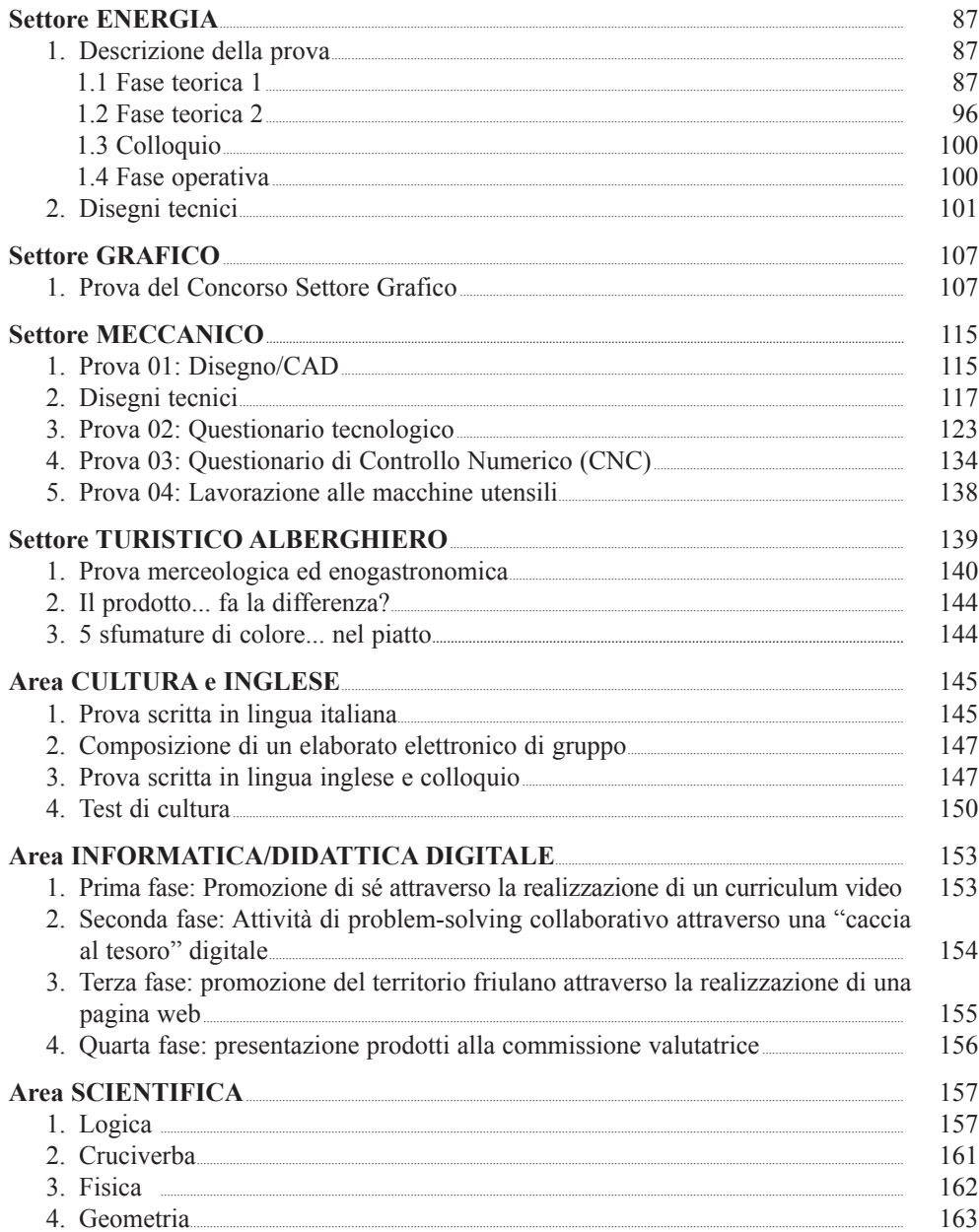

#### **Pubblicazioni nella collana del CNoS-FaP e del CIoFS/FP "StudI, ProGEttI, ESPErIENzE PEr uNa Nuova FormazIoNE ProFESSIoNalE"** ISSN 1972-3032

#### **tutti i volumi della collana sono consultabili in formato digitale sul sito biblioteca.cnos-fap.it**

#### **Sezione "STUDI"**

- 2002 MAlIzIA G. D. NICOlI V. PIERONI (a cura di), *Ricerca azione di supporto alla sperimentazione della FPI secondo il modello CNOS-FAP e CIOFS/FP*. *Rapporto finale*, 2002
- 2003 CIOFS/FP (a cura di), *Atti del XIV seminario di formazione europea. La formazione professionale per lo sviluppo del territorio. Castel Brando (Treviso), 9-11 settembre 2002,* 2003 CIOFS/FP SICIlIA (a cura di), *Vademecum. Strumento di lavoro per l'erogazione dei servizi orientativi*, 2003 MAlIzIA G. - V. PIERONI (a cura di), *Ricerca azione di supporto alla sperimentazione della FPI secondo il modello CNOS-FAP e CIOFS/FP. Rapporto sul* follow - up, 2003

2004 CIOFS/FP (a cura di), *Atti del XV seminario di formazione europea. Il sistema dell'istruzione e formazione professionale nel contesto della riforma. Significato e percorsi*, 2004 CIOFS/FP SICIlIA (a cura di), *Opportunità occupazionali e sviluppo turistico dei territori di Catania, Noto, Modica*, 2004 CNOS-FAP (a cura di), *Gli editoriali di "Rassegna CNOS" 1996-2004. Il servizio di don Stefano Colombo in un periodo di riforme*, 2004 MAlIzIA G. (coord.) - D. ANTONIETTI - M. TONINI (a cura di), *Le parole chiave della formazione professionale*, 2004 RuTA G., *Etica della persona e del lavoro*, 2004

2005 CIOFS/FP (a cura di), *Atti del XVI seminario di formazione europea. La formazione professionale fino alla formazione superiore. Per uno sviluppo in verticale di pari dignità*, 2005 D'AGOSTINO S. - G. MASCIO - D. NICOLI, *Monitoraggio delle politiche regionali in tema di istruzione e formazione professionale*, 2005 PIERONI V. - G. MAlIzIA (a cura di), *Percorsi/progetti formativi "destrutturati". Linee guida per l'inclusione socio-lavorativa di giovani svantaggiati*, 2005

2006 CIOFS/FP (a cura di), *Atti del XVII Seminario di Formazione Europea. Il territorio e il sistema di istruzione e formazione professionale. L'interazione istituzionale per la preparazione delle giovani generazioni all'inserimento lavorativo in rapporto agli obiettivi di Lisbona*, 2006 NICOlI D. - G. MAlIzIA - V. PIERONI, *Monitoraggio delle sperimentazioni dei nuovi percorsi di istruzione e formazione professionale nell'anno formativo 2004-2005,* 2006

2007 CIOFS/FP (a cura di), *Atti del XVIII seminario di formazione europea. Standard formativi nell'istruzione e nella formazione professionale. Roma,7-9 settembre 2006,* 2007 COlASANTO M. - R. lODIGIANI (a cura di), *Il ruolo della formazione in un sistema di* welfare attivo, 2007 DONATI C. - l. BEllESI, *Giovani e percorsi professionalizzanti: un gap da colmare? Rapporto finale*, 2007 MAlIzIA G. (coord.) - D. ANTONIETTI - M. TONINI (a cura di), *Le parole chiave della formazione professionale. II edizione*, 2007 MAlIzIA G. - V. PIERONI, *Le sperimentazioni del diritto-dovere nei CFP del CNOS-FAP e del CIOFS/FP della Sicilia. Rapporto di ricerca*, 2007 MAlIzIA G. - V. PIERONI, *Le sperimentazioni del diritto-dovere nei CFP del CNOS-FAP e del CIOFS/FP del Lazio. Rapporto di ricerca*, 2007

MAlIzIA G. et alii, *Diritto-dovere all'istruzione e alla formazione e anagrafe formativa. Problemi e prospettive,* 2007

MAlIzIA G. et alii, *Stili di vita di allievi/e dei percorsi formativi del diritto-dovere*, 2007 NICOlI D. - R. FRANChINI, *L'educazione degli adolescenti e dei giovani. Una proposta per i percorsi di istruzione e formazione professionale,* 2007 NICOlI D., *La rete formativa nella pratica educativa della Federazione CNOS-FAP*, 2007 PEllEREy M., *Processi formativi e dimensione spirituale e morale della persona. Dare senso e prospettiva al proprio impegno nell'apprendere lungo tutto l'arco della vita*, 2007 RuTA G., *Etica della persona e del lavoro*, Ristampa 2007

2008 CIOFS/FP, *Atti del XIX seminario di formazione europea. Competenze del cittadino europeo a confronto, 2008* COlASANTO M. (a cura di), *Il punto sulla formazione professionale in Italia in rapporto agli obiettivi di Lisbona*, 2008 DONATI C. - l. BEllESI**,** *Ma davvero la formazione professionale non serve più? Indagine conoscitiva sul mondo imprenditoriale*, 2008 MAlIzIA G., *Politiche educative di istruzione e di formazione. La dimensione internazionale*, 2008 MAlIzIA G. - V. PIERONI, Follow-up *della transizione al lavoro degli allievi/e dei percorsi triennali sperimentali di IeFP*, 2008 PEllEREy M., *Studio sull'intera filiera formativa professionalizzante alla luce delle strategie di Lisbona a partire dalla formazione superiore non accademica. Rapporto finale*, 2008

- 2009 GhERGO F., *Storia della Formazione Professionale in Italia 1947-1977*, vol. 1, 2009
- 2010 DONATI C. l. BEllESI, *Verso una prospettiva di lungo periodo per il sistema della formazione professionale. Il ruolo della rete formativa. Rapporto finale*, 2010 NICOlI D., *I sistemi di istruzione e formazione professionale (VET) in Europa*, 2010 PIERONI V. - A. SANTOS FERMINO, *La valigia del "migrante". Per viaggiare a Cosmopolis*, 2010 PREllEzO J. M., *Scuole Professionali Salesiane. Momenti della loro storia (1853-1953)*, 2010 ROSSI G. (a cura di), *Don Bosco, i Salesiani, l'Italia in 150 anni di storia*, 2010
- 2011 ROSSI G. (a cura di), *"Fare gli italiani" con l'educazione. L'apporto di don Bosco e dei Salesiani, in 150 anni di storia*, 2011 GhERGO F., *Storia della Formazione Professionale in Italia 1947-1997*, vol. 2, 2011
- 2012 MAlIzIA G., *Sociologia dell'istruzione e della formazione. Una introduzione, 2012* NICOlI D., *Rubriche delle competenze per i Diplomi professionale IeFP. con linea guida per la progettazione formativa, 2012* MAlIzIA G. - PIERONI V., *L'inserimento dei giovani qualificati nella FPI a.f. 2009-10*, 2012
- 2013 CuROTTI A., *Il ruolo della Formazione Professionale salesiana da don Bosco alle sfide attuali, 2013* PEllEREy M. - GRząDzIEl D. - MARGOTTINI M. - EPIFANI F. - OTTONE E., *Imparare a dirigere se stessi. Progettazione e realizzazione di una guida e di uno strumento informatico per favorire l'autovalutazione e lo sviluppo delle proprie competenze strategiche nello studio e nel lavoro*, 2013 GhERGO F., *Storia della Formazione Professionale in Italia 1947-1997 Gli Anni '90*, vol. 3, 2013 PREllEzO J. M., *Scuole Professionali Salesiane. Momenti della loro storia (1853-1953)*, 2013 DONATI C. - BEllESI l., *Osservatorio sugli ITS e sulla costituzione di Poli tecnico-professionali*, 2013 TACCONI G. - MEJIA GOMEz G., *Success Stories. Quando è La Formazione Professionale a fare la differenza*, 2013
- 2014 ORlANDO V., *Per una nuova Formazione Professionale dei Salesiani d'Italia. Indagine tra gli allievi dei Centri di Formazione Professionale*, 2014

DONATI C. - BEllESI l., *Osservatorio sugli ITS e sulla costituzione di Poli tecnico-professionali. Approfondimento qualitativo sugli esiti occupazionali*, 2014 DORDIT l., *OCSE PISA 2012. Rapporto sulla Formazione Professionale in Italia*, 2014 DORDIT l., *La valutazione interna ed esterna dei CFP e il nuovo sistema nazionale di valutazione*, 2014

- 2015 AllullI G., *Dalla strategia di Lisbona a Europa 2020*, 2015 BECCIu M. - COlASANTI A.R., *Linee Guida per realizzare la leadership educativa, carismatica e salesiana,* 2015 CNOS-FAP (a cura di), *Educazione e inclusione sociale: modelli, esperienze e nuove vie per la IeFP*, 2015 CNOS-FAP (a cura di), *L'impresa didattica/formativa: verso nuove forme di organizzazione dei CFP. Stimoli per la Federazione CNOS-FAP*, 2015 CNOS-FAP (a cura di), *Il ruolo della IeFP nella formazione all'imprenditorialità: approcci, esperienze e indicazioni di policy*, 2015 CNOS-FAP (a cura di), *Modelli e strumenti per la formazione dei nuovi referenti dell'autovalutazione delle istituzioni formative nella IeFP*, 2015 MAlIzIA G. - PICCINI M.P. - CICATEllI S., *La Formazione in servizio dei formatori del CNOS-FAP. Lo stato dell'arte e le prospettive*, 2015 MAlIzIA G. - TONINI M., *Organizzazione della scuola e del CFP. Una introduzione*, 2015 NICOlI D., *Come i giovani del lavoro apprezzano la cultura. Formare e valutare saperi e competenze degli assi culturali nella Formazione Professionale*, 2015 PEllEREy M., *La valorizzazione delle tecnologie mobili nella pratica gestionale e didattica dell'Istruzione e Formazione a livello di secondo ciclo*, 2015
- 2016 MAlIzIA G. TONINI M., *Organizzazione della scuola e del CFP. Una introduzione*, 2015 DONATI C. - BEllESI l., *I fabbisogni formativi e professionali del settore grafico. Rapporto finale*, 2016 AllullI G., *From the Lisbon Strategy to Europe 2020*, 2016
- 2017 PEllEREy M., *Soft Skill e orientamento professionale*, 2017 AllullI G., *Europa 2020. Una bussola per orientarsi*, 2017

#### **Sezione "Progetti"**

2003 BECCIu M. - A. R. COlASANTI, *La promozione delle capacità personali. Teoria e prassi*, 2003 CIOFS/FP (a cura di), *Un modello per la gestione dei servizi di orientamento*, 2003 CIOFS/FP PIEMONTE (a cura di), *L'accoglienza nei percorsi formativo-orientativi. Un approccio metodologico e proposte di strumenti,* 2003 CIOFS/FP PIEMONTE (a cura di), *Le competenze orientative. Un approccio metodologico e proposte di strumenti*, 2003 CNOS-FAP (a cura di), *Centro Risorse Educative per l'Apprendimento (CREA). Progetto e guida alla compilazione delle unità didattiche*, 2003 COMOGlIO M. (a cura di), *Prova di valutazione per la qualifica: addetto ai servizi di impresa. Prototipo realizzato dal gruppo di lavoro CIOFS/FP*, 2003 FONTANA S. - G. TACCONI - M. VISENTIN, *Etica e deontologia dell'operatore della FP*, 2003 GhERGO F., *Guida per l'accompagnamento al lavoro autonomo*, 2003 MARSIlII E., *Guida per l'accompagnamento al lavoro dipendente*, 2003 TACCONI G. (a cura di), *Insieme per un nuovo progetto di formazione*, 2003 VAlENTE l. - D. ANTONIETTI, *Quale professione? Strumento di lavoro sulle professioni e sui percorsi formativi*, 2003

2004 CIOFS/FP - CNOS-FAP (a cura di), *Guida per l'elaborazione dei piani formativi personalizzati. Comunità professionale alimentazione*, 2004

CIOFS/FP - CNOS-FAP (a cura di), *Guida per l'elaborazione dei piani formativi personalizzati. Comunità professionale aziendale e amministrativa*, 2004

CIOFS/FP - CNOS-FAP (a cura di), *Guida per l'elaborazione dei piani formativi personalizzati. Comunità professionale commerciale e delle vendite*, 2004

CIOFS/FP - CNOS-FAP (a cura di), *Guida per l'elaborazione dei piani formativi personalizzati. Comunità professionale estetica*, 2004

CIOFS/FP - CNOS-FAP (a cura di), *Guida per l'elaborazione dei piani formativi personalizzati. Comunità professionale sociale e sanitaria*, 2004

CIOFS/FP - CNOS-FAP (a cura di), *Guida per l'elaborazione dei piani formativi personalizzati. Comunità professionale tessile e moda*, 2004

CIOFS/FP BASIlICATA, *L'orientamento nello zaino. Percorso nella scuola media inferiore. Diffusione di una buona pratica*, 2004

CIOFS/FP CAMPANIA (a cura di), *OrION tra orientamento e network*, 2004

CNOS-FAP - CIOFS/FP (a cura di), *Guida per l'elaborazione dei piani formativi personalizzati. Comunità professionale elettrica e elettronica*, 2004

CNOS-FAP - CIOFS/FP (a cura di), *Guida per l'elaborazione dei piani formativi personalizzati. Comunità professionale grafica e multimediale*, 2004

CNOS-FAP - CIOFS/FP (a cura di), *Guida per l'elaborazione dei piani formativi personalizzati. Comunità professionale meccanica*, 2004

CNOS-FAP - CIOFS/FP (a cura di), *Guida per l'elaborazione dei piani formativi personalizzati. Comunità professionale turistica e alberghiera*, 2004

NICOlI D. (a cura di), *Linee guida per la realizzazione di percorsi organici nel sistema dell'istruzione e della formazione professionale*, 2004

NICOlI D. (a cura di), *Sintesi delle linee guida per la realizzazione di percorsi organici nel sistema dell'istruzione e della formazione professionale*, 2004

2005 CIOFS-FP SICIlIA (a cura di), *Operatore Servizi Turistici in rete. Rivisitando il progetto: le buone prassi. Progettazione, Ricerca, Orientamento, Nuova Imprenditorialità, Inserimento Lavorativo*, 2005

CNOS-FAP - CIOFS/FP (a cura di), *Guida per l'elaborazione dei piani formativi personalizzati. Comunità professionale legno e arredamento*, 2005

CNOS-FAP (a cura di), *Proposta di esame per il conseguimento della qualifica professionale. Percorsi triennali di Istruzione formazione Professionale*, 2005

NICOlI D. (a cura di), *Il diploma di istruzione e formazione professionale. Una proposta per il percorso quadriennale*, 2005

POlàčEk k., *Guida e strumenti di orientamento. Metodi, norme ed applicazioni*, 2005 VAlENTE l. (a cura di), *Sperimentazione di percorsi orientativi personalizzati*, 2005

- 2006 BECCIu M. A. R. COlASANTI, *La corresponsabilità CFP-famiglia: i genitori nei CFP. Esperienza triennale nei CFP CNOS-FAP (2004-2006)*, 2006 CNOS-FAP (a cura di), *Centro Risorse Educative per l'Apprendimento (CREA). Progetto e guida alla compilazione dei sussidi, II edizione*, 2006
- 2007 D'AGOSTINO S., *Apprendistato nei percorsi di diritto-dovere*, 2007 GhERGO F., *Guida per l'accompagnamento al lavoro autonomo. Una proposta di percorsi per la creazione di impresa. II edizione,* 2007 MARSIlII E., *Dalla ricerca al rapporto di lavoro. Opportunità, regole e strategie*, 2007 NICOlI D. - G. TACCONI, *Valutazione e certificazione degli apprendimenti. Ricognizione dello stato dell'arte e ricerca nella pratica educativa della Federazione CNOS-FAP. I volume*, 2007 RuTA G. (a cura di), *Vivere in ... 1. L'identità. Percorso di cultura etica e religiosa*, 2007 RuTA G. (a cura di), *Vivere ... Linee guida per i formatori di cultura etica e religiosa nei percorsi di Istruzione e Formazione Professionale*, 2007

2008 BAlDI C. - M. lOCAPuTO, *L'esperienza di formazioni formatori nel progetto integrazione 2003.*

*La riflessività dell'operatore come via per la prevenzione e la cura educativa degli allievi della FPI*, 2008

CIOFS/FP (a cura di), *Comunità professionale aziendale e amministrativa*, 2008 MAlIzIA G. - V. PIERONI - A. SANTOS FERMINO, *Individuazione e raccolta di buone prassi mirate all'accoglienza, formazione e integrazione degli immigrati*, 2008 NICOlI D., *Linee guida per i percorsi di istruzione e formazione professionale*, 2008 NICOlI D., *Valutazione e certificazione degli apprendimenti. Ricognizione dello stato dell'arte e ricerca nella pratica educativa della Federazione CNOS-FAP. II volume*, 2008 RuTA G. (a cura di), *Vivere con ... 2. La relazione. Percorso di cultura etica e religiosa*, 2008 RuTA G. (a cura di), *Vivere per ... 3. Il progetto. Percorso di cultura etica e religiosa*, 2008

2009 CNOS-FAP (a cura di), *Linea guida per i percorsi di istruzione e formazione professionale. Comunità professionale meccanica*, 2009.

MAlIzIA G. - V. PIERONI*, Accompagnamento al lavoro degli allievi qualificati nei percorsi triennali del diritto-dovere*, 2009. 2010 BAy M. - GRąDzIEl D. - PEllEREy M. (a cura di), *Promuovere la crescita nelle competenze strategiche che hanno le loro radici spirituali nelle dimensioni morali e spirituali della persona. Rapporto di ricerca,* 2010

CNOS-FAP (a cura di), *Linea guida per i percorsi di istruzione e formazione professionale. Comunità professionale grafica e multimediale*, 2010

CNOS-FAP (a cura di), *Linea guida per i percorsi di istruzione e formazione professionale. Comunità professionale elettrica ed elettronica,* 2010

CNOS-FAP (a cura di), *Linea guida per i percorsi di istruzione e formazione professionale. Comunità professionale automotive,* 2010

CNOS-FAP (a cura di), *Linee guida per l'orientamento nella Federazione CNOS-FAP,* 2010 CNOS-FAP (a cura di), *Linea guida per i percorsi di istruzione e formazione professionale. Comunità professionale turistico-alberghiera,* 2010.

2011 MAlIzIA G. - V. PIERONI - A. SANTOS FERMINO (a cura di), *"Cittadini si diventa". Il contributo dei Salesiani (SDB) e delle Suore Figlie di Maria Ausiliatrice (FMA) nell'educare studenti/allievi delle loro Scuole/CFP in Italia a essere "onesti cittadini"*, 2011

TACCONI G., *In pratica. 1. La didattica dei docenti di area matematica e scientifico-tecnologica nell'Istruzione e Formazione Professionale*, 2011

TACCONI G., *In pratica. 2. La didattica dei docenti di area linguistica e storico sociale nell'Istruzione e Formazione Professionale*, 2011

MANTEGAzzA R., *Educare alla Costituzione*, 2011

NICOlI, D., *La valutazione formativa nella prospettiva dell'educazione. Una comparazione tra casi internazionali e nazionali,* 2011

BECCIu M. – COlASANTI A.R., *Il fenomeno del bullismo. Linee guida ispirate al sistema preventivo di Don Bosco per la prevenzione e il trattamento del bullismo,* 2011

2012 PIERONI V. - A. SANTOS FERMINO, *In cammino per Cosmopolis. Unità di Laboratorio per l'educazione alla cittadinanza,* 2012 FRISANCO M., *Da qualificati, a diplomati, a specializzati. Il cammino lungo una filiera ricca di opportunità e competenze. Riferimenti, dispositivi e strumenti per conoscere e comprendere i nuovi sistemi di Istruzione e Formazione Professionale (IeFP) e di Istruzione e Formazione Tecnica Superiore (IFTS)*, 2012

2014 CNOS-FAP (a cura di), *Per una pedagogia della meraviglia e della responsabilità. Ambito Energia. Linea Guida,* 2014 CNOS-FAP (a cura di), *Linea Guida per i servizi al lavoro,* 2014. OTTOlINI P. - zANChIN M.R., *Strumenti e modelli per la valutazione delle competenze nei percorsi di qualifica IeFP del CNOS-FAP*, 2014

2015 CNOS-FAP (a cura di), *Fabbisogni professionali e formativi. Contributo alle Linee Guida del CNOS-FAP.* Grafica e Multimediale, Meccanica, Meccatronica-Robotica 2015

2016 FRANChINI R., *L'apprendimento mobile attivo in presenza di tecnologie digitali. Rapporto finale della sperimentazione iCNOS del CNOS-FAP Nazionale*, 2016 NICOlI D., *Il lavoro buono. Un manuale di educazione al lavoro per i giovani*, 2016 CNOS-FAP (a cura di), *Azioni di accompagnamento, sviluppo e rafforzamento del sistema duale nell'ambito dell'Istruzione e Formazione Professionale. Sviluppo di modelli organizzativi*, 2016 FRISANCO M., *Da operatori, a tecnici, specializzati e tecnici superiori. Riferimenti, dispositivi e strumenti*, 2016

#### **Sezione "Esperienze"**

- 2003 CIOFS/FP PuGlIA (a cura di), *ORION. Operare per l'orientamento. Un approccio metodologico condiviso e proposte di strumenti*, 2003 CNOS-FAP PIEMONTE (a cura di), *L'orientamento nel CFP. 1. Guida per l'accoglienza*, 2003 CNOS-FAP PIEMONTE (a cura di), *L'orientamento nel CFP. 2. Guida per l'accompagnamento in itinere*, 2003 CNOS-FAP PIEMONTE (a cura di), *L'orientamento nel CFP. 3. Guida per l'accompagnamento finale*, 2003 CNOS-FAP PIEMONTE (a cura di), *L'orientamento nel CFP. 4. Guida per la gestione dello* stage, 2003
- 2005 CIOFS/FP SICIlIA, *Operatore servizi turistici in rete. Rivisitando il progetto: le buone prassi. Progettazione, ricerca, orientamento, nuova imprenditorialità, inserimento lavorativo*, 2005 TONIOlO S., *La cura della personalità dell'allievo. Una proposta di intervento per il coordinatore delle attività educative del CFP*, 2005

2006 AlFANO A., *Un progetto alternativo al carcere per i minori a rischio. I sussidi utilizzati nel Centro polifunzionale diurno di Roma*, 2006 CIOFS-FP lIGuRIA (a cura di), *Linee guida per l'orientamento nei corsi polisettoriali (fascia 16- 17 anni). L'esperienza realizzata in Liguria dal 2004 al 2006*, 2006 COMOGlIO M. (a cura di), *Il portfolio nella formazione professionale. Una proposta per i percorsi di istruzione e formazione professionale*, 2006 MAlIzIA G. - D. NICOlI - V. PIERONI, *Una formazione di successo. Esiti del monitoraggio dei percorsi sperimentali triennali di istruzione e formazione professionale in Piemonte 2002-2006. Rapporto finale*, 2006

- 2007 NICOlI D. COMOGlIO M., *Una formazione efficace. Esiti del monitoraggio dei percorsi sperimentali di Istruzione e Formazione professionale in Piemonte 2002-2006*, 2007
- 2008 CNOS-FAP (a cura di), *Educazione della persona nei CFP. Una bussola per orientarsi tra buone pratiche e modelli di vita*, 2008.
- 2010 CNOS-FAP (a cura di), *Il Concorso nazionale dei capolavori dei settori professionali. Edizione 2010*, 2010
- 2011 CNOS-FAP (a cura di), *Il Concorso nazionale dei capolavori dei settori professionali. Edizione 2011*, 2011
- 2012 CNOS-FAP (a cura di), *Il Concorso nazionale dei capolavori dei settori professionali. Edizione 2012*, 2012 NICOlI D. (a cura di), *Sperimentazione di nuovi modelli nel sistema di Istruzione e Formazione Professionale Diploma professionale di tecnico Principi generali, aspetti metodologici, mo nitoraggio*, 2012
- 2013 SAlATINO S. (a cura di), *Borgo Ragazzi don Bosco Area Educativa "Rimettere le ali"*, 2013 CNOS-FAP (a cura di), *Il Concorso nazionale dei capolavori dei settori professionali. Edizione 2013*, 2013
- 2014 CNOS-FAP (a cura di), *Il Concorso nazionale dei capolavori dei settori professionali. Edizione 2014*, 2014
- 2015 CNOS-FAP (a cura di), *Il Concorso nazionale dei capolavori dei settori professionali. Edizione 2015*, 2015
- 2016 CNOS-FAP (a cura di), *Il Concorso nazionale dei capolavori dei settori professionali. Edizione 2016*, 2016

Dal 2009 la Sede Nazionale ha creato una collana intitolata *"Quaderni"*. Si riportano di seguito i titoli fino ad oggi stampati:

- 2009 zAGARDO G. CATANIA C., *Il sistema di Istruzione e Formazione Professionale nelle Regioni. Quadro d'insieme e alcuni approfondimenti*, Quaderno 1/2009
- 2014 zAGARDO G. SAlERNO G.M., *Istruzione e Formazione Professionale (IeFP nell'a.f. 2012/13)*, Quaderno 2/2014

2015 NICOlI D. - NORCIA G., *Valore educativo e culturale del tema energetico e della sostenibilità. stimoli formativi per gli allievi*, Quaderno 3/2015 MAlAVOlTA l. - GhElFI M. - zAMBONI F., *L'ambito professionale energetico: sperimentazione di una proposta,* Quaderno 4/2015 SChNEIDER ElECTRIC, *La gestione sostenibile delle case salesiane: una proposta di Schneider Electric*, QuADERNO 5/2015 zAGARDO G. - SAlERNO G.M. - NICOlI D. - MAlIzIA G. - TONINI M., *La Buona Formazione Professionale. Situazione della IeFP nell'a.f. 2013/14 e proposte*, Quaderno 6/2015

2017 zAGARDO G. - SAlERNO G.M., *La Formazione Professionale nelle Regioni Anno 2014/2015 Proposta di un costo standard*, Quaderno 7/2017

Dal 2016 la Sede Nazionale ha inaugurato, inoltre, una collana intitolata *"Appunti per formatori"*. Si riportano di seguito i titoli fino ad oggi stampati:

2016 *Linee Guida per l'apprendimento attivo in presenza di tecnologie,* 2016

2017 *Guida all'uso della piattaforma www.competenzestrategiche.it,* 2017

Tipolitografia Istituto Salesiano Pio XI - Via Umbertide, 11 - 00181 Roma Tel. 06.7827819 - Fax 06.7848333 - E-mail: tipolito@donbosco.it Finito di stampare: *aprile 2018*

# **STUDI PROGETTI ESPERIENZE PER UNA NUOVA FORMAZIONE PROFESSIONALE STUDI PROGETTI ESPERIENZE PER UNA NUOVA FORMAZIONE PROFESSIONALE**

#### **Federazione Cnos-Fap**

Sede: Via Appia Antica, 78 - 00179 Roma tel. 06 51.07.751 (r.a.) - Fax 06 51.37.028 e-mail: cnosfap.nazionale@cnos-fap.it sito: www.cnos-fap.it

ISSN 1972-3032 ISBN 978-88-31972-00-0